# **dtlpy Documentation**

*Release 1.51.18*

**Or Shabtay**

**Mar 10, 2022**

# **TABLE OF CONTENTS**

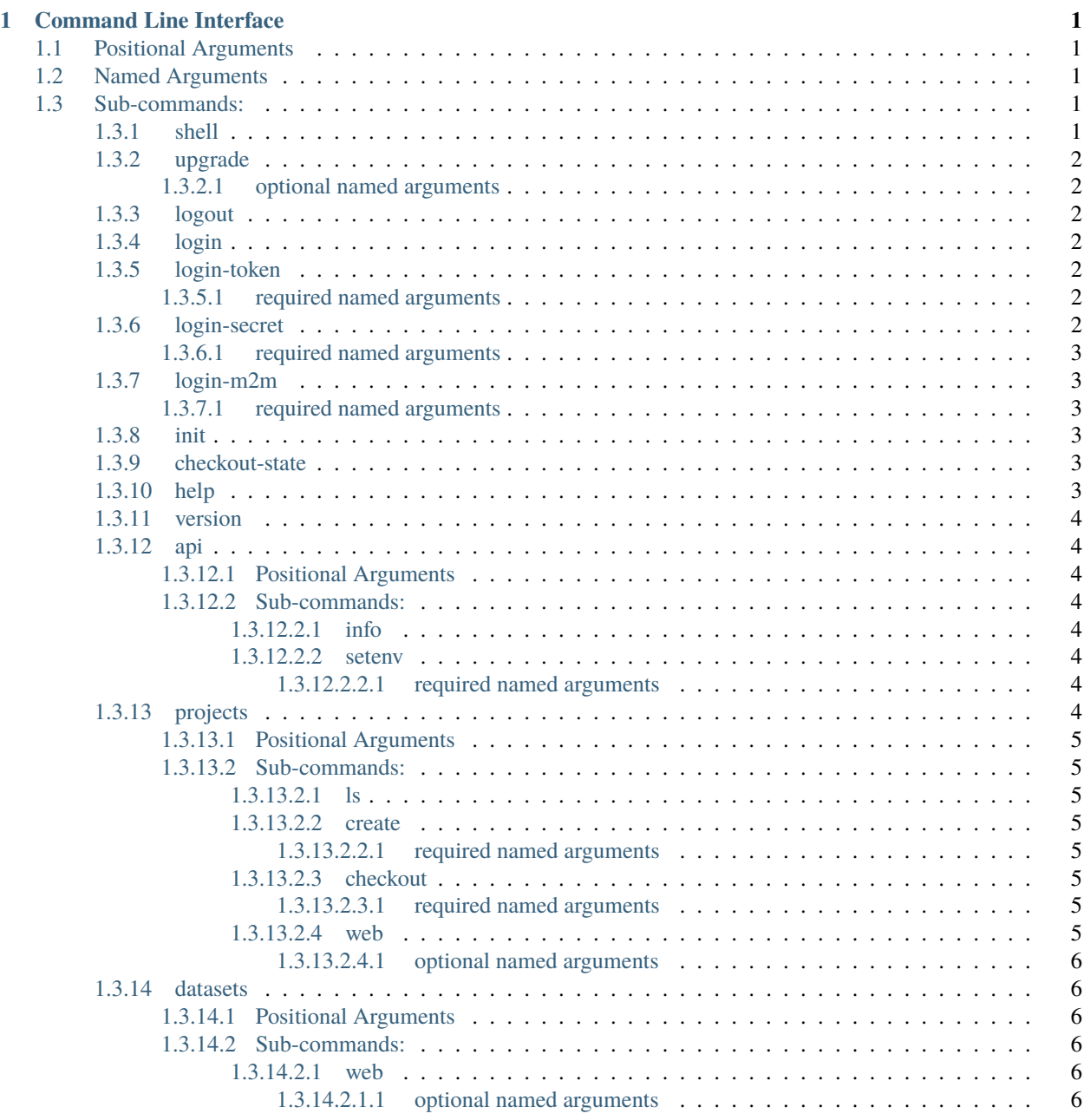

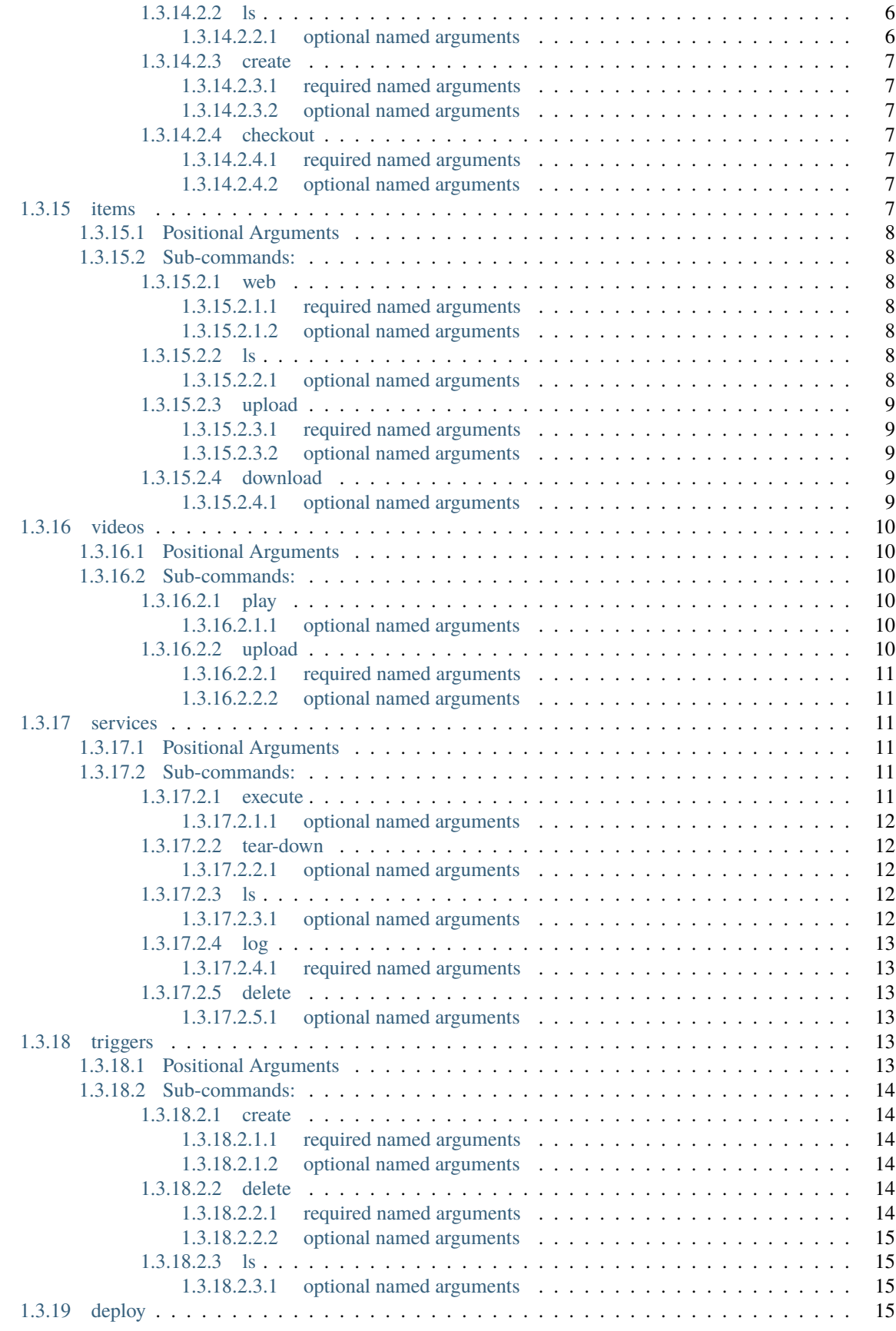

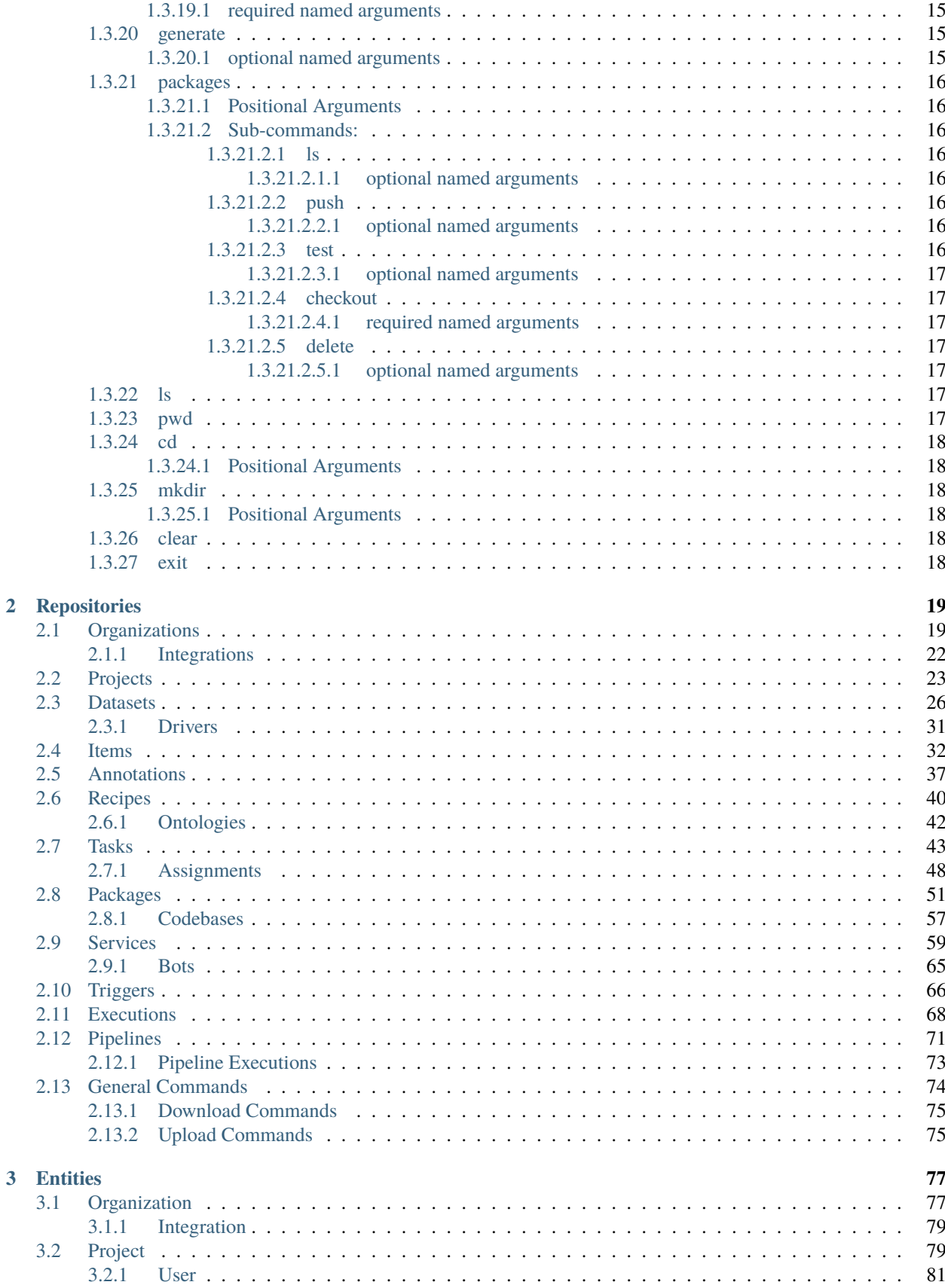

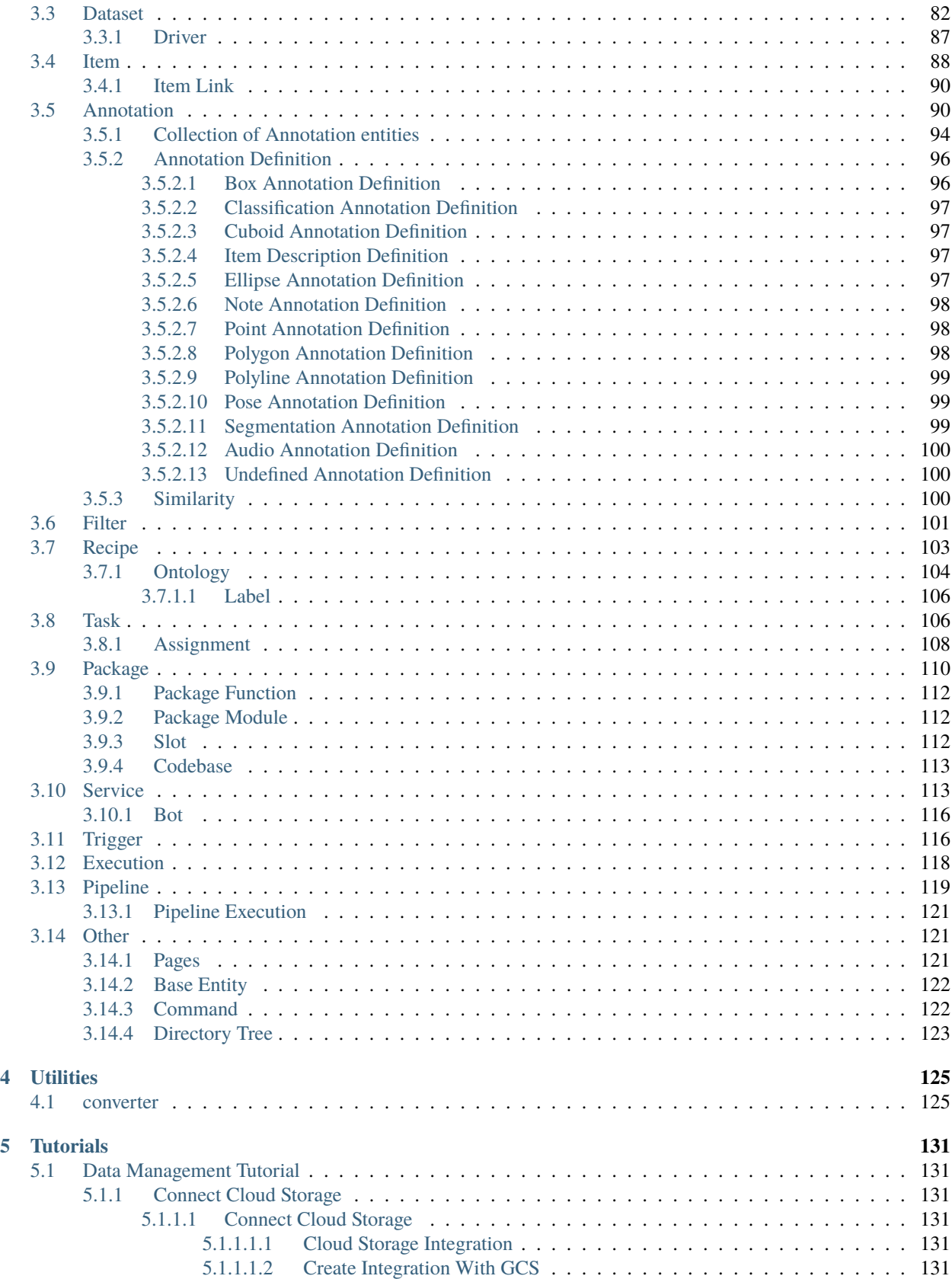

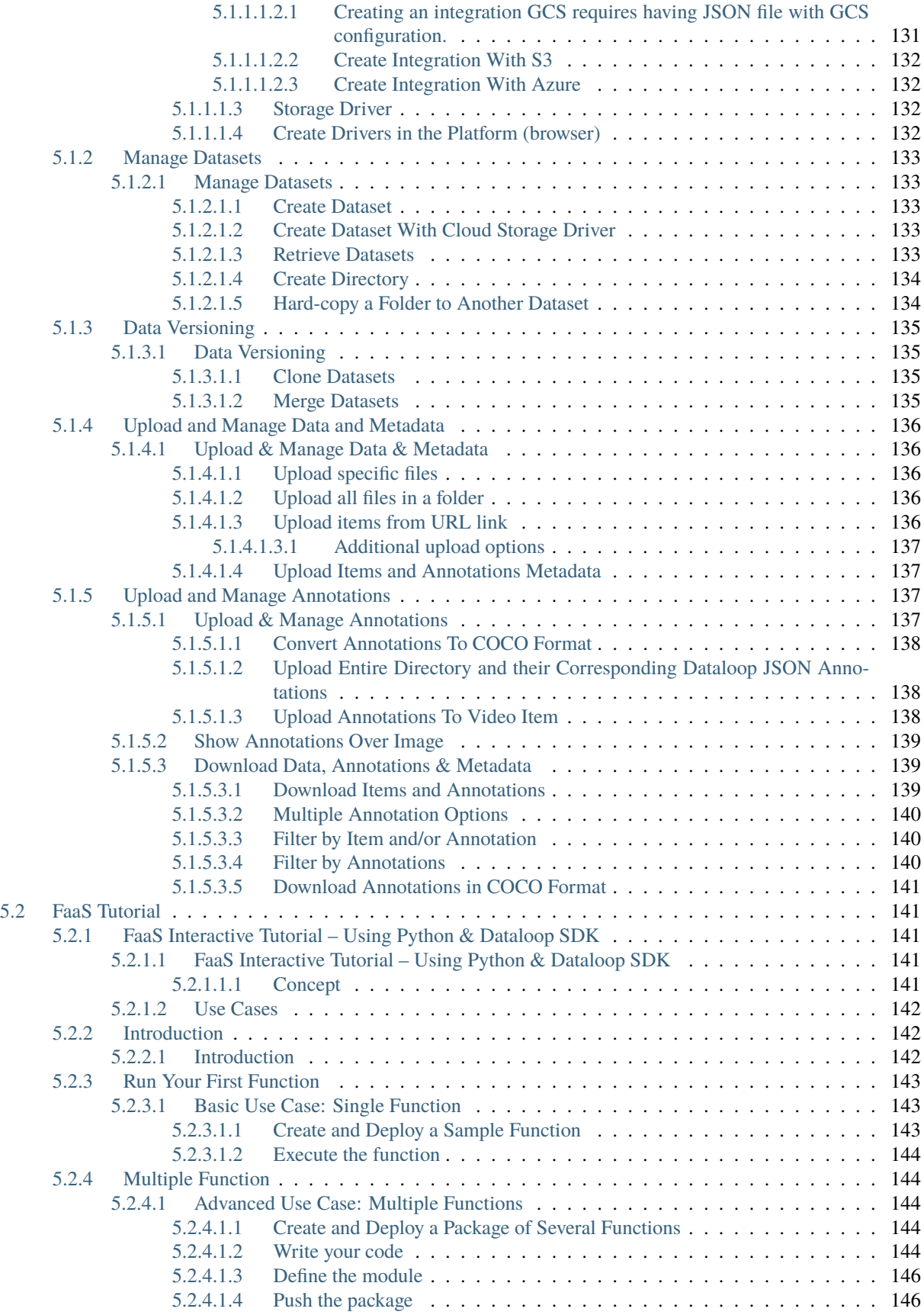

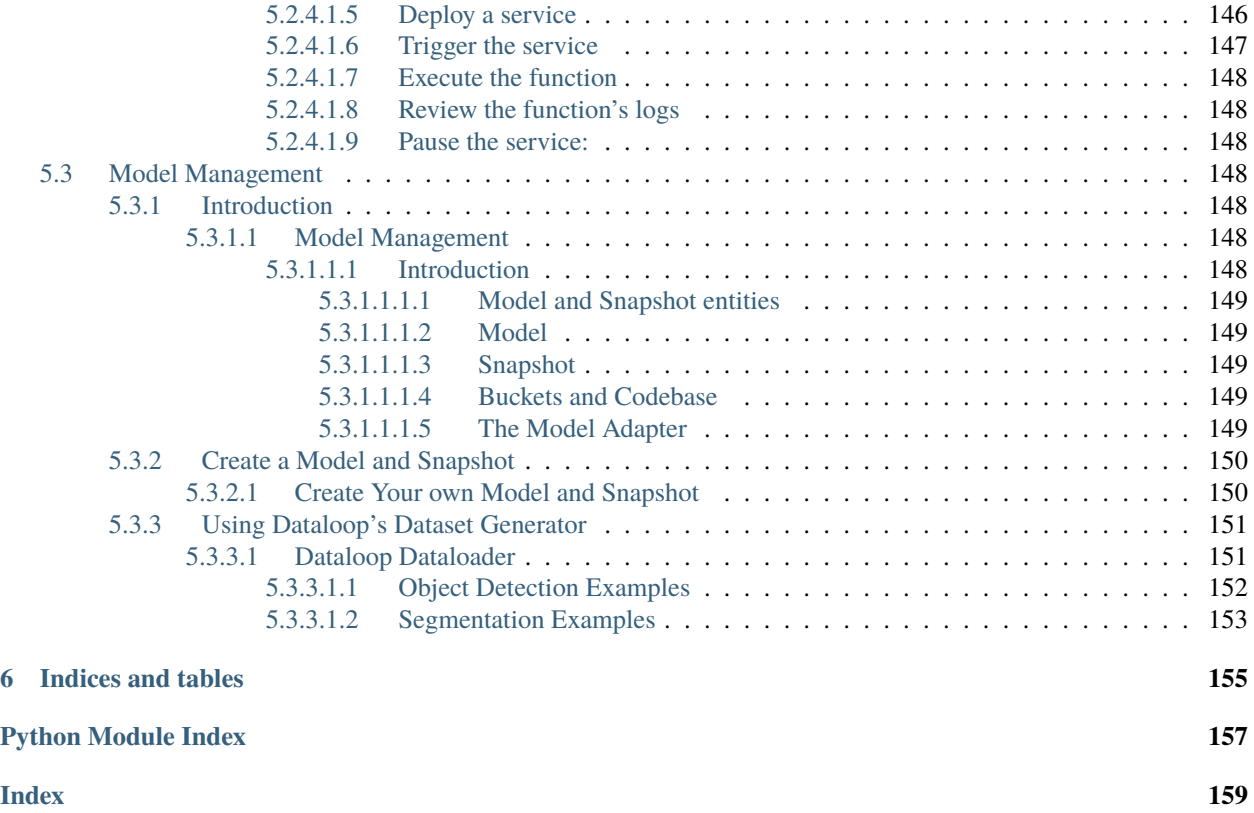

**CHAPTER**

**ONE**

# **COMMAND LINE INTERFACE**

<span id="page-8-0"></span>Options:

CLI for Dataloop

```
usage: dlp [-h] [-v]
           {shell,upgrade,logout,login,login-token,login-secret,login-m2m,init,checkout-
˓→state,help,version,api,projects,datasets,items,videos,services,triggers,deploy,
˓→generate,packages,ls,pwd,cd,mkdir,clear,exit}
           ...
```
# <span id="page-8-1"></span>**1.1 Positional Arguments**

**operation** Possible choices: shell, upgrade, logout, login, login-token, login-secret, loginm2m, init, checkout-state, help, version, api, projects, datasets, items, videos, services, triggers, deploy, generate, packages, ls, pwd, cd, mkdir, clear, exit

supported operations

# <span id="page-8-2"></span>**1.2 Named Arguments**

**-v, --version** dtlpy version

Default: False

# <span id="page-8-3"></span>**1.3 Sub-commands:**

### <span id="page-8-4"></span>**1.3.1 shell**

Open interactive Dataloop shell

dlp shell [-h]

# <span id="page-9-0"></span>**1.3.2 upgrade**

Update dtlpy package

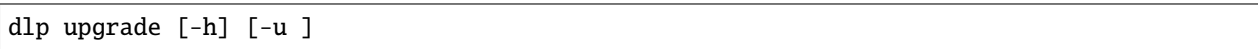

### <span id="page-9-1"></span>**1.3.2.1 optional named arguments**

**-u, --url** Package url. default 'dtlpy'

# <span id="page-9-2"></span>**1.3.3 logout**

Logout

dlp logout [-h]

# <span id="page-9-3"></span>**1.3.4 login**

Login using web Auth0 interface

dlp login [-h]

# <span id="page-9-4"></span>**1.3.5 login-token**

Login by passing a valid token

dlp login-token [-h] -t

### <span id="page-9-5"></span>**1.3.5.1 required named arguments**

**-t, --token** valid token

# <span id="page-9-6"></span>**1.3.6 login-secret**

Login client id and secret

dlp login-secret [-h] [-e ] [-p ] [-i ] [-s ]

# <span id="page-10-0"></span>**1.3.6.1 required named arguments**

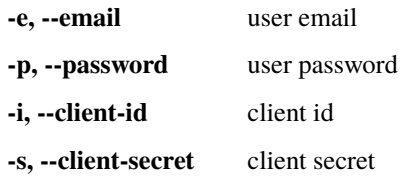

# <span id="page-10-1"></span>**1.3.7 login-m2m**

Login client id and secret

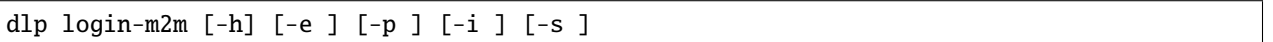

### <span id="page-10-2"></span>**1.3.7.1 required named arguments**

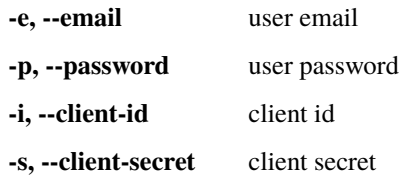

# <span id="page-10-3"></span>**1.3.8 init**

Initialize a .dataloop context

dlp init [-h]

# <span id="page-10-4"></span>**1.3.9 checkout-state**

Print checkout state

dlp checkout-state [-h]

# <span id="page-10-5"></span>**1.3.10 help**

Get help

dlp help [-h]

# <span id="page-11-0"></span>**1.3.11 version**

DTLPY SDK version

dlp version [-h]

# <span id="page-11-1"></span>**1.3.12 api**

Connection and environment

dlp api [-h] {info,setenv} ...

### <span id="page-11-2"></span>**1.3.12.1 Positional Arguments**

**api** Possible choices: info, setenv gate operations

### <span id="page-11-3"></span>**1.3.12.2 Sub-commands:**

### <span id="page-11-4"></span>**1.3.12.2.1 info**

Print api information

dlp api info [-h]

### <span id="page-11-5"></span>**1.3.12.2.2 setenv**

Set platform environment

dlp api setenv [-h] -e

### <span id="page-11-6"></span>**1.3.12.2.2.1 required named arguments**

**-e, --env** working environment

# <span id="page-11-7"></span>**1.3.13 projects**

Operations with projects

```
dlp projects [-h] {ls, create, checkout, web} ...
```
### <span id="page-12-0"></span>**1.3.13.1 Positional Arguments**

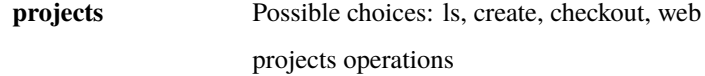

### <span id="page-12-1"></span>**1.3.13.2 Sub-commands:**

### <span id="page-12-2"></span>**1.3.13.2.1 ls**

List all projects

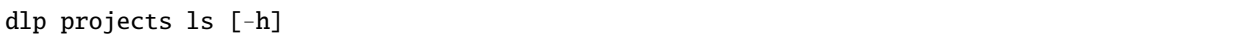

# <span id="page-12-3"></span>**1.3.13.2.2 create**

Create a new project

dlp projects create [-h] [-p ]

### <span id="page-12-4"></span>**1.3.13.2.2.1 required named arguments**

**-p, --project-name** project name

### <span id="page-12-5"></span>**1.3.13.2.3 checkout**

checkout a project

dlp projects checkout [-h] [-p ]

### <span id="page-12-6"></span>**1.3.13.2.3.1 required named arguments**

**-p, --project-name** project name

### <span id="page-12-7"></span>**1.3.13.2.4 web**

Open in web browser

dlp projects web [-h] [-p ]

### <span id="page-13-0"></span>**1.3.13.2.4.1 optional named arguments**

**-p, --project-name** project name

# <span id="page-13-1"></span>**1.3.14 datasets**

Operations with datasets

dlp datasets [-h] {web,ls,create,checkout} ...

### <span id="page-13-2"></span>**1.3.14.1 Positional Arguments**

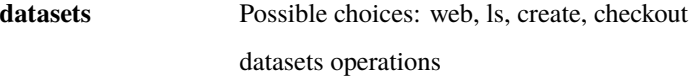

### <span id="page-13-3"></span>**1.3.14.2 Sub-commands:**

### <span id="page-13-4"></span>**1.3.14.2.1 web**

Open in web browser

dlp datasets web [-h] [-p ] [-d ]

### <span id="page-13-5"></span>**1.3.14.2.1.1 optional named arguments**

**-p, --project-name** project name

**-d, --dataset-name** dataset name

# <span id="page-13-6"></span>**1.3.14.2.2 ls**

List of datasets in project

dlp datasets ls [-h] [-p ]

### <span id="page-13-7"></span>**1.3.14.2.2.1 optional named arguments**

**-p, --project-name** project name. Default taken from checked out (if checked out)

# <span id="page-14-0"></span>**1.3.14.2.3 create**

Create a new dataset

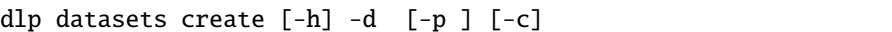

### <span id="page-14-1"></span>**1.3.14.2.3.1 required named arguments**

**-d, --dataset-name** dataset name

### <span id="page-14-2"></span>**1.3.14.2.3.2 optional named arguments**

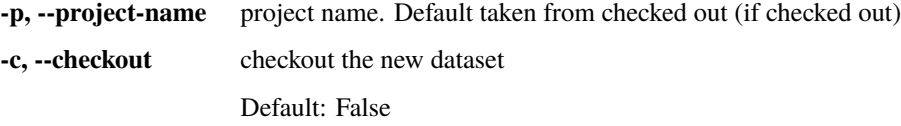

# <span id="page-14-3"></span>**1.3.14.2.4 checkout**

### checkout a dataset

dlp datasets checkout [-h] [-d ] [-p ]

### <span id="page-14-4"></span>**1.3.14.2.4.1 required named arguments**

**-d, --dataset-name** dataset name

### <span id="page-14-5"></span>**1.3.14.2.4.2 optional named arguments**

**-p, --project-name** project name. Default taken from checked out (if checked out)

# <span id="page-14-6"></span>**1.3.15 items**

Operations with items

dlp items [-h] {web,ls,upload,download} ...

### <span id="page-15-0"></span>**1.3.15.1 Positional Arguments**

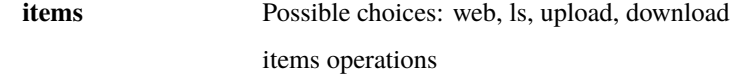

### <span id="page-15-1"></span>**1.3.15.2 Sub-commands:**

### <span id="page-15-2"></span>**1.3.15.2.1 web**

Open in web browser

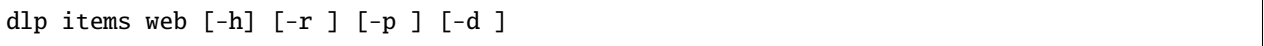

### <span id="page-15-3"></span>**1.3.15.2.1.1 required named arguments**

**-r, --remote-path** remote path

### <span id="page-15-4"></span>**1.3.15.2.1.2 optional named arguments**

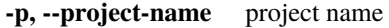

**-d, --dataset-name** dataset name

# <span id="page-15-5"></span>**1.3.15.2.2 ls**

List of items in dataset

dlp items ls [-h] [-p ] [-d ] [-o ] [-r ] [-t ]

### <span id="page-15-6"></span>**1.3.15.2.2.1 optional named arguments**

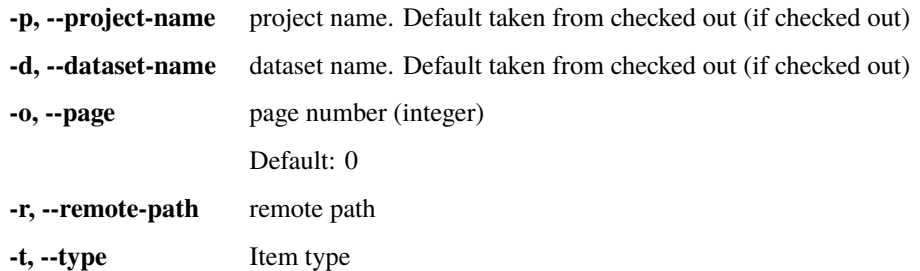

### <span id="page-16-0"></span>**1.3.15.2.3 upload**

Upload directory to dataset

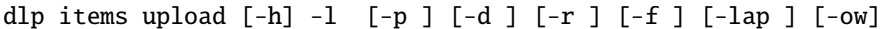

### <span id="page-16-1"></span>**1.3.15.2.3.1 required named arguments**

**-l, --local-path** local path

# <span id="page-16-2"></span>**1.3.15.2.3.2 optional named arguments**

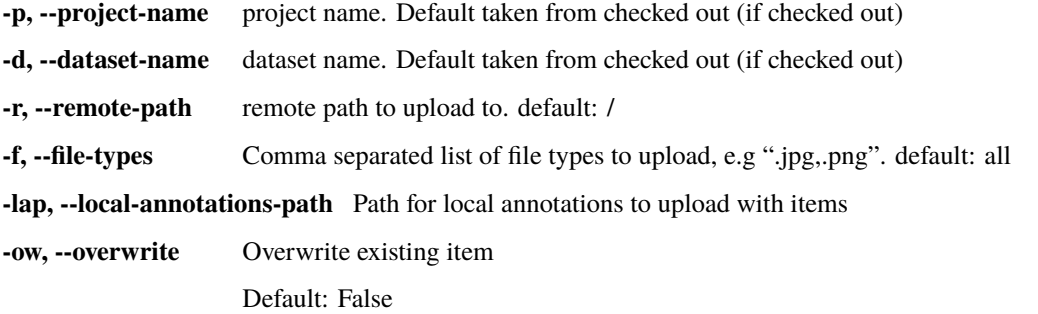

### <span id="page-16-3"></span>**1.3.15.2.4 download**

Download dataset to a local directory

```
dlp items download [-h] [-p ] [-d ] [-ao ] [-aft ] [-afl ] [-r ] [-ow]
                   [-t] [-wt] [-th ] [-l ] [-wb]
```
### <span id="page-16-4"></span>**1.3.15.2.4.1 optional named arguments**

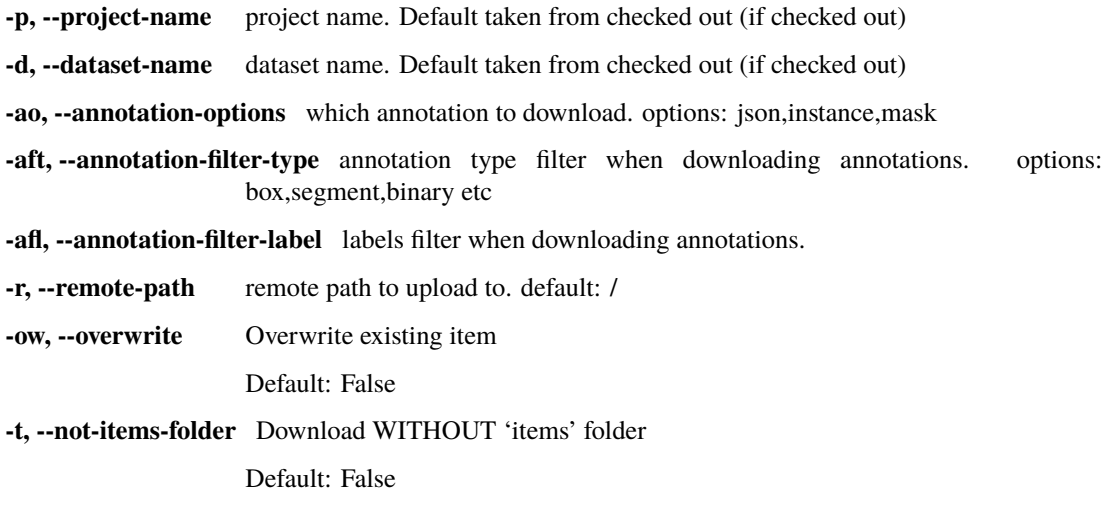

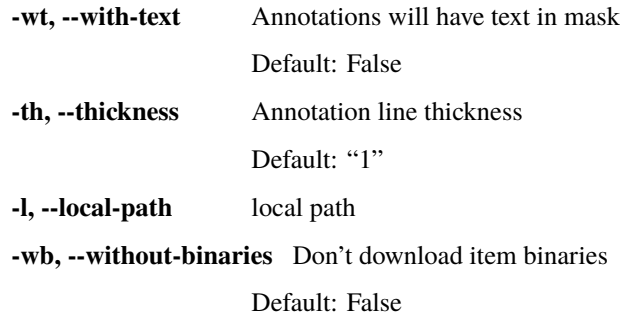

# <span id="page-17-0"></span>**1.3.16 videos**

Operations with videos

dlp videos [-h] {play,upload} ...

### <span id="page-17-1"></span>**1.3.16.1 Positional Arguments**

**videos** Possible choices: play, upload videos operations

### <span id="page-17-2"></span>**1.3.16.2 Sub-commands:**

### <span id="page-17-3"></span>**1.3.16.2.1 play**

Play video

dlp videos play [-h] [-l ] [-p ] [-d ]

### <span id="page-17-4"></span>**1.3.16.2.1.1 optional named arguments**

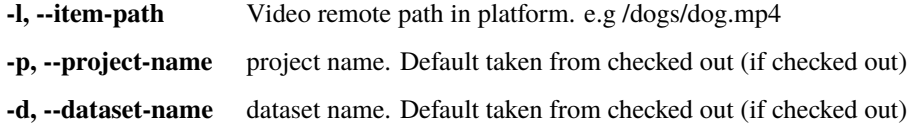

# <span id="page-17-5"></span>**1.3.16.2.2 upload**

Upload a single video

dlp videos upload [-h] -f -p -d [-r ] [-sc ] [-ss ] [-st ] [-e]

### <span id="page-18-0"></span>**1.3.16.2.2.1 required named arguments**

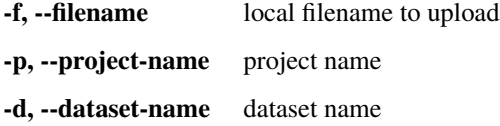

### <span id="page-18-1"></span>**1.3.16.2.2.2 optional named arguments**

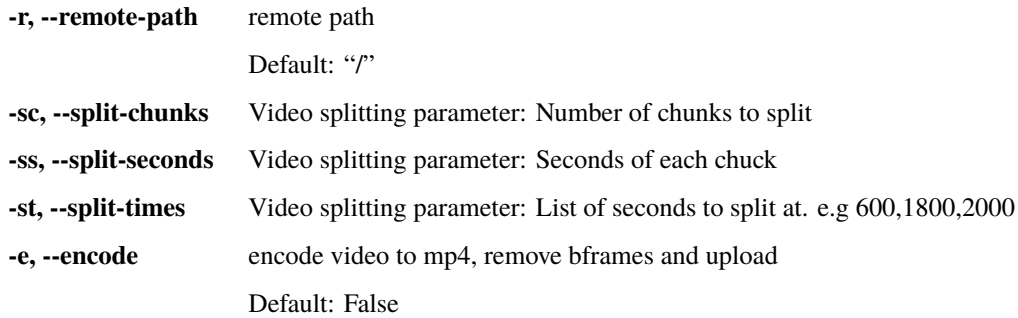

# <span id="page-18-2"></span>**1.3.17 services**

Operations with services

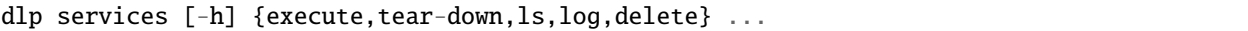

### <span id="page-18-3"></span>**1.3.17.1 Positional Arguments**

**services** Possible choices: execute, tear-down, ls, log, delete

services operations

### <span id="page-18-4"></span>**1.3.17.2 Sub-commands:**

# <span id="page-18-5"></span>**1.3.17.2.1 execute**

Create an execution

```
dlp services execute [-h] [-f FUNCTION_NAME] [-s SERVICE_NAME]
                     [-pr PROJECT_NAME] [-as] [-i ITEM_ID] [-d DATASET_ID]
                     [-a ANNOTATION_ID] [-in INPUTS]
```
### <span id="page-19-0"></span>**1.3.17.2.1.1 optional named arguments**

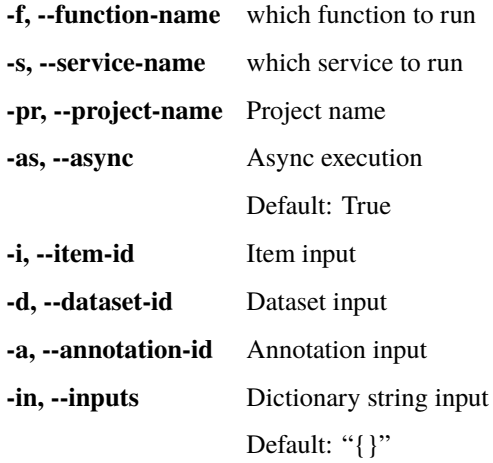

### <span id="page-19-1"></span>**1.3.17.2.2 tear-down**

tear-down service of service.json file

dlp services tear-down [-h] [-l LOCAL\_PATH] [-pr PROJECT\_NAME]

### <span id="page-19-2"></span>**1.3.17.2.2.1 optional named arguments**

**-l, --local-path** path to service.json file

**-pr, --project-name** Project name

### <span id="page-19-3"></span>**1.3.17.2.3 ls**

List project's services

dlp services ls [-h] [-pr PROJECT\_NAME] [-pkg PACKAGE\_NAME]

### <span id="page-19-4"></span>**1.3.17.2.3.1 optional named arguments**

**-pr, --project-name** Project name **-pkg, --package-name** Package name

### <span id="page-20-0"></span>**1.3.17.2.4 log**

Get services log

dlp services log [-h] [-pr PROJECT\_NAME] [-f SERVICE\_NAME] [-t START]

### <span id="page-20-1"></span>**1.3.17.2.4.1 required named arguments**

**-pr, --project-name** Project name **-f, --service-name** Project name **-t, --start** Log start time

### <span id="page-20-2"></span>**1.3.17.2.5 delete**

Delete Service

dlp services delete [-h] [-f SERVICE\_NAME] [-p PROJECT\_NAME] [-pkg PACKAGE\_NAME]

### <span id="page-20-3"></span>**1.3.17.2.5.1 optional named arguments**

**-f, --service-name** Service name **-p, --project-name** Project name **-pkg, --package-name** Package name

# <span id="page-20-4"></span>**1.3.18 triggers**

Operations with triggers

```
dlp triggers [-h] {create,delete,ls} ...
```
### <span id="page-20-5"></span>**1.3.18.1 Positional Arguments**

**triggers** Possible choices: create, delete, ls triggers operations

# <span id="page-21-0"></span>**1.3.18.2 Sub-commands:**

### <span id="page-21-1"></span>**1.3.18.2.1 create**

Create a Service Trigger

```
dlp triggers create [-h] -r RESOURCE -a ACTIONS [-p PROJECT_NAME]
                    [-pkg PACKAGE_NAME] [-f SERVICE_NAME] [-n NAME]
                    [-fl FILTERS] [-fn FUNCTION_NAME]
```
### <span id="page-21-2"></span>**1.3.18.2.1.1 required named arguments**

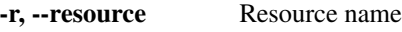

**-a, --actions** Actions

### <span id="page-21-3"></span>**1.3.18.2.1.2 optional named arguments**

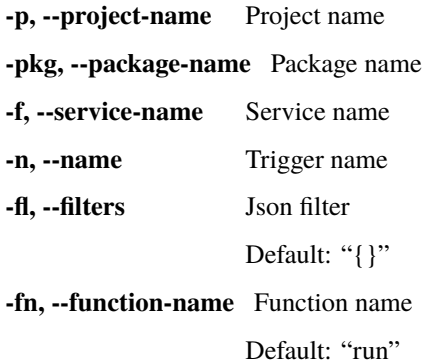

### <span id="page-21-4"></span>**1.3.18.2.2 delete**

Delete Trigger

dlp triggers delete [-h] -t TRIGGER\_NAME [-f SERVICE\_NAME] [-p PROJECT\_NAME] [-pkg PACKAGE\_NAME]

### <span id="page-21-5"></span>**1.3.18.2.2.1 required named arguments**

**-t, --trigger-name** Trigger name

### <span id="page-22-0"></span>**1.3.18.2.2.2 optional named arguments**

- **-f, --service-name** Service name
- **-p, --project-name** Project name
- **-pkg, --package-name** Package name

### <span id="page-22-1"></span>**1.3.18.2.3 ls**

List triggers

dlp triggers ls [-h] [-pr PROJECT\_NAME] [-pkg PACKAGE\_NAME] [-s SERVICE\_NAME]

### <span id="page-22-2"></span>**1.3.18.2.3.1 optional named arguments**

**-pr, --project-name** Project name **-pkg, --package-name** Package name **-s, --service-name** Service name

# <span id="page-22-3"></span>**1.3.19 deploy**

deploy with json file

dlp deploy [-h] [-f JSON\_FILE] [-p PROJECT\_NAME]

### <span id="page-22-4"></span>**1.3.19.1 required named arguments**

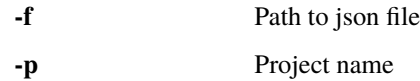

# <span id="page-22-5"></span>**1.3.20 generate**

generate a json file

dlp generate [-h] [--option PACKAGE\_TYPE] [-p PACKAGE\_NAME]

### <span id="page-22-6"></span>**1.3.20.1 optional named arguments**

**--option** cataluge of examples

**-p, --package-name** Package name

# <span id="page-23-0"></span>**1.3.21 packages**

Operations with packages

```
dlp packages [-h] {ls,push,test,checkout,delete} ...
```
### <span id="page-23-1"></span>**1.3.21.1 Positional Arguments**

**packages** Possible choices: ls, push, test, checkout, delete

package operations

### <span id="page-23-2"></span>**1.3.21.2 Sub-commands:**

### <span id="page-23-3"></span>**1.3.21.2.1 ls**

List packages

dlp packages ls [-h] [-p PROJECT\_NAME]

### <span id="page-23-4"></span>**1.3.21.2.1.1 optional named arguments**

**-p, --project-name** Project name

### <span id="page-23-5"></span>**1.3.21.2.2 push**

Create package in platform

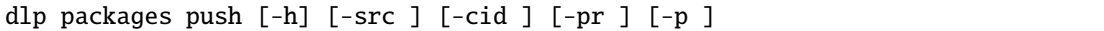

### <span id="page-23-6"></span>**1.3.21.2.2.1 optional named arguments**

- **-src, --src-path** Revision to deploy if selected True
- **-cid, --codebase-id** Revision to deploy if selected True
- **-pr, --project-name** Project name
- **-p, --package-name** Package name

### <span id="page-23-7"></span>**1.3.21.2.3 test**

Tests that Package locally using mock.json

dlp packages test [-h] [-c ] [-f ]

### <span id="page-24-0"></span>**1.3.21.2.3.1 optional named arguments**

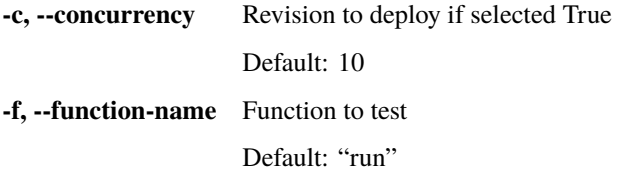

### <span id="page-24-1"></span>**1.3.21.2.4 checkout**

checkout a package

dlp packages checkout [-h] [-p ]

### <span id="page-24-2"></span>**1.3.21.2.4.1 required named arguments**

**-p, --package-name** package name

### <span id="page-24-3"></span>**1.3.21.2.5 delete**

Delete Package

dlp packages delete [-h] [-pkg PACKAGE\_NAME] [-p PROJECT\_NAME]

### <span id="page-24-4"></span>**1.3.21.2.5.1 optional named arguments**

**-pkg, --package-name** Package name

**-p, --project-name** Project name

# <span id="page-24-5"></span>**1.3.22 ls**

List directories

dlp ls [-h]

# <span id="page-24-6"></span>**1.3.23 pwd**

Get current working directory

dlp pwd [-h]

# <span id="page-25-0"></span>**1.3.24 cd**

Change current working directory

dlp cd [-h] dir

### <span id="page-25-1"></span>**1.3.24.1 Positional Arguments**

**dir**

# <span id="page-25-2"></span>**1.3.25 mkdir**

Make directory

dlp mkdir [-h] name

### <span id="page-25-3"></span>**1.3.25.1 Positional Arguments**

**name**

# <span id="page-25-4"></span>**1.3.26 clear**

Clear shell

dlp clear [-h]

# <span id="page-25-5"></span>**1.3.27 exit**

Exit interactive shell

dlp exit [-h]

### **CHAPTER**

**TWO**

# **REPOSITORIES**

# <span id="page-26-1"></span><span id="page-26-0"></span>**2.1 Organizations**

class Organizations(*client\_api: dtlpy.services.api\_client.ApiClient*)

Bases: [object](https://docs.python.org/3/library/functions.html#object)

Organizations Repository

Read our [documentation](https://dataloop.ai/docs/org-setup) and [SDK documentation](https://dataloop.ai/docs/sdk-org) to learn more about Organizations in the Dataloop platform.

add\_member(*email: [str](https://docs.python.org/3/library/stdtypes.html#str)*, *role:* [dtlpy.entities.organization.MemberOrgRole](#page-84-2) *= MemberOrgRole.MEMBER*, *organization\_id: [Optional](https://docs.python.org/3/library/typing.html#typing.Optional)[\[str\]](https://docs.python.org/3/library/stdtypes.html#str) = None*, *organization\_name: [Optional\[](https://docs.python.org/3/library/typing.html#typing.Optional)[str\]](https://docs.python.org/3/library/stdtypes.html#str) = None*, *organization: [Optional\[](https://docs.python.org/3/library/typing.html#typing.Optional)*[dtlpy.entities.organization.Organization](#page-84-3)*] = None*) Add members to your organization. Read about members and groups [here.](https://dataloop.ai/docs/org-members-groups)

**Prerequisities**: To add members to an organization, you must be an *owner* in that organization.

You must provide at least ONE of the following params: organization, organization\_name, or organization\_id.

# **Parameters**

- email  $(str)$  $(str)$  $(str)$  the member's email
- role ([str](https://docs.python.org/3/library/stdtypes.html#str)) MemberOrgRole.ADMIN, MemberOrgRole.OWNER, MemberOrg-Role.MEMBER
- organization\_id  $(str)$  $(str)$  $(str)$  Organization id
- organization\_name  $(str)$  $(str)$  $(str)$  Organization name
- organization (entities.Organization) Organization object

**Returns** True if successful or error if unsuccessful

# **Return type** [bool](https://docs.python.org/3/library/functions.html#bool)

delete\_member(*user\_id: [str](https://docs.python.org/3/library/stdtypes.html#str)*, *organization\_id: [Optional\[](https://docs.python.org/3/library/typing.html#typing.Optional)[str\]](https://docs.python.org/3/library/stdtypes.html#str) = None*, *organization\_name: [Optional](https://docs.python.org/3/library/typing.html#typing.Optional)[\[str\]](https://docs.python.org/3/library/stdtypes.html#str) = None*, *organization: [Optional\[](https://docs.python.org/3/library/typing.html#typing.Optional)*[dtlpy.entities.organization.Organization](#page-84-3)*] = None*, *sure: [bool](https://docs.python.org/3/library/functions.html#bool) = False*, *really:*  $bool = False$  $bool = False$   $\rightarrow$  bool

Delete member from the Organization.

**Prerequisites**: Must be an organization *owner* to delete members.

You must provide at least ONE of the following params: organization\_id, organization\_name, organization.

# **Parameters**

• user\_id  $(str)$  $(str)$  $(str)$  – user id

- organization\_id  $(str)$  $(str)$  $(str)$  Organization id
- organization\_name  $(str)$  $(str)$  $(str)$  Organization name
- organization (entities.Organization) Organization object
- sure  $(bool)$  $(bool)$  $(bool)$  Are you sure you want to delete?
- really ([bool](https://docs.python.org/3/library/functions.html#bool)) Really really sure?

**Returns** True if success and error if not

### **Return type** [bool](https://docs.python.org/3/library/functions.html#bool)

```
get(organization_id: Optional[str] = None, organization_name: Optional[str] = None, fetch: Optional[bool]
     = None) → dtlpy.entities.organization.Organization
```
Get Organization object to be able to use it in your code.

**Prerequisites**: You must be a **superuser** to use this method.

You must provide at least ONE of the following params: organization\_name or organization\_id.

### **Parameters**

- organization\_id  $(str)$  $(str)$  $(str)$  optional search by id
- organization\_name  $(str)$  $(str)$  $(str)$  optional search by name
- fetch optional fetch entity from platform, default taken from cookie

**Returns** Organization object

**Return type** *[dtlpy.entities.organization.Organization](#page-84-3)*

list() → dtlpy.miscellaneous.list\_print.List[*[dtlpy.entities.organization.Organization](#page-84-3)*] Lists all the organizations in Dataloop.

**Prerequisites**: You must be a **superuser** to use this method.

**Returns** List of Organization objects

**Return type** [list](https://docs.python.org/3/library/stdtypes.html#list)

list\_groups(*organization: [Optional\[](https://docs.python.org/3/library/typing.html#typing.Optional)*[dtlpy.entities.organization.Organization](#page-84-3)*] = None*, *organization\_id: [Optional\[](https://docs.python.org/3/library/typing.html#typing.Optional)[str\]](https://docs.python.org/3/library/stdtypes.html#str) = None*, *organization\_name: [Optional](https://docs.python.org/3/library/typing.html#typing.Optional)[\[str\]](https://docs.python.org/3/library/stdtypes.html#str) = None*)

List all organization groups (groups that were created within the organization).

**Prerequisites**: You must be an organization *owner* to use this method.

You must provide at least ONE of the following params: organization, organization\_name, or organization\_id.

**Parameters**

- organization (entities.Organization) Organization object
- organization\_id  $(str)$  $(str)$  $(str)$  Organization id
- organization\_name  $(str)$  $(str)$  $(str)$  Organization name

**Returns** groups list

**Return type** [list](https://docs.python.org/3/library/stdtypes.html#list)

list\_integrations(*organization: [Optional\[](https://docs.python.org/3/library/typing.html#typing.Optional)*[dtlpy.entities.organization.Organization](#page-84-3)*] = None*,

*organization\_id: [Optional\[](https://docs.python.org/3/library/typing.html#typing.Optional)[str\]](https://docs.python.org/3/library/stdtypes.html#str) = None*, *organization\_name: [Optional](https://docs.python.org/3/library/typing.html#typing.Optional)[\[str\]](https://docs.python.org/3/library/stdtypes.html#str) = None*, *only\_available=False*)

List all organization integrations with external cloud storage.

**Prerequisites**: You must be an organization *owner* to use this method.

You must provide at least ONE of the following params: organization\_id, organization\_name, or organization.

#### **Parameters**

- organization (entities.Organization) Organization object
- organization\_id  $(str)$  $(str)$  $(str)$  Organization id
- organization\_name  $(str)$  $(str)$  $(str)$  Organization name
- only\_available  $(boo1)$  if True list only the available integrations

**Returns** integrations list

### **Return type** [list](https://docs.python.org/3/library/stdtypes.html#list)

```
list_members(organization: Optional[dtlpy.entities.organization.Organization] = None, organization_id:
```
*[Optional](https://docs.python.org/3/library/typing.html#typing.Optional)[\[str\]](https://docs.python.org/3/library/stdtypes.html#str) = None*, *organization\_name: [Optional\[](https://docs.python.org/3/library/typing.html#typing.Optional)[str\]](https://docs.python.org/3/library/stdtypes.html#str) = None*, *role:*

*[Optional\[](https://docs.python.org/3/library/typing.html#typing.Optional)*[dtlpy.entities.organization.MemberOrgRole](#page-84-2)*] = None*)

List all organization members.

**Prerequisites**: You must be an organization *owner* to use this method.

You must provide at least ONE of the following params: organization\_id, organization\_name, or organization.

#### **Parameters**

- organization (entities.Organization) Organization object
- organization\_id  $(str)$  $(str)$  $(str)$  Organization id
- organization\_name  $(str)$  $(str)$  $(str)$  Organization name
- role (entities.MemberOrgRole) MemberOrgRole.ADMIN, MemberOrg-Role.OWNER, MemberOrgRole.MEMBER

**Returns** projects list

### **Return type** [list](https://docs.python.org/3/library/stdtypes.html#list)

```
update(plan: str, organization: Optional[dtlpy.entities.organization.Organization] = None, organization_id:
         Optional[str] = None, organization_name: Optional[str] = None) \rightarrowdtlpy.entities.organization.Organization
```
Update an organization.

**Prerequisites**: You must be a **superuser** to update an organization.

You must provide at least ONE of the following params: organization, organization\_name, or organization\_id.

### **Parameters**

- plan ([str](https://docs.python.org/3/library/stdtypes.html#str)) OrganizationsPlans.FREEMIUM, OrganizationsPlans.PREMIUM
- organization (entities.Organization) Organization object
- organization\_id  $(str)$  $(str)$  $(str)$  Organization id
- organization\_name  $(str)$  $(str)$  $(str)$  Organization name

**Returns** organization object

**Return type** *[dtlpy.entities.organization.Organization](#page-84-3)*

update\_member(*email: [str](https://docs.python.org/3/library/stdtypes.html#str)*, *role:* [dtlpy.entities.organization.MemberOrgRole](#page-84-2) *= MemberOrgRole.MEMBER*, *organization\_id: [Optional](https://docs.python.org/3/library/typing.html#typing.Optional)[\[str\]](https://docs.python.org/3/library/stdtypes.html#str) = None*, *organization\_name: [Optional\[](https://docs.python.org/3/library/typing.html#typing.Optional)[str\]](https://docs.python.org/3/library/stdtypes.html#str) = None*,

*organization: [Optional\[](https://docs.python.org/3/library/typing.html#typing.Optional)*[dtlpy.entities.organization.Organization](#page-84-3)*] = None*)

Update member role.

**Prerequisites**: You must be an organization *owner* to update a member's role.

You must provide at least ONE of the following params: organization, organization name, or organization\_id.

### **Parameters**

- email  $(str)$  $(str)$  $(str)$  the member's email
- role ([str](https://docs.python.org/3/library/stdtypes.html#str)) MemberOrgRole.ADMIN, MemberOrgRole.OWNER, MemberOrg-Role.MEMBER
- organization\_id  $(str)$  $(str)$  $(str)$  Organization id
- organization\_name  $(str)$  $(str)$  $(str)$  Organization name
- organization (entities.Organization) Organization object

**Returns** json of the member fields

**Return type** [dict](https://docs.python.org/3/library/stdtypes.html#dict)

### <span id="page-29-0"></span>**2.1.1 Integrations**

Integrations Repository

class Integrations(*client\_api: dtlpy.services.api\_client.ApiClient*, *org:*

*[Optional\[](https://docs.python.org/3/library/typing.html#typing.Optional)*[dtlpy.entities.organization.Organization](#page-84-3)*] = None*, *project: [Optional\[](https://docs.python.org/3/library/typing.html#typing.Optional)*[dtlpy.entities.project.Project](#page-86-2)*] = None*)

Bases: [object](https://docs.python.org/3/library/functions.html#object)

Integrations Repository

The Integrations class allows you to manage data integrtion from your external storage (e.g., S3, GCS, Azure) into your Dataloop's Dataset storage, as well as sync data in your Dataloop's Datasets with data in your external storage.

For more information on Organization Storgae Integration see the [Dataloop documentation](https://dataloop.ai/docs/organization-integrations) and [SDK External](https://dataloop.ai/docs/sdk-sync-storage) [Storage.](https://dataloop.ai/docs/sdk-sync-storage)

create(*integrations\_type:* [dtlpy.entities.driver.ExternalStorage,](#page-94-1) *name: [str](https://docs.python.org/3/library/stdtypes.html#str)*, *options: [dict](https://docs.python.org/3/library/stdtypes.html#dict)*)

Create an integration between an external storage and the organization.

**Examples for options include**: s3 - {key: "", secret: ""}; gcs - {key: "", secret: "", content: ""}; azureblob - {key: "", secret: "", clientId: "", tenantId: ""}; key\_value - {key: "", value: ""}

**Prerequisites**: You must be an *owner* in the organization.

**Parameters**

- integrations\_type  $(str)$  $(str)$  $(str)$  integrations type dl.ExternalStorage
- name  $(str)$  $(str)$  $(str)$  integrations name
- options  $(dict)$  $(dict)$  $(dict)$  dict of storage secrets

**Returns** success

**Return type** [bool](https://docs.python.org/3/library/functions.html#bool)

**delete**(*integrations id: [str](https://docs.python.org/3/library/stdtypes.html#str), sure: [bool](https://docs.python.org/3/library/functions.html#bool)* = False, *really: bool* = False)  $\rightarrow$  bool Delete integrations from the organization.

**Prerequisites**: You must be an organization *owner* to delete an integration.

#### **Parameters**

- integrations\_id  $(str)$  $(str)$  $(str)$  integrations id
- sure  $(bool)$  $(bool)$  $(bool)$  Are you sure you want to delete?
- really ([bool](https://docs.python.org/3/library/functions.html#bool)) Really really sure?

**Returns** success

**Return type** [bool](https://docs.python.org/3/library/functions.html#bool)

```
get(integrations_id: str)
```
Get organization integrations. Use this method to access your integration and be able to use it in your code.

**Prerequisites**: You must be an *owner* in the organization.

Parameters integrations\_id ([str](https://docs.python.org/3/library/stdtypes.html#str)) – integrations id

**Returns** Integration object

**Return type** *[dtlpy.entities.integration.Integration](#page-86-3)*

### list(*only\_available=False*)

List all the organization's integrations with external storage.

**Prerequisites**: You must be an *owner* in the organization.

**Parameters only\_available** ([bool](https://docs.python.org/3/library/functions.html#bool)) – if True list only the available integrations.

**Returns** groups list

**Return type** [list](https://docs.python.org/3/library/stdtypes.html#list)

update(*new\_name: [str](https://docs.python.org/3/library/stdtypes.html#str)*, *integrations\_id: [str](https://docs.python.org/3/library/stdtypes.html#str)*) Update the integration's name.

**Prerequisites**: You must be an *owner* in the organization.

**Parameters**

- new\_name  $(str)$  $(str)$  $(str)$  new name
- integrations\_id  $(str)$  $(str)$  $(str)$  integrations id

**Returns** Integration object

**Return type** *[dtlpy.entities.integration.Integration](#page-86-3)*

# <span id="page-30-0"></span>**2.2 Projects**

class Projects(*client\_api: dtlpy.services.api\_client.ApiClient*, *org=None*)

Bases: [object](https://docs.python.org/3/library/functions.html#object)

Projects Repository

The Projects class allows the user to manage projects and their properties.

For more information on Projects see the [Dataloop documentation](https://dataloop.ai/docs/project) and [SDK documentation.](https://dataloop.ai/docs/sdk-projects)

add\_member(*email: [str](https://docs.python.org/3/library/stdtypes.html#str)*, *project\_id: [str](https://docs.python.org/3/library/stdtypes.html#str)*, *role:* [dtlpy.entities.project.MemberRole](#page-86-4) *= MemberRole.DEVELOPER*)

Add a member to the project.

**Prerequisites**: You must be in the role of an *owner* to add a member to a project.

### **Parameters**

- email  $(str)$  $(str)$  $(str)$  member email
- project\_id  $(str)$  $(str)$  $(str)$  project id
- role "owner", "engineer", "annotator", "annotationManager"

**Returns** dict that represent the user

### **Return type** [dict](https://docs.python.org/3/library/stdtypes.html#dict)

checkout(*identifier: [Optional](https://docs.python.org/3/library/typing.html#typing.Optional)[\[str\]](https://docs.python.org/3/library/stdtypes.html#str) = None*, *project\_name: [Optional\[](https://docs.python.org/3/library/typing.html#typing.Optional)[str\]](https://docs.python.org/3/library/stdtypes.html#str) = None*, *project\_id: [Optional\[](https://docs.python.org/3/library/typing.html#typing.Optional)[str\]](https://docs.python.org/3/library/stdtypes.html#str) = None*, *project: [Optional\[](https://docs.python.org/3/library/typing.html#typing.Optional)*[dtlpy.entities.project.Project](#page-86-2)*] = None*)

Checkout (switch) to a project to work on it.

**Prerequisites**: All users can open a project in the web.

You must provide at least ONE of the following params: project id, project name.

### **Parameters**

- identifier  $(str)$  $(str)$  $(str)$  project name or partial id
- project\_name  $(str)$  $(str)$  $(str)$  project name
- project\_id  $(str)$  $(str)$  $(str)$  project id
- project ([dtlpy.entities.project.Project](#page-86-2)) project entity

**create**(*project\_name: [str](https://docs.python.org/3/library/stdtypes.html#str), checkout: [bool](https://docs.python.org/3/library/functions.html#bool)* = *False*)  $\rightarrow$  *[dtlpy.entities.project.Project](#page-86-2)* 

Create a new project.

**Prerequisites**: Any user can create a project.

### **Parameters**

- project\_name  $(str)$  $(str)$  $(str)$  project name
- checkout checkout

**Returns** Project object

**Return type** *[dtlpy.entities.project.Project](#page-86-2)*

**delete**(*project\_name:\_[Optional\[](https://docs.python.org/3/library/typing.html#typing.Optional)[str\]](https://docs.python.org/3/library/stdtypes.html#str)* = None, *project\_id:\_[Optional](https://docs.python.org/3/library/typing.html#typing.Optional)[\[str\]](https://docs.python.org/3/library/stdtypes.html#str)* = None, *sure: [bool](https://docs.python.org/3/library/functions.html#bool)* = False, *really:*  $bool = False$  $bool = False$ )  $\rightarrow$  bool

Delete a project forever!

**Prerequisites**: You must be in the role of an *owner* to delete a project.

### **Parameters**

- project\_name  $(str)$  $(str)$  $(str)$  optional search by name
- project\_id  $(str)$  $(str)$  $(str)$  optional search by id
- sure  $(bool)$  $(bool)$  $(bool)$  Are you sure you want to delete?
- really  $(boll)$  Really really sure?

**Returns** True if sucess error if not

### **Return type** [bool](https://docs.python.org/3/library/functions.html#bool)

get(*project\_name: [Optional](https://docs.python.org/3/library/typing.html#typing.Optional)[\[str\]](https://docs.python.org/3/library/stdtypes.html#str) = None*, *project\_id: [Optional\[](https://docs.python.org/3/library/typing.html#typing.Optional)[str\]](https://docs.python.org/3/library/stdtypes.html#str) = None*, *checkout: [bool](https://docs.python.org/3/library/functions.html#bool) = False*, *fetch: [Optional](https://docs.python.org/3/library/typing.html#typing.Optional)[\[bool\]](https://docs.python.org/3/library/functions.html#bool) = None*) → *[dtlpy.entities.project.Project](#page-86-2)* Get a Project object.

**Prerequisites**: You must be in the role of an *owner* to get a project object.

You must check out to a project or provide at least one of the following params: project\_id, project\_name

**Parameters**

- project\_name  $(str)$  $(str)$  $(str)$  optional search by name
- project\_id  $(str)$  $(str)$  $(str)$  optional search by id
- checkout  $(bool)$  $(bool)$  $(bool)$  checkout
- fetch ([bool](https://docs.python.org/3/library/functions.html#bool)) optional fetch entity from platform, default taken from cookie

**Returns** Project object

**Return type** *[dtlpy.entities.project.Project](#page-86-2)*

list() → dtlpy.miscellaneous.list\_print.List[*[dtlpy.entities.project.Project](#page-86-2)*]

Get users' project list.

**Prerequisites**: You must be a **superuser** to list all users' projects.

**Returns** List of Project objects

list\_members(*project:* [dtlpy.entities.project.Project,](#page-86-2) *role: [Optional\[](https://docs.python.org/3/library/typing.html#typing.Optional)*[dtlpy.entities.project.MemberRole](#page-86-4)*] = None*)

List the project members.

**Prerequisites**: You must be in the role of an *owner* to list project members.

### **Parameters**

- project ([dtlpy.entities.project.Project](#page-86-2)) project entity
- role "owner", "engineer", "annotator", "annotationManager"

**Returns** list of the project members

### **Return type** [list](https://docs.python.org/3/library/stdtypes.html#list)

open\_in\_web(*project\_name: [Optional](https://docs.python.org/3/library/typing.html#typing.Optional)[\[str\]](https://docs.python.org/3/library/stdtypes.html#str) = None*, *project\_id: [Optional](https://docs.python.org/3/library/typing.html#typing.Optional)[\[str\]](https://docs.python.org/3/library/stdtypes.html#str) = None*, *project:*

*[Optional\[](https://docs.python.org/3/library/typing.html#typing.Optional)*[dtlpy.entities.project.Project](#page-86-2)*] = None*)

Open the project in our web platform.

**Prerequisites**: All users can open a project in the web.

#### **Parameters**

- project\_name  $(str)$  $(str)$  $(str)$  project name
- project\_id  $(str)$  $(str)$  $(str)$  project id
- project ([dtlpy.entities.project.Project](#page-86-2)) project entity

remove\_member(*email: [str](https://docs.python.org/3/library/stdtypes.html#str)*, *project\_id: [str](https://docs.python.org/3/library/stdtypes.html#str)*)

Remove a member from the project.

**Prerequisites**: You must be in the role of an *owner* to delete a member from a project.

**Parameters**

• email  $(str)$  $(str)$  $(str)$  – member email

• project\_id  $(str)$  $(str)$  $(str)$  – project id

**Returns** dict that represents the user

**Return type** [dict](https://docs.python.org/3/library/stdtypes.html#dict)

 $update(project: dt | py. entities. project. Project, system_metadata: bool = False) \rightarrow$  $update(project: dt | py. entities. project. Project, system_metadata: bool = False) \rightarrow$  $update(project: dt | py. entities. project. Project, system_metadata: bool = False) \rightarrow$ 

*[dtlpy.entities.project.Project](#page-86-2)*

Update a project information (e.g., name, member roles, etc.).

**Prerequisites**: You must be in the role of an *owner* to add a member to a project.

**Parameters**

• project ([dtlpy.entities.project.Project](#page-86-2)) – project entity

• system\_metadata  $(bool)$  $(bool)$  $(bool)$  – True, if you want to change metadata system

**Returns** Project object

**Return type** *[dtlpy.entities.project.Project](#page-86-2)*

update\_member(*email: [str](https://docs.python.org/3/library/stdtypes.html#str)*, *project\_id: [str](https://docs.python.org/3/library/stdtypes.html#str)*, *role:* [dtlpy.entities.project.MemberRole](#page-86-4) *= MemberRole.DEVELOPER*)

Update member's information/details in the project.

**Prerequisites**: You must be in the role of an *owner* to update a member.

**Parameters**

- email  $(str)$  $(str)$  $(str)$  member email
- project\_id  $(str)$  $(str)$  $(str)$  project id
- role "owner", "engineer", "annotator", "annotationManager"

**Returns** dict that represent the user

**Return type** [dict](https://docs.python.org/3/library/stdtypes.html#dict)

# <span id="page-33-0"></span>**2.3 Datasets**

Datasets Repository

class Datasets(*client\_api: dtlpy.services.api\_client.ApiClient*, *project: [Optional\[](https://docs.python.org/3/library/typing.html#typing.Optional)*[dtlpy.entities.project.Project](#page-86-2)*] = None*)

Bases: [object](https://docs.python.org/3/library/functions.html#object)

Datasets Repository

The Datasets class allows the user to manage datasets. Read more about datasets in our [documentation](https://dataloop.ai/docs/dataset) and [SDK](https://dataloop.ai/docs/sdk-create-dataset) [documentation.](https://dataloop.ai/docs/sdk-create-dataset)

**checkout(** $identifier:$   $Optional[str] = None$  $Optional[str] = None$  $Optional[str] = None$ ,  $dataset$   $name:$   $Optional[str] = None$ ,  $dataset$   $id:$   $Optional[str] =$ *None*, *dataset: [Optional\[](https://docs.python.org/3/library/typing.html#typing.Optional)*[dtlpy.entities.dataset.Dataset](#page-89-1)*] = None*)

Checkout (switch) to a dataset to work on it.

**Prerequisites**: You must be an *owner* or *developer* to use this method.

You must provide at least ONE of the following params: dataset\_id, dataset\_name.

**Parameters**

• identifier  $(str)$  $(str)$  $(str)$  – project name or partial id

- dataset\_name  $(str)$  $(str)$  $(str)$  dataset name
- dataset\_id  $(str)$  $(str)$  $(str)$  dataset id
- dataset ([dtlpy.entities.dataset.Dataset](#page-89-1)) dataset object

clone(*dataset\_id: [str](https://docs.python.org/3/library/stdtypes.html#str)*, *clone\_name: [str](https://docs.python.org/3/library/stdtypes.html#str)*, *filters: [Optional\[](https://docs.python.org/3/library/typing.html#typing.Optional)*[dtlpy.entities.filters.Filters](#page-108-1)*] = None*,

*with items* annotations:  $bool = True$  $bool = True$ , *with metadata:*  $bool = True$ , *with task annotations status:*  $bool = True$  $bool = True$ 

Clone a dataset. Read more about cloning datatsets and items in our [documentation](https://dataloop.ai/docs/clone-merge-dataset#cloned-dataset) and [SDK documenta](https://dataloop.ai/docs/sdk-create-dataset#clone-dataset)[tion.](https://dataloop.ai/docs/sdk-create-dataset#clone-dataset)

**Prerequisites**: You must be in the role of an *owner* or *developer*.

### **Parameters**

- dataset\_id  $(str)$  $(str)$  $(str)$  id of the dataset you wish to clone
- clone\_name  $(str)$  $(str)$  $(str)$  new dataset name
- filters ([dtlpy.entities.filters.Filters](#page-108-1)) Filters entity or a query dict
- with\_items\_annotations ([bool](https://docs.python.org/3/library/functions.html#bool)) true to clone with items annotations
- with\_metadata ([bool](https://docs.python.org/3/library/functions.html#bool)) true to clone with metadata
- with\_task\_annotations\_status ([bool](https://docs.python.org/3/library/functions.html#bool)) true to clone with task annotations' status

**Returns** dataset object

**Return type** *[dtlpy.entities.dataset.Dataset](#page-89-1)*

create(*dataset\_name: [str](https://docs.python.org/3/library/stdtypes.html#str)*, *labels=None*, *attributes=None*, *ontology\_ids=None*, *driver:*

*[Optional\[](https://docs.python.org/3/library/typing.html#typing.Optional)*[dtlpy.entities.driver.Driver](#page-94-2)*] = None*, *driver\_id: [Optional](https://docs.python.org/3/library/typing.html#typing.Optional)[\[str\]](https://docs.python.org/3/library/stdtypes.html#str) = None*, *checkout: [bool](https://docs.python.org/3/library/functions.html#bool) = False*, *expiration\_options: Optional*[[dtlpy.entities.dataset.ExpirationOptions](#page-94-3)] = None)  $\rightarrow$ *[dtlpy.entities.dataset.Dataset](#page-89-1)*

Create a new dataset

**Prerequisites**: You must be in the role of an *owner* or *developer*.

### **Parameters**

- dataset\_name  $(str)$  $(str)$  $(str)$  dataset name
- labels  $(list)$  $(list)$  $(list)$  dictionary of {tag: color} or list of label entities
- attributes  $(list)$  $(list)$  $(list)$  dataset's ontology's attributes
- ontology\_ids  $(list)$  $(list)$  $(list)$  optional dataset ontology
- driver ([dtlpy.entities.driver.Driver](#page-94-2)) optional storage driver Driver object or driver name
- driver\_id  $(str)$  $(str)$  $(str)$  optional driver id
- checkout  $(bool)$  $(bool)$  $(bool)$  bool. cache the dataset to work locally
- expiration\_options ([ExpirationOptions](#page-94-3)) dl.ExpirationOptions object that contain definitions for dataset like MaxItemDays

**Returns** Dataset object

**Return type** *[dtlpy.entities.dataset.Dataset](#page-89-1)*

delete(*dataset\_name: [Optional\[](https://docs.python.org/3/library/typing.html#typing.Optional)[str\]](https://docs.python.org/3/library/stdtypes.html#str) = None*, *dataset\_id: [Optional\[](https://docs.python.org/3/library/typing.html#typing.Optional)[str\]](https://docs.python.org/3/library/stdtypes.html#str) = None*, *sure: [bool](https://docs.python.org/3/library/functions.html#bool) = False*, *really: [bool](https://docs.python.org/3/library/functions.html#bool) = False*) Delete a dataset forever!

**Prerequisites**: You must be an *owner* or *developer* to use this method.

### **Parameters**

- dataset\_name  $(str)$  $(str)$  $(str)$  optional search by name
- dataset\_id  $(str)$  $(str)$  $(str)$  optional search by id
- sure  $(bool)$  $(bool)$  $(bool)$  Are you sure you want to delete?
- really  $(bool)$  $(bool)$  $(bool)$  Really really sure?

**Returns** True is success

### **Return type** [bool](https://docs.python.org/3/library/functions.html#bool)

directory\_tree(*dataset: [Optional\[](https://docs.python.org/3/library/typing.html#typing.Optional)*[dtlpy.entities.dataset.Dataset](#page-89-1)*] = None*, *dataset\_name: [Optional](https://docs.python.org/3/library/typing.html#typing.Optional)[\[str\]](https://docs.python.org/3/library/stdtypes.html#str) = None*, *dataset\_id: [Optional](https://docs.python.org/3/library/typing.html#typing.Optional)[\[str\]](https://docs.python.org/3/library/stdtypes.html#str) = None*)

Get dataset's directory tree.

**Prerequisites**: You must be an *owner* or *developer* to use this method.

You must provide at least ONE of the following params: dataset, dataset name, dataset id.

#### **Parameters**

- dataset ([dtlpy.entities.dataset.Dataset](#page-89-1)) dataset object
- dataset\_name  $(str)$  $(str)$  $(str)$  dataset name
- dataset  $id (str) dataset$  $id (str) dataset$  $id (str) dataset$  id

**Returns** DirectoryTree

static download\_annotations(*dataset:* [dtlpy.entities.dataset.Dataset,](#page-89-1) *local\_path: [Optional\[](https://docs.python.org/3/library/typing.html#typing.Optional)[str\]](https://docs.python.org/3/library/stdtypes.html#str) = None*,

*filters: [Optional\[](https://docs.python.org/3/library/typing.html#typing.Optional)*[dtlpy.entities.filters.Filters](#page-108-1)*] = None*, *annotation\_options: [Optional\[](https://docs.python.org/3/library/typing.html#typing.Optional)*[dtlpy.entities.annotation.ViewAnnotationOptions](#page-101-1)*] = None*, *annotation\_filters: [Optional\[](https://docs.python.org/3/library/typing.html#typing.Optional)*[dtlpy.entities.filters.Filters](#page-108-1)*] = None*, *overwrite: [bool](https://docs.python.org/3/library/functions.html#bool) = False*, *thickness: [int](https://docs.python.org/3/library/functions.html#int) = 1*, *with\_text: [bool](https://docs.python.org/3/library/functions.html#bool) = False*, *remote\_path: [Optional\[](https://docs.python.org/3/library/typing.html#typing.Optional)[str\]](https://docs.python.org/3/library/stdtypes.html#str) = None*, *include\_annotations\_in\_output: [bool](https://docs.python.org/3/library/functions.html#bool) = True*, *export\_png\_files: [bool](https://docs.python.org/3/library/functions.html#bool) = False*, *filter\_output\_annotations: [bool](https://docs.python.org/3/library/functions.html#bool) = False*, *alpha: [Optional](https://docs.python.org/3/library/typing.html#typing.Optional)[\[float\]](https://docs.python.org/3/library/functions.html#float) = None*, *export\_version=ExportVersion.V1*)  $\rightarrow$  [str](https://docs.python.org/3/library/stdtypes.html#str)

Download dataset's annotations by filters.

You may filter the dataset both for items and for annotations and download annotations.

Optional – download annotations as: mask, instance, image mask of the item.

**Prerequisites**: You must be in the role of an *owner* or *developer*.

#### **Parameters**

- dataset ([dtlpy.entities.dataset.Dataset](#page-89-1)) dataset object
- local\_path  $(str)$  $(str)$  $(str)$  local folder or filename to save to.
- filters ([dtlpy.entities.filters.Filters](#page-108-1)) Filters entity or a dictionary containing filters parameters
- **annotation\_options** ([list](https://docs.python.org/3/library/stdtypes.html#list)) download annotations options: list(dl.ViewAnnotationOptions)
- annotation\_filters ([dtlpy.entities.filters.Filters](#page-108-1)) Filters entity to filter annotations for download
- overwrite  $(bool)$  $(bool)$  $(bool)$  optional default = False
- thickness  $(int)$  $(int)$  $(int)$  optional line thickness, if -1 annotation will be filled, default =1
- with\_text  $(bool)$  $(bool)$  $(bool)$  optional add text to annotations, default = False
- remote\_path  $(str)$  $(str)$  $(str)$  DEPRECATED and ignored
- include\_annotations\_in\_output ([bool](https://docs.python.org/3/library/functions.html#bool)) default False, if export should contain annotations
- export\_png\_files ([bool](https://docs.python.org/3/library/functions.html#bool)) default if True, semantic annotations should be exported as png files
- filter\_output\_annotations ([bool](https://docs.python.org/3/library/functions.html#bool)) default False, given an export by filter determine if to filter out annotations
- alpha  $(f$ loat) opacity value [0 1], default 1
- export\_version ([str](https://docs.python.org/3/library/stdtypes.html#str)) exported items will have original extension in filename, *V1* no original extension in filenames

**Returns** local\_path of the directory where all the downloaded item

#### **Return type** [str](https://docs.python.org/3/library/stdtypes.html#str)

get(*dataset\_name: [Optional\[](https://docs.python.org/3/library/typing.html#typing.Optional)[str\]](https://docs.python.org/3/library/stdtypes.html#str) = None*, *dataset\_id: [Optional\[](https://docs.python.org/3/library/typing.html#typing.Optional)[str\]](https://docs.python.org/3/library/stdtypes.html#str) = None*, *checkout: [bool](https://docs.python.org/3/library/functions.html#bool) = False*, *fetch: [Optional](https://docs.python.org/3/library/typing.html#typing.Optional)[\[bool\]](https://docs.python.org/3/library/functions.html#bool) = None*) → *[dtlpy.entities.dataset.Dataset](#page-89-0)* Get dataset by name or id.

**Prerequisites**: You must be an *owner* or *developer* to use this method.

You must provide at least ONE of the following params: dataset\_id, dataset\_name.

# **Parameters**

- dataset\_name  $(str)$  $(str)$  $(str)$  optional search by name
- dataset\_id  $(str)$  $(str)$  $(str)$  optional search by id
- checkout  $(bool)$  $(bool)$  $(bool)$  True to checkout
- fetch ([bool](https://docs.python.org/3/library/functions.html#bool)) optional fetch entity from platform, default taken from cookie

**Returns** Dataset object

### **Return type** *[dtlpy.entities.dataset.Dataset](#page-89-0)*

list(*name=None*, *creator=None*) → dtlpy.miscellaneous.list\_print.List[*[dtlpy.entities.dataset.Dataset](#page-89-0)*] List all datasets.

**Prerequisites**: You must be an *owner* or *developer* to use this method.

### **Parameters**

- **name**  $(str)$  $(str)$  $(str)$  list by name
- **creator**  $(str)$  $(str)$  $(str)$  list by creator

**Returns** List of datasets

### **Return type** [list](https://docs.python.org/3/library/stdtypes.html#list)

merge(*merge\_name: [str](https://docs.python.org/3/library/stdtypes.html#str)*, *dataset\_ids: [str](https://docs.python.org/3/library/stdtypes.html#str)*, *project\_ids: [str](https://docs.python.org/3/library/stdtypes.html#str)*, *with\_items\_annotations: [bool](https://docs.python.org/3/library/functions.html#bool) = True*, *with\_metadata: [bool](https://docs.python.org/3/library/functions.html#bool) = True*, *with\_task\_annotations\_status: [bool](https://docs.python.org/3/library/functions.html#bool) = True*, *wait: [bool](https://docs.python.org/3/library/functions.html#bool) = True*) Merge a dataset. See our [SDK docs](https://dataloop.ai/docs/sdk-create-dataset#merge-datasets) for more information.

**Prerequisites**: You must be an *owner* or *developer* to use this method.

- merge\_name  $(str)$  $(str)$  $(str)$  new dataset name
- dataset\_ids  $(str)$  $(str)$  $(str)$  id's of the datatsets you wish to merge
- project\_ids ([str](https://docs.python.org/3/library/stdtypes.html#str)) project id
- with\_items\_annotations ([bool](https://docs.python.org/3/library/functions.html#bool)) with items annotations
- with\_metadata ([bool](https://docs.python.org/3/library/functions.html#bool)) with metadata
- with\_task\_annotations\_status  $(bool)$  $(bool)$  $(bool)$  with task annotations status
- wait  $(bool)$  $(bool)$  $(bool)$  wait for the command to finish

**Returns** True if success

### **Return type** [bool](https://docs.python.org/3/library/functions.html#bool)

open\_in\_web(*dataset\_name: [Optional\[](https://docs.python.org/3/library/typing.html#typing.Optional)[str\]](https://docs.python.org/3/library/stdtypes.html#str) = None*, *dataset\_id: [Optional\[](https://docs.python.org/3/library/typing.html#typing.Optional)[str\]](https://docs.python.org/3/library/stdtypes.html#str) = None*, *dataset: [Optional\[](https://docs.python.org/3/library/typing.html#typing.Optional)*[dtlpy.entities.dataset.Dataset](#page-89-0)*] = None*)

Open the dataset in web platform.

**Prerequisites**: You must be an *owner* or *developer* to use this method.

## **Parameters**

- dataset\_name  $(str)$  $(str)$  $(str)$  dataset name
- dataset\_id  $(str)$  $(str)$  $(str)$  dataset id
- dataset ([dtlpy.entities.dataset.Dataset](#page-89-0)) dataset object

#### set\_readonly(*state: [bool](https://docs.python.org/3/library/functions.html#bool)*, *dataset:* [dtlpy.entities.dataset.Dataset](#page-89-0))

Set dataset readonly mode.

**Prerequisites**: You must be in the role of an *owner* or *developer*.

### **Parameters**

- state  $(bool)$  $(bool)$  $(bool)$  state to update readonly mode
- dataset ([dtlpy.entities.dataset.Dataset](#page-89-0)) dataset object

# sync(*dataset\_id: [str](https://docs.python.org/3/library/stdtypes.html#str)*, *wait: [bool](https://docs.python.org/3/library/functions.html#bool) = True*)

Sync dataset with external storage.

**Prerequisites**: You must be in the role of an *owner* or *developer*.

### **Parameters**

- dataset\_id  $(str)$  $(str)$  $(str)$  to sync dataset
- wait  $(bool)$  $(bool)$  $(bool)$  wait for the command to finish

**Returns** True if success

### **Return type** [bool](https://docs.python.org/3/library/functions.html#bool)

update(*dataset:* [dtlpy.entities.dataset.Dataset,](#page-89-0) *system\_metadata: [bool](https://docs.python.org/3/library/functions.html#bool) = False*, *patch: [Optional\[](https://docs.python.org/3/library/typing.html#typing.Optional)[dict\]](https://docs.python.org/3/library/stdtypes.html#dict) = None*) → *[dtlpy.entities.dataset.Dataset](#page-89-0)* Update dataset field.

**Prerequisites**: You must be an *owner* or *developer* to use this method.

- dataset ([dtlpy.entities.dataset.Dataset](#page-89-0)) dataset object
- system\_metadata ([bool](https://docs.python.org/3/library/functions.html#bool)) True, if you want to change metadata system

• patch  $(dict)$  $(dict)$  $(dict)$  – Specific patch request

**Returns** Dataset object

**Return type** *[dtlpy.entities.dataset.Dataset](#page-89-0)*

upload\_annotations(*dataset*, *local\_path*, *filters: [Optional\[](https://docs.python.org/3/library/typing.html#typing.Optional)*[dtlpy.entities.filters.Filters](#page-108-0)*] = None*,

*clean=False*, *remote\_root\_path='/'*, *export\_version=ExportVersion.V1*) Upload annotations to dataset.

Example for remote\_root\_path: If the item filepath is a/b/item and remote\_root\_path is /a the start folder will be b instead of a

**Prerequisites**: You must have a dataset with items that are related to the annotations. The relationship between the dataset and annotations is shown in the name. You must be in the role of an *owner* or *developer*.

### **Parameters**

- dataset ([dtlpy.entities.dataset.Dataset](#page-89-0)) dataset to upload to
- local\_path  $(str)$  $(str)$  $(str)$  str local folder where the annotations files is
- filters ([dtlpy.entities.filters.Filters](#page-108-0)) Filters entity or a dictionary containing filters parameters
- **clean**  $(boo1)$  True to remove the old annotations
- remote\_root\_path  $(str)$  $(str)$  $(str)$  the remote root path to match remote and local items
- export\_version ([str](https://docs.python.org/3/library/stdtypes.html#str)) exported items will have original extension in filename, *V1* no original extension in filenames

# **2.3.1 Drivers**

class Drivers(*client\_api: dtlpy.services.api\_client.ApiClient*, *project: [Optional\[](https://docs.python.org/3/library/typing.html#typing.Optional)*[dtlpy.entities.project.Project](#page-86-0)*] = None*)

Bases: [object](https://docs.python.org/3/library/functions.html#object)

Drivers Repository

The Drivers class allows users to manage drivers that are used to connect with external storage. Read more about external storage in our [documentation](https://dataloop.ai/docs/storage) and [SDK documentation.](https://dataloop.ai/docs/sdk-sync-storage)

create(*name: [str](https://docs.python.org/3/library/stdtypes.html#str)*, *driver\_type:* [dtlpy.entities.driver.ExternalStorage,](#page-94-0) *integration\_id: [str](https://docs.python.org/3/library/stdtypes.html#str)*, *bucket\_name: [str](https://docs.python.org/3/library/stdtypes.html#str)*, *project\_id: [Optional](https://docs.python.org/3/library/typing.html#typing.Optional)[\[str\]](https://docs.python.org/3/library/stdtypes.html#str) = None*, *allow\_external\_delete: [bool](https://docs.python.org/3/library/functions.html#bool) = True*, *region: [Optional](https://docs.python.org/3/library/typing.html#typing.Optional)[\[str\]](https://docs.python.org/3/library/stdtypes.html#str) = None*,  $storage\_class: str ='', path: str = ''$  $storage\_class: str ='', path: str = ''$  $storage\_class: str ='', path: str = ''$ 

Create a storage driver.

**Prerequisites**: You must be in the role of an *owner* or *developer*.

- name  $(str)$  $(str)$  $(str)$  the driver name
- driver\_type ([str](https://docs.python.org/3/library/stdtypes.html#str)) ExternalStorage.S3, ExternalStorage.GCS, ExternalStorage.AZUREBLOB
- integration\_id  $(str)$  $(str)$  $(str)$  the integration id
- bucket\_name  $(str)$  $(str)$  $(str)$  the external bucket name
- project\_id  $(str)$  $(str)$  $(str)$  project id
- allow\_external\_delete  $(bool)$  $(bool)$  $(bool)$  true to allow deleting files from external storage when files are deleted in your Dataloop storage
- region  $(str)$  $(str)$  $(str)$  relevant only for s3 the bucket region
- storage\_class  $(str)$  $(str)$  $(str)$  rilevante only for s3
- path  $(str)$  $(str)$  $(str)$  Optional. By default path is the root folder. Path is case sensitive integration

**Returns** driver object

**Return type** *[dtlpy.entities.driver.Driver](#page-94-1)*

get(*driver\_name: [Optional](https://docs.python.org/3/library/typing.html#typing.Optional)[\[str\]](https://docs.python.org/3/library/stdtypes.html#str) = None*, *driver\_id: [Optional\[](https://docs.python.org/3/library/typing.html#typing.Optional)[str\]](https://docs.python.org/3/library/stdtypes.html#str) = None*) → *[dtlpy.entities.driver.Driver](#page-94-1)* Get a Driver object to use in your code.

**Prerequisites**: You must be in the role of an *owner* or *developer*.

You must provide at least ONE of the following params: driver\_name, driver\_id.

**Parameters**

- driver\_name  $(str)$  $(str)$  $(str)$  optional search by name
- driver\_id  $(str)$  $(str)$  $(str)$  optional search by id

**Returns** Driver object

**Return type** *[dtlpy.entities.driver.Driver](#page-94-1)*

list() → dtlpy.miscellaneous.list\_print.List[*[dtlpy.entities.driver.Driver](#page-94-1)*] Get the project's drivers list.

**Prerequisites**: You must be in the role of an *owner* or *developer*.

**Returns** List of Drivers objects

**Return type** [list](https://docs.python.org/3/library/stdtypes.html#list)

# **2.4 Items**

class Items(*client\_api: dtlpy.services.api\_client.ApiClient*, *datasets:*

*[Optional\[](https://docs.python.org/3/library/typing.html#typing.Optional)*[dtlpy.repositories.datasets.Datasets](#page-33-0)*] = None*, *dataset:*

*[Optional\[](https://docs.python.org/3/library/typing.html#typing.Optional)*[dtlpy.entities.dataset.Dataset](#page-89-0)*] = None*, *dataset\_id=None*, *items\_entity=None*)

Bases: [object](https://docs.python.org/3/library/functions.html#object)

Items Repository

The Items class allows you to manage items in your datasets. For information on actions related to items see [Organizing Your Dataset,](https:/dataloop.ai/docs/sdk-organize-dataset) [Item Metadata,](https://dataloop.ai/docs/sdk-add-item-metadata) and [Item Metadata-Based Filtering.](https://dataloop.ai/docs/sdk-custom-filter-metadata)

clone(*item\_id: [str](https://docs.python.org/3/library/stdtypes.html#str)*, *dst\_dataset\_id: [str](https://docs.python.org/3/library/stdtypes.html#str)*, *remote\_filepath: [Optional\[](https://docs.python.org/3/library/typing.html#typing.Optional)[str\]](https://docs.python.org/3/library/stdtypes.html#str) = None*, *metadata: [Optional](https://docs.python.org/3/library/typing.html#typing.Optional)[\[dict\]](https://docs.python.org/3/library/stdtypes.html#dict) = None*, *with\_annotations: [bool](https://docs.python.org/3/library/functions.html#bool) = True*, *with\_metadata: [bool](https://docs.python.org/3/library/functions.html#bool) = True*, *with\_task\_annotations\_status: [bool](https://docs.python.org/3/library/functions.html#bool) = False*, *allow\_many: [bool](https://docs.python.org/3/library/functions.html#bool) = False*, *wait: [bool](https://docs.python.org/3/library/functions.html#bool) = True*)

Clone item. Read more about cloning datatsets and items in our [documentation](https://dataloop.ai/docs/clone-merge-dataset#cloned-dataset) and [SDK documentation.](https://dataloop.ai/docs/sdk-create-dataset#clone-dataset)

**Prerequisites**: You must be in the role of an *owner* or *developer*.

- item\_id  $(str)$  $(str)$  $(str)$  item to clone
- dst\_dataset\_id  $(str)$  $(str)$  $(str)$  destination dataset id
- remote\_filepath  $(str)$  $(str)$  $(str)$  complete filepath
- **metadata**  $(dict)$  $(dict)$  $(dict)$  new metadata to add
- with\_annotations  $(boo1)$  clone annotations
- with\_metadata ([bool](https://docs.python.org/3/library/functions.html#bool)) clone metadata
- with\_task\_annotations\_status ([bool](https://docs.python.org/3/library/functions.html#bool)) clone task annotations status
- **allow\_many** (*[bool](https://docs.python.org/3/library/functions.html#bool)*) *bool* if True, using multiple clones in single dataset is allowed, (default=False)
- wait  $(bool)$  $(bool)$  $(bool)$  wait for the command to finish

**Returns** Item object

**Return type** *[dtlpy.entities.item.Item](#page-95-0)*

delete(*filename: [Optional](https://docs.python.org/3/library/typing.html#typing.Optional)[\[str\]](https://docs.python.org/3/library/stdtypes.html#str) = None*, *item\_id: [Optional](https://docs.python.org/3/library/typing.html#typing.Optional)[\[str\]](https://docs.python.org/3/library/stdtypes.html#str) = None*, *filters: [Optional\[](https://docs.python.org/3/library/typing.html#typing.Optional)*[dtlpy.entities.filters.Filters](#page-108-0)*] = None*) Delete item from platform.

**Prerequisites**: You must be in the role of an *owner* or *developer*.

You must provide at least ONE of the following params: item id, filename, filters.

# **Parameters**

- filename  $(str)$  $(str)$  $(str)$  optional search item by remote path
- item\_id  $(str)$  $(str)$  $(str)$  optional search item by id
- filters ([dtlpy.entities.filters.Filters](#page-108-0)) optional delete items by filter

**Returns** True if success

# **Return type** [bool](https://docs.python.org/3/library/functions.html#bool)

download(*filters: [Optional\[](https://docs.python.org/3/library/typing.html#typing.Optional)*[dtlpy.entities.filters.Filters](#page-108-0)*] = None*, *items=None*, *local\_path: [Optional\[](https://docs.python.org/3/library/typing.html#typing.Optional)[str\]](https://docs.python.org/3/library/stdtypes.html#str) = None*, *file\_types: [Optional\[](https://docs.python.org/3/library/typing.html#typing.Optional)dtlpy.repositories.items.Items.list] = None*, *save\_locally: [bool](https://docs.python.org/3/library/functions.html#bool) = True*, *to\_array: [bool](https://docs.python.org/3/library/functions.html#bool) = False*, *annotation\_options: [Optional\[](https://docs.python.org/3/library/typing.html#typing.Optional)*[dtlpy.entities.annotation.ViewAnnotationOptions](#page-101-0)*] = None*, *annotation\_filters: [Optional\[](https://docs.python.org/3/library/typing.html#typing.Optional)*[dtlpy.entities.filters.Filters](#page-108-0)*] = None*, *overwrite: [bool](https://docs.python.org/3/library/functions.html#bool) = False*, *to\_items\_folder: [bool](https://docs.python.org/3/library/functions.html#bool) = True*, *thickness: [int](https://docs.python.org/3/library/functions.html#int) = 1*, *with\_text: [bool](https://docs.python.org/3/library/functions.html#bool) = False*, *without\_relative\_path=None*, *avoid\_unnecessary\_annotation\_download: [bool](https://docs.python.org/3/library/functions.html#bool) = False*, *include\_annotations\_in\_output: [bool](https://docs.python.org/3/library/functions.html#bool) = True*, *export\_png\_files: [bool](https://docs.python.org/3/library/functions.html#bool) = False*, *filter\_output\_annotations: [bool](https://docs.python.org/3/library/functions.html#bool) = False*, *alpha: [Optional](https://docs.python.org/3/library/typing.html#typing.Optional)[\[float\]](https://docs.python.org/3/library/functions.html#float) = None*, *export\_version=ExportVersion.V1*)

Download dataset items by filters.

Filters the dataset for items and saves them locally.

Optional – download annotation, mask, instance, and image mask of the item.

**Prerequisites**: You must be in the role of an *owner* or *developer*.

- filters ([dtlpy.entities.filters.Filters](#page-108-0)) Filters entity or a dictionary containing filters parameters
- items (List[[dtlpy.entities.item.Item](#page-95-0)] or dtlpy.entities.item.Item) download Item entity or item\_id (or a list of item)
- local\_path  $(str)$  $(str)$  $(str)$  local folder or filename to save to.
- file\_types  $(list)$  $(list)$  $(list)$  a list of file type to download. e.g ['video/webm', 'video/mp4', 'image/jpeg', 'image/png']
- save\_locally  $(bool)$  $(bool)$  $(bool)$  bool. save to disk or return a buffer
- to\_array  $(bool)$  $(bool)$  $(bool)$  returns Ndarray when True and local\_path = False
- **annotation\_options** ([list](https://docs.python.org/3/library/stdtypes.html#list)) download annotations options: list(dl.ViewAnnotationOptions)
- **annotation\_filters** ([dtlpy.entities.filters.Filters](#page-108-0)) Filters entity to filter annotations for download
- overwrite  $(bool)$  $(bool)$  $(bool)$  optional default = False
- to\_items\_folder ([bool](https://docs.python.org/3/library/functions.html#bool)) Create 'items' folder and download items to it
- thickness  $(int)$  $(int)$  $(int)$  optional line thickness, if -1 annotation will be filled, default =1
- with\_text  $(bool)$  $(bool)$  $(bool)$  optional add text to annotations, default = False
- without\_relative\_path ([bool](https://docs.python.org/3/library/functions.html#bool)) bool download items without the relative path from platform
- avoid\_unnecessary\_annotation\_download ([bool](https://docs.python.org/3/library/functions.html#bool)) default False
- include\_annotations\_in\_output ([bool](https://docs.python.org/3/library/functions.html#bool)) default False, if export should contain annotations
- export\_png\_files ([bool](https://docs.python.org/3/library/functions.html#bool)) default if True, semantic annotations should be exported as png files
- filter\_output\_annotations  $(bool)$  $(bool)$  $(bool)$  default False, given an export by filter determine if to filter out annotations
- alpha  $(fload)$  opacity value [0 1], default 1
- export\_version ([str](https://docs.python.org/3/library/stdtypes.html#str)) exported items will have original extension in filename, *V1* no original extension in filenames

**Returns** generator of local\_path per each downloaded item

**Return type** generator or single item

get(*filepath: [Optional\[](https://docs.python.org/3/library/typing.html#typing.Optional)[str\]](https://docs.python.org/3/library/stdtypes.html#str) = None*, *item\_id: [Optional\[](https://docs.python.org/3/library/typing.html#typing.Optional)[str\]](https://docs.python.org/3/library/stdtypes.html#str) = None*, *fetch: [Optional\[](https://docs.python.org/3/library/typing.html#typing.Optional)[bool\]](https://docs.python.org/3/library/functions.html#bool) = None*, *is\_dir: [bool](https://docs.python.org/3/library/functions.html#bool) = False*) → *[dtlpy.entities.item.Item](#page-95-0)* Get Item object

**Prerequisites**: You must be in the role of an *owner* or *developer*.

# **Parameters**

- filepath  $(str)$  $(str)$  $(str)$  optional search by remote path
- item\_id  $(str)$  $(str)$  $(str)$  optional search by id
- fetch ([bool](https://docs.python.org/3/library/functions.html#bool)) optional fetch entity from platform, default taken from cookie
- is\_dir  $(bool)$  $(bool)$  $(bool)$  True if you want to get an item from dir type

### **Returns** Item object

**Return type** *[dtlpy.entities.item.Item](#page-95-0)*

# get\_all\_items()

Get all items in dataset.

**Prerequisites**: You must be in the role of an *owner* or *developer*.

**Parameters filters** ([dtlpy.entities.filters.Filters](#page-108-0)) – dl.Filters entity to filters items

**Returns** list of all items

# **Return type** [list](https://docs.python.org/3/library/stdtypes.html#list)

list(*filters: [Optional\[](https://docs.python.org/3/library/typing.html#typing.Optional)*[dtlpy.entities.filters.Filters](#page-108-0)*] = None*, *page\_offset: [Optional\[](https://docs.python.org/3/library/typing.html#typing.Optional)[int\]](https://docs.python.org/3/library/functions.html#int) = None*, *page\_size: [Optional](https://docs.python.org/3/library/typing.html#typing.Optional)[\[int\]](https://docs.python.org/3/library/functions.html#int) = None*) → *[dtlpy.entities.paged\\_entities.PagedEntities](#page-128-0)* List items in a dataset.

**Prerequisites**: You must be in the role of an *owner* or *developer*.

**Parameters**

- filters ([dtlpy.entities.filters.Filters](#page-108-0)) Filters entity or a dictionary containing filters parameters
- page\_offset ([int](https://docs.python.org/3/library/functions.html#int)) start page
- page\_size  $(int)$  $(int)$  $(int)$  page size

**Returns** Pages object

**Return type** *[dtlpy.entities.paged\\_entities.PagedEntities](#page-128-0)*

make\_dir(*directory*, *dataset: [Optional\[](https://docs.python.org/3/library/typing.html#typing.Optional)*[dtlpy.entities.dataset.Dataset](#page-89-0)*] = None*) → *[dtlpy.entities.item.Item](#page-95-0)* Create a directory in a dataset.

**Prerequisites**: All users.

**Parameters**

- directory  $(str)$  $(str)$  $(str)$  name of directory
- dataset ([dtlpy.entities.dataset.Dataset](#page-89-0)) dataset object

**Returns** Item object

**Return type** *[dtlpy.entities.item.Item](#page-95-0)*

move\_items(*destination: [str](https://docs.python.org/3/library/stdtypes.html#str)*, *filters: [Optional\[](https://docs.python.org/3/library/typing.html#typing.Optional)*[dtlpy.entities.filters.Filters](#page-108-0)*] = None*, *items=None*, *dataset:*  $Optional/dtly.$ entities.dataset.Dataset $l = None$ )  $\rightarrow$  [bool](https://docs.python.org/3/library/functions.html#bool)

Move items to another directory. If directory does not exist we will create it

**Prerequisites**: You must be in the role of an *owner* or *developer*.

# **Parameters**

- destination  $(str)$  $(str)$  $(str)$  destination directory
- filters ([dtlpy.entities.filters.Filters](#page-108-0)) optional either this or items. Query of items to move
- **items** optional either this or filters. A list of items to move
- dataset ([dtlpy.entities.dataset.Dataset](#page-89-0)) dataset object

**Returns** True if success

**Return type** [bool](https://docs.python.org/3/library/functions.html#bool)

open\_in\_web(*filepath=None*, *item\_id=None*, *item=None*) Open the item in web platform

**Prerequisites**: You must be in the role of an *owner* or *developer* or be an *annotation manager*/*annotator* with access to that item through task.

# **Parameters**

• filepath  $(str)$  $(str)$  $(str)$  – item file path

- item\_id( $str$ ) item id
- item ([dtlpy.entities.item.Item](#page-95-0)) item entity
- set\_items\_entity(*entity*)

Set the item entity type to [Artifact,](https://dataloop.ai/docs/auto-annotation-service?#uploading-model-weights-as-artifacts) Item, or Codebase.

- Parameters entity (entities. Item, entities. Artifact, entities. Codebase) entity type [entities.Item, entities.Artifact, entities.Codebase]
- update(*item: [Optional\[](https://docs.python.org/3/library/typing.html#typing.Optional)*[dtlpy.entities.item.Item](#page-95-0)*] = None*, *filters: [Optional\[](https://docs.python.org/3/library/typing.html#typing.Optional)*[dtlpy.entities.filters.Filters](#page-108-0)*] = None*, *update\_values=None*, *system\_update\_values=None*, *system\_metadata: [bool](https://docs.python.org/3/library/functions.html#bool) = False*) Update item metadata.

**Prerequisites**: You must be in the role of an *owner* or *developer*.

You must provide at least ONE of the following params: update\_values, system\_update\_values.

### **Parameters**

- item ([dtlpy.entities.item.Item](#page-95-0)) Item object
- filters ([dtlpy.entities.filters.Filters](#page-108-0)) optional update filtered items by given filter
- update\_values optional field to be updated and new values
- system\_update\_values values in system metadata to be updated
- system\_metadata  $(boo1)$  True, if you want to update the metadata system

**Returns** Item object

**Return type** *[dtlpy.entities.item.Item](#page-95-0)*

update\_status(*status:* [dtlpy.entities.item.ItemStatus,](#page-97-0) *items=None*, *item\_ids=None*, *filters=None*,

*dataset=None*, *clear=False*)

Update item status in task

**Prerequisites**: You must be in the role of an *owner* or *developer* or *annotation manager* who has been assigned a task with the item.

You must provide at least ONE of the following params: items, item\_ids, filters.

# **Parameters**

- status ([str](https://docs.python.org/3/library/stdtypes.html#str)) ItemStatus.COMPLETED, ItemStatus.APPROVED, ItemStatus.DISCARDED
- items  $(list)$  $(list)$  $(list)$  list of items
- item\_ids  $(list)$  $(list)$  $(list)$  list of items id
- filters ([dtlpy.entities.filters.Filters](#page-108-0)) Filters entity or a dictionary containing filters parameters
- dataset ([dtlpy.entities.dataset.Dataset](#page-89-0)) dataset object
- **clear**  $(bool)$  $(bool)$  $(bool)$  to delete status

upload(*local path: str*, *local annotations path: typing.Optional[str] = None*, *remote path: str = '/'*, *remote\_name: typing.Optional[str] = None*, *file\_types: typing.Optional[dtlpy.repositories.items.Items.list] = None*, *overwrite: bool = False*, *item\_metadata: typing.Optional[dict] = None*, *output\_entity=<class 'dtlpy.entities.item.Item'>*, *no\_output: bool = False*, *export\_version: str = ExportVersion.V1*)

Upload local file to dataset. Local filesystem will remain unchanged. If "\*" at the end of local\_path (e.g.

"/images/**\***") items will be uploaded without the head directory.

**Prerequisites**: Any user can upload items.

# **Parameters**

- local\_path ([str](https://docs.python.org/3/library/stdtypes.html#str)) list of local file, local folder, BufferIO, numpy.ndarray or url to upload
- local\_annotations\_path  $(str)$  $(str)$  $(str)$  path to dataloop format annotations json files.
- **remote\_path**  $(str)$  $(str)$  $(str)$  remote path to save.
- **remote\_name**  $(str)$  $(str)$  $(str)$  remote base name to save. when upload numpy.ndarray as local path, remote\_name with .jpg or .png ext is mandatory
- file\_types  $(list)$  $(list)$  $(list)$  list of file type to upload. e.g ['.jpg', '.png']. default is all
- **item\_metadata**  $(dict)$  $(dict)$  $(dict)$  metadata dict to upload to item or ExportMetadata option to export metadata from annotation file
- overwrite  $(bool)$  $(bool)$  $(bool)$  optional default = False
- output\_entity output type
- **no\_output**  $(bood)$  do not return the items after upload
- export\_version ([str](https://docs.python.org/3/library/stdtypes.html#str)) exported items will have original extension in filename, *V1* no original extension in filenames

**Returns** Output (generator/single item)

**Return type** generator or single item

# **2.5 Annotations**

class Annotations(*client\_api: dtlpy.services.api\_client.ApiClient*, *item=None*, *dataset=None*, *dataset\_id=None*) Bases: [object](https://docs.python.org/3/library/functions.html#object)

Annotations Repository

The Annotation class allows you to manage the annotations of data items. For information on annotations explore our documentation at [Classification SDK,](https://dataloop.ai/docs/sdk-classify-item) [Annotation Labels and Attributes,](https://dataloop.ai/docs/sdk-annotation-ontology) [Show Video with Annotations.](https://dataloop.ai/docs/sdk-show-videos)

builder()

Create Annotation collection.

**Prerequisites**: You must have an item to be annotated. You must have the role of an *owner* or *developer* or be assigned a task that includes that item as an *annotation manager* or *annotator*.

**Returns** Annotation collection object

**Return type** *[dtlpy.entities.annotation\\_collection.AnnotationCollection](#page-101-1)*

delete(*annotation: [Optional\[](https://docs.python.org/3/library/typing.html#typing.Optional)*[dtlpy.entities.annotation.Annotation](#page-97-1)*] = None*, *annotation\_id: [Optional\[](https://docs.python.org/3/library/typing.html#typing.Optional)[str\]](https://docs.python.org/3/library/stdtypes.html#str) = None*, *filters: Optional [[dtlpy.entities.filters.Filters](#page-108-0)]* = *None*  $) \rightarrow$  [bool](https://docs.python.org/3/library/functions.html#bool)

Remove an annotation from item.

**Prerequisites**: You must have an item that has been annotated. You must have the role of an *owner* or *developer* or be assigned a task that includes that item as an *annotation manager* or *annotator*.

- annotation ([dtlpy.entities.annotation.Annotation](#page-97-1)) Annotation object
- annotation\_id  $(str)$  $(str)$  $(str)$  annotation id

• filters ([dtlpy.entities.filters.Filters](#page-108-0)) – Filters entity or a dictionary containing filters parameters

**Returns** True/False

# **Return type** [bool](https://docs.python.org/3/library/functions.html#bool)

download(*filepath: [str](https://docs.python.org/3/library/stdtypes.html#str)*, *annotation\_format:* [dtlpy.entities.annotation.ViewAnnotationOptions](#page-101-0) *=*

*ViewAnnotationOptions.MASK*, *img\_filepath: [Optional](https://docs.python.org/3/library/typing.html#typing.Optional)[\[str\]](https://docs.python.org/3/library/stdtypes.html#str) = None*, *height: [Optional](https://docs.python.org/3/library/typing.html#typing.Optional)[\[float\]](https://docs.python.org/3/library/functions.html#float) = None*, *width: [Optional\[](https://docs.python.org/3/library/typing.html#typing.Optional)[float\]](https://docs.python.org/3/library/functions.html#float)* = *None*, *thickness:*  $int = 1$  $int = 1$ , *with text:*  $bool = False$  $bool = False$ , *alpha: [Optional](https://docs.python.org/3/library/typing.html#typing.Optional)[\[float\]](https://docs.python.org/3/library/functions.html#float) = None*)

Save annotation to file.

**Prerequisites**: You must have an item that has been annotated. You must have the role of an *owner* or *developer* or be assigned a task that includes that item as an *annotation manager* or *annotator*.

# **Parameters**

- filepath  $(str)$  $(str)$  $(str)$  Target download directory
- annotation\_format  $(list)$  $(list)$  $(list)$  optional list(dl.ViewAnnotationOptions)
- img\_filepath  $(str)$  $(str)$  $(str)$  img file path needed for img\_mask
- height  $(fload)$  optional image height
- width  $(flost)$  optional image width
- thickness  $(int)$  $(int)$  $(int)$  optional annotation format, default =1
- with\_text  $(bool)$  $(bool)$  $(bool)$  optional draw annotation with text, default = False
- alpha  $(fload)$  opacity value [0 1], default 1

**Returns** file path to where save the annotations

### **Return type** [str](https://docs.python.org/3/library/stdtypes.html#str)

 $get($ *annotation\_id: [str](https://docs.python.org/3/library/stdtypes.html#str)* $)$   $\rightarrow$  *[dtlpy.entities.annotation.Annotation](#page-97-1)* 

Get a single annotation.

**Prerequisites**: You must have an item that has been annotated. You must have the role of an *owner* or *developer* or be assigned a task that includes that item as an *annotation manager* or *annotator*.

**Parameters** annotation\_id ([str](https://docs.python.org/3/library/stdtypes.html#str)) – annotation id

**Returns** Annotation object or None

**Return type** *[dtlpy.entities.annotation.Annotation](#page-97-1)*

list(*filters: [Optional\[](https://docs.python.org/3/library/typing.html#typing.Optional)*[dtlpy.entities.filters.Filters](#page-108-0)*] = None*, *page\_offset: [Optional\[](https://docs.python.org/3/library/typing.html#typing.Optional)[int\]](https://docs.python.org/3/library/functions.html#int) = None*, *page\_size:*

*[Optional](https://docs.python.org/3/library/typing.html#typing.Optional)[\[int\]](https://docs.python.org/3/library/functions.html#int) = None*)

List Annotations of a specific item. You must get the item first and then list the annotations with the desired filters.

**Prerequisites**: You must have an item that has been annotated. You must have the role of an *owner* or *developer* or be assigned a task that includes that item as an *annotation manager* or *annotator*.

- filters ([dtlpy.entities.filters.Filters](#page-108-0)) Filters entity or a dictionary containing filters parameters
- page\_offset  $(int)$  $(int)$  $(int)$  starting page
- page\_size  $(int)$  $(int)$  $(int)$  size of page

**Returns** Pages object

**Return type** *[dtlpy.entities.paged\\_entities.PagedEntities](#page-128-0)*

show( $image = None$ ,  $thickness: int = 1$  $thickness: int = 1$  $thickness: int = 1$ ,  $with\_text: book = False$ ,  $height: Optional[float] = None$  $height: Optional[float] = None$  $height: Optional[float] = None$  $height: Optional[float] = None$ ,  $width:$ *[Optional](https://docs.python.org/3/library/typing.html#typing.Optional)[\[float\]](https://docs.python.org/3/library/functions.html#float) = None*, *annotation\_format:* [dtlpy.entities.annotation.ViewAnnotationOptions](#page-101-0) *=*

*ViewAnnotationOptions.MASK*, *alpha: [Optional](https://docs.python.org/3/library/typing.html#typing.Optional)[\[float\]](https://docs.python.org/3/library/functions.html#float) = None*)

Show annotations. To use this method, you must get the item first and then show the annotations with the desired filters. The method returns an array showing all the annotations.

**Prerequisites**: You must have an item that has been annotated. You must have the role of an *owner* or *developer* or be assigned a task that includes that item as an *annotation manager* or *annotator*.

### **Parameters**

- **image** (*ndarray*) empty or image to draw on
- thickness  $(int)$  $(int)$  $(int)$  line thickness
- with\_text  $(bool)$  $(bool)$  $(bool)$  add label to annotation
- height  $(fload)$  height
- width  $(fload)$  width
- annotation\_format  $(str)$  $(str)$  $(str)$  options: list(dl.ViewAnnotationOptions)
- alpha  $(fload)$  opacity value [0 1], default 1

**Returns** ndarray of the annotations

#### **Return type** ndarray

### update(*annotations*, *system\_metadata=False*)

Update an existing annotation. For example, you may change the annotation's label and then use the update method.

**Prerequisites**: You must have an item that has been annotated. You must have the role of an *owner* or *developer* or be assigned a task that includes that item as an *annotation manager* or *annotator*.

### **Parameters**

- annotation ([dtlpy.entities.annotation.Annotation](#page-97-1)) Annotation object
- system\_metadata ([bool](https://docs.python.org/3/library/functions.html#bool)) bool True, if you want to change metadata system

**Returns** True if successful or error if unsuccessful

### **Return type** [bool](https://docs.python.org/3/library/functions.html#bool)

update\_status(*annotation: [Optional\[](https://docs.python.org/3/library/typing.html#typing.Optional)*[dtlpy.entities.annotation.Annotation](#page-97-1)*] = None*, *annotation\_id: [Optional](https://docs.python.org/3/library/typing.html#typing.Optional)[\[str\]](https://docs.python.org/3/library/stdtypes.html#str) = None*, *status:* [dtlpy.entities.annotation.AnnotationStatus](#page-100-0) *=*

*AnnotationStatus.ISSUE*) → *[dtlpy.entities.annotation.Annotation](#page-97-1)*

Set status on annotation.

**Prerequisites**: You must have an item that has been annotated. You must have the role of an *owner* or *developer* or be assigned a task that includes that item as an *annotation manager*.

- **annotation** ([dtlpy.entities.annotation.Annotation](#page-97-1)) Annotation object
- annotation\_id  $(str)$  $(str)$  $(str)$  optional annotation id to set status
- status ([str](https://docs.python.org/3/library/stdtypes.html#str)) can be AnnotationStatus.ISSUE, AnnotationStatus.APPROVED, AnnotationStatus.REVIEW, AnnotationStatus.CLEAR

**Returns** Annotation object

**Return type** *[dtlpy.entities.annotation.Annotation](#page-97-1)*

upload(*annotations*)

Upload a new annotation/annotations. You must first create the annotation using the annotation *builder* method.

**Prerequisites**: Any user can upload annotations.

```
Parameters annotations (dtlpy.entities.annotation.Annotation] or
   dtlpy.entities.annotation.Annotation) – list or single annotation of type Annota-
   tion
```
**Returns** list of annotation objects

**Return type** [list](https://docs.python.org/3/library/stdtypes.html#list)

# **2.6 Recipes**

class Recipes(*client\_api: dtlpy.services.api\_client.ApiClient*, *dataset: [Optional\[](https://docs.python.org/3/library/typing.html#typing.Optional)*[dtlpy.entities.dataset.Dataset](#page-89-0)*] = None*, *project: [Optional\[](https://docs.python.org/3/library/typing.html#typing.Optional)*[dtlpy.entities.project.Project](#page-86-0)*] = None*, *project\_id: [Optional\[](https://docs.python.org/3/library/typing.html#typing.Optional)[str\]](https://docs.python.org/3/library/stdtypes.html#str) = None*)

Bases: [object](https://docs.python.org/3/library/functions.html#object)

Recipes Repository

The Recipes class allows you to manage recipes and their properties. For more information on Recipes, see our [documentation](https://dataloop.ai/docs/ontology) and [SDK documentation.](https://dataloop.ai/docs/sdk-recipe)

clone(*recipe: [Optional\[](https://docs.python.org/3/library/typing.html#typing.Optional)*[dtlpy.entities.recipe.Recipe](#page-110-0)*] = None*, *recipe\_id: [Optional\[](https://docs.python.org/3/library/typing.html#typing.Optional)[str\]](https://docs.python.org/3/library/stdtypes.html#str) = None*, *shallow: [bool](https://docs.python.org/3/library/functions.html#bool) = False*)

Clone recipe.

**Prerequisites**: You must be in the role of an *owner* or *developer*.

### **Parameters**

- recipe ([dtlpy.entities.recipe.Recipe](#page-110-0)) Recipe object
- recipe\_id  $(str)$  $(str)$  $(str)$  Recipe id
- shallow  $(bool)$  $(bool)$  $(bool)$  If True, link to existing ontology, clones all ontologies that are linked to the recipe as well

**Returns** Cloned ontology object

**Return type** *[dtlpy.entities.recipe.Recipe](#page-110-0)*

create(*project\_ids=None*, *ontology\_ids=None*, *labels=None*, *recipe\_name=None*, *attributes=None*) → *[dtlpy.entities.recipe.Recipe](#page-110-0)*

Create a new Recipe. Note: If the param ontology\_ids is None, an ontology will be created first.

**Prerequisites**: You must be in the role of an *owner* or *developer*.

- project\_ids project ids
- ontology\_ids ontology ids
- labels labels
- recipe\_name recipe name
- attributes attributes

**Returns** Recipe entity

**Return type** *[dtlpy.entities.recipe.Recipe](#page-110-0)*

delete(*recipe\_id: [str](https://docs.python.org/3/library/stdtypes.html#str)*, *force: [bool](https://docs.python.org/3/library/functions.html#bool) = False*) Delete recipe from platform.

**Prerequisites**: You must be in the role of an *owner* or *developer*.

**Parameters**

- recipe\_id  $(str)$  $(str)$  $(str)$  recipe id
- **force**  $(bool)$  $(bool)$  $(bool)$  force delete recipe

**Returns** True if success

**Return type** [bool](https://docs.python.org/3/library/functions.html#bool)

 $get(recipe\ id: str) \rightarrow dtly.$  $get(recipe\ id: str) \rightarrow dtly.$  $get(recipe\ id: str) \rightarrow dtly.$ *entities.recipe.Recipe* 

Get a Recipe object to use in your code.

**Prerequisites**: You must be in the role of an *owner* or *developer*.

Parameters recipe\_id ([str](https://docs.python.org/3/library/stdtypes.html#str)) – recipe id

**Returns** Recipe object

**Return type** *[dtlpy.entities.recipe.Recipe](#page-110-0)*

**list**(*filters: Optional*[[dtlpy.entities.filters.Filters](#page-108-0)] =  $None$ )  $\rightarrow$ 

dtlpy.miscellaneous.list\_print.List[*[dtlpy.entities.recipe.Recipe](#page-110-0)*] List recipes for a dataset.

**Prerequisites**: You must be in the role of an *owner* or *developer*.

Parameters filters ([dtlpy.entities.filters.Filters](#page-108-0)) – Filters entity or a dictionary containing filters parameters

**Returns** list of all recipes

**Retype** list

open\_in\_web(*recipe: [Optional\[](https://docs.python.org/3/library/typing.html#typing.Optional)*[dtlpy.entities.recipe.Recipe](#page-110-0)*] = None*, *recipe\_id: [Optional](https://docs.python.org/3/library/typing.html#typing.Optional)[\[str\]](https://docs.python.org/3/library/stdtypes.html#str) = None*) Open the recipe in web platform.

**Prerequisites**: All users.

**Parameters**

- recipe ([dtlpy.entities.recipe.Recipe](#page-110-0)) recipe entity
- recipe\_id  $(str)$  $(str)$  $(str)$  recipe id
- $update(recipe: dt | py.$ entities.recipe.Recipe, *system\_metadata=False* $) \rightarrow dt | py.$ *entities.recipe.Recipe* Update recipe.

**Prerequisites**: You must be in the role of an *owner* or *developer*.

- recipe ([dtlpy.entities.recipe.Recipe](#page-110-0)) Recipe object
- system\_metadata ([bool](https://docs.python.org/3/library/functions.html#bool)) True, if you want to change metadata system

**Returns** Recipe object

**Return type** *[dtlpy.entities.recipe.Recipe](#page-110-0)*

# **2.6.1 Ontologies**

```
class Ontologies(client_api: dtlpy.services.api_client.ApiClient, recipe: Optional[dtlpy.entities.recipe.Recipe]
                      = None, project: Optional[dtlpy.entities.project.Project] = None, dataset:
                      Optional[dtlpy.entities.dataset.Dataset] = None)
```
Bases: [object](https://docs.python.org/3/library/functions.html#object)

Ontologies Repository

The Ontologies class allows users to manage ontologies and their properties. Read more about ontology in our [SDK docs.](https://dataloop.ai/docs/sdk-ontology)

create(*labels*, *title=None*, *project\_ids=None*, *attributes=None*) → *[dtlpy.entities.ontology.Ontology](#page-111-0)* Create a new ontology.

**Prerequisites**: You must be in the role of an *owner* or *developer*.

# **Parameters**

- labels recipe tags
- title  $(str)$  $(str)$  $(str)$  ontology title, name
- project\_ids  $(list)$  $(list)$  $(list)$  recipe project/s
- attributes  $(list)$  $(list)$  $(list)$  recipe attributes

**Returns** Ontology object

**Return type** *[dtlpy.entities.ontology.Ontology](#page-111-0)*

# delete(*ontology\_id*)

Delete Ontology from the platform.

**Prerequisites**: You must be in the role of an *owner* or *developer*.

Parameters ontology\_id – ontology id

**Returns** True if success

**Return type** [bool](https://docs.python.org/3/library/functions.html#bool)

```
get(ontology_id: str) → dtlpy.entities.ontology.Ontology
```
Get Ontology object to use in your code.

**Prerequisites**: You must be in the role of an *owner* or *developer*.

Parameters ontology\_id ([str](https://docs.python.org/3/library/stdtypes.html#str)) – ontology id

**Returns** Ontology object

**Return type** *[dtlpy.entities.ontology.Ontology](#page-111-0)*

# static labels\_to\_roots(*labels*)

Converts labels dictionary to a list of platform representation of labels.

**Parameters** labels ([dict](https://docs.python.org/3/library/stdtypes.html#dict)) – labels dict

**Returns** platform representation of labels

list(*project\_ids=None*) → dtlpy.miscellaneous.list\_print.List[*[dtlpy.entities.ontology.Ontology](#page-111-0)*] List ontologies for recipe

**Prerequisites**: You must be in the role of an *owner* or *developer*.

**Parameters** project\_ids –

**Returns** list of all the ontologies

update(*ontology:* [dtlpy.entities.ontology.Ontology,](#page-111-0) *system\_metadata=False*) → *[dtlpy.entities.ontology.Ontology](#page-111-0)*

Update the Ontology metadata.

**Prerequisites**: You must be in the role of an *owner* or *developer*.

**Parameters**

• ontology ([dtlpy.entities.ontology.Ontology](#page-111-0)) – Ontology object

• system\_metadata ([bool](https://docs.python.org/3/library/functions.html#bool)) – bool - True, if you want to change metadata system

**Returns** Ontology object

**Return type** *[dtlpy.entities.ontology.Ontology](#page-111-0)*

# **2.7 Tasks**

class Tasks(*client\_api: dtlpy.services.api\_client.ApiClient, project: [Optional\[](https://docs.python.org/3/library/typing.html#typing.Optional)[dtlpy.entities.project.Project](#page-86-0)] = None*, *dataset: [Optional\[](https://docs.python.org/3/library/typing.html#typing.Optional)*[dtlpy.entities.dataset.Dataset](#page-89-0)*] = None*, *project\_id: [Optional\[](https://docs.python.org/3/library/typing.html#typing.Optional)[str\]](https://docs.python.org/3/library/stdtypes.html#str) = None*)

Bases: [object](https://docs.python.org/3/library/functions.html#object)

Tasks Repository

The Tasks class allows the user to manage tasks and their properties. For more information, read in our SDK documentation about [Creating Tasks,](https://dataloop.ai/docs/sdk-create-task) [Redistributing and Reassigning Tasks,](https://dataloop.ai/docs/sdk-redistribute-task) and [Task Assignment.](https://dataloop.ai/docs/sdk-task-assigment)

add\_items(*task: [Optional\[](https://docs.python.org/3/library/typing.html#typing.Optional)*[dtlpy.entities.task.Task](#page-113-0)*] = None*, *task\_id=None*, *filters:*

*[Optional\[](https://docs.python.org/3/library/typing.html#typing.Optional)*[dtlpy.entities.filters.Filters](#page-108-0)*] = None*, *items=None*, *assignee\_ids=None*, *query=None*, *workload=None*, *limit=None*, *wait=True*) → *[dtlpy.entities.task.Task](#page-113-0)*

Add items to a Task.

**Prerequisites**: You must be in the role of an *owner*, *developer*, or *annotation manager* who has been assigned to be *owner* of the annotation task.

- task ([dtlpy.entities.task.Task](#page-113-0)) task entity
- task\_id  $(str)$  $(str)$  $(str)$  task id
- filters ([dtlpy.entities.filters.Filters](#page-108-0)) Filters entity or a dictionary containing filters parameters
- items  $(list)$  $(list)$  $(list)$  list of items to add to the task
- assignee\_ids  $(list)$  $(list)$  $(list)$  list to assignee who works in the task
- query  $(dict)$  $(dict)$  $(dict)$  query yo filter the items use it
- workload  $(list)$  $(list)$  $(list)$  list of the work load ber assignee and work load
- limit task limit

• wait  $(bool)$  $(bool)$  $(bool)$  – wait for the command to finish

**Returns** task entity

**Return type** *[dtlpy.entities.task.Task](#page-113-0)*

create(*task\_name*, *due\_date=None*, *assignee\_ids=None*, *workload=None*, *dataset=None*, *task\_owner=None*, *task\_type='annotation'*, *task\_parent\_id=None*, *project\_id=None*, *recipe\_id=None*, *assignments\_ids=None*, *metadata=None*, *filters=None*, *items=None*, *query=None*, *available actions=None, wait=True, check if exist: [dtlpy.entities.filters.Filters](#page-108-0) = False*)  $\rightarrow$ *[dtlpy.entities.task.Task](#page-113-0)*

Create a new Annotation Task.

**Prerequisites**: You must be in the role of an *owner*, *developer*, or *annotation manager* who has been assigned to be *owner* of the annotation task.

# **Parameters**

- task\_name  $(str)$  $(str)$  $(str)$  task name
- due\_date  $(fload)$  date by which the task should be finished; for example, due\_date = datetime.datetime(day= 1, month= 1, year= 2029).timestamp()
- assignee\_ids  $(list)$  $(list)$  $(list)$  list of assignee
- workload (List [[WorkloadUnit](#page-116-0)]) list WorkloadUnit for the task assignee
- dataset (entities. Dataset) dataset entity
- task\_owner  $(str)$  $(str)$  $(str)$  task owner
- task\_type  $(str)$  $(str)$  $(str)$  "annotation" or "qa"
- task\_parent\_id  $(str)$  $(str)$  $(str)$  optional if type is qa parent task id
- **project\_id**  $(str)$  $(str)$  $(str)$  project id
- recipe\_id  $(str)$  $(str)$  $(str)$  recipe id
- assignments\_ids  $(list)$  $(list)$  $(list)$  assignments ids
- metadata  $(dict)$  $(dict)$  $(dict)$  metadata for the task
- filters (entities. Filters) filter to the task
- items  $(List[entities.Item]) item$  to insert to the task
- query (entities. Filters) filter to the task
- available\_actions  $(list)$  $(list)$  $(list)$  list of available actions to the task
- wait  $(bool)$  $(bool)$  $(bool)$  wait for the command to finish
- **check\_if\_exist** (entities. Filters) dl. Filters check if task exist according to filter

**Returns** Annotation Task object

### **Return type** *[dtlpy.entities.task.Task](#page-113-0)*

create\_qa\_task(*task:* [dtlpy.entities.task.Task,](#page-113-0) *assignee\_ids*, *due\_date=None*, *filters=None*, *items=None*, *query=None*, *workload=None*, *metadata=None*, *available\_actions=None*, *wait=True*) → *[dtlpy.entities.task.Task](#page-113-0)*

Create a new QA Task.

**Prerequisites**: You must be in the role of an *owner*, *developer*, or *annotation manager* who has been assigned to be *owner* of the annotation task.

- task ([dtlpy.entities.task.Task](#page-113-0)) parent task
- assignee\_ids  $(list)$  $(list)$  $(list)$  list of assignee
- due\_date  $(fload)$  date by which the task should be finished; for example, due\_date = datetime.datetime(day= 1, month= 1, year= 2029).timestamp()
- filters (entities. Filters) filter to the task
- items  $(List[entities.Item]) item$  to insert to the task
- query (entities. Filters) filter to the task
- workload (List [[WorkloadUnit](#page-116-0)]) list WorkloadUnit for the task assignee
- metadata  $(dict)$  $(dict)$  $(dict)$  metadata for the task
- available\_actions  $(list)$  $(list)$  $(list)$  list of available actions to the task
- wait  $(bool)$  $(bool)$  $(bool)$  wait for the command to finish

**Returns** task object

**Return type** *[dtlpy.entities.task.Task](#page-113-0)*

delete(*task: [Optional\[](https://docs.python.org/3/library/typing.html#typing.Optional)*[dtlpy.entities.task.Task](#page-113-0)*] = None*, *task\_name: [Optional](https://docs.python.org/3/library/typing.html#typing.Optional)[\[str\]](https://docs.python.org/3/library/stdtypes.html#str) = None*, *task\_id: [Optional\[](https://docs.python.org/3/library/typing.html#typing.Optional)[str\]](https://docs.python.org/3/library/stdtypes.html#str) = None*, *wait: [bool](https://docs.python.org/3/library/functions.html#bool) = True*)

Delete an Annotation Task.

**Prerequisites**: You must be in the role of an *owner* or *developer* or *annotation manager* who created that task.

# **Parameters**

- task ([dtlpy.entities.task.Task](#page-113-0)) task entity
- task\_name  $(str)$  $(str)$  $(str)$  task name
- task\_id  $(str)$  $(str)$  $(str)$  task id
- wait  $(bool)$  $(bool)$  $(bool)$  wait for the command to finish

**Returns** True is success

## **Return type** [bool](https://docs.python.org/3/library/functions.html#bool)

get(*task\_name=None*, *task\_id=None*) → *[dtlpy.entities.task.Task](#page-113-0)*

Get an Annotation Task object to use in your code.

**Prerequisites**: You must be in the role of an *owner* or *developer* or *annotation manager* who has been assigned the task.

# **Parameters**

- task\_name  $(str)$  $(str)$  $(str)$  optional search by name
- task\_id  $(str)$  $(str)$  $(str)$  optional search by id

**Returns** task object

**Return type** *[dtlpy.entities.task.Task](#page-113-0)*

get\_items(*task\_id: [Optional\[](https://docs.python.org/3/library/typing.html#typing.Optional)[str\]](https://docs.python.org/3/library/stdtypes.html#str) = None*, *task\_name: [Optional](https://docs.python.org/3/library/typing.html#typing.Optional)[\[str\]](https://docs.python.org/3/library/stdtypes.html#str) = None*, *dataset:*

*[Optional\[](https://docs.python.org/3/library/typing.html#typing.Optional)*[dtlpy.entities.dataset.Dataset](#page-89-0)*] = None*, *filters: [Optional\[](https://docs.python.org/3/library/typing.html#typing.Optional)*[dtlpy.entities.filters.Filters](#page-108-0)*] = None*) → *[dtlpy.entities.paged\\_entities.PagedEntities](#page-128-0)*

Get the task items to use in your code.

**Prerequisites**: You must be in the role of an *owner*, *developer*, or *annotation manager* who has been assigned to be *owner* of the annotation task.

If a filters param is provided, you will receive a PagedEntity output of the task items. If no filter is provided, you will receive a list of the items.

**Parameters**

- task\_id  $(str)$  $(str)$  $(str)$  task id
- task\_name  $(str)$  $(str)$  $(str)$  task name
- dataset ([dtlpy.entities.dataset.Dataset](#page-89-0)) dataset entity
- filters ([dtlpy.entities.filters.Filters](#page-108-0)) Filters entity or a dictionary containing filters parameters

**Returns** list of the items or PagedEntity output of items

**Return type** [list](https://docs.python.org/3/library/stdtypes.html#list) or *[dtlpy.entities.paged\\_entities.PagedEntities](#page-128-0)*

list(*project\_ids=None*, *status=None*, *task\_name=None*, *pages\_size=None*, *page\_offset=None*, *recipe=None*, *creator=None*, *assignments=None*, *min\_date=None*, *max\_date=None*, *filters: Optional*[[dtlpy.entities.filters.Filters](#page-108-0)] =  $None$ )  $\rightarrow$ [Union\[](https://docs.python.org/3/library/typing.html#typing.Union)dtlpy.miscellaneous.list\_print.List[*[dtlpy.entities.task.Task](#page-113-0)*], *[dtlpy.entities.paged\\_entities.PagedEntities](#page-128-0)*]

List all Annotation Tasks.

**Prerequisites**: You must be in the role of an *owner* or *developer* or *annotation manager* who has been assigned the task.

# **Parameters**

- **project\_ids** list of project ids
- status  $(str)$  $(str)$  $(str)$  status
- task\_name  $(str)$  $(str)$  $(str)$  task name
- pages\_size  $(int)$  $(int)$  $(int)$  pages size
- page\_offset  $(int)$  $(int)$  $(int)$  page offset
- recipe ([dtlpy.entities.recipe.Recipe](#page-110-0)) recipe entity
- creator  $(str)$  $(str)$  $(str)$  creator
- assignments (dtlpy.entities.assignment.Assignment recipe) assignments entity
- min\_date (*double*) double min date
- max\_date  $(double)$  double max date
- filters ([dtlpy.entities.filters.Filters](#page-108-0)) dl.Filters entity to filters items

**Returns** List of Annotation Task objects

open\_in\_web(*task\_name: [Optional](https://docs.python.org/3/library/typing.html#typing.Optional)[\[str\]](https://docs.python.org/3/library/stdtypes.html#str) = None*, *task\_id: [Optional\[](https://docs.python.org/3/library/typing.html#typing.Optional)[str\]](https://docs.python.org/3/library/stdtypes.html#str) = None*, *task: [Optional\[](https://docs.python.org/3/library/typing.html#typing.Optional)*[dtlpy.entities.task.Task](#page-113-0)*] = None*)

Open the task in the web platform.

**Prerequisites**: You must be in the role of an *owner* or *developer* or *annotation manager* who has been assigned the task.

- task\_name  $(str)$  $(str)$  $(str)$  task name
- task\_id  $(str)$  $(str)$  $(str)$  task id
- task ([dtlpy.entities.task.Task](#page-113-0)) task entity

query(*filters=None*, *project\_ids=None*)

List all tasks by filter.

**Prerequisites**: You must be in the role of an *owner* or *developer* or *annotation manager* who has been assigned the task.

# **Parameters**

- filters ([dtlpy.entities.filters.Filters](#page-108-0)) Filters entity or a dictionary containing filters parameters
- project\_ids  $(list)$  $(list)$  $(list)$  list of project ids

# **Returns** Paged entity

**Return type** *[dtlpy.entities.paged\\_entities.PagedEntities](#page-128-0)*

set\_status(*status: [str](https://docs.python.org/3/library/stdtypes.html#str)*, *operation: [str](https://docs.python.org/3/library/stdtypes.html#str)*, *task\_id: [str](https://docs.python.org/3/library/stdtypes.html#str)*, *item\_ids: [List](https://docs.python.org/3/library/typing.html#typing.List)[\[str\]](https://docs.python.org/3/library/stdtypes.html#str)*) Update an item status within a task.

**Prerequisites**: You must be in the role of an *owner*, *developer*, or *annotation manager* who has been assigned to be *owner* of the annotation task.

# **Parameters**

- status  $(str)$  $(str)$  $(str)$  string the describes the status
- operation  $(str)$  $(str)$  $(str)$  'create' or 'delete'
- task\_id  $(str)$  $(str)$  $(str)$  task id
- item\_ids  $(list)$  $(list)$  $(list)$  List[str] id items ids

**Returns** True if success

**Return type** [bool](https://docs.python.org/3/library/functions.html#bool)

 $update(task: Optional/dt1py. entities.task.Task] = None, system\_metadata=False) \rightarrow dt1py. entities.task.Task$ Update an Annotation Task.

**Prerequisites**: You must be in the role of an *owner* or *developer* or *annotation manager* who created that task.

# **Parameters**

- task ([dtlpy.entities.task.Task](#page-113-0)) task entity
- system\_metadata ([bool](https://docs.python.org/3/library/functions.html#bool)) True, if you want to change metadata system

**Returns** Annotation Task object

**Return type** *[dtlpy.entities.task.Task](#page-113-0)*

# **2.7.1 Assignments**

class Assignments(*client\_api: dtlpy.services.api\_client.ApiClient*, *project:*

```
Optional[dtlpy.entities.project.Project] = None, task: Optional[dtlpy.entities.task.Task] =
None, dataset: Optional[dtlpy.entities.dataset.Dataset] = None, project_id=None)
```
Bases: [object](https://docs.python.org/3/library/functions.html#object)

Assignments Repository

The Assignments class allows users to manage assignments and their properties. Read more about [Task Assign](https://dataloop.ai/docs/sdk-task-assigment)[ment](https://dataloop.ai/docs/sdk-task-assigment) in our SDK documentation.

create(*assignee\_id: [str](https://docs.python.org/3/library/stdtypes.html#str)*, *task: [Optional\[](https://docs.python.org/3/library/typing.html#typing.Optional)*[dtlpy.entities.task.Task](#page-113-0)*] = None*, *filters: [Optional\[](https://docs.python.org/3/library/typing.html#typing.Optional)*[dtlpy.entities.filters.Filters](#page-108-0)*] = None*, *items: [Optional\[](https://docs.python.org/3/library/typing.html#typing.Optional)dtlpy.repositories.assignments.Assignments.list] = None*) → *[dtlpy.entities.assignment.Assignment](#page-115-0)*

Create a new assignment.

**Prerequisites**: You must be in the role of an *owner*, *developer*, or *annotation manager* who has been assigned as *owner* of the annotation task.

# **Parameters**

- assignee\_id  $(str)$  $(str)$  $(str)$  the assignee for the assignment
- task ([dtlpy.entities.task.Task](#page-113-0)) task entity
- filters ([dtlpy.entities.filters.Filters](#page-108-0)) Filters entity or a dictionary containing filters parameters
- items  $(list)$  $(list)$  $(list)$  list of items

**Returns** Assignment object

**Return type** dtlpy.entities.assignment.Assignment assignment

get(*assignment\_name: [Optional](https://docs.python.org/3/library/typing.html#typing.Optional)[\[str\]](https://docs.python.org/3/library/stdtypes.html#str) = None*, *assignment\_id: [Optional](https://docs.python.org/3/library/typing.html#typing.Optional)[\[str\]](https://docs.python.org/3/library/stdtypes.html#str) = None*) Get Assignment object to use it in your code.

#### **Parameters**

- assignment\_name  $(str)$  $(str)$  $(str)$  optional search by name
- assignment\_id  $(str)$  $(str)$  $(str)$  optional search by id

**Returns** Assignment object

**Return type** *[dtlpy.entities.assignment.Assignment](#page-115-0)*

get\_items(*assignment: [Optional\[](https://docs.python.org/3/library/typing.html#typing.Optional)*[dtlpy.entities.assignment.Assignment](#page-115-0)*] = None*, *assignment\_id=None*, *assignment\_name=None*, *dataset=None*, *filters=None*) →

*[dtlpy.entities.paged\\_entities.PagedEntities](#page-128-0)*

Get all the items in the assignment.

**Prerequisites**: You must be in the role of an *owner*, *developer*, or *annotation manager* who has been assigned as *owner* of the annotation task.

- assignment ([dtlpy.entities.assignment.Assignment](#page-115-0)) assignment entity
- assignment\_id  $(str)$  $(str)$  $(str)$  assignment id
- assignment\_name  $(str)$  $(str)$  $(str)$  assignment name
- dataset ([dtlpy.entities.dataset.Dataset](#page-89-0)) dataset entity

• filters ([dtlpy.entities.filters.Filters](#page-108-0)) – Filters entity or a dictionary containing filters parameters

**Returns** pages of the items

**Return type** *[dtlpy.entities.paged\\_entities.PagedEntities](#page-128-0)*

**list**(*project ids: [Optional\[](https://docs.python.org/3/library/typing.html#typing.Optional)[list\]](https://docs.python.org/3/library/stdtypes.html#list)* = None, *status: Optional*[*[str\]](https://docs.python.org/3/library/stdtypes.html#str)* = None, *assignment name: Optional[str]* = *None*, *assignee\_id: [Optional\[](https://docs.python.org/3/library/typing.html#typing.Optional)[str\]](https://docs.python.org/3/library/stdtypes.html#str) = None*, *pages\_size: [Optional\[](https://docs.python.org/3/library/typing.html#typing.Optional)[int\]](https://docs.python.org/3/library/functions.html#int) = None*, *page\_offset: [Optional\[](https://docs.python.org/3/library/typing.html#typing.Optional)[int\]](https://docs.python.org/3/library/functions.html#int)*  $= None$ , *task\_id: [Optional\[](https://docs.python.org/3/library/typing.html#typing.Optional)[int\]](https://docs.python.org/3/library/functions.html#int)* = *None*)  $\rightarrow$ dtlpy.miscellaneous.list\_print.List[*[dtlpy.entities.assignment.Assignment](#page-115-0)*]

Get Assignment list to be able to use it in your code.

**Prerequisites**: You must be in the role of an *owner*, *developer*, or *annotation manager* who has been assigned as *owner* of the annotation task.

# **Parameters**

- project\_ids  $(list)$  $(list)$  $(list)$  list of project ids
- status  $(str)$  $(str)$  $(str)$  assignment status
- assignment\_name  $(str)$  $(str)$  $(str)$  assignment name
- assignee\_id  $(str)$  $(str)$  $(str)$  the user that assignee the assignment to it
- pages\_size  $(int)$  $(int)$  $(int)$  pages size
- page\_offset  $(int)$  $(int)$  $(int)$  page offset
- task\_id  $(str)$  $(str)$  $(str)$  task id

**Returns** List of Assignment objects

**Return type** miscellaneous.List[*[dtlpy.entities.assignment.Assignment](#page-115-0)*]

open\_in\_web(*assignment\_name: [Optional\[](https://docs.python.org/3/library/typing.html#typing.Optional)[str\]](https://docs.python.org/3/library/stdtypes.html#str) = None*, *assignment\_id: [Optional](https://docs.python.org/3/library/typing.html#typing.Optional)[\[str\]](https://docs.python.org/3/library/stdtypes.html#str) = None*, *assignment: [Optional\[](https://docs.python.org/3/library/typing.html#typing.Optional)[str\]](https://docs.python.org/3/library/stdtypes.html#str) = None*)

Open the assignment in the platform.

**Prerequisites**: All users.

**Parameters**

- assignment\_name  $(str)$  $(str)$  $(str)$  assignment name
- assignment\_id  $(str)$  $(str)$  $(str)$  assignment id
- assignment ([dtlpy.entities.assignment.Assignment](#page-115-0)) assignment object

reassign(*assignee\_id: [str](https://docs.python.org/3/library/stdtypes.html#str)*, *assignment: [Optional\[](https://docs.python.org/3/library/typing.html#typing.Optional)*[dtlpy.entities.assignment.Assignment](#page-115-0)*] = None*, *assignment\_id: [Optional](https://docs.python.org/3/library/typing.html#typing.Optional)[\[str\]](https://docs.python.org/3/library/stdtypes.html#str) = None*, *task: [Optional\[](https://docs.python.org/3/library/typing.html#typing.Optional)*[dtlpy.entities.task.Task](#page-113-0)*] = None*, *task\_id:*

*[Optional](https://docs.python.org/3/library/typing.html#typing.Optional)[\[str\]](https://docs.python.org/3/library/stdtypes.html#str) = None*, *wait: [bool](https://docs.python.org/3/library/functions.html#bool) = True*)

Reassign an assignment.

**Prerequisites**: You must be in the role of an *owner*, *developer*, or *annotation manager* who has been assigned as *owner* of the annotation task.

- assignee\_id  $(str)$  $(str)$  $(str)$  the id of the user whom you want to assign the assignment to
- assignment ([dtlpy.entities.assignment.Assignment](#page-115-0)) assignment object
- assignment\_id assignment id
- task ([dtlpy.entities.task.Task](#page-113-0)) task object
- task\_id  $(str)$  $(str)$  $(str)$  task id
- wait  $(bool)$  $(bool)$  $(bool)$  wait for the command to finish

**Returns** Assignment object

**Return type** *[dtlpy.entities.assignment.Assignment](#page-115-0)*

redistribute(*workload:* [dtlpy.entities.assignment.Workload,](#page-116-1) *assignment:*

*[Optional\[](https://docs.python.org/3/library/typing.html#typing.Optional)*[dtlpy.entities.assignment.Assignment](#page-115-0)*] = None*, *assignment\_id: [Optional\[](https://docs.python.org/3/library/typing.html#typing.Optional)[str\]](https://docs.python.org/3/library/stdtypes.html#str) = None*, *task: [Optional\[](https://docs.python.org/3/library/typing.html#typing.Optional)*[dtlpy.entities.task.Task](#page-113-0)*] = None*, *task\_id: [Optional\[](https://docs.python.org/3/library/typing.html#typing.Optional)[str\]](https://docs.python.org/3/library/stdtypes.html#str) = None*, *wait: [bool](https://docs.python.org/3/library/functions.html#bool) = True*)

Redistribute an assignment.

**Prerequisites**: You must be in the role of an *owner*, *developer*, or *annotation manager* who has been assigned as *owner* of the annotation task.

### **Parameters**

- workload ([dtlpy.entities.assignment.Workload](#page-116-1)) workload object that contain the assignees and the work load
- assignment ([dtlpy.entities.assignment.Assignment](#page-115-0)) assignment object
- assignment\_id  $(str)$  $(str)$  $(str)$  assignment id
- task ([dtlpy.entities.task.Task](#page-113-0)) task object
- task\_id  $(str)$  $(str)$  $(str)$  task id
- wait  $(bool)$  $(bool)$  $(bool)$  wait for the command to finish

**Returns** Assignment object

**Return type** dtlpy.entities.assignment.Assignment assignment

set\_status(*status: [str](https://docs.python.org/3/library/stdtypes.html#str)*, *operation: [str](https://docs.python.org/3/library/stdtypes.html#str)*, *item\_id: [str](https://docs.python.org/3/library/stdtypes.html#str)*, *assignment\_id: [str](https://docs.python.org/3/library/stdtypes.html#str)*) → [bool](https://docs.python.org/3/library/functions.html#bool) Set item status within assignment.

**Prerequisites**: You must be in the role of an *owner*, *developer*, or *annotation manager* who has been assigned as *owner* of the annotation task.

**Parameters**

- status  $(str)$  $(str)$  $(str)$  status
- operation  $(str)$  $(str)$  $(str)$  created/deleted
- item\_id  $(str)$  $(str)$  $(str)$  item id
- assignment\_id  $(str)$  $(str)$  $(str)$  assignment id

**Returns** True id success

# **Return type** [bool](https://docs.python.org/3/library/functions.html#bool)

```
update(assignment: Optional[dtlpy.entities.assignment.Assignment] = None, system_metadata: bool =
        False) → dtlpy.entities.assignment.Assignment
```
Update an assignment.

**Prerequisites**: You must be in the role of an *owner*, *developer*, or *annotation manager* who has been assigned as *owner* of the annotation task.

# **Parameters**

• assignment (dtlpy.entities.assignment.Assignment assignment) – assignment entity

• system\_metadata ([bool](https://docs.python.org/3/library/functions.html#bool)) – True, if you want to change metadata system

**Returns** Assignment object

**Return type** dtlpy.entities.assignment.Assignment assignment

# **2.8 Packages**

```
class LocalServiceRunner(client_api: dtlpy.services.api_client.ApiClient, packages, cwd=None,
                              multithreading=False, concurrency=10, package:
                              Optional[dtlpy.entities.package.Package] = None, module_name='default_module',
                              function_name='run', class_name='ServiceRunner', entry_point='main.py',
                              mock_file_path=None)
```
Bases: [object](https://docs.python.org/3/library/functions.html#object)

Service Runner Class

get\_field(*field\_name*, *field\_type*, *mock\_json*, *project=None*, *mock\_inputs=None*) Get field in mock json.

### **Parameters**

- field name field name
- field\_type field type
- mock\_json mock json
- project project
- mock\_inputs mock inputs

# **Returns**

get\_mainpy\_run\_service() Get mainpy run service

# **Returns**

run\_local\_project(*project=None*) Run local project

### Parameters project – project entity

class Packages(*client\_api: dtlpy.services.api\_client.ApiClient*, *project: [Optional\[](https://docs.python.org/3/library/typing.html#typing.Optional)*[dtlpy.entities.project.Project](#page-86-0)*] = None*)

Bases: [object](https://docs.python.org/3/library/functions.html#object)

Packages Repository

The Packages class allows users to manage packages (code used for running in Dataloop's FaaS) and their properties. Read more about [Packages.](https://dataloop.ai/docs/faas-package)

build\_requirements(*filepath*) → dtlpy.repositories.packages.Packages.list

Build a requirement list (list of packages your code requires to run) from a file path. **The file listing the requirements MUST BE a txt file**.

**Prerequisites**: You must be in the role of an *owner* or *developer*.

**Parameters filepath** – path of the requirements file

**Returns** a list of dl.PackageRequirement

**Return type** [list](https://docs.python.org/3/library/stdtypes.html#list)

static build\_trigger\_dict(*actions*, *name='default\_module'*, *filters=None*, *function='run'*, *execution\_mode:* [dtlpy.entities.trigger.TriggerExecutionMode](#page-125-0) *= 'Once'*, *type\_t:* [dtlpy.entities.trigger.TriggerType](#page-125-1) *= 'Event'*)

Build a trigger dictionary to trigger FaaS. Read more about [FaaS Triggers.](https://dataloop.ai/docs/faas-trigger)

**Prerequisites**: You must be in the role of an *owner* or *developer*.

### **Parameters**

- **actions** list of dl. TriggerAction
- **name**  $(str)$  $(str)$  $(str)$  trigger name
- filters ([dtlpy.entities.filters.Filters](#page-108-0)) Filters entity or a dictionary containing filters parameters
- **function**  $(str)$  $(str)$  $(str)$  function name
- execution\_mode  $(str)$  $(str)$  $(str)$  execution mode dl. TriggerExecutionMode
- type\_t  $(str)$  $(str)$  $(str)$  trigger type dl. Trigger Type

**Returns** trigger dict

### **Return type** [dict](https://docs.python.org/3/library/stdtypes.html#dict)

# static check\_cls\_arguments(*cls*, *missing*, *function\_name*, *function\_inputs*)

Check class arguments. This method checks that the package function is correct.

**Prerequisites**: You must be in the role of an *owner* or *developer*.

### **Parameters**

- cls packages class
- missing  $(list)$  $(list)$  $(list)$  list of the missing params
- function\_name  $(str)$  $(str)$  $(str)$  name of function
- function\_inputs  $(list)$  $(list)$  $(list)$  list of function inputs

checkout(*package: [Optional\[](https://docs.python.org/3/library/typing.html#typing.Optional)*[dtlpy.entities.package.Package](#page-117-0)*] = None*, *package\_id: [Optional](https://docs.python.org/3/library/typing.html#typing.Optional)[\[str\]](https://docs.python.org/3/library/stdtypes.html#str) = None*, *package\_name: [Optional\[](https://docs.python.org/3/library/typing.html#typing.Optional)[str\]](https://docs.python.org/3/library/stdtypes.html#str) = None*)

Checkout (switch) to a package.

**Prerequisites**: You must be in the role of an *owner* or *developer*.

### **Parameters**

- package ([dtlpy.entities.package.Package](#page-117-0)) package entity
- package\_id  $(str)$  $(str)$  $(str)$  package id
- package\_name  $(str)$  $(str)$  $(str)$  package name

delete(*package: [Optional\[](https://docs.python.org/3/library/typing.html#typing.Optional)*[dtlpy.entities.package.Package](#page-117-0)*] = None*, *package\_name=None*,

*package\_id=None*)

Delete a Package object.

**Prerequisites**: You must be in the role of an *owner* or *developer*.

- package ([dtlpy.entities.package.Package](#page-117-0)) package entity
- package\_id  $(str)$  $(str)$  $(str)$  package id
- package\_name  $(str)$  $(str)$  $(str)$  package name

# **Returns** True if success

### **Return type** [bool](https://docs.python.org/3/library/functions.html#bool)

deploy(*package\_id: [Optional\[](https://docs.python.org/3/library/typing.html#typing.Optional)[str\]](https://docs.python.org/3/library/stdtypes.html#str) = None*, *package\_name: [Optional](https://docs.python.org/3/library/typing.html#typing.Optional)[\[str\]](https://docs.python.org/3/library/stdtypes.html#str) = None*, *package:*

*[Optional\[](https://docs.python.org/3/library/typing.html#typing.Optional)*[dtlpy.entities.package.Package](#page-117-0)*] = None*, *service\_name: [Optional](https://docs.python.org/3/library/typing.html#typing.Optional)[\[str\]](https://docs.python.org/3/library/stdtypes.html#str) = None*, *project\_id: [Optional\[](https://docs.python.org/3/library/typing.html#typing.Optional)[str\]](https://docs.python.org/3/library/stdtypes.html#str) = None*, *revision: [Optional](https://docs.python.org/3/library/typing.html#typing.Optional)[\[str\]](https://docs.python.org/3/library/stdtypes.html#str) = None*, *init\_input: [Optional\[](https://docs.python.org/3/library/typing.html#typing.Optional)[Union](https://docs.python.org/3/library/typing.html#typing.Union)[\[List\[](https://docs.python.org/3/library/typing.html#typing.List)dtlpy.entities.package\_function.FunctionIO], dtlpy.entities.package\_function.FunctionIO, [dict\]](https://docs.python.org/3/library/stdtypes.html#dict)] = None*, *runtime:*

*[Optional\[](https://docs.python.org/3/library/typing.html#typing.Optional)[Union\[](https://docs.python.org/3/library/typing.html#typing.Union)dtlpy.entities.service.KubernetesRuntime, [dict\]](https://docs.python.org/3/library/stdtypes.html#dict)] = None*, *sdk\_version: [Optional](https://docs.python.org/3/library/typing.html#typing.Optional)[\[str\]](https://docs.python.org/3/library/stdtypes.html#str) = None*, *agent\_versions: [Optional\[](https://docs.python.org/3/library/typing.html#typing.Optional)[dict\]](https://docs.python.org/3/library/stdtypes.html#dict) = None*, *bot: [Optional](https://docs.python.org/3/library/typing.html#typing.Optional)[\[Union\[](https://docs.python.org/3/library/typing.html#typing.Union)*[dtlpy.entities.bot.Bot](#page-123-0)*, [str\]](https://docs.python.org/3/library/stdtypes.html#str)] = None*, *pod\_type: [Optional\[](https://docs.python.org/3/library/typing.html#typing.Optional)*[dtlpy.entities.service.InstanceCatalog](#page-120-0)*] = None*, *verify: [bool](https://docs.python.org/3/library/functions.html#bool) = True*, *checkout: [bool](https://docs.python.org/3/library/functions.html#bool) = False*, *module\_name: [Optional](https://docs.python.org/3/library/typing.html#typing.Optional)[\[str\]](https://docs.python.org/3/library/stdtypes.html#str) = None*, *run\_execution\_as\_process: [Optional\[](https://docs.python.org/3/library/typing.html#typing.Optional)[bool\]](https://docs.python.org/3/library/functions.html#bool) = None*, *execution\_timeout: [Optional](https://docs.python.org/3/library/typing.html#typing.Optional)[\[int\]](https://docs.python.org/3/library/functions.html#int) = None*, *drain\_time: [Optional\[](https://docs.python.org/3/library/typing.html#typing.Optional)[int\]](https://docs.python.org/3/library/functions.html#int) = None*, *on\_reset: [Optional\[](https://docs.python.org/3/library/typing.html#typing.Optional)[str\]](https://docs.python.org/3/library/stdtypes.html#str) = None*, *max\_attempts: [Optional](https://docs.python.org/3/library/typing.html#typing.Optional)[\[int\]](https://docs.python.org/3/library/functions.html#int) = None*, *force: [bool](https://docs.python.org/3/library/functions.html#bool) = False*,

*\*\*kwargs*) → *[dtlpy.entities.service.Service](#page-120-1)* Deploy a package. A service is required to run the code in your package.

**Prerequisites**: You must be in the role of an *owner* or *developer*.

- package\_id  $(str)$  $(str)$  $(str)$  package id
- package\_name  $(str)$  $(str)$  $(str)$  package name
- package ([dtlpy.entities.package.Package](#page-117-0)) package entity
- service\_name  $(str)$  $(str)$  $(str)$  service name
- project\_id  $(str)$  $(str)$  $(str)$  project id
- revision  $(str)$  $(str)$  $(str)$  package revision default=latest
- init\_input config to run at startup
- runtime  $(dict)$  $(dict)$  $(dict)$  runtime resources
- sdk\_version  $(str)$  $(str)$  $(str)$ 
	- **–** optional string sdk version
- agent\_versions  $(dict)$  $(dict)$  $(dict)$ 
	- **–** dictionary - optional -versions of sdk, agent runner and agent proxy
- bot  $(str)$  $(str)$  $(str)$  bot email
- pod\_type  $(str)$  $(str)$  $(str)$  pod type dl.InstanceCatalog
- verify  $(bool)$  $(bool)$  $(bool)$  verify the inputs
- checkout ([bool](https://docs.python.org/3/library/functions.html#bool)) checkout
- module\_name  $(str)$  $(str)$  $(str)$  module name
- run\_execution\_as\_process  $(boo1)$  run execution as process
- execution\_timeout  $(int)$  $(int)$  $(int)$  execution timeout
- drain\_time  $(int)$  $(int)$  $(int)$  drain time
- on\_reset  $(str)$  $(str)$  $(str)$  on reset
- max\_attempts ([int](https://docs.python.org/3/library/functions.html#int)) Maximum execution retries in-case of a service reset
- force  $(bool)$  $(bool)$  $(bool)$  optional terminate old replicas immediately

**Returns** Service object

**Return type** *[dtlpy.entities.service.Service](#page-120-1)*

deploy\_from\_file(*project*, *json\_filepath*)

Deploy package and service from a JSON file.

**Prerequisites**: You must be in the role of an *owner* or *developer*.

### **Parameters**

- project ([dtlpy.entities.project.Project](#page-86-0)) project entity
- json\_filepath  $(str)$  $(str)$  $(str)$  path of the file to deploy

**Returns** the package and the services

static generate(*name=None*, *src\_path: [Optional](https://docs.python.org/3/library/typing.html#typing.Optional)[\[str\]](https://docs.python.org/3/library/stdtypes.html#str) = None*, *service\_name: [Optional\[](https://docs.python.org/3/library/typing.html#typing.Optional)[str\]](https://docs.python.org/3/library/stdtypes.html#str) = None*, *package\_type='default\_package\_type'*)

Generate a new package. Provide a file path to a JSON file with all the details of the package and service to generate the package.

**Prerequisites**: You must be in the role of an *owner* or *developer*.

### **Parameters**

- name  $(str)$  $(str)$  $(str)$  name
- $src\_path(str)$  $src\_path(str)$  $src\_path(str)$  source file path
- service\_name  $(str)$  $(str)$  $(str)$  service name
- package\_type  $(str)$  $(str)$  $(str)$  package type from PackageCatalog

get(*package\_name: [Optional\[](https://docs.python.org/3/library/typing.html#typing.Optional)[str\]](https://docs.python.org/3/library/stdtypes.html#str) = None*, *package\_id: [Optional\[](https://docs.python.org/3/library/typing.html#typing.Optional)[str\]](https://docs.python.org/3/library/stdtypes.html#str) = None*, *checkout: [bool](https://docs.python.org/3/library/functions.html#bool) = False*, *fetch=None*) → *[dtlpy.entities.package.Package](#page-117-0)*

Get Package object to use in your code.

**Prerequisites**: You must be in the role of an *owner* or *developer*.

### **Parameters**

- package\_id  $(str)$  $(str)$  $(str)$  package id
- package\_name  $(str)$  $(str)$  $(str)$  package name
- checkout  $(bool)$  $(bool)$  $(bool)$  checkout
- fetch optional fetch entity from platform, default taken from cookie

**Returns** Package object

**Return type** *[dtlpy.entities.package.Package](#page-117-0)*

**list**(*filters: [Optional\[](https://docs.python.org/3/library/typing.html#typing.Optional)[dtlpy.entities.filters.Filters](#page-108-0)] = None, project\_id: Optional[[str\]](https://docs.python.org/3/library/stdtypes.html#str) = None)*  $\rightarrow$ 

*[dtlpy.entities.paged\\_entities.PagedEntities](#page-128-0)*

List project packages.

**Prerequisites**: You must be in the role of an *owner* or *developer*.

### **Parameters**

- filters ([dtlpy.entities.filters.Filters](#page-108-0)) Filters entity or a dictionary containing filters parameters
- project\_id  $(str)$  $(str)$  $(str)$  project id

**Returns** Paged entity

# **Return type** *[dtlpy.entities.paged\\_entities.PagedEntities](#page-128-0)*

open\_in\_web(*package: [Optional\[](https://docs.python.org/3/library/typing.html#typing.Optional)*[dtlpy.entities.package.Package](#page-117-0)*] = None*, *package\_id: [Optional\[](https://docs.python.org/3/library/typing.html#typing.Optional)[str\]](https://docs.python.org/3/library/stdtypes.html#str) = None*,

*package\_name: [Optional\[](https://docs.python.org/3/library/typing.html#typing.Optional)[str\]](https://docs.python.org/3/library/stdtypes.html#str) = None*) Open the package in the web platform.

**Prerequisites**: You must be in the role of an *owner* or *developer*.

**Parameters**

- package ([dtlpy.entities.package.Package](#page-117-0)) package entity
- package\_id  $(str)$  $(str)$  $(str)$  package id
- package\_name  $(str)$  $(str)$  $(str)$  package name

pull(*package:* [dtlpy.entities.package.Package,](#page-117-0) *version=None*, *local\_path=None*, *project\_id=None*) Pull (download) the package to a local path.

**Prerequisites**: You must be in the role of an *owner* or *developer*.

### **Parameters**

- package ([dtlpy.entities.package.Package](#page-117-0)) package entity
- version –
- local path  $-$
- project\_id –

**Returns** local path where the package pull

# **Return type** [str](https://docs.python.org/3/library/stdtypes.html#str)

push(*project: [Optional\[](https://docs.python.org/3/library/typing.html#typing.Optional)*[dtlpy.entities.project.Project](#page-86-0)*] = None*, *project\_id: [Optional](https://docs.python.org/3/library/typing.html#typing.Optional)[\[str\]](https://docs.python.org/3/library/stdtypes.html#str) = None*, *package\_name: [Optional](https://docs.python.org/3/library/typing.html#typing.Optional)[\[str\]](https://docs.python.org/3/library/stdtypes.html#str) = None*, *src\_path: [Optional](https://docs.python.org/3/library/typing.html#typing.Optional)[\[str\]](https://docs.python.org/3/library/stdtypes.html#str) = None*, *codebase: [Optional](https://docs.python.org/3/library/typing.html#typing.Optional)[\[Union\[](https://docs.python.org/3/library/typing.html#typing.Union)dtlpy.entities.codebase.GitCodebase, dtlpy.entities.codebase.ItemCodebase, dtlpy.entities.codebase.FilesystemCodebase]] = None*, *modules: [Optional](https://docs.python.org/3/library/typing.html#typing.Optional)[\[List\[](https://docs.python.org/3/library/typing.html#typing.List)*[dtlpy.entities.package\\_module.PackageModule](#page-119-0)*]] = None*, *is\_global: [Optional\[](https://docs.python.org/3/library/typing.html#typing.Optional)[bool\]](https://docs.python.org/3/library/functions.html#bool) = None*, *checkout: [bool](https://docs.python.org/3/library/functions.html#bool) = False*, *revision\_increment: [Optional\[](https://docs.python.org/3/library/typing.html#typing.Optional)[str\]](https://docs.python.org/3/library/stdtypes.html#str) = None*, *version: [Optional](https://docs.python.org/3/library/typing.html#typing.Optional)[\[str\]](https://docs.python.org/3/library/stdtypes.html#str) = None*, *ignore\_sanity\_check: [bool](https://docs.python.org/3/library/functions.html#bool) = False*, *service\_update: [bool](https://docs.python.org/3/library/functions.html#bool) = False*, *service\_config: [Optional](https://docs.python.org/3/library/typing.html#typing.Optional)[\[dict\]](https://docs.python.org/3/library/stdtypes.html#dict)*

*= None*, *slots: [Optional](https://docs.python.org/3/library/typing.html#typing.Optional)[\[List\[](https://docs.python.org/3/library/typing.html#typing.List)*[dtlpy.entities.package\\_slot.PackageSlot](#page-119-1)*]] = None*, *requirements:*  $Optional[List/dtlpy.entities, package. PackageRequired$  $Optional[List/dtlpy.entities, package. PackageRequired$ *equirement]]* =  $None$ )  $\rightarrow$   $dtlpy.entities, package. Package$ Push your local package to the UI.

**Prerequisites**: You must be in the role of an *owner* or *developer*.

Project will be taken in the following hierarchy: project(input) -> project\_id(input) -> self.project(context) -> checked out

- project ([dtlpy.entities.project.Project](#page-86-0)) optional project entity to deploy to. default from context or checked-out
- project\_id  $(str)$  $(str)$  $(str)$  optional project id to deploy to. default from context or checked-out
- package\_name  $(str)$  $(str)$  $(str)$  package name
- $src\_path(str)$  $src\_path(str)$  $src\_path(str)$  path to package codebase
- codebase (dtlpy.entities.codebase.Codebase) codebase object
- modules  $(list)$  $(list)$  $(list)$  list of modules PackageModules of the package
- is\_global  $(bool)$  $(bool)$  $(bool)$  is package is global or local
- **checkout** ([bool](https://docs.python.org/3/library/functions.html#bool)) checkout package to local dir
- revision\_increment  $(str)$  $(str)$  $(str)$  optional str version bumping method major/minor/patch - default = None
- version  $(str)$  $(str)$  $(str)$  semver version f the package
- ignore\_sanity\_check ([bool](https://docs.python.org/3/library/functions.html#bool)) NOT RECOMMENDED skip code sanity check before pushing
- service\_update ([bool](https://docs.python.org/3/library/functions.html#bool)) optional bool update the service
- service\_config  $(dict)$  $(dict)$  $(dict)$  json of service a service that have config from the main service if wanted
- slots ([list](https://docs.python.org/3/library/stdtypes.html#list)) optional list of slots PackageSlot of the package
- requirements  $(list)$  $(list)$  $(list)$  requirements list of package requirements

**Returns** Package object

**Return type** *[dtlpy.entities.package.Package](#page-117-0)*

revisions(*package: [Optional\[](https://docs.python.org/3/library/typing.html#typing.Optional)*[dtlpy.entities.package.Package](#page-117-0)*] = None*, *package\_id: [Optional\[](https://docs.python.org/3/library/typing.html#typing.Optional)[str\]](https://docs.python.org/3/library/stdtypes.html#str) = None*) Get the package revisions history.

**Prerequisites**: You must be in the role of an *owner* or *developer*.

### **Parameters**

- package ([dtlpy.entities.package.Package](#page-117-0)) package entity
- package\_id  $(str)$  $(str)$  $(str)$  package id

test\_local\_package(*cwd: [Optional](https://docs.python.org/3/library/typing.html#typing.Optional)[\[str\]](https://docs.python.org/3/library/stdtypes.html#str) = None*, *concurrency: [Optional\[](https://docs.python.org/3/library/typing.html#typing.Optional)[int\]](https://docs.python.org/3/library/functions.html#int) = None*, *package:*

```
Optional[dtlpy.entities.package.Package] = None, module_name: str =
'default_module', function_name: str = 'run', class_name: str = 'ServiceRunner',
```
*entry\_point: [str](https://docs.python.org/3/library/stdtypes.html#str) = 'main.py'*, *mock\_file\_path: [Optional](https://docs.python.org/3/library/typing.html#typing.Optional)[\[str\]](https://docs.python.org/3/library/stdtypes.html#str) = None*)

Test local package in local environment.

**Prerequisites**: You must be in the role of an *owner* or *developer*.

# **Parameters**

- **cwd**  $(str)$  $(str)$  $(str)$  path to the file
- concurrency  $(int)$  $(int)$  $(int)$  the concurrency of the test
- package ([dtlpy.entities.package.Package](#page-117-0)) entities.package
- module\_name  $(str)$  $(str)$  $(str)$  module name
- function\_name  $(str)$  $(str)$  $(str)$  function name
- class\_name  $(str)$  $(str)$  $(str)$  class name
- entry\_point  $(str)$  $(str)$  $(str)$  the file to run like main.py
- mock\_file\_path  $(str)$  $(str)$  $(str)$  the mock file that have the inputs

**Returns** list created by the function that tested the output

## **Return type** [list](https://docs.python.org/3/library/stdtypes.html#list)

**update**(*package:* [dtlpy.entities.package.Package,](#page-117-0) *revision\_increment: [Optional\[](https://docs.python.org/3/library/typing.html#typing.Optional)[str\]](https://docs.python.org/3/library/stdtypes.html#str)* = None)  $\rightarrow$ *[dtlpy.entities.package.Package](#page-117-0)*

Update Package changes to the platform.

**Prerequisites**: You must be in the role of an *owner* or *developer*.

**Parameters**

- package ([dtlpy.entities.package.Package](#page-117-0)) –
- revision\_increment optional str version bumping method major/minor/patch default = None

**Returns** Package object

**Return type** *[dtlpy.entities.package.Package](#page-117-0)*

# **2.8.1 Codebases**

class Codebases(*client\_api: dtlpy.services.api\_client.ApiClient*, *project: [Optional\[](https://docs.python.org/3/library/typing.html#typing.Optional)*[dtlpy.entities.project.Project](#page-86-0)*] = None*, *dataset: [Optional\[](https://docs.python.org/3/library/typing.html#typing.Optional)*[dtlpy.entities.dataset.Dataset](#page-89-0)*] = None*, *project\_id: [Optional\[](https://docs.python.org/3/library/typing.html#typing.Optional)[str\]](https://docs.python.org/3/library/stdtypes.html#str) = None*)

Bases: [object](https://docs.python.org/3/library/functions.html#object)

Codebase Repository

The Codebases class allows the user to manage codebases and their properties. The codebase is the code the user uploads for the user's packages to run. Read more about [codebase](https://dataloop.ai/docs/tutorial-ui?#1-codebase) in our FaaS (function as a service).

clone\_git(*codebase: dtlpy.entities.codebase.Codebase*, *local\_path: [str](https://docs.python.org/3/library/stdtypes.html#str)*) Clone code base

**Prerequisites**: You must be in the role of an *owner* or *developer*. You must have a package.

### **Parameters**

- codebase (dtlpy.entities.codebase.Codebase) codebase object
- local\_path  $(str)$  $(str)$  $(str)$  local path

**Returns** path where the clone will be

### **Return type** [str](https://docs.python.org/3/library/stdtypes.html#str)

get(*codebase\_name: [Optional](https://docs.python.org/3/library/typing.html#typing.Optional)[\[str\]](https://docs.python.org/3/library/stdtypes.html#str) = None*, *codebase\_id: [Optional\[](https://docs.python.org/3/library/typing.html#typing.Optional)[str\]](https://docs.python.org/3/library/stdtypes.html#str) = None*, *version: [Optional](https://docs.python.org/3/library/typing.html#typing.Optional)[\[str\]](https://docs.python.org/3/library/stdtypes.html#str) = None*)

Get a Codebase object to use in your code.

**Prerequisites**: You must be in the role of an *owner* or *developer*. You must have a package.

# **Parameters**

- codebase\_name  $(str)$  $(str)$  $(str)$  optional search by name
- codebase\_id  $(str)$  $(str)$  $(str)$  optional search by id
- version  $(str)$  $(str)$  $(str)$  codebase version. default is latest. options: "all", "latest" or ver number  $-$  "10"

**Returns** Codebase object

static get\_current\_version(*all\_versions\_pages*, *zip\_md*)

This method returns the current version of the codebase and other versions found.

**Prerequisites**: You must be in the role of an *owner* or *developer*. You must have a package.

**Parameters**

• all\_versions\_pages (codebase) – codebase object

• **zip\_md** – zipped file of codebase

**Returns** current version and all versions found of codebase

**Return type** [int,](https://docs.python.org/3/library/functions.html#int) [int](https://docs.python.org/3/library/functions.html#int)

list() → *[dtlpy.entities.paged\\_entities.PagedEntities](#page-128-0)*

List all codebases.

**Prerequisites**: You must be in the role of an *owner* or *developer*. You must have a package.

**Returns** Paged entity

**Return type** *[dtlpy.entities.paged\\_entities.PagedEntities](#page-128-0)*

### list\_versions(*codebase\_name: [str](https://docs.python.org/3/library/stdtypes.html#str)*)

List all codebase versions.

**Prerequisites**: You must be in the role of an *owner* or *developer*. You must have a package.

**Parameters** codebase\_name ([str](https://docs.python.org/3/library/stdtypes.html#str)) – code base name

**Returns** list of versions

**Return type** [list](https://docs.python.org/3/library/stdtypes.html#list)

pack(*directory: [str](https://docs.python.org/3/library/stdtypes.html#str)*, *name: [Optional\[](https://docs.python.org/3/library/typing.html#typing.Optional)[str\]](https://docs.python.org/3/library/stdtypes.html#str) = None*, *description: [str](https://docs.python.org/3/library/stdtypes.html#str) = ''*) Zip a local code directory and post to codebases.

**Prerequisites**: You must be in the role of an *owner* or *developer*. You must have a package.

### **Parameters**

- directory  $(str)$  $(str)$  $(str)$  local directory to pack
- name  $(str)$  $(str)$  $(str)$  codebase name
- description  $(dtr)$  codebase description

**Returns** Codebase object

**Return type** dtlpy.entities.codebase.Codebase

# pull\_git(*codebase*, *local\_path*)

Pull (download) a codebase.

**Prerequisites**: You must be in the role of an *owner* or *developer*. You must have a package.

### **Parameters**

- codebase (dtlpy.entities.codebase.Codebase) codebase object
- local\_path  $(str)$  $(str)$  $(str)$  local path

**Returns** path where the Pull will be

# **Return type** [str](https://docs.python.org/3/library/stdtypes.html#str)

unpack(*codebase: [Optional\[](https://docs.python.org/3/library/typing.html#typing.Optional)dtlpy.entities.codebase.Codebase] = None*, *codebase\_name: [Optional\[](https://docs.python.org/3/library/typing.html#typing.Optional)[str\]](https://docs.python.org/3/library/stdtypes.html#str) = None*, *codebase\_id: [Optional\[](https://docs.python.org/3/library/typing.html#typing.Optional)[str\]](https://docs.python.org/3/library/stdtypes.html#str) = None*, *local\_path: [Optional](https://docs.python.org/3/library/typing.html#typing.Optional)[\[str\]](https://docs.python.org/3/library/stdtypes.html#str) = None*, *version: [Optional\[](https://docs.python.org/3/library/typing.html#typing.Optional)[str\]](https://docs.python.org/3/library/stdtypes.html#str) = None*)

Unpack codebase locally. Download source code and unzip.

**Prerequisites**: You must be in the role of an *owner* or *developer*. You must have a package.

# **Parameters**

• codebase (dtlpy.entities.codebase.Codebase) – *dl.Codebase* object

- codebase\_name  $(str)$  $(str)$  $(str)$  search by name
- codebase\_id  $(str)$  $(str)$  $(str)$  search by id
- local\_path  $(str)$  $(str)$  $(str)$  local path to save codebase
- version  $(str)$  $(str)$  $(str)$  codebase version to unpack. default latest

**Returns** String (dirpath)

**Return type** [str](https://docs.python.org/3/library/stdtypes.html#str)

# **2.9 Services**

<span id="page-66-1"></span>class ServiceLog(*\_json: [dict](https://docs.python.org/3/library/stdtypes.html#dict)*, *service:* [dtlpy.entities.service.Service,](#page-120-1) *services:*

[dtlpy.repositories.services.Services,](#page-66-0) *start=None*, *follow=None*, *execution\_id=None*, *function\_name=None*, *replica\_id=None*, *system=False*)

Bases: [object](https://docs.python.org/3/library/functions.html#object)

Service Log

view(*until\_completed*) View logs

### **Parameters** until\_completed –

<span id="page-66-0"></span>class Services(*client\_api: dtlpy.services.api\_client.ApiClient*, *project: [Optional\[](https://docs.python.org/3/library/typing.html#typing.Optional)*[dtlpy.entities.project.Project](#page-86-0)*] = None*, *package: [Optional\[](https://docs.python.org/3/library/typing.html#typing.Optional)*[dtlpy.entities.package.Package](#page-117-0)*] = None*, *project\_id=None*)

Bases: [object](https://docs.python.org/3/library/functions.html#object)

Services Repository

The Services class allows the user to manage services and their properties. Services are created from the packages users create. See our documentation for more information about [services.](https://dataloop.ai/docs/faas-service)

activate\_slots(*service:* [dtlpy.entities.service.Service,](#page-120-1) *project\_id: [Optional](https://docs.python.org/3/library/typing.html#typing.Optional)[\[str\]](https://docs.python.org/3/library/stdtypes.html#str) = None*, *task\_id: [Optional](https://docs.python.org/3/library/typing.html#typing.Optional)*[*[str\]](https://docs.python.org/3/library/stdtypes.html#str)* = None, *dataset id: Optional*[*str]* = None, *org. id: Optional*[*str]* = None, *user\_email: [Optional\[](https://docs.python.org/3/library/typing.html#typing.Optional)[str\]](https://docs.python.org/3/library/stdtypes.html#str) = None*, *slots: [Optional\[](https://docs.python.org/3/library/typing.html#typing.Optional)[List\[](https://docs.python.org/3/library/typing.html#typing.List)*[dtlpy.entities.package\\_slot.PackageSlot](#page-119-1)*]] = None*, *role=None*, *prevent\_override: [bool](https://docs.python.org/3/library/functions.html#bool) = True*, *visible: [bool](https://docs.python.org/3/library/functions.html#bool) = True*, *icon: [str](https://docs.python.org/3/library/stdtypes.html#str) = 'fas fa-magic'*, *\*\*kwargs*) Activate service slots (creates buttons in the UI that activate services).

**Prerequisites**: You must be in the role of an *owner* or *developer*. You must have a package.

- service ([dtlpy.entities.service.Service](#page-120-1)) service entity
- project\_id  $(str)$  $(str)$  $(str)$  project id
- task\_id  $(str)$  $(str)$  $(str)$  task id
- dataset\_id  $(str)$  $(str)$  $(str)$  dataset id
- $org_id(str) orgid$  $org_id(str) orgid$  $org_id(str) orgid$
- user\_email  $(str)$  $(str)$  $(str)$  user email
- slots  $(list)$  $(list)$  $(list)$  list of entities. PackageSlot
- role ([str](https://docs.python.org/3/library/stdtypes.html#str)) user role MemberOrgRole.ADMIN, MemberOrgRole.owner, MemberOrg-Role.MEMBER
- prevent\_override ([bool](https://docs.python.org/3/library/functions.html#bool)) True to prevent override
- visible ([bool](https://docs.python.org/3/library/functions.html#bool)) visible
- icon  $(str)$  $(str)$  $(str)$  icon
- kwargs all additional arguments

**Returns** list of user setting for activated slots

### **Return type** [list](https://docs.python.org/3/library/stdtypes.html#list)

checkout(*service: [Optional\[](https://docs.python.org/3/library/typing.html#typing.Optional)*[dtlpy.entities.service.Service](#page-120-1)*] = None*, *service\_name: [Optional\[](https://docs.python.org/3/library/typing.html#typing.Optional)[str\]](https://docs.python.org/3/library/stdtypes.html#str) = None*, *service\_id: [Optional](https://docs.python.org/3/library/typing.html#typing.Optional)[\[str\]](https://docs.python.org/3/library/stdtypes.html#str) = None*)

Checkout (switch) to a service.

**Prerequisites**: You must be in the role of an *owner* or *developer*. You must have a package.

#### **Parameters**

- service ([dtlpy.entities.service.Service](#page-120-1)) Service entity
- service\_name  $(str)$  $(str)$  $(str)$  service name
- service\_id  $(str)$  $(str)$  $(str)$  service id

delete(*service\_name: [Optional\[](https://docs.python.org/3/library/typing.html#typing.Optional)[str\]](https://docs.python.org/3/library/stdtypes.html#str) = None*, *service\_id: [Optional](https://docs.python.org/3/library/typing.html#typing.Optional)[\[str\]](https://docs.python.org/3/library/stdtypes.html#str) = None*)

Delete Service object

**Prerequisites**: You must be in the role of an *owner* or *developer*. You must have a package.

You must provide at least ONE of the following params: service id, service name.

### **Parameters**

- service\_name  $(str)$  $(str)$  $(str)$  by name
- service\_id  $(str)$  $(str)$  $(str)$  by id

# **Returns** True

# **Return type** [bool](https://docs.python.org/3/library/functions.html#bool)

deploy(*service\_name: [Optional\[](https://docs.python.org/3/library/typing.html#typing.Optional)[str\]](https://docs.python.org/3/library/stdtypes.html#str) = None*, *package: [Optional\[](https://docs.python.org/3/library/typing.html#typing.Optional)*[dtlpy.entities.package.Package](#page-117-0)*] = None*, *bot: [Optional\[](https://docs.python.org/3/library/typing.html#typing.Optional)[Union\[](https://docs.python.org/3/library/typing.html#typing.Union)*[dtlpy.entities.bot.Bot](#page-123-0)*, [str\]](https://docs.python.org/3/library/stdtypes.html#str)] = None*, *revision: [Optional](https://docs.python.org/3/library/typing.html#typing.Optional)[\[str\]](https://docs.python.org/3/library/stdtypes.html#str) = None*, *init\_input: [Optional\[](https://docs.python.org/3/library/typing.html#typing.Optional)[Union](https://docs.python.org/3/library/typing.html#typing.Union)[\[List\[](https://docs.python.org/3/library/typing.html#typing.List)dtlpy.entities.package\_function.FunctionIO],*

*dtlpy.entities.package\_function.FunctionIO, [dict\]](https://docs.python.org/3/library/stdtypes.html#dict)] = None*, *runtime:*

*[Optional\[](https://docs.python.org/3/library/typing.html#typing.Optional)[Union\[](https://docs.python.org/3/library/typing.html#typing.Union)dtlpy.entities.service.KubernetesRuntime, [dict\]](https://docs.python.org/3/library/stdtypes.html#dict)] = None*, *pod\_type: [Optional\[](https://docs.python.org/3/library/typing.html#typing.Optional)*[dtlpy.entities.service.InstanceCatalog](#page-120-0)*] = None*, *sdk\_version: [Optional](https://docs.python.org/3/library/typing.html#typing.Optional)[\[str\]](https://docs.python.org/3/library/stdtypes.html#str) = None*,

*agent\_versions: [Optional\[](https://docs.python.org/3/library/typing.html#typing.Optional)[dict\]](https://docs.python.org/3/library/stdtypes.html#dict) = None*, *verify: [bool](https://docs.python.org/3/library/functions.html#bool) = True*, *checkout: [bool](https://docs.python.org/3/library/functions.html#bool) = False*, *module\_name:*

*[Optional\[](https://docs.python.org/3/library/typing.html#typing.Optional)[str\]](https://docs.python.org/3/library/stdtypes.html#str) = None*, *project\_id: [Optional\[](https://docs.python.org/3/library/typing.html#typing.Optional)[str\]](https://docs.python.org/3/library/stdtypes.html#str) = None*, *driver\_id: [Optional](https://docs.python.org/3/library/typing.html#typing.Optional)[\[str\]](https://docs.python.org/3/library/stdtypes.html#str) = None*, *func:*

*[Optional\[](https://docs.python.org/3/library/typing.html#typing.Optional)[Callable\]](https://docs.python.org/3/library/typing.html#typing.Callable) = None*, *run\_execution\_as\_process: [Optional](https://docs.python.org/3/library/typing.html#typing.Optional)[\[bool\]](https://docs.python.org/3/library/functions.html#bool) = None*, *execution\_timeout: [Optional\[](https://docs.python.org/3/library/typing.html#typing.Optional)[int\]](https://docs.python.org/3/library/functions.html#int) = None*, *drain\_time: [Optional\[](https://docs.python.org/3/library/typing.html#typing.Optional)[int\]](https://docs.python.org/3/library/functions.html#int) = None*, *max\_attempts: [Optional\[](https://docs.python.org/3/library/typing.html#typing.Optional)[int\]](https://docs.python.org/3/library/functions.html#int) = None*, *on\_reset: [Optional\[](https://docs.python.org/3/library/typing.html#typing.Optional)[str\]](https://docs.python.org/3/library/stdtypes.html#str) = None*, *force: [bool](https://docs.python.org/3/library/functions.html#bool) = False*, *secrets:*

*[Optional\[](https://docs.python.org/3/library/typing.html#typing.Optional)dtlpy.repositories.services.Services.list] = None*, *\*\*kwargs*) → *[dtlpy.entities.service.Service](#page-120-1)* Deploy service.

**Prerequisites**: You must be in the role of an *owner* or *developer*. You must have a package.

- service\_name  $(str)$  $(str)$  $(str)$  name
- package ([dtlpy.entities.package.Package](#page-117-0)) package entity
- bot  $(str)$  $(str)$  $(str)$  bot email
- revision  $(str)$  $(str)$  $(str)$  package revision of version
- init\_input config to run at startup
- runtime  $(dict)$  $(dict)$  $(dict)$  runtime resources
- pod\_type  $(str)$  $(str)$  $(str)$  pod type dl.InstanceCatalog
- sdk\_version  $(str)$  $(str)$  $(str)$ 
	- **–** optional string sdk version
- agent\_versions  $(str)$  $(str)$  $(str)$ 
	- **–** dictionary - optional -versions of sdk
- verify  $(bool)$  $(bool)$  $(bool)$  if true, verify the inputs
- **checkout**  $(bool)$  $(bool)$  $(bool)$  if true, checkout (switch) to service
- module\_name  $(str)$  $(str)$  $(str)$  module name
- project\_id  $(str)$  $(str)$  $(str)$  project id
- driver\_id  $(str)$  $(str)$  $(str)$  driver id
- func  $(Callable)$  function to deploy
- run\_execution\_as\_process ([bool](https://docs.python.org/3/library/functions.html#bool)) if true, run execution as process
- execution\_timeout  $(int)$  $(int)$  $(int)$  execution timeout in seconds
- drain\_time  $(int)$  $(int)$  $(int)$  drain time in seconds
- max\_attempts ([int](https://docs.python.org/3/library/functions.html#int)) maximum execution retries in-case of a service reset
- on\_reset  $(str)$  $(str)$  $(str)$  what happens on reset
- force ([bool](https://docs.python.org/3/library/functions.html#bool)) optional if true, terminate old replicas immediately
- secrets  $(list)$  $(list)$  $(list)$  list of the integrations ids
- **kwargs** list of additional arguments

**Returns** Service object

**Return type** *[dtlpy.entities.service.Service](#page-120-1)*

```
deploy_from_local_folder(cwd=None, service_file=None, bot=None, checkout=False, force=False) →
                             dtlpy.entities.service.Service
```
Deploy from local folder in local environment.

**Prerequisites**: You must be in the role of an *owner* or *developer*. You must have a package.

# **Parameters**

- $\text{cwd}(str)$  $\text{cwd}(str)$  $\text{cwd}(str)$  optional package working directory. Default=cwd
- service\_file  $(str)$  $(str)$  $(str)$  optional service file. Default=None
- bot  $(str) bot$  $(str) bot$  $(str) bot$
- checkout checkout
- force  $(bool)$  $(bool)$  $(bool)$  optional terminate old replicas immediately

**Returns** Service object

**Return type** *[dtlpy.entities.service.Service](#page-120-1)*

deploy\_pipeline(*service\_json\_path: [Optional](https://docs.python.org/3/library/typing.html#typing.Optional)[\[str\]](https://docs.python.org/3/library/stdtypes.html#str) = None*, *project: [Optional\[](https://docs.python.org/3/library/typing.html#typing.Optional)*[dtlpy.entities.project.Project](#page-86-0)*] = None*, *bot: [Optional\[](https://docs.python.org/3/library/typing.html#typing.Optional)[str\]](https://docs.python.org/3/library/stdtypes.html#str) = None*, *force: [bool](https://docs.python.org/3/library/functions.html#bool) = False*)

Deploy pipeline.

**Prerequisites**: You must be in the role of an *owner* or *developer*.

# **Parameters**

- service\_json\_path  $(str)$  $(str)$  $(str)$  path to service file
- project ([dtlpy.entities.project.Project](#page-86-0)) project entity
- **bot**  $(str)$  $(str)$  $(str)$  user bot to run the service
- force  $(bool)$  $(bool)$  $(bool)$  optional force to deploy

### **Returns** True if success

# **Return type** [bool](https://docs.python.org/3/library/functions.html#bool)

execute(*service: [Optional\[](https://docs.python.org/3/library/typing.html#typing.Optional)*[dtlpy.entities.service.Service](#page-120-1)*] = None*, *service\_id: [Optional\[](https://docs.python.org/3/library/typing.html#typing.Optional)[str\]](https://docs.python.org/3/library/stdtypes.html#str) = None*, *service\_name: [Optional\[](https://docs.python.org/3/library/typing.html#typing.Optional)[str\]](https://docs.python.org/3/library/stdtypes.html#str) = None*, *sync: [bool](https://docs.python.org/3/library/functions.html#bool) = False*, *function\_name: [Optional\[](https://docs.python.org/3/library/typing.html#typing.Optional)[str\]](https://docs.python.org/3/library/stdtypes.html#str) = None*, *stream\_logs: [bool](https://docs.python.org/3/library/functions.html#bool) = False*, *execution\_input=None*, *resource=None*, *item\_id=None*, *dataset\_id=None*, *annotation\_id=None*, *project\_id=None*) → *[dtlpy.entities.execution.Execution](#page-125-2)* Execute a function on an existing service.

**Prerequisites**: You must be in the role of an *owner* or *developer*. You must have a package.

# **Parameters**

- service ([dtlpy.entities.service.Service](#page-120-1)) service entity
- service\_id  $(str)$  $(str)$  $(str)$  service id
- service\_name  $(str)$  $(str)$  $(str)$  service name
- sync  $(bool)$  $(bool)$  $(bool)$  wait for function to end
- function\_name  $(str)$  $(str)$  $(str)$  function name to run
- stream\_logs ([bool](https://docs.python.org/3/library/functions.html#bool)) prints logs of the new execution. only works with sync=True
- execution\_input input dictionary or list of FunctionIO entities
- resource  $(str) dl$  $(str) dl$  $(str) dl$ . PackageInputType input type.
- item\_id  $(str)$  $(str)$  $(str)$  str optional input to function
- dataset\_id  $(str)$  $(str)$  $(str)$  str optional input to function
- annotation\_id  $(str)$  $(str)$  $(str)$  str optional input to function
- project\_id  $(str)$  $(str)$  $(str)$  str resource's project

**Returns** entities.Execution

# **Return type** *[dtlpy.entities.execution.Execution](#page-125-2)*

get(*service\_name=None*, *service\_id=None*, *checkout=False*, *fetch=None*) → *[dtlpy.entities.service.Service](#page-120-1)* Get service to use in your code.

**Prerequisites**: You must be in the role of an *owner* or *developer*. You must have a package.

- service\_name  $(str)$  $(str)$  $(str)$  optional search by name
- service\_id  $(str)$  $(str)$  $(str)$  optional search by id
- **checkout**  $(boo1)$  if true, checkout (switch) to service
- **fetch** optional fetch entity from platform, default taken from cookie

**Returns** Service object

**Return type** *[dtlpy.entities.service.Service](#page-120-1)*

**list**(*filters: Optional*] $d$ tlpy.entities.filters.Filters] = *None*)  $\rightarrow$  *dtlpy.entities.paged entities.PagedEntities* List all services (services can be listed for a package or for a project).

**Prerequisites**: You must be in the role of an *owner* or *developer*. You must have a package.

Parameters filters ([dtlpy.entities.filters.Filters](#page-108-0)) - Filters entity or a dictionary containing filters parameters

**Returns** Paged entity

**Return type** *[dtlpy.entities.paged\\_entities.PagedEntities](#page-128-0)*

log(*service*, *size=None*, *checkpoint=None*, *start=None*, *end=None*, *follow=False*, *text=None*, *execution\_id=None*, *function\_name=None*, *replica\_id=None*, *system=False*, *view=True*, *until\_completed=True*) Get service logs.

**Prerequisites**: You must be in the role of an *owner* or *developer*. You must have a package.

### **Parameters**

- service ([dtlpy.entities.service.Service](#page-120-1)) service object
- size  $(int)$  $(int)$  $(int)$  size
- **checkpoint**  $(dict)$  $(dict)$  $(dict)$  the information from the lst point checked in the service
- start  $(str)$  $(str)$  $(str)$  iso format time
- end  $(str)$  $(str)$  $(str)$  iso format time
- **follow**  $(bool)$  $(bool)$  $(bool)$  if true, keep stream future logs
- text  $(str) text$  $(str) text$  $(str) text$
- execution\_id  $(str)$  $(str)$  $(str)$  execution id
- function\_name  $(str)$  $(str)$  $(str)$  function name
- replica\_id  $(str)$  $(str)$  $(str)$  replica id
- system  $(bool)$  $(bool)$  $(bool)$  system
- view  $(bool)$  $(bool)$  $(bool)$  if true, print out all the logs
- until\_completed ([bool](https://docs.python.org/3/library/functions.html#bool)) wait until completed

**Returns** ServiceLog entity

# **Return type** *[ServiceLog](#page-66-1)*

# name\_validation(*name: [str](https://docs.python.org/3/library/stdtypes.html#str)*)

Validation service name.

**Prerequisites**: You must be in the role of an *owner* or *developer*.

**Parameters** name ([str](https://docs.python.org/3/library/stdtypes.html#str)) – service name

open\_in\_web(*service: [Optional\[](https://docs.python.org/3/library/typing.html#typing.Optional)*[dtlpy.entities.service.Service](#page-120-1)*] = None*, *service\_id: [Optional\[](https://docs.python.org/3/library/typing.html#typing.Optional)[str\]](https://docs.python.org/3/library/stdtypes.html#str) = None*, *service\_name: [Optional\[](https://docs.python.org/3/library/typing.html#typing.Optional)[str\]](https://docs.python.org/3/library/stdtypes.html#str) = None*)

Open the service in web platform

**Prerequisites**: You must be in the role of an *owner* or *developer*. You must have a package.

**Parameters**

- service\_name  $(str)$  $(str)$  $(str)$  service name
- service\_id  $(str)$  $(str)$  $(str)$  service id
- service ([dtlpy.entities.service.Service](#page-120-1)) -
- pause(*service\_name: [Optional](https://docs.python.org/3/library/typing.html#typing.Optional)[\[str\]](https://docs.python.org/3/library/stdtypes.html#str) = None*, *service\_id: [Optional](https://docs.python.org/3/library/typing.html#typing.Optional)[\[str\]](https://docs.python.org/3/library/stdtypes.html#str) = None*, *force: [bool](https://docs.python.org/3/library/functions.html#bool) = False*) Pause service.

**Prerequisites**: You must be in the role of an *owner* or *developer*. You must have a package.

You must provide at least ONE of the following params: service\_id, service\_name

**Parameters**

- service\_name  $(str)$  $(str)$  $(str)$  service name
- service\_id  $(str)$  $(str)$  $(str)$  service id
- force ([bool](https://docs.python.org/3/library/functions.html#bool)) optional terminate old replicas immediately

**Returns** True if success

**Return type** [bool](https://docs.python.org/3/library/functions.html#bool)

resume(*service\_name: [Optional\[](https://docs.python.org/3/library/typing.html#typing.Optional)[str\]](https://docs.python.org/3/library/stdtypes.html#str) = None*, *service\_id: [Optional](https://docs.python.org/3/library/typing.html#typing.Optional)[\[str\]](https://docs.python.org/3/library/stdtypes.html#str) = None*, *force: [bool](https://docs.python.org/3/library/functions.html#bool) = False*) Resume service.

**Prerequisites**: You must be in the role of an *owner* or *developer*. You must have a package.

You must provide at least ONE of the following params: service\_id, service\_name.

# **Parameters**

- service\_name  $(str)$  $(str)$  $(str)$  service name
- service\_id  $(str)$  $(str)$  $(str)$  service id
- force  $(bool)$  $(bool)$  $(bool)$  optional terminate old replicas immediately

**Returns** json of the service

### **Return type** [dict](https://docs.python.org/3/library/stdtypes.html#dict)

revisions(*service: [Optional\[](https://docs.python.org/3/library/typing.html#typing.Optional)*[dtlpy.entities.service.Service](#page-120-1)*] = None*, *service\_id: [Optional](https://docs.python.org/3/library/typing.html#typing.Optional)[\[str\]](https://docs.python.org/3/library/stdtypes.html#str) = None*) Get service revisions history.

**Prerequisites**: You must be in the role of an *owner* or *developer*. You must have a package.

You must provide at leats ONE of the following params: service, service\_id

### **Parameters**

- service ([dtlpy.entities.service.Service](#page-120-1)) Service entity
- service\_id  $(str)$  $(str)$  $(str)$  service id

status(*service\_name=None*, *service\_id=None*) Get service status.

**Prerequisites**: You must be in the role of an *owner* or *developer*. You must have a package.
You must provide at least ONE of the following params: service id, service name

**Parameters**

• service\_name  $(str)$  $(str)$  $(str)$  – service name

• service\_id  $(str)$  $(str)$  $(str)$  – service id

**Returns** status json

**Return type** [dict](https://docs.python.org/3/library/stdtypes.html#dict)

tear\_down(*service\_json\_path: [Optional\[](https://docs.python.org/3/library/typing.html#typing.Optional)[str\]](https://docs.python.org/3/library/stdtypes.html#str) = None*, *project: [Optional\[](https://docs.python.org/3/library/typing.html#typing.Optional)*[dtlpy.entities.project.Project](#page-86-0)*] = None*)

Delete a pipeline.

**Prerequisites**: You must be in the role of an *owner* or *developer*. You must have a package.

**Parameters**

• service\_json\_path  $(str)$  $(str)$  $(str)$  – path to the service file

• project ([dtlpy.entities.project.Project](#page-86-0)) – project entity

**Returns** True if success

**Return type** [bool](https://docs.python.org/3/library/functions.html#bool)

update(*service:* [dtlpy.entities.service.Service,](#page-120-0) *force: [bool](https://docs.python.org/3/library/functions.html#bool) = False*) → *[dtlpy.entities.service.Service](#page-120-0)* Update service changes to platform.

**Prerequisites**: You must be in the role of an *owner* or *developer*. You must have a package.

#### **Parameters**

• service ([dtlpy.entities.service.Service](#page-120-0)) – Service entity

• force ([bool](https://docs.python.org/3/library/functions.html#bool)) – optional - terminate old replicas immediately

**Returns** Service entity

**Return type** *[dtlpy.entities.service.Service](#page-120-0)*

# **2.9.1 Bots**

class Bots(*client\_api: dtlpy.services.api\_client.ApiClient*, *project:* [dtlpy.entities.project.Project](#page-86-0)) Bases: [object](https://docs.python.org/3/library/functions.html#object)

Bots Repository

The Bots class allows the user to manage bots and their properties. See our documentation for more information on [bots.](https://dataloop.ai/docs/faas-bot)

create(*name: [str](https://docs.python.org/3/library/stdtypes.html#str)*, *return\_credentials: [bool](https://docs.python.org/3/library/functions.html#bool) = False*) Create a new Bot.

**Prerequisites**: You must be in the role of an *owner* or *developer*. You must have a service.

**Parameters**

• name  $(str)$  $(str)$  $(str)$  – bot name

• return\_credentials  $(str)$  $(str)$  $(str)$  – True will return the password when created

**Returns** Bot object

**Return type** *[dtlpy.entities.bot.Bot](#page-123-0)*

delete(*bot\_id: [Optional\[](https://docs.python.org/3/library/typing.html#typing.Optional)[str\]](https://docs.python.org/3/library/stdtypes.html#str) = None*, *bot\_email: [Optional\[](https://docs.python.org/3/library/typing.html#typing.Optional)[str\]](https://docs.python.org/3/library/stdtypes.html#str) = None*) Delete a Bot.

**Prerequisites**: You must be in the role of an *owner* or *developer*. You must have a service.

You must provide at least ONE of the following params: bot\_id, bot\_email

**Parameters**

- bot\_id  $(str)$  $(str)$  $(str)$  bot id to delete
- bot\_email  $(str)$  $(str)$  $(str)$  bot email to delete

**Returns** True if successful

**Return type** [bool](https://docs.python.org/3/library/functions.html#bool)

get(*bot\_email: [Optional](https://docs.python.org/3/library/typing.html#typing.Optional)[\[str\]](https://docs.python.org/3/library/stdtypes.html#str) = None*, *bot\_id: [Optional](https://docs.python.org/3/library/typing.html#typing.Optional)[\[str\]](https://docs.python.org/3/library/stdtypes.html#str) = None*, *bot\_name: [Optional\[](https://docs.python.org/3/library/typing.html#typing.Optional)[str\]](https://docs.python.org/3/library/stdtypes.html#str) = None*) Get a Bot object.

**Prerequisites**: You must be in the role of an *owner* or *developer*. You must have a service.

**Parameters**

- bot\_email  $(str)$  $(str)$  $(str)$  get bot by email
- bot\_id  $(str)$  $(str)$  $(str)$  get bot by id
- bot\_name  $(str)$  $(str)$  $(str)$  get bot by name

**Returns** Bot object

**Return type** *[dtlpy.entities.bot.Bot](#page-123-0)*

list() → dtlpy.miscellaneous.list\_print.List[*[dtlpy.entities.bot.Bot](#page-123-0)*] Get a project or package bots list.

**Prerequisites**: You must be in the role of an *owner* or *developer*. You must have a service.

**Returns** List of Bots objects

**Return type** [list](https://docs.python.org/3/library/stdtypes.html#list)

# **2.10 Triggers**

class Triggers(*client\_api: dtlpy.services.api\_client.ApiClient*, *project: [Optional\[](https://docs.python.org/3/library/typing.html#typing.Optional)*[dtlpy.entities.project.Project](#page-86-0)*] = None*, *service: [Optional\[](https://docs.python.org/3/library/typing.html#typing.Optional)*[dtlpy.entities.service.Service](#page-120-0)*] = None*, *project\_id: [Optional\[](https://docs.python.org/3/library/typing.html#typing.Optional)[str\]](https://docs.python.org/3/library/stdtypes.html#str) = None*, *pipeline: [Optional\[](https://docs.python.org/3/library/typing.html#typing.Optional)*[dtlpy.entities.pipeline.Pipeline](#page-126-0)*] = None*)

Bases: [object](https://docs.python.org/3/library/functions.html#object)

Triggers Repository

The Triggers class allows users to manage triggers and their properties. Triggers activate services. See our documentation for more information on [triggers.](https://dataloop.ai/docs/faas-trigger)

create(*service\_id: [Optional\[](https://docs.python.org/3/library/typing.html#typing.Optional)[str\]](https://docs.python.org/3/library/stdtypes.html#str) = None*, *trigger\_type:* [dtlpy.entities.trigger.TriggerType](#page-125-0) *= TriggerType.EVENT*, *name: [Optional\[](https://docs.python.org/3/library/typing.html#typing.Optional)[str\]](https://docs.python.org/3/library/stdtypes.html#str) = None*, *webhook\_id=None*, *function\_name='run'*, *project id=None, active=True, filters=None, resource:* [dtlpy.entities.trigger.TriggerResource](#page-125-1) = *TriggerResource.ITEM*, *actions: [Optional\[](https://docs.python.org/3/library/typing.html#typing.Optional)*[dtlpy.entities.trigger.TriggerAction](#page-125-2)*] = None*, *execution\_mode:* [dtlpy.entities.trigger.TriggerExecutionMode](#page-125-3) *= TriggerExecutionMode.ONCE*, *start\_at=None*, *end\_at=None*, *inputs=None*, *cron=None*, *pipeline\_id=None*, *pipeline=None*, *pipeline\_node\_id=None*, *root\_node\_namespace=None*, *\*\*kwargs*) → *[dtlpy.entities.trigger.BaseTrigger](#page-123-1)*

Create a Trigger. Can create two types: a cron trigger or an event trigger. Inputs are different for each type

**Prerequisites**: You must be in the role of an *owner* or *developer*. You must have a service.

Inputs for all types:

#### **Parameters**

- service\_id  $(str)$  $(str)$  $(str)$  Id of services to be triggered
- trigger\_type  $(str)$  $(str)$  $(str)$  can be cron or event. use enum dl. TriggerType for the full list
- **name**  $(str)$  $(str)$  $(str)$  name of the trigger
- webhook\_id  $(str)$  $(str)$  $(str)$  id for webhook to be called
- function\_name  $(str)$  $(str)$  $(str)$  the function name to be called when triggered (must be defined in the package)
- project\_id  $(str)$  $(str)$  $(str)$  project id where trigger will work
- **active**  $(bool)$  $(bool)$  $(bool)$  optional True/False, default = True, if true trigger is active

Inputs for event trigger: :param dtlpy.entities.filters.Filters filters: optional - Item/Annotation metadata filters, default = none :param str resource: optional - Dataset/Item/Annotation/ItemStatus, default = Item :param str actions: optional - Created/Updated/Deleted, default = create :param str execution\_mode: how many times trigger should be activated; default is "Once". enum dl.TriggerExecutionMode

Inputs for cron trigger: :param start\_at: iso format date string to start activating the cron trigger :param end\_at: iso format date string to end the cron activation :param inputs: dictionary "name":"val" of inputs to the function :param str cron: cron spec specifying when it should run. more information: <https://en.wikipedia.org/wiki/Cron> :param str pipeline\_id: Id of pipeline to be triggered :param pipeline: pipeline entity to be triggered :param str pipeline\_node\_id: Id of pipeline root node to be triggered :param root\_node\_namespace: namespace of pipeline root node to be triggered

**Returns** Trigger entity

**Return type** *[dtlpy.entities.trigger.Trigger](#page-124-0)*

delete(*trigger\_id=None*, *trigger\_name=None*) Delete Trigger object

**Prerequisites**: You must be in the role of an *owner* or *developer*. You must have a service.

**Parameters**

- trigger\_id  $(str)$  $(str)$  $(str)$  trigger id
- trigger\_name  $(str)$  $(str)$  $(str)$  trigger name

**Returns** True is successful error if not

#### **Return type** [bool](https://docs.python.org/3/library/functions.html#bool)

get(*trigger\_id=None*, *trigger\_name=None*) → *[dtlpy.entities.trigger.BaseTrigger](#page-123-1)* Get Trigger object

**Prerequisites**: You must be in the role of an *owner* or *developer*. You must have a service.

#### **Parameters**

- trigger\_id  $(str)$  $(str)$  $(str)$  trigger id
- trigger\_name  $(str)$  $(str)$  $(str)$  trigger name

**Returns** Trigger entity

**Return type** *[dtlpy.entities.trigger.Trigger](#page-124-0)*

**list**(*filters: Optional*[[dtlpy.entities.filters.Filters](#page-108-0)] =  $None$ )  $\rightarrow$  *[dtlpy.entities.paged\\_entities.PagedEntities](#page-128-0)* List triggers of a project, package, or service.

**Prerequisites**: You must be in the role of an *owner* or *developer*. You must have a service.

Parameters filters ([dtlpy.entities.filters.Filters](#page-108-0)) – Filters entity or a dictionary containing filters parameters

**Returns** Paged entity

**Return type** *[dtlpy.entities.paged\\_entities.PagedEntities](#page-128-0)*

#### name\_validation(*name: [str](https://docs.python.org/3/library/stdtypes.html#str)*)

This method validates the trigger name. If name is not valid, this method will return an error. Otherwise, it will not return anything.

**Parameters** name ([str](https://docs.python.org/3/library/stdtypes.html#str)) – trigger name

resource\_information(*resource*, *resource\_type*, *action='Created'*)

Returns which function should run on an item (based on global triggers).

**Prerequisites**: You must be a **superuser** to run this method.

**Parameters**

- resource 'Item' / 'Dataset' / etc
- **resource\_type** dictionary of the resource object
- action 'Created' / 'Updated' / etc.

update(*trigger:* [dtlpy.entities.trigger.BaseTrigger](#page-123-1)) → *[dtlpy.entities.trigger.BaseTrigger](#page-123-1)* Update trigger

**Prerequisites**: You must be in the role of an *owner* or *developer*. You must have a service.

Parameters trigger ([dtlpy.entities.trigger.Trigger](#page-124-0)) – Trigger entity

**Returns** Trigger entity

**Return type** *[dtlpy.entities.trigger.Trigger](#page-124-0)*

# **2.11 Executions**

class Executions(*client\_api: dtlpy.services.api\_client.ApiClient*, *service:*

*[Optional\[](https://docs.python.org/3/library/typing.html#typing.Optional)*[dtlpy.entities.service.Service](#page-120-0)*] = None*, *project:*

*[Optional\[](https://docs.python.org/3/library/typing.html#typing.Optional)*[dtlpy.entities.project.Project](#page-86-0)*] = None*)

Bases: [object](https://docs.python.org/3/library/functions.html#object)

Service Executions Repository

The Executions class allows the users to manage executions (executions of services) and their properties. See our documentation for more information about [executions.](https://dataloop.ai/docs/faas-execution)

create(*service\_id: [Optional\[](https://docs.python.org/3/library/typing.html#typing.Optional)[str\]](https://docs.python.org/3/library/stdtypes.html#str) = None*, *execution\_input: [Optional](https://docs.python.org/3/library/typing.html#typing.Optional)[\[list\]](https://docs.python.org/3/library/stdtypes.html#list) = None*, *function\_name: [Optional\[](https://docs.python.org/3/library/typing.html#typing.Optional)[str\]](https://docs.python.org/3/library/stdtypes.html#str) = None*, *resource: [Optional\[](https://docs.python.org/3/library/typing.html#typing.Optional)*[dtlpy.entities.package\\_function.PackageInputType](#page-119-0)*] = None*, *item\_id: [Optional\[](https://docs.python.org/3/library/typing.html#typing.Optional)[str\]](https://docs.python.org/3/library/stdtypes.html#str)* = *None*, *dataset\_id: Optional[str]* = *None*, *annotation\_id: [Optional\[](https://docs.python.org/3/library/typing.html#typing.Optional)[str\]](https://docs.python.org/3/library/stdtypes.html#str) = None*, *project\_id: [Optional\[](https://docs.python.org/3/library/typing.html#typing.Optional)[str\]](https://docs.python.org/3/library/stdtypes.html#str) = None*, *sync: [bool](https://docs.python.org/3/library/functions.html#bool) = False*, *stream\_logs: [bool](https://docs.python.org/3/library/functions.html#bool) = False*, *return\_output: [bool](https://docs.python.org/3/library/functions.html#bool) = False*, *return\_curl\_only: [bool](https://docs.python.org/3/library/functions.html#bool) = False*, *timeout: [Optional](https://docs.python.org/3/library/typing.html#typing.Optional)[\[int\]](https://docs.python.org/3/library/functions.html#int) = None*) → *[dtlpy.entities.execution.Execution](#page-125-4)*

Execute a function on an existing service

**Prerequisites**: You must be in the role of an *owner* or *developer*. You must have a service.

#### **Parameters**

- service\_id  $(str)$  $(str)$  $(str)$  service id to execute on
- execution\_input (List[FunctionIO] or [dict](https://docs.python.org/3/library/stdtypes.html#dict)) input dictionary or list of FunctionIO entities
- function\_name  $(str)$  $(str)$  $(str)$  function name to run
- resource  $(str)$  $(str)$  $(str)$  input type.
- **item\_id**  $(str)$  $(str)$  $(str)$  optional item id as input to function
- dataset\_id  $(str)$  $(str)$  $(str)$  optional dataset id as input to function
- annotation\_id  $(str)$  $(str)$  $(str)$  optional annotation id as input to function
- **project\_id**  $(str)$  $(str)$  $(str)$  resource's project
- sync  $(bool)$  $(bool)$  $(bool)$  if true, wait for function to end
- stream\_logs ([bool](https://docs.python.org/3/library/functions.html#bool)) prints logs of the new execution. only works with sync=True
- return\_output ([bool](https://docs.python.org/3/library/functions.html#bool)) if True and sync is True will return the output directly
- return\_curl\_only ([bool](https://docs.python.org/3/library/functions.html#bool)) return the cURL of the creation WITHOUT actually do it
- **timeout**  $(int)$  $(int)$  $(int)$  int, seconds to wait until TimeoutError is raised. if  $\leq=0$  wait until done - by default wait take the service timeout

**Returns** execution object

**Return type** *[dtlpy.entities.execution.Execution](#page-125-4)*

 $get(execution_id: Optional[str] = None, sync: bool = False) \rightarrow dtlpy. entities. execution. Execution$  $get(execution_id: Optional[str] = None, sync: bool = False) \rightarrow dtlpy. entities. execution. Execution$  $get(execution_id: Optional[str] = None, sync: bool = False) \rightarrow dtlpy. entities. execution. Execution$  $get(execution_id: Optional[str] = None, sync: bool = False) \rightarrow dtlpy. entities. execution. Execution$  $get(execution_id: Optional[str] = None, sync: bool = False) \rightarrow dtlpy. entities. execution. Execution$  $get(execution_id: Optional[str] = None, sync: bool = False) \rightarrow dtlpy. entities. execution. Execution$ Get Service execution object

**Prerequisites**: You must be in the role of an *owner* or *developer*. You must have a service.

#### **Parameters**

- execution\_id  $(str)$  $(str)$  $(str)$  execution id
- sync  $(bool)$  $(bool)$  $(bool)$  if true, wait for the execution to finish

**Returns** Service execution object

**Return type** *[dtlpy.entities.execution.Execution](#page-125-4)*

#### **increment** (*execution:* [dtlpy.entities.execution.Execution](#page-125-4))

Increment the number of attempts that an execution is allowed to attempt to run a service that is not responding.

**Prerequisites**: You must be in the role of an *owner* or *developer*. You must have a service.

Parameters execution ([dtlpy.entities.execution.Execution](#page-125-4)) -

**Returns** int

#### **Return type** [int](https://docs.python.org/3/library/functions.html#int)

**list**(*filters: Optional*] $d$ tlpy.entities.filters.Filters] = None)  $\rightarrow$   $d$ tlpy.entities.paged\_entities.PagedEntities List service executions

**Prerequisites**: You must be in the role of an *owner* or *developer*. You must have a service.

**Parameters filters** ([dtlpy.entities.filters.Filters](#page-108-0)) – dl. Filters entity to filters items

**Returns** Paged entity

**Return type** *[dtlpy.entities.paged\\_entities.PagedEntities](#page-128-0)*

logs(*execution\_id: [str](https://docs.python.org/3/library/stdtypes.html#str)*, *follow: [bool](https://docs.python.org/3/library/functions.html#bool) = True*, *until\_completed: [bool](https://docs.python.org/3/library/functions.html#bool) = True*) executions logs

**Prerequisites**: You must be in the role of an *owner* or *developer*. You must have a service.

### **Parameters**

- execution\_id  $(str)$  $(str)$  $(str)$  execution id
- **follow**  $(bool) if true$  $(bool) if true$  $(bool) if true$ , keep stream future logs
- until\_completed ([bool](https://docs.python.org/3/library/functions.html#bool)) if true, wait until completed

#### **Returns** executions logs

progress\_update(*execution\_id: [str](https://docs.python.org/3/library/stdtypes.html#str)*, *status: [Optional\[](https://docs.python.org/3/library/typing.html#typing.Optional)*[dtlpy.entities.execution.ExecutionStatus](#page-126-1)*] = None*, *percent\_complete: [Optional\[](https://docs.python.org/3/library/typing.html#typing.Optional)[int\]](https://docs.python.org/3/library/functions.html#int) = None*, *message: [Optional\[](https://docs.python.org/3/library/typing.html#typing.Optional)[str\]](https://docs.python.org/3/library/stdtypes.html#str) = None*, *output: [Optional\[](https://docs.python.org/3/library/typing.html#typing.Optional)[str\]](https://docs.python.org/3/library/stdtypes.html#str) = None*, *service\_version: [Optional\[](https://docs.python.org/3/library/typing.html#typing.Optional)[str\]](https://docs.python.org/3/library/stdtypes.html#str) = None*)

Update Execution Progress.

**Prerequisites**: You must be in the role of an *owner* or *developer*. You must have a service.

# **Parameters**

- execution\_id  $(str)$  $(str)$  $(str)$  execution id
- status  $(str)$  $(str)$  $(str)$  ExecutionStatus
- percent\_complete ([int](https://docs.python.org/3/library/functions.html#int)) percent work done
- message  $(str)$  $(str)$  $(str)$  message
- output  $(str)$  $(str)$  $(str)$  the output of the execution
- service\_version  $(str)$  $(str)$  $(str)$  service version

**Returns** Service execution object

**Return type** *[dtlpy.entities.execution.Execution](#page-125-4)*

rerun(*execution:* [dtlpy.entities.execution.Execution,](#page-125-4) *sync: [bool](https://docs.python.org/3/library/functions.html#bool) = False*)

Rerun execution

**Prerequisites**: You must be in the role of an *owner* or *developer*. You must have a service.

### **Parameters**

- execution ([dtlpy.entities.execution.Execution](#page-125-4)) –
- sync  $(bool)$  $(bool)$  $(bool)$  wait for the execution to finish

**Returns** Execution object

**Return type** *[dtlpy.entities.execution.Execution](#page-125-4)*

terminate(*execution:* [dtlpy.entities.execution.Execution](#page-125-4))

Terminate Execution

**Prerequisites**: You must be in the role of an *owner* or *developer*. You must have a service.

Parameters execution ([dtlpy.entities.execution.Execution](#page-125-4)) -

**Returns** execution object

**Return type** *[dtlpy.entities.execution.Execution](#page-125-4)*

update(*execution:* [dtlpy.entities.execution.Execution](#page-125-4)) → *[dtlpy.entities.execution.Execution](#page-125-4)* Update execution changes to platform

**Prerequisites**: You must be in the role of an *owner* or *developer*. You must have a service.

**Parameters execution** ([dtlpy.entities.execution.Execution](#page-125-4)) – execution entity

**Returns** Service execution object

**Return type** *[dtlpy.entities.execution.Execution](#page-125-4)*

wait(*execution\_id: [str](https://docs.python.org/3/library/stdtypes.html#str)*, *timeout: [Optional\[](https://docs.python.org/3/library/typing.html#typing.Optional)[int\]](https://docs.python.org/3/library/functions.html#int) = None*) Get Service execution object.

**Prerequisites**: You must be in the role of an *owner* or *developer*. You must have a service.

#### **Parameters**

- execution\_id  $(str)$  $(str)$  $(str)$  execution id
- **timeout**  $(int)$  $(int)$  $(int)$  seconds to wait until TimeoutError is raised. if  $\leq=0$  wait until done by default wait take the service timeout

**Returns** Service execution object

**Return type** *[dtlpy.entities.execution.Execution](#page-125-4)*

# **2.12 Pipelines**

class Pipelines(*client\_api: dtlpy.services.api\_client.ApiClient*, *project: [Optional\[](https://docs.python.org/3/library/typing.html#typing.Optional)*[dtlpy.entities.project.Project](#page-86-0)*] = None*)

Bases: [object](https://docs.python.org/3/library/functions.html#object)

Pipelines Repository

The Pipelines class allows users to manage pipelines and their properties. See our documentation for more information on [pipelines.](https://dataloop.ai/docs/pipelines-overview)

create(*name: [Optional\[](https://docs.python.org/3/library/typing.html#typing.Optional)[str\]](https://docs.python.org/3/library/stdtypes.html#str) = None*, *project\_id: [Optional](https://docs.python.org/3/library/typing.html#typing.Optional)[\[str\]](https://docs.python.org/3/library/stdtypes.html#str) = None*, *pipeline\_json: [Optional\[](https://docs.python.org/3/library/typing.html#typing.Optional)[dict\]](https://docs.python.org/3/library/stdtypes.html#dict) = None*) → *[dtlpy.entities.pipeline.Pipeline](#page-126-0)*

Create a new pipeline.

**prerequisites**: You must be an *owner* or *developer* to use this method.

**Parameters**

- name  $(str)$  $(str)$  $(str)$  pipeline name
- project\_id  $(str)$  $(str)$  $(str)$  project id
- pipeline\_json  $(dict)$  $(dict)$  $(dict)$  json containing the pipeline fields

**Returns** Pipeline object

**Return type** *[dtlpy.entities.pipeline.Pipeline](#page-126-0)*

delete(*pipeline: [Optional\[](https://docs.python.org/3/library/typing.html#typing.Optional)*[dtlpy.entities.pipeline.Pipeline](#page-126-0)*] = None*, *pipeline\_name: [Optional\[](https://docs.python.org/3/library/typing.html#typing.Optional)[str\]](https://docs.python.org/3/library/stdtypes.html#str) = None*, *pipeline\_id: [Optional](https://docs.python.org/3/library/typing.html#typing.Optional)[\[str\]](https://docs.python.org/3/library/stdtypes.html#str) = None*)

Delete Pipeline object.

**prerequisites**: You must be an *owner* or *developer* to use this method.

#### **Parameters**

- pipeline ([dtlpy.entities.pipeline.Pipeline](#page-126-0)) pipeline entity
- **pipeline\_id**  $(str)$  $(str)$  $(str)$  pipeline id
- pipeline\_name  $(str)$  $(str)$  $(str)$  pipeline name

**Returns** True if success

**Return type** [bool](https://docs.python.org/3/library/functions.html#bool)

execute(*pipeline: [Optional\[](https://docs.python.org/3/library/typing.html#typing.Optional)*[dtlpy.entities.pipeline.Pipeline](#page-126-0)*] = None*, *pipeline\_id: [Optional](https://docs.python.org/3/library/typing.html#typing.Optional)[\[str\]](https://docs.python.org/3/library/stdtypes.html#str) = None*, *pipeline\_name: [Optional](https://docs.python.org/3/library/typing.html#typing.Optional)[\[str\]](https://docs.python.org/3/library/stdtypes.html#str) = None*, *execution\_input=None*) Execute a pipeline and return the pipeline execution as an object.

**prerequisites**: You must be an *owner* or *developer* to use this method.

# **Parameters**

- pipeline ([dtlpy.entities.pipeline.Pipeline](#page-126-0)) pipeline entity
- pipeline\_id  $(str)$  $(str)$  $(str)$  pipeline id
- pipeline\_name  $(str)$  $(str)$  $(str)$  pipeline name
- execution\_input list of the dl.FunctionIO or dict of pipeline input example {'item': 'item\_id'}

**Returns** entities.PipelineExecution object

**Return type** *[dtlpy.entities.pipeline\\_execution.PipelineExecution](#page-128-1)*

 $get(pipeline name=None, pipeline id=None, fetch=None) \rightarrow dtlyv. entities. pipeline. Pipeline$ Get Pipeline object to use in your code.

**prerequisites**: You must be an *owner* or *developer* to use this method.

You must provide at least ONE of the following params: pipeline\_name, pipeline\_id.

#### **Parameters**

- pipeline\_id  $(str)$  $(str)$  $(str)$  pipeline id
- pipeline\_name  $(str)$  $(str)$  $(str)$  pipeline name
- fetch optional fetch entity from platform, default taken from cookie

**Returns** Pipeline object

**Return type** *[dtlpy.entities.pipeline.Pipeline](#page-126-0)*

install(*pipeline: [Optional\[](https://docs.python.org/3/library/typing.html#typing.Optional)*[dtlpy.entities.pipeline.Pipeline](#page-126-0)*] = None*) Install (start) a pipeline.

**prerequisites**: You must be an *owner* or *developer* to use this method.

Parameters pipeline ([dtlpy.entities.pipeline.Pipeline](#page-126-0)) – pipeline entity

**Returns** Composition object

**list**(*filters: Optional*[[dtlpy.entities.filters.Filters](#page-108-0)] = None, *project\_id: Optional*[*str*] = None)  $\rightarrow$ *[dtlpy.entities.paged\\_entities.PagedEntities](#page-128-0)*

List project pipelines.

**prerequisites**: You must be an *owner* or *developer* to use this method.

**Parameters**

• filters ([dtlpy.entities.filters.Filters](#page-108-0)) – Filters entity or a dictionary containing filters parameters

• project\_id  $(str)$  $(str)$  $(str)$  – project id

**Returns** Paged entity

**Return type** *[dtlpy.entities.paged\\_entities.PagedEntities](#page-128-0)*

open\_in\_web(*pipeline: [Optional\[](https://docs.python.org/3/library/typing.html#typing.Optional)*[dtlpy.entities.pipeline.Pipeline](#page-126-0)*] = None*, *pipeline\_id: [Optional](https://docs.python.org/3/library/typing.html#typing.Optional)[\[str\]](https://docs.python.org/3/library/stdtypes.html#str) = None*, *pipeline\_name: [Optional](https://docs.python.org/3/library/typing.html#typing.Optional)[\[str\]](https://docs.python.org/3/library/stdtypes.html#str) = None*)

Open the pipeline in web platform.

**prerequisites**: Must be *owner* or *developer* to use this method.

#### **Parameters**

- pipeline ([dtlpy.entities.pipeline.Pipeline](#page-126-0)) pipeline entity
- pipeline\_id  $(str)$  $(str)$  $(str)$  pipeline id
- **pipeline\_name**  $(str)$  $(str)$  $(str)$  pipeline name

pause(*pipeline: [Optional\[](https://docs.python.org/3/library/typing.html#typing.Optional)*[dtlpy.entities.pipeline.Pipeline](#page-126-0)*] = None*)

Pause a pipeline.

**prerequisites**: You must be an *owner* or *developer* to use this method.

Parameters pipeline ([dtlpy.entities.pipeline.Pipeline](#page-126-0)) – pipeline entity

**Returns** Composition object

 $update(pipeline: Optional[dthpy.entities.pipeline.Pipeline] = None) \rightarrow dtly.$  $update(pipeline: Optional[dthpy.entities.pipeline.Pipeline] = None) \rightarrow dtly.$  $update(pipeline: Optional[dthpy.entities.pipeline.Pipeline] = None) \rightarrow dtly.$ *entities.pipeline.Pipeline* Update pipeline changes to platform.

**prerequisites**: You must be an *owner* or *developer* to use this method.

Parameters pipeline ([dtlpy.entities.pipeline.Pipeline](#page-126-0)) – pipeline entity

**Returns** Pipeline object

**Return type** *[dtlpy.entities.pipeline.Pipeline](#page-126-0)*

# **2.12.1 Pipeline Executions**

class PipelineExecutions(*client\_api: dtlpy.services.api\_client.ApiClient*, *project:*

*[Optional\[](https://docs.python.org/3/library/typing.html#typing.Optional)*[dtlpy.entities.project.Project](#page-86-0)*] = None*, *pipeline: [Optional\[](https://docs.python.org/3/library/typing.html#typing.Optional)*[dtlpy.entities.pipeline.Pipeline](#page-126-0)*] = None*)

Bases: [object](https://docs.python.org/3/library/functions.html#object)

PipelineExecutions Repository

The PipelineExecutions class allows users to manage pipeline executions. See our documentation for more information on [pipelines.](https://dataloop.ai/docs/pipelines-overview)

create(*pipeline\_id: [Optional](https://docs.python.org/3/library/typing.html#typing.Optional)[\[str\]](https://docs.python.org/3/library/stdtypes.html#str) = None*, *execution\_input=None*) Execute a pipeline and return the execute.

**prerequisites**: You must be an *owner* or *developer* to use this method.

#### **Parameters**

- pipeline\_id pipeline id
- execution\_input list of the dl.FunctionIO or dict of pipeline input example { 'item': 'item\_id' }

**Returns** entities.PipelineExecution object

**Return type** *[dtlpy.entities.pipeline\\_execution.PipelineExecution](#page-128-1)*

get(*pipeline\_execution\_id: [str](https://docs.python.org/3/library/stdtypes.html#str)*, *pipeline\_id: [Optional](https://docs.python.org/3/library/typing.html#typing.Optional)[\[str\]](https://docs.python.org/3/library/stdtypes.html#str) = None*) → *[dtlpy.entities.pipeline\\_execution.PipelineExecution](#page-128-1)*

Get Pipeline Execution object

**prerequisites**: You must be an *owner* or *developer* to use this method.

#### **Parameters**

- pipeline\_execution\_id  $(str)$  $(str)$  $(str)$  pipeline execution id
- pipeline\_id  $(str)$  $(str)$  $(str)$  pipeline id

**Returns** PipelineExecution object

**Return type** *[dtlpy.entities.pipeline\\_execution.PipelineExecution](#page-128-1)*

**list**(*filters: Optional*[[dtlpy.entities.filters.Filters](#page-108-0)] =  $None$ )  $\rightarrow$  *[dtlpy.entities.paged\\_entities.PagedEntities](#page-128-0)* List project pipeline executions.

**prerequisites**: You must be an *owner* or *developer* to use this method.

**Parameters filters** ([dtlpy.entities.filters.Filters](#page-108-0)) – Filters entity or a dictionary containing filters parameters

**Returns** Paged entity

**Return type** *[dtlpy.entities.paged\\_entities.PagedEntities](#page-128-0)*

# **2.13 General Commands**

class Commands(*client\_api: dtlpy.services.api\_client.ApiClient*)

Bases: [object](https://docs.python.org/3/library/functions.html#object)

Service Commands repository

abort(*command\_id: [str](https://docs.python.org/3/library/stdtypes.html#str)*) Abort Command

**Parameters** command\_id ([str](https://docs.python.org/3/library/stdtypes.html#str)) – command id

**Returns**

 $get(command_id: Optional[str] = None, url: Optional[str] = None) \rightarrow dtlpy.entities.command.command$  $get(command_id: Optional[str] = None, url: Optional[str] = None) \rightarrow dtlpy.entities.command.command$  $get(command_id: Optional[str] = None, url: Optional[str] = None) \rightarrow dtlpy.entities.command.command$  $get(command_id: Optional[str] = None, url: Optional[str] = None) \rightarrow dtlpy.entities.command.command$ Get Service command object

**Parameters**

• command\_id  $(str)$  $(str)$  $(str)$  –

•  $url (str)$  $url (str)$  $url (str)$  – command url

# **Returns** Command object

# list()

List of commands

**Returns** list of commands

wait(*command\_id*, *timeout=0*, *step=5*, *url=None*) Wait for command to finish

# **Parameters**

- command\_id Command id to wait to
- timeout int, seconds to wait until TimeoutError is raised. if 0 wait until done
- step int, seconds between polling
- **url** url to the command

**Returns** Command object

# **2.13.1 Download Commands**

# **2.13.2 Upload Commands**

# **CHAPTER**

# **THREE**

# **ENTITIES**

# **3.1 Organization**

# <span id="page-84-0"></span>class MemberOrgRole(*value*)

Bases: [str](https://docs.python.org/3/library/stdtypes.html#str), [enum.Enum](https://docs.python.org/3/library/enum.html#enum.Enum)

An enumeration.

class Organization(*members: [list](https://docs.python.org/3/library/stdtypes.html#list)*, *groups: [list](https://docs.python.org/3/library/stdtypes.html#list)*, *accounts: [list](https://docs.python.org/3/library/stdtypes.html#list)*, *created\_at*, *updated\_at*, *id*, *name*, *logo\_url*, *plan*, *owner*, *created\_by*, *client\_api: dtlpy.services.api\_client.ApiClient*, *repositories=NOTHING*)

Bases: dtlpy.entities.base\_entity.BaseEntity

Organization entity

add\_member(*email*, *role: dtlpy.entities.organization.MemberOrgRole = <enum 'MemberOrgRole'>*) Add members to your organization. Read about members and groups [here][\(https://dataloop.ai/docs/](https://dataloop.ai/docs/org-members-groups) [org-members-groups\)](https://dataloop.ai/docs/org-members-groups).

Prerequisities: To add members to an organization, you must be in the role of an "owner" in that organization.

# **Parameters**

- email  $(str)$  $(str)$  $(str)$  the member's email
- role ([str](https://docs.python.org/3/library/stdtypes.html#str)) MemberOrgRole.ADMIN, MemberOrgRole.OWNER, MemberOrg-Role.MEMBER

**Returns** True if successful or error if unsuccessful

# **Return type** [bool](https://docs.python.org/3/library/functions.html#bool)

```
delete_member(user_id: str, sure: bool = False, really: bool = False)
Delete member from the Organization.
```
Prerequisites: Must be an organization "owner" to delete members.

# **Parameters**

- user\_id  $(str)$  $(str)$  $(str)$  user id
- sure  $(bool)$  $(bool)$  $(bool)$  Are you sure you want to delete?
- really ([bool](https://docs.python.org/3/library/functions.html#bool)) Really really sure?

**Returns** True if success and error if not

**Return type** [bool](https://docs.python.org/3/library/functions.html#bool)

classmethod from\_json(*\_json*, *client\_api*, *is\_fetched=True*) Build a Project entity object from a json

#### **Parameters**

- is\_fetched is Entity fetched from Platform
- $\Box$ json  $\Box$ json response from host
- **client\_api** ApiClient entity

**Returns** Project object

# list\_groups()

List all organization groups (groups that were created within the organization).

Prerequisites: You must be an organization "owner" to use this method.

**Returns** groups list

#### **Return type** [list](https://docs.python.org/3/library/stdtypes.html#list)

list\_members(*role: [Optional\[](https://docs.python.org/3/library/typing.html#typing.Optional)*[dtlpy.entities.organization.MemberOrgRole](#page-84-0)*] = None*)

List all organization members.

Prerequisites: You must be an organization "owner" to use this method.

# **Parameters** role ([str](https://docs.python.org/3/library/stdtypes.html#str)) – MemberOrgRole.ADMIN, MemberOrgRole.OWNER, MemberOrg-Role.MEMBER

**Returns** projects list

**Return type** [list](https://docs.python.org/3/library/stdtypes.html#list)

#### open\_in\_web()

Open the organizations in web platform

# to\_json()

Returns platform \_json format of object

**Returns** platform json format of object

**Return type** [dict](https://docs.python.org/3/library/stdtypes.html#dict)

# update(*plan: [str](https://docs.python.org/3/library/stdtypes.html#str)*)

Update Organization.

Prerequisities: You must be an Organization **superuser** to update an organization.

**Parameters** plan ([str](https://docs.python.org/3/library/stdtypes.html#str)) – OrganizationsPlans.FREEMIUM, OrganizationsPlans.PREMIUM

**Returns** organization object

update\_member(*email: [str](https://docs.python.org/3/library/stdtypes.html#str)*, *role:* [dtlpy.entities.organization.MemberOrgRole](#page-84-0) *= MemberOrgRole.MEMBER*) Update member role.

Prerequisities: You must be an organization "owner" to update a member's role.

#### **Parameters**

- email  $(str)$  $(str)$  $(str)$  the member's email
- role ([str](https://docs.python.org/3/library/stdtypes.html#str)) MemberOrgRole.ADMIN, MemberOrgRole.OWNER, MemberOrg-Role.MEMBER

**Returns** json of the member fields

**Return type** [dict](https://docs.python.org/3/library/stdtypes.html#dict)

class OrganizationsPlans(*value*)

Bases: [str](https://docs.python.org/3/library/stdtypes.html#str), [enum.Enum](https://docs.python.org/3/library/enum.html#enum.Enum)

An enumeration.

# **3.1.1 Integration**

class Integration(*id*, *name*, *type*, *org*, *created\_at*, *created\_by*, *update\_at*, *client\_api: dtlpy.services.api\_client.ApiClient*, *project=None*)

Bases: dtlpy.entities.base\_entity.BaseEntity

Integration object

 $\text{delete}(sure: \text{bool} = \text{False}, \text{really:} \text{bool} = \text{False}) \rightarrow \text{bool}$  $\text{delete}(sure: \text{bool} = \text{False}, \text{really:} \text{bool} = \text{False}) \rightarrow \text{bool}$  $\text{delete}(sure: \text{bool} = \text{False}, \text{really:} \text{bool} = \text{False}) \rightarrow \text{bool}$ Delete integrations from the Organization

#### **Parameters**

- sure  $(bool)$  $(bool)$  $(bool)$  are you sure you want to delete?
- really  $(bool)$  $(bool)$  $(bool)$  really really?

**Returns** True

**Return type** [bool](https://docs.python.org/3/library/functions.html#bool)

classmethod from\_json(*\_json: [dict](https://docs.python.org/3/library/stdtypes.html#dict)*, *client\_api: dtlpy.services.api\_client.ApiClient*, *is\_fetched=True*) Build a Integration entity object from a json

# **Parameters**

- $\Box$ json  $\Box$ json response from host
- **client\_api** ApiClient entity
- is\_fetched is Entity fetched from Platform

**Returns** Integration object

to\_json()

Returns platform \_json format of object

**Returns** platform json format of object

**Return type** [dict](https://docs.python.org/3/library/stdtypes.html#dict)

```
update(new_name: str)
```
Update the integrations name

**Parameters** new\_name ([str](https://docs.python.org/3/library/stdtypes.html#str)) – new name

# **3.2 Project**

<span id="page-86-1"></span>class MemberRole(*value*)

Bases: [str](https://docs.python.org/3/library/stdtypes.html#str), [enum.Enum](https://docs.python.org/3/library/enum.html#enum.Enum)

An enumeration.

<span id="page-86-0"></span>class Project(*contributors*, *created\_at*, *creator*, *id*, *name*, *org*, *updated\_at*, *role*, *account*, *is\_blocked*, *feature\_constraints*, *client\_api: dtlpy.services.api\_client.ApiClient*, *repositories=NOTHING*) Bases: dtlpy.entities.base\_entity.BaseEntity

Project entity

add\_member(*email*, *role:* [dtlpy.entities.project.MemberRole](#page-86-1) *= MemberRole.DEVELOPER*) Add a member to the project.

#### **Parameters**

• email  $(str)$  $(str)$  $(str)$  – member email

• role – "owner" ,"engineer" ,"annotator" ,"annotationManager"

**Returns** dict that represent the user

#### **Return type** [dict](https://docs.python.org/3/library/stdtypes.html#dict)

#### checkout()

Checkout the project

delete(*sure=False*, *really=False*)

Delete the project forever!

#### **Parameters**

• sure  $(bool)$  $(bool)$  $(bool)$  – are you sure you want to delete?

• really  $(bool)$  $(bool)$  $(bool)$  – really really?

**Returns** True

**Return type** [bool](https://docs.python.org/3/library/functions.html#bool)

classmethod from\_json(*\_json*, *client\_api*, *is\_fetched=True*) Build a Project entity object from a json

#### **Parameters**

- is\_fetched is Entity fetched from Platform
- $\angle$ **json** json response from host
- client\_api ApiClient entity

#### **Returns** Project object

list\_members(*role: [Optional\[](https://docs.python.org/3/library/typing.html#typing.Optional)*[dtlpy.entities.project.MemberRole](#page-86-1)*] = None*)

List the project members.

Parameters role – "owner" ,"engineer" ,"annotator" ,"annotationManager"

**Returns** list of the project members

#### **Return type** [list](https://docs.python.org/3/library/stdtypes.html#list)

### open\_in\_web()

Open the project in web platform

#### remove\_member(*email*)

Remove a member from the project.

**Parameters** email ([str](https://docs.python.org/3/library/stdtypes.html#str)) – member email

**Returns** dict that represent the user

### **Return type** [dict](https://docs.python.org/3/library/stdtypes.html#dict)

# to\_json()

Returns platform \_json format of object

**Returns** platform json format of object

**Return type** [dict](https://docs.python.org/3/library/stdtypes.html#dict)

update(*system\_metadata=False*)

Update the project

Parameters system\_metadata ([bool](https://docs.python.org/3/library/functions.html#bool)) – to update system metadata

**Returns** Project object

**Return type** *[dtlpy.entities.project.Project](#page-86-0)*

update\_member(*email*, *role:* [dtlpy.entities.project.MemberRole](#page-86-1) *= MemberRole.DEVELOPER*) Update member's information/details from the project.

# **Parameters**

- email  $(str)$  $(str)$  $(str)$  member email
- role "owner", "engineer", "annotator", "annotationManager"

**Returns** dict that represent the user

**Return type** [dict](https://docs.python.org/3/library/stdtypes.html#dict)

# **3.2.1 User**

```
class User(created_at, updated_at, name, last_name, username, avatar, email, role, type, org, id, project,
        client_api=None, users=None)
```
Bases: dtlpy.entities.base\_entity.BaseEntity

User entity

classmethod from\_json(*\_json*, *project*, *client\_api*, *users=None*) Build a User entity object from a json

# **Parameters**

- $\Box$ json ([dict](https://docs.python.org/3/library/stdtypes.html#dict))  $\Box$ json response from host
- project ([dtlpy.entities.project.Project](#page-86-0)) project entity
- client\_api ApiClient entity
- users Users repository

# **Returns** User object

**Return type** *[dtlpy.entities.user.User](#page-88-0)*

# to\_json()

Returns platform \_json format of object

**Returns** platform json format of object

# **Return type** [dict](https://docs.python.org/3/library/stdtypes.html#dict)

# **3.3 Dataset**

<span id="page-89-0"></span>class Dataset(*id*, *url*, *name*, *annotated*, *creator*, *projects*, *items\_count*, *metadata*, *directoryTree*, *export*, *expiration\_options*, *created\_at*, *items\_url*, *readable\_type*, *access\_level*, *driver*, *readonly*, *client\_api: dtlpy.services.api\_client.ApiClient*, *instance\_map=None*, *project=None*, *datasets=None*, *repositories=NOTHING*, *ontology\_ids=None*, *labels=None*, *directory\_tree=None*)

Bases: dtlpy.entities.base\_entity.BaseEntity

### Dataset object

add\_label(*label\_name*, *color=None*, *children=None*, *attributes=None*, *display\_label=None*, *label=None*, *recipe\_id=None*, *ontology\_id=None*, *icon\_path=None*) Add single label to dataset

### **Parameters**

- label\_name str label name
- color color
- children children (sub labels)
- attributes attributes
- display\_label display\_label
- label label
- recipe\_id optional recipe id
- ontology\_id optional ontology id
- icon\_path path to image to be display on label

#### **Returns** label entity

add\_labels(*label\_list*, *ontology\_id=None*, *recipe\_id=None*)

# Add labels to dataset

# **Parameters**

- label\_list label list
- ontology\_id optional ontology id
- recipe\_id optional recipe id

**Returns** label entities

# checkout()

Checkout the dataset

clone(*clone\_name*, *filters=None*, *with\_items\_annotations=True*, *with\_metadata=True*, *with\_task\_annotations\_status=True*)

Clone dataset

- clone\_name new dataset name
- filters ([dtlpy.entities.filters.Filters](#page-108-0)) Filters entity or a query dict
- with\_items\_annotations clone all item's annotations
- with\_metadata clone metadata

• with\_task\_annotations\_status – clone task annotations status

**Returns** dataset object

**Return type** *[dtlpy.entities.dataset.Dataset](#page-89-0)*

delete(*sure=False*, *really=False*)

Delete a dataset forever!

### **Parameters**

- sure  $(bool)$  $(bool)$  $(bool)$  are you sure you want to delete?
- really  $(bool)$  $(bool)$  $(bool)$  really really?

**Returns** True is success

**Return type** [bool](https://docs.python.org/3/library/functions.html#bool)

delete\_labels(*label\_names*)

Delete labels from dataset's ontologies

**Parameters** label\_names – label object/ label name / list of label objects / list of label names

#### **Returns**

download(*filters=None*, *local\_path=None*, *file\_types=None*, *annotation\_options: [Optional\[](https://docs.python.org/3/library/typing.html#typing.Optional)*[dtlpy.entities.annotation.ViewAnnotationOptions](#page-101-0)*] = None*, *annotation\_filters=None*, *overwrite=False*, *to\_items\_folder=True*, *thickness=1*, *with\_text=False*, *without* relative path=None, *alpha=None*, *export* version=ExportVersion.V1)

Download dataset by filters. Filtering the dataset for items and save them local Optional - also download annotation, mask, instance and image mask of the item

### **Parameters**

- filters ([dtlpy.entities.filters.Filters](#page-108-0)) Filters entity or a dictionary containing filters parameters
- **local\_path** local folder or filename to save to.
- file\_types a list of file type to download. e.g ['video/webm', 'video/mp4', 'image/jpeg', 'image/png']
- annotation\_options download annotations options: list(dl.ViewAnnotationOptions) not relevant for JSON option
- annotation\_filters Filters entity to filter annotations for download not relevant for JSON option
- overwrite optional default = False
- to\_items\_folder Create 'items' folder and download items to it
- thickness optional line thickness, if -1 annotation will be filled, default =1
- with\_text optional add text to annotations, default = False
- without\_relative\_path string remote path download items without the relative path from platform
- alpha opacity value  $[0 1]$ , default 1
- export\_version ([str](https://docs.python.org/3/library/stdtypes.html#str)) exported items will have original extension in filename, *V1* no original extension in filenames

**Returns** *List* of local\_path per each downloaded item

download\_annotations(*local\_path=None*, *filters=None*, *annotation\_options:*

*[Optional\[](https://docs.python.org/3/library/typing.html#typing.Optional)*[dtlpy.entities.annotation.ViewAnnotationOptions](#page-101-0)*] = None*, *annotation\_filters=None*, *overwrite=False*, *thickness=1*, *with\_text=False*, *remote\_path=None*, *include\_annotations\_in\_output=True*, *export\_png\_files=False*, *filter\_output\_annotations=False*, *alpha=None*, *export\_version=ExportVersion.V1*)

Download dataset by filters. Filtering the dataset for items and save them local Optional - also download annotation, mask, instance and image mask of the item

#### **Parameters**

- local\_path local folder or filename to save to.
- filters ([dtlpy.entities.filters.Filters](#page-108-0)) Filters entity or a dictionary containing filters parameters
- annotation\_options download annotations options: list(dl.ViewAnnotationOptions)
- annotation\_filters Filters entity to filter annotations for download
- overwrite optional default = False
- thickness optional line thickness, if  $-1$  annotation will be filled, default  $=1$
- with\_text optional add text to annotations, default = False
- remote\_path DEPRECATED and ignored. use filters
- include\_annotations\_in\_output default False , if export should contain annotations
- **export\_png\_files** default if True, semantic annotations should be exported as png files
- filter\_output\_annotations default False, given an export by filter determine if to filter out annotations
- **alpha** opacity value [0 1], default 1
- export\_version ([str](https://docs.python.org/3/library/stdtypes.html#str)) exported items will have original extension in filename, *V1* no original extension in filenames

**Returns** local\_path of the directory where all the downloaded item

#### **Return type** [str](https://docs.python.org/3/library/stdtypes.html#str)

download\_partition(*partition*, *local\_path=None*, *filters=None*, *annotation\_options=None*)

Download a specific partition of the dataset to local\_path This function is commonly used with dl.ModelAdapter which implements thc convert to specific model structure

#### **Parameters**

- partition *dl.SnapshotPartitionType* name of the partition
- local\_path local path directory to download the data
- filters ([dtlpy.entities.filters.Filters](#page-108-0)) dl.entities.Filters to add the specific partitions constraint to

:return List *str* of the new downloaded path of each item

classmethod from\_json(*project:* [dtlpy.entities.project.Project,](#page-86-0) *\_json: [dict](https://docs.python.org/3/library/stdtypes.html#dict)*, *client\_api:*

*dtlpy.services.api\_client.ApiClient*, *datasets=None*, *is\_fetched=True*) Build a Dataset entity object from a json

- **project** dataset's project
- $\Box$ json ([dict](https://docs.python.org/3/library/stdtypes.html#dict))  $\Box$ json response from host
- client\_api ApiClient entity
- datasets Datasets repository
- is\_fetched ([bool](https://docs.python.org/3/library/functions.html#bool)) is Entity fetched from Platform

**Returns** Dataset object

**Return type** *[dtlpy.entities.dataset.Dataset](#page-89-0)*

get\_partitions(*partitions*, *filters=None*, *batch\_size: [Optional\[](https://docs.python.org/3/library/typing.html#typing.Optional)[int\]](https://docs.python.org/3/library/functions.html#int) = None*) Returns PagedEntity of items from one or more partitions

#### **Parameters**

- partitions *dl.entities.SnapshotPartitionType* or a list. Name of the partitions
- filters ([dtlpy.entities.filters.Filters](#page-108-0)) dl.Filters to add the specific partitions constraint to
- batch\_size *int* how many items per page

**Returns** *dl.PagedEntities* of *dl.Item* preforms items.list()

#### get\_recipe\_ids()

Get dataset recipe Ids

**Returns** list of recipe ids

# open\_in\_web()

Open the dataset in web platform

#### static serialize\_labels(*labels\_dict*)

Convert hex color format to rgb

#### **Parameters** labels\_dict – dict of labels

**Returns** dict of converted labels

# set\_partition(*partition*, *filters=None*)

Updates all items returned by filters in the dataset to specific partition

#### **Parameters**

- partition *dl.entities.SnapshotPartitionType* to set to
- filters ([dtlpy.entities.filters.Filters](#page-108-0)) dl.entities.Filters to add the specific partitions constraint to

#### **Returns** dl.PagedEntities

set\_readonly(*state: [bool](https://docs.python.org/3/library/functions.html#bool)*)

Set dataset readonly mode

#### **Parameters state** ([bool](https://docs.python.org/3/library/functions.html#bool)) – state

### switch\_recipe(*recipe\_id=None*, *recipe=None*)

Switch the recipe that linked to the dataset with the given one

- recipe\_id recipe id
- recipe recipe entity

# **Returns**

sync(*wait=True*)

Sync dataset with external storage

Parameters **wait** – wait for the command to finish

**Returns** True if success

**Return type** [bool](https://docs.python.org/3/library/functions.html#bool)

# to\_json()

Returns platform \_json format of object

**Returns** platform json format of object

#### **Return type** [dict](https://docs.python.org/3/library/stdtypes.html#dict)

update(*system\_metadata=False*) Update dataset field

**Parameters** system\_metadata ([bool](https://docs.python.org/3/library/functions.html#bool)) – bool - True, if you want to change metadata system

**Returns** Dataset object

**Return type** *[dtlpy.entities.dataset.Dataset](#page-89-0)*

update\_label(*label\_name*, *color=None*, *children=None*, *attributes=None*, *display\_label=None*, *label=None*, *recipe\_id=None*, *ontology\_id=None*, *upsert=False*, *icon\_path=None*) Add single label to dataset

# **Parameters**

- label\_name label name
- color color
- children children (sub labels)
- attributes attributes
- display\_label display label
- label label
- recipe\_id optional recipe id
- ontology\_id optional ontology id
- upsert if True will add in case it does not existing
- icon\_path path to image to be display on label

#### **Returns** label entity

update\_labels(*label\_list*, *ontology\_id=None*, *recipe\_id=None*, *upsert=False*) Add labels to dataset

#### **Parameters**

- label\_list label list
- ontology\_id optional ontology id
- recipe\_id optional recipe id
- upsert if True will add in case it does not existing

#### **Returns** label entities

upload\_annotations(*local\_path*, *filters=None*, *clean=False*, *remote\_root\_path='/'*, *export\_version=ExportVersion.V1*)

Upload annotations to dataset.

### **Parameters**

- local\_path str local folder where the annotations files is.
- filters ([dtlpy.entities.filters.Filters](#page-108-0)) Filters entity or a dictionary containing filters parameters
- **clean** bool if True it remove the old annotations
- **remote\_root\_path** str the remote root path to match remote and local items
- export\_version ([str](https://docs.python.org/3/library/stdtypes.html#str)) exported items will have original extension in filename, *V1* no original extension in filenames

For example, if the item filepath is a/b/item and remote\_root\_path is /a the start folder will be b instead of a

class ExpirationOptions(*item\_max\_days: [Optional](https://docs.python.org/3/library/typing.html#typing.Optional)[\[int\]](https://docs.python.org/3/library/functions.html#int) = None*) Bases: [object](https://docs.python.org/3/library/functions.html#object)

ExpirationOptions object

# **3.3.1 Driver**

class Driver(*bucket\_name*, *creator*, *allow\_external\_delete*, *allow\_external\_modification*, *created\_at*, *region*, *path*, *type*, *integration\_id*, *metadata*, *name*, *id*, *client\_api: dtlpy.services.api\_client.ApiClient*) Bases: dtlpy.entities.base\_entity.BaseEntity

Driver entity

classmethod from\_json(*\_json*, *client\_api*, *is\_fetched=True*) Build a Driver entity object from a json

## **Parameters**

- $\Box$ json  $\Box$ json response from host
- client\_api ApiClient entity
- is\_fetched is Entity fetched from Platform

### **Returns** Driver object

# to\_json()

Returns platform \_json format of object

**Returns** platform json format of object

#### **Return type** [dict](https://docs.python.org/3/library/stdtypes.html#dict)

# class ExternalStorage(*value*)

Bases: [str](https://docs.python.org/3/library/stdtypes.html#str), [enum.Enum](https://docs.python.org/3/library/enum.html#enum.Enum)

An enumeration.

# **3.4 Item**

### class ExportMetadata(*value*)

Bases: [enum.Enum](https://docs.python.org/3/library/enum.html#enum.Enum)

An enumeration.

<span id="page-95-0"></span>class Item(*annotations\_link*, *dataset\_url*, *thumbnail*, *created\_at*, *dataset\_id*, *annotated*, *metadata*, *filename*, *stream*, *name*, *type*, *url*, *id*, *hidden*, *dir*, *spec*, *creator*, *annotations\_count*, *client\_api: dtlpy.services.api\_client.ApiClient*, *platform\_dict*, *dataset*, *project*, *repositories=NOTHING*) Bases: dtlpy.entities.base\_entity.BaseEntity

#### Item object

clone(*dst\_dataset\_id=None*, *remote\_filepath=None*, *metadata=None*, *with\_annotations=True*, *with\_metadata=True*, *with\_task\_annotations\_status=False*, *allow\_many=False*, *wait=True*) Clone item

#### **Parameters**

- dst\_dataset\_id destination dataset id
- remote\_filepath complete filepath
- metadata new metadata to add
- with\_annotations clone annotations
- with\_metadata clone metadata
- with\_task\_annotations\_status clone task annotations status
- **allow\_many** *bool* if True use multiple clones in single dataset is allowed, (default=False)
- wait wait for the command to finish

# **Returns** Item

# delete()

Delete item from platform

# **Returns** True

download(*local\_path=None*, *file\_types=None*, *save\_locally=True*, *to\_array=False*, *annotation\_options: [Optional\[](https://docs.python.org/3/library/typing.html#typing.Optional)*[dtlpy.entities.annotation.ViewAnnotationOptions](#page-101-0)*] = None*, *overwrite=False*, *to\_items\_folder=True*, *thickness=1*, *with\_text=False*, *annotation\_filters=None*, *alpha=None*, *export\_version=ExportVersion.V1*)

Download dataset by filters. Filtering the dataset for items and save them local Optional - also download annotation, mask, instance and image mask of the item

- **local\_path** local folder or filename to save to disk or returns BytelsIO
- **file\_types** a list of file type to download. e.g ['video/webm', 'video/mp4', 'image/jpeg', 'image/png']
- save\_locally bool. save to disk or return a buffer
- to\_array returns Ndarray when True and local path = False
- **annotation\_options** download annotations options: list(dl.ViewAnnotationOptions)
- overwrite optional default = False
- to\_items\_folder Create 'items' folder and download items to it
- thickness optional line thickness, if  $-1$  annotation will be filled, default  $=1$
- $with\_text optional add text to annotations, default = False$
- annotation\_filters Filters entity to filter annotations for download
- alpha opacity value  $[0 1]$ , default 1
- export\_version ([str](https://docs.python.org/3/library/stdtypes.html#str)) exported items will have original extension in filename, *V1* no original extension in filenames

**Returns** Output (list)

classmethod from\_json(*\_json*, *client\_api*, *dataset=None*, *project=None*, *is\_fetched=True*) Build an item entity object from a json

#### **Parameters**

- project project entity
- $\mathbf{\underline{-j}}$ son  $\mathbf{\underline{-i}}$ son response from host
- dataset dataset in which the annotation's item is located
- client\_api ApiClient entity
- is\_fetched is Entity fetched from Platform

### **Returns** Item object

#### move(*new\_path*)

Move item from one folder to another in Platform If the directory doesn't exist it will be created

**Parameters** new\_path – new full path to move item to.

**Returns** True if update successfully

### open\_in\_web()

Open the items in web platform

**Returns**

set\_description(*text: [str](https://docs.python.org/3/library/stdtypes.html#str)*)

Update Item description

Parameters text – if None or "" description will be deleted

:return

# to\_json()

Returns platform \_json format of object

**Returns** platform json format of object

### **Return type** [dict](https://docs.python.org/3/library/stdtypes.html#dict)

update(*system\_metadata=False*) Update items metadata

Parameters system\_metadata - bool - True, if you want to change metadata system

**Returns** Item object

update\_status(*status: [str](https://docs.python.org/3/library/stdtypes.html#str)*, *clear: [bool](https://docs.python.org/3/library/functions.html#bool) = False*, *assignment\_id: [Optional](https://docs.python.org/3/library/typing.html#typing.Optional)[\[str\]](https://docs.python.org/3/library/stdtypes.html#str) = None*, *task\_id: [Optional](https://docs.python.org/3/library/typing.html#typing.Optional)[\[str\]](https://docs.python.org/3/library/stdtypes.html#str) = None*)

update item status

- status ([str](https://docs.python.org/3/library/stdtypes.html#str)) "completed" ,"approved" ,"discard"
- **clear**  $(bool)$  $(bool)$  $(bool)$  if true delete status
- assignment\_id  $(str)$  $(str)$  $(str)$  assignment id
- task\_id  $(str)$  $(str)$  $(str)$  task id

:return :True/False

class ItemStatus(*value*)

Bases: [str](https://docs.python.org/3/library/stdtypes.html#str), [enum.Enum](https://docs.python.org/3/library/enum.html#enum.Enum)

An enumeration.

### class ModalityRefTypeEnum(*value*)

Bases: [str](https://docs.python.org/3/library/stdtypes.html#str), [enum.Enum](https://docs.python.org/3/library/enum.html#enum.Enum)

State enum

class ModalityTypeEnum(*value*)

Bases: [str](https://docs.python.org/3/library/stdtypes.html#str), [enum.Enum](https://docs.python.org/3/library/enum.html#enum.Enum)

State enum

# **3.4.1 Item Link**

```
class LinkTypeEnum(value)
```
Bases: [str](https://docs.python.org/3/library/stdtypes.html#str), [enum.Enum](https://docs.python.org/3/library/enum.html#enum.Enum)

State enum

# **3.5 Annotation**

#### <span id="page-97-0"></span>class Annotation(*annotation\_definition:*

*dtlpy.entities.annotation\_definitions.base\_annotation\_definition.BaseAnnotationDefinition*, *id*, *url*, *item\_url*, *item*, *item\_id*, *creator*, *created\_at*, *updated\_by*, *updated\_at*, *type*, *source*, *dataset\_url*, *platform\_dict*, *metadata*, *fps*, *hash=None*, *dataset\_id=None*, *status=None*, *object\_id=None*, *automated=None*, *item\_height=None*, *item\_width=None*, *label\_suggestions=None*, *frames=None*, *current\_frame=0*, *end\_frame=0*, *end\_time=0*, *start\_frame=0*, *start\_time=0*, *dataset=None*, *datasets=None*, *annotations=None*, *Annotation\_\_client\_api=None*, *items=None*, *recipe\_2\_attributes=None*)

Bases: dtlpy.entities.base\_entity.BaseEntity

Annotations object

add\_frame(*annotation\_definition*, *frame\_num=None*, *fixed=True*, *object\_visible=True*) Add a frame state to annotation

# **Parameters**

- annotation\_definition annotation type object must be same type as annotation
- frame\_num  $(int)$  $(int)$  $(int)$  frame number
- fixed  $(bool)$  $(bool)$  $(bool)$  is fixed
- object\_visible  $(bool)$  $(bool)$  $(bool)$  does the annotated object is visible

**Returns** True if success

## **Return type** [bool](https://docs.python.org/3/library/functions.html#bool)

add\_frames(*annotation\_definition*, *frame\_num=None*, *end\_frame\_num=None*, *start\_time=None*, *end\_time=None*, *fixed=True*, *object\_visible=True*)

Add a frames state to annotation

# **Parameters**

- annotation\_definition annotation type object must be same type as annotation
- frame\_num  $(int)$  $(int)$  $(int)$  first frame number
- end\_frame\_num  $(int)$  $(int)$  $(int)$  last frame number
- start\_time starting time for video
- **end\_time** ending time for video
- fixed  $(bool)$  $(bool)$  $(bool)$  is fixed
- object\_visible  $(bool)$  $(bool)$  $(bool)$  does the annotated object is visible

#### **Returns**

# delete()

Remove an annotation from item

**Returns** True if success

#### **Return type** [bool](https://docs.python.org/3/library/functions.html#bool)

download(*filepath: [str](https://docs.python.org/3/library/stdtypes.html#str)*, *annotation\_format:* [dtlpy.entities.annotation.ViewAnnotationOptions](#page-101-0) *= ViewAnnotationOptions.MASK*, *height: [Optional](https://docs.python.org/3/library/typing.html#typing.Optional)[\[float\]](https://docs.python.org/3/library/functions.html#float) = None*, *width: [Optional](https://docs.python.org/3/library/typing.html#typing.Optional)[\[float\]](https://docs.python.org/3/library/functions.html#float) = None*, *thickness: [int](https://docs.python.org/3/library/functions.html#int) = 1*, *with\_text: [bool](https://docs.python.org/3/library/functions.html#bool) = False*, *alpha: [Optional\[](https://docs.python.org/3/library/typing.html#typing.Optional)[float\]](https://docs.python.org/3/library/functions.html#float) = None*) Save annotation to file

#### **Parameters**

- filepath  $(str)$  $(str)$  $(str)$  local path to where annotation will be downloaded to
- annotation\_format ([list](https://docs.python.org/3/library/stdtypes.html#list)) options: list(dl.ViewAnnotationOptions)
- height  $(fload)$  image height
- width  $(fload)$  image width
- thickness  $(int)$  $(int)$  $(int)$  thickness
- with\_text  $(bool)$  $(bool)$  $(bool)$  get mask with text
- alpha  $(fload)$  opacity value [0 1], default 1

# **Returns** filepath

#### **Return type** [str](https://docs.python.org/3/library/stdtypes.html#str)

classmethod from\_json(*\_json*, *item=None*, *client\_api=None*, *annotations=None*, *is\_video=None*, *fps=None*, *item\_metadata=None*, *dataset=None*, *is\_audio=None*)

Create an annotation object from platform json

- $\bigcup$  json  $(dict)$  $(dict)$  $(dict)$  platform json
- item ([dtlpy.entities.item.Item](#page-95-0)) item
- client\_api ApiClient entity
- annotations –
- is\_video  $(bool)$  $(bool)$  $(bool)$  is video
- **fps** video fps
- item\_metadata item metadata
- dataset dataset entity
- is\_audio  $(bool)$  $(bool)$  $(bool)$  is audio

**Returns** annotation object

#### **Return type** *[dtlpy.entities.annotation.Annotation](#page-97-0)*

classmethod new(*item=None*, *annotation\_definition=None*, *object\_id=None*, *automated=True*, *metadata=None*, *frame\_num=None*, *parent\_id=None*, *start\_time=None*, *item\_height=None*, *item\_width=None*)

Create a new annotation object annotations

#### **Parameters**

- item (dtlpy.entities.item.Items) item to annotate
- annotation\_definition annotation type object
- object\_id  $(str)$  $(str)$  $(str)$  object\_id
- automated  $(bool)$  $(bool)$  $(bool)$  is automated
- metadata  $(dict)$  $(dict)$  $(dict)$  metadata
- **frame\_num**  $(int)$  $(int)$  $(int)$  optional first frame number if video annotation
- parent\_id  $(str)$  $(str)$  $(str)$  add parent annotation ID
- start\_time optional start time if video annotation
- item\_height  $(f$ loat) annotation item's height
- item\_width  $(fload)$  annotation item's width

### **Returns** annotation object

#### **Return type** *[dtlpy.entities.annotation.Annotation](#page-97-0)*

# set\_frame(*frame*)

Set annotation to frame state

### **Parameters** frame ([int](https://docs.python.org/3/library/functions.html#int)) – frame number

**Returns** True if success

#### **Return type** [bool](https://docs.python.org/3/library/functions.html#bool)

show(*image=None*, *thickness=None*, *with\_text=False*, *height=None*, *width=None*, *annotation\_format:* [dtlpy.entities.annotation.ViewAnnotationOptions](#page-101-0) *= ViewAnnotationOptions.MASK*, *color=None*, *label\_instance\_dict=None*, *alpha=None*) Show annotations mark the annotation of the image array and return it

- **image** empty or image to draw on
- thickness  $(int)$  $(int)$  $(int)$  line thickness
- with\_text  $(bool)$  $(bool)$  $(bool)$  add label to annotation
- height  $(fload)$  height
- width  $(fload)$  width
- annotation\_format list(dl.ViewAnnotationOptions)
- $color(tuple)$  $color(tuple)$  $color(tuple)$  optional color tuple
- label\_instance\_dict the instance labels
- alpha  $(f$ loat) opacity value [0 1], default 1

**Returns** list or single ndarray of the annotations

#### to\_json()

Convert annotation object to a platform json representation

**Returns** platform json

**Return type** [dict](https://docs.python.org/3/library/stdtypes.html#dict)

update(*system\_metadata=False*)

Update an existing annotation in host.

**Parameters** system\_metadata – True, if you want to change metadata system

**Returns** Annotation object

**Return type** *[dtlpy.entities.annotation.Annotation](#page-97-0)*

update\_status(*status:* [dtlpy.entities.annotation.AnnotationStatus](#page-100-0) *= AnnotationStatus.ISSUE*) Set status on annotation

> **Parameters** status ([str](https://docs.python.org/3/library/stdtypes.html#str)) – can be AnnotationStatus.ISSUE, AnnotationStatus.APPROVED, AnnotationStatus.REVIEW, AnnotationStatus.CLEAR

**Returns** Annotation object

**Return type** *[dtlpy.entities.annotation.Annotation](#page-97-0)*

### upload()

Create a new annotation in host

**Returns** Annotation entity

**Return type** *[dtlpy.entities.annotation.Annotation](#page-97-0)*

#### <span id="page-100-0"></span>class AnnotationStatus(*value*)

Bases: [str](https://docs.python.org/3/library/stdtypes.html#str), [enum.Enum](https://docs.python.org/3/library/enum.html#enum.Enum)

An enumeration.

class AnnotationType(*value*)

Bases: [str](https://docs.python.org/3/library/stdtypes.html#str), [enum.Enum](https://docs.python.org/3/library/enum.html#enum.Enum)

An enumeration.

class ExportVersion(*value*)

Bases: [str](https://docs.python.org/3/library/stdtypes.html#str), [enum.Enum](https://docs.python.org/3/library/enum.html#enum.Enum)

An enumeration.

class FrameAnnotation(*annotation*, *annotation\_definition*, *frame\_num*, *fixed*, *object\_visible*, *recipe\_2\_attributes=None*, *interpolation=False*)

Bases: dtlpy.entities.base\_entity.BaseEntity

FrameAnnotation object

classmethod from\_snapshot(*annotation*, *\_json*, *fps*) new frame state to annotation

#### **Parameters**

- **annotation** annotation
- $\Box$  json annotation type object must be same type as annotation
- fps frame number

**Returns** FrameAnnotation object

classmethod new(*annotation*, *annotation\_definition*, *frame\_num*, *fixed*, *object\_visible=True*) new frame state to annotation

#### **Parameters**

- annotation annotation
- **annotation\_definition** annotation type object must be same type as annotation
- $frame$   $num$  frame number
- fixed is fixed
- object\_visible does the annotated object is visible

**Returns** FrameAnnotation object

# show(*\*\*kwargs*)

Show annotation as ndarray :param kwargs: see annotation definition :return: ndarray of the annotation

#### <span id="page-101-0"></span>class ViewAnnotationOptions(*value*)

Bases: [str](https://docs.python.org/3/library/stdtypes.html#str), [enum.Enum](https://docs.python.org/3/library/enum.html#enum.Enum)

An enumeration.

# **3.5.1 Collection of Annotation entities**

class AnnotationCollection(*item=None*, *annotations=NOTHING*, *dataset=None*, *colors=None*) Bases: dtlpy.entities.base\_entity.BaseEntity

Collection of Annotation entity

add(*annotation\_definition*, *object\_id=None*, *frame\_num=None*, *end\_frame\_num=None*, *start\_time=None*, *end\_time=None*, *automated=True*, *fixed=True*, *object\_visible=True*, *metadata=None*, *parent\_id=None*, *model\_info=None*) Add annotations to collection

- annotation\_definition dl.Polygon, dl.Segmentation, dl.Point, dl.Box etc
- **object\_id** Object id (any id given by user). If video must input to match annotations between frames
- frame\_num video only, number of frame
- end\_frame\_num video only, the end frame of the annotation
- start\_time video only, start time of the annotation
- end\_time video only, end time of the annotation
- automated –
- fixed video only, mark frame as fixed
- object\_visible video only, does the annotated object is visible
- metadata optional- metadata dictionary for annotation
- parent\_id set a parent for this annotation (parent annotation ID)
- model\_info optional set model on annotation {'name',:", 'confidence':0}

### **Returns**

download(*filepath*, *img\_filepath=None*, *annotation\_format:* [dtlpy.entities.annotation.ViewAnnotationOptions](#page-101-0) *= ViewAnnotationOptions.MASK*, *height=None*, *width=None*, *thickness=1*, *with\_text=False*, *orientation=0*, *alpha=None*)

Save annotations to file

# **Parameters**

- **filepath** path to save annotation
- img\_filepath img file path needed for img\_mask
- annotation\_format how to show thw annotations. options: list(dl.ViewAnnotationOptions)
- height  $-$  height
- width width
- thickness thickness
- with\_text add a text to the image
- orientation the image orientation
- **alpha** opacity value  $[0 1]$ , default 1

#### **Returns**

#### from\_instance\_mask(*mask*, *instance\_map=None*)

convert annotation from instance mask format :param mask: the mask annotation :param instance\_map: labels

## from\_vtt\_file(*filepath*)

convert annotation from vtt format :param filepath: path to the file

#### get\_frame(*frame\_num*)

Get frame

**Parameters** frame\_num – frame num

**Returns** AnnotationCollection

print(*to\_return=False*, *columns=None*)

#### **Parameters**

- to\_return –
- columns –

show(*image=None*, *thickness=None*, *with\_text=False*, *height=None*, *width=None*, *annotation\_format:* [dtlpy.entities.annotation.ViewAnnotationOptions](#page-101-0) *= ViewAnnotationOptions.MASK*,

*label\_instance\_dict=None*, *color=None*, *alpha=None*)

Show annotations according to annotation\_format

- **image** empty or image to draw on
- height  $-$  height
- width width
- thickness line thickness
- with text add label to annotation
- **annotation\_format** how to show thw annotations. options: list(dl.ViewAnnotationOptions)
- label\_instance\_dict instance label map {'Label': 1, 'More': 2}
- **color** optional color tuple
- **alpha** opacity value  $[0 1]$ , default 1

**Returns** ndarray of the annotations

### to\_json()

Convert annotation object to a platform json representation

**Returns** platform json

**Return type** [dict](https://docs.python.org/3/library/stdtypes.html#dict)

# **3.5.2 Annotation Definition**

#### **3.5.2.1 Box Annotation Definition**

<span id="page-103-0"></span>class Box(*left=None*, *top=None*, *right=None*, *bottom=None*, *label=None*, *attributes=None*, *description=None*, *angle=None*)

Bases: dtlpy.entities.annotation\_definitions.base\_annotation\_definition. BaseAnnotationDefinition

Box annotation object Can create a box using 2 point using: "top", "left", "bottom", "right" (to form a box [(left, top), (right, bottom)]) For rotated box add the "angel"

classmethod from\_segmentation(*mask*, *label*, *attributes=None*)

Convert binary mask to Polygon

#### **Parameters**

- mask binary mask  $(0,1)$
- label annotation label
- attributes annotations list of attributes

**Returns** Box annotations list to each separated segmentation

#### show(*image*, *thickness*, *with\_text*, *height*, *width*, *annotation\_format*, *color*, *alpha=1*)

Show annotation as ndarray :param image: empty or image to draw on :param thickness: :param with\_text: not required :param height: item height :param width: item width :param annotation\_format: options: list(dl.ViewAnnotationOptions) :param color: color :param alpha: opacity value [0 1], default 1 :return: ndarray

# **3.5.2.2 Classification Annotation Definition**

### class Classification(*label*, *attributes=None*, *description=None*)

Bases: dtlpy.entities.annotation\_definitions.base\_annotation\_definition. BaseAnnotationDefinition

Classification annotation object

show(*image*, *thickness*, *with\_text*, *height*, *width*, *annotation\_format*, *color*, *alpha=1*)

Show annotation as ndarray :param image: empty or image to draw on :param thickness: :param with\_text: not required :param height: item height :param width: item width :param annotation\_format: options: list(dl.ViewAnnotationOptions) :param color: color :param alpha: opacity value [0 1], default 1 :return: ndarray

# **3.5.2.3 Cuboid Annotation Definition**

class Cube(*label*, *front\_tl*, *front\_tr*, *front\_br*, *front\_bl*, *back\_tl*, *back\_tr*, *back\_br*, *back\_bl*, *angle=None*, *attributes=None*, *description=None*)

Bases: dtlpy.entities.annotation\_definitions.base\_annotation\_definition. BaseAnnotationDefinition

Cube annotation object

classmethod from\_boxes\_and\_angle(*front\_left*, *front\_top*, *front\_right*, *front\_bottom*, *back\_left*, *back\_top*, *back\_right*, *back\_bottom*, *label*, *angle=0*, *attributes=None*)

Create cuboid by given front and back boxes with angle the angle calculate fom the center of each box

show(*image*, *thickness*, *with\_text*, *height*, *width*, *annotation\_format*, *color*, *alpha=1*)

Show annotation as ndarray :param image: empty or image to draw on :param thickness: :param with\_text: not required :param height: item height :param width: item width :param annotation\_format: options: list(dl.ViewAnnotationOptions) :param color: color :param alpha: opacity value [0 1], default 1 :return: ndarray

# **3.5.2.4 Item Description Definition**

```
class Description(text, description=None)
```
Bases: dtlpy.entities.annotation\_definitions.base\_annotation\_definition. BaseAnnotationDefinition

Subtitle annotation object

# **3.5.2.5 Ellipse Annotation Definition**

class Ellipse(*x*, *y*, *rx*, *ry*, *angle*, *label*, *attributes=None*, *description=None*)

Bases: dtlpy.entities.annotation\_definitions.base\_annotation\_definition. BaseAnnotationDefinition

Ellipse annotation object

show(*image*, *thickness*, *with\_text*, *height*, *width*, *annotation\_format*, *color*, *alpha=1*)

Show annotation as ndarray :param image: empty or image to draw on :param thickness: :param with\_text: not required :param height: item height :param width: item width :param annotation\_format: options: list(dl.ViewAnnotationOptions) :param color: color :param alpha: opacity value [0 1], default 1 :return: ndarray

# **3.5.2.6 Note Annotation Definition**

class Message(*msg\_id: [Optional\[](https://docs.python.org/3/library/typing.html#typing.Optional)[str\]](https://docs.python.org/3/library/stdtypes.html#str) = None*, *creator: [Optional](https://docs.python.org/3/library/typing.html#typing.Optional)[\[str\]](https://docs.python.org/3/library/stdtypes.html#str) = None*, *msg\_time=None*, *body: [Optional](https://docs.python.org/3/library/typing.html#typing.Optional)[\[str\]](https://docs.python.org/3/library/stdtypes.html#str) = None*)

Bases: [object](https://docs.python.org/3/library/functions.html#object)

Note message object

class Note(*left*, *top*, *right*, *bottom*, *label*, *attributes=None*, *messages=None*, *status='issue'*, *assignee=None*, *create\_time=None*, *creator=None*, *description=None*) Bases: [dtlpy.entities.annotation\\_definitions.box.Box](#page-103-0)

Note annotation object

# **3.5.2.7 Point Annotation Definition**

class Point(*x*, *y*, *label*, *attributes=None*, *description=None*)

Bases: dtlpy.entities.annotation\_definitions.base\_annotation\_definition. BaseAnnotationDefinition

Point annotation object

show(*image*, *thickness*, *with\_text*, *height*, *width*, *annotation\_format*, *color*, *alpha=1*)

Show annotation as ndarray :param image: empty or image to draw on :param thickness: :param with\_text: not required :param height: item height :param width: item width :param annotation\_format: options: list(dl.ViewAnnotationOptions) :param color: color :param alpha: opacity value [0 1], default 1 :return: ndarray

#### **3.5.2.8 Polygon Annotation Definition**

class Polygon(*geo*, *label*, *attributes=None*, *description=None*)

Bases: dtlpy.entities.annotation\_definitions.base\_annotation\_definition. BaseAnnotationDefinition

Polygon annotation object

classmethod from\_segmentation(*mask*, *label*, *attributes=None*, *epsilon=None*, *max\_instances=1*,

*min\_area=0*)

Convert binary mask to Polygon

**Parameters**

- mask binary mask  $(0,1)$
- label annotation label
- attributes annotations list of attributes
- epsilon from opency: specifying the approximation accuracy. This is the maximum distance between the original curve and its approximation. if 0 all points are returns
- max\_instances number of max instances to return. if None all wil be returned
- **min\_area** remove polygons with area lower thn this threshold (pixels)

**Returns** Polygon annotation

show(*image*, *thickness*, *with\_text*, *height*, *width*, *annotation\_format*, *color*, *alpha=1*)

Show annotation as ndarray :param image: empty or image to draw on :param thickness: :param with\_text: not required :param height: item height :param width: item width :param annotation\_format: options: list(dl.ViewAnnotationOptions) :param color: color :param alpha: opacity value [0 1], default 1 :return: ndarray

# **3.5.2.9 Polyline Annotation Definition**

class Polyline(*geo*, *label*, *attributes=None*, *description=None*)

Bases: dtlpy.entities.annotation\_definitions.base\_annotation\_definition. BaseAnnotationDefinition

Polyline annotation object

show(*image*, *thickness*, *with\_text*, *height*, *width*, *annotation\_format*, *color*, *alpha=1*)

Show annotation as ndarray :param image: empty or image to draw on :param thickness: :param with\_text: not required :param height: item height :param width: item width :param annotation\_format: options: list(dl.ViewAnnotationOptions) :param color: color :param alpha: opacity value [0 1], default 1 :return: ndarray

# **3.5.2.10 Pose Annotation Definition**

class Pose(*label*, *template\_id*, *instance\_id=None*, *attributes=None*, *points=None*, *description=None*)

Bases: dtlpy.entities.annotation\_definitions.base\_annotation\_definition. BaseAnnotationDefinition

Classification annotation object

show(*image*, *thickness*, *with\_text*, *height*, *width*, *annotation\_format*, *color*, *alpha=1*)

Show annotation as ndarray :param image: empty or image to draw on :param thickness: :param with text: not required :param height: item height :param width: item width :param annotation\_format: options: list(dl.ViewAnnotationOptions) :param color: color :param alpha: opacity value [0 1], default 1 :return: ndarray

## **3.5.2.11 Segmentation Annotation Definition**

class Segmentation(*geo*, *label*, *attributes=None*, *description=None*)

Bases: dtlpy.entities.annotation\_definitions.base\_annotation\_definition. BaseAnnotationDefinition

Segmentation annotation object

classmethod from\_polygon(*geo*, *label*, *shape*, *attributes=None*)

# **Parameters**

- geo list of x,y coordinates of the polygon  $([[x,y],[x,y]]...]$
- label annotation's label
- shape image shape  $(h, w)$
- attributes –

## **Returns**

#### show(*image*, *thickness*, *with\_text*, *height*, *width*, *annotation\_format*, *color*, *alpha=1*)

Show annotation as ndarray :param image: empty or image to draw on :param thickness: :param with\_text: not required :param height: item height :param width: item width :param annotation\_format: options: list(dl.ViewAnnotationOptions) :param color: color :param alpha: opacity value [0 1], default 1 :return: ndarray

to\_box()

**Returns** Box annotations list to each separated segmentation

# **3.5.2.12 Audio Annotation Definition**

class Subtitle(*text*, *label*, *attributes=None*, *description=None*)

Bases: dtlpy.entities.annotation\_definitions.base\_annotation\_definition. BaseAnnotationDefinition

Subtitle annotation object

# **3.5.2.13 Undefined Annotation Definition**

class UndefinedAnnotationType(*type*, *label*, *coordinates*, *attributes=None*, *description=None*) Bases: dtlpy.entities.annotation\_definitions.base\_annotation\_definition. BaseAnnotationDefinition

UndefinedAnnotationType annotation object

show(*image*, *thickness*, *with\_text*, *height*, *width*, *annotation\_format*, *color*, *alpha=1*)

Show annotation as ndarray :param image: empty or image to draw on :param thickness: :param with\_text: not required :param height: item height :param width: item width :param annotation\_format: options: list(dl.ViewAnnotationOptions) :param color: color :param alpha: opacity value [0 1], default 1 :return: ndarray

# **3.5.3 Similarity**

class Collection(*type:* [dtlpy.entities.similarity.CollectionTypes,](#page-107-0) *name*, *items=None*) Bases: [object](https://docs.python.org/3/library/functions.html#object)

Base Collection Entity

add(*ref*, *type:* [dtlpy.entities.similarity.SimilarityTypeEnum](#page-108-1) *= SimilarityTypeEnum.ID*) Add item to collection :param ref: :param type: url, id

pop(*ref* )

# **Parameters** ref –

to\_json()

Returns platform \_json format of object

**Returns** platform json format of object

**Return type** [dict](https://docs.python.org/3/library/stdtypes.html#dict)

class CollectionItem(*type:* [dtlpy.entities.similarity.SimilarityTypeEnum,](#page-108-1) *ref* )

Bases: [object](https://docs.python.org/3/library/functions.html#object)

<span id="page-107-0"></span>Base CollectionItem
#### class CollectionTypes(*value*)

Bases: [str](https://docs.python.org/3/library/stdtypes.html#str), [enum.Enum](https://docs.python.org/3/library/enum.html#enum.Enum)

An enumeration.

```
class MultiView(name, items=None)
```
Bases: [dtlpy.entities.similarity.Collection](#page-107-0)

Multi Entity

### property items

list of the collection items

to\_json()

Returns platform \_json format of object

**Returns** platform json format of object

**Return type** [dict](https://docs.python.org/3/library/stdtypes.html#dict)

### class MultiViewItem(*type*, *ref* )

Bases: [dtlpy.entities.similarity.CollectionItem](#page-107-1)

Single multi view item

class Similarity(*ref*, *name=None*, *items=None*) Bases: [dtlpy.entities.similarity.Collection](#page-107-0)

Similarity Entity

property items list of the collection items

property target Target item for similarity

to\_json()

Returns platform \_json format of object

**Returns** platform json format of object

**Return type** [dict](https://docs.python.org/3/library/stdtypes.html#dict)

```
class SimilarityItem(type, ref, target=False)
     Bases: dtlpy.entities.similarity.CollectionItem
```
Single similarity item

```
class SimilarityTypeEnum(value)
```
Bases: [str](https://docs.python.org/3/library/stdtypes.html#str), [enum.Enum](https://docs.python.org/3/library/enum.html#enum.Enum)

State enum

# **3.6 Filter**

<span id="page-108-0"></span>class Filters(*field=None*, *values=None*, *operator: [Optional\[](https://docs.python.org/3/library/typing.html#typing.Optional)*[dtlpy.entities.filters.FiltersOperations](#page-110-0)*] = None*, *method: [Optional\[](https://docs.python.org/3/library/typing.html#typing.Optional)*[dtlpy.entities.filters.FiltersMethod](#page-110-1)*] = None*, *custom\_filter=None*, *resource:* [dtlpy.entities.filters.FiltersResource](#page-110-2) *= FiltersResource.ITEM*, *use\_defaults=True*, *context=None*)

Bases: [object](https://docs.python.org/3/library/functions.html#object)

Filters entity to filter items from pages in platform

```
add(field, values, operator: Optional[dtlpy.entities.filters.FiltersOperations] = None, method:
     Optional[dtlpy.entities.filters.FiltersMethod] = None)
```
Add filter

## **Parameters**

- field Metadata field / attribute
- values field values
- operator optional in, gt, lt, eq, ne
- method Optional or/and

#### **Returns**

```
add_join(field, values, operator: Optional[dtlpy.entities.filters.FiltersOperations] = None, method:
           dtlpy.entities.filters.FiltersMethod = FiltersMethod.AND)
```
join a query to the filter

## **Parameters**

- field field to add
- values values
- operator optional in, gt, lt, eq, ne
- method optional str FiltersMethod.AND, FiltersMethod.OR

## generate\_url\_query\_params(*url*)

generate url query params

**Parameters** url –

has\_field(*field*)

is filter has field

**Parameters** field – field to check

**Returns** Ture is have it

#### **Return type** [bool](https://docs.python.org/3/library/functions.html#bool)

pop(*field*)

Pop filed

## Parameters field – field to pop

pop\_join(*field*)

Pop join

# **Parameters** field – field to pop

prepare(*operation=None*, *update=None*, *query\_only=False*, *system\_update=None*, *system\_metadata=False*) To dictionary for platform call

- operation operation
- update update
- query\_only query only
- system\_update system update
- system\_metadata True, if you want to change metadata system

**Returns** dict of the filter

**Return type** [dict](https://docs.python.org/3/library/stdtypes.html#dict)

sort\_by(*field*, *value:* [dtlpy.entities.filters.FiltersOrderByDirection](#page-110-3) *= FiltersOrderByDirection.ASCENDING*) sort the filter

**Parameters**

- field field to sort by it
- value FiltersOrderByDirection.ASCENDING, FiltersOrderByDirection.DESCENDING

class FiltersKnownFields(*value*)

Bases: [str](https://docs.python.org/3/library/stdtypes.html#str), [enum.Enum](https://docs.python.org/3/library/enum.html#enum.Enum)

An enumeration.

#### <span id="page-110-1"></span>class FiltersMethod(*value*)

Bases: [str](https://docs.python.org/3/library/stdtypes.html#str), [enum.Enum](https://docs.python.org/3/library/enum.html#enum.Enum)

An enumeration.

### <span id="page-110-0"></span>class FiltersOperations(*value*)

Bases: [str](https://docs.python.org/3/library/stdtypes.html#str), [enum.Enum](https://docs.python.org/3/library/enum.html#enum.Enum)

An enumeration.

#### <span id="page-110-3"></span>class FiltersOrderByDirection(*value*)

Bases: [str](https://docs.python.org/3/library/stdtypes.html#str), [enum.Enum](https://docs.python.org/3/library/enum.html#enum.Enum)

An enumeration.

<span id="page-110-2"></span>class FiltersResource(*value*)

Bases: [str](https://docs.python.org/3/library/stdtypes.html#str), [enum.Enum](https://docs.python.org/3/library/enum.html#enum.Enum)

An enumeration.

# **3.7 Recipe**

class Recipe(*id*, *creator*, *url*, *title*, *project\_ids*, *description*, *ontology\_ids*, *instructions*, *examples*, *custom\_actions*, *metadata*, *ui\_settings*, *client\_api: dtlpy.services.api\_client.ApiClient*, *dataset=None*, *project=None*, *repositories=NOTHING*)

Bases: dtlpy.entities.base\_entity.BaseEntity

Recipe object

clone(*shallow=False*)

Clone Recipe

**Parameters** shallow – If True, link ot existing ontology, clones all ontology that are link to the recipe as well

**Returns** Cloned ontology object

delete(*force: [bool](https://docs.python.org/3/library/functions.html#bool) = False*)

Delete recipe from platform

**Parameters force** ([bool](https://docs.python.org/3/library/functions.html#bool)) – force delete recipe

**Returns** True

classmethod from\_json(*\_json*, *client\_api*, *dataset=None*, *project=None*, *is\_fetched=True*) Build a Recipe entity object from a json

#### **Parameters**

- \_**json** json response from host
- dataset recipe's dataset
- project recipe's project
- client\_api ApiClient entity
- is\_fetched is Entity fetched from Platform

**Returns** Recipe object

#### get\_annotation\_template\_id(*template\_name*)

Get annotation template id by template name

#### **Parameters** template\_name –

**Returns** template id or None if does not exist

### open\_in\_web()

Open the recipes in web platform

#### **Returns**

to\_json()

Returns platform \_json format of object

**Returns** platform json format of object

**Return type** [dict](https://docs.python.org/3/library/stdtypes.html#dict)

update(*system\_metadata=False*) Update Recipe

**Parameters** system\_metadata – bool - True, if you want to change metadata system

**Returns** Recipe object

# **3.7.1 Ontology**

class Ontology(*client\_api: dtlpy.services.api\_client.ApiClient*, *id*, *creator*, *url*, *title*, *labels*, *metadata*, *attributes*, *recipe=None*, *dataset=None*, *project=None*, *repositories=NOTHING*, *instance\_map=None*) Bases: dtlpy.entities.base\_entity.BaseEntity

Ontology object

add\_label(*label\_name*, *color=None*, *children=None*, *attributes=None*, *display\_label=None*, *label=None*, *add=True*, *icon\_path=None*, *update\_ontology=False*)

Add a single label to ontology

- label\_name label name
- **color** optional if not given a random color will be selected
- children optional children
- attributes optional attributes
- display\_label optional display\_label
- label label
- **add** to add or not
- **icon\_path** path to image to be display on label
- update\_ontology update the ontology, default = False for backward compatible

#### **Returns** Label entity

add\_labels(*label\_list*, *update\_ontology=False*) Adds a list of labels to ontology

#### **Parameters**

- label\_list list of labels [{"value": {"tag": "tag", "displayLabel": "displayLabel", "color": "#color", "attributes": [attributes]}, "children": [children]}]
- update\_ontology update the ontology, default = False for backward compatible

**Returns** List of label entities added

# delete()

Delete recipe from platform

**Returns** True

```
delete_labels(label_names)
```
Delete labels from ontology

Parameters label\_names - label object/ label name / list of label objects / list of label names

#### **Returns**

classmethod from\_json(*\_json*, *client\_api*, *recipe*, *dataset=None*, *project=None*, *is\_fetched=True*) Build an Ontology entity object from a json

## **Parameters**

- is\_fetched is Entity fetched from Platform
- project project entity
- dataset dataset entity
- \_**json** json response from host
- recipe ontology's recipe
- client\_api ApiClient entity

### **Returns** Ontology object

#### to\_json()

Returns platform \_json format of object

**Returns** platform json format of object

#### **Return type** [dict](https://docs.python.org/3/library/stdtypes.html#dict)

update(*system\_metadata=False*) Update items metadata

**Parameters** system\_metadata – bool - True, if you want to change metadata system

**Returns** Ontology object

update\_label(*label\_name*, *color=None*, *children=None*, *attributes=None*, *display\_label=None*, *label=None*, *add=True*, *icon\_path=None*, *upsert=False*, *update\_ontology=False*) Update a single label to ontology

#### **Parameters**

- label name label name
- **color** optional if not given a random color will be selected
- children optional children
- attributes optional attributes
- display\_label optional display\_label
- label label
- **add** to add or not
- icon\_path path to image to be display on label
- upsert if True will add in case it does not existing
- update\_ontology update the ontology, default = False for backward compatible

#### **Returns** Label entity

update\_labels(*label\_list*, *upsert=False*, *update\_ontology=False*)

Update a list of labels to ontology

#### **Parameters**

- label\_list list of labels [{"value": {"tag": "tag", "displayLabel": "displayLabel", "color": "#color", "attributes": [attributes]}, "children": [children]}]
- upsert if True will add in case it does not existing
- update\_ontology update the ontology, default = False for backward compatible

**Returns** List of label entities added

# **3.7.1.1 Label**

# **3.8 Task**

<span id="page-113-0"></span>class Task(*name*, *status*, *project\_id*, *metadata*, *id*, *url*, *task\_owner*, *item\_status*, *creator*, *due\_date*, *dataset\_id*, *spec*, *recipe\_id*, *query*, *assignmentIds*, *annotation\_status*, *progress*, *for\_review*, *issues*, *updated\_at*, *created\_at*, *available\_actions*, *total\_items*, *client\_api*, *current\_assignments=None*, *assignments=None*, *project=None*, *dataset=None*, *tasks=None*, *settings=None*)

Bases: [object](https://docs.python.org/3/library/functions.html#object)

Task object

add\_items(*filters=None*, *items=None*, *assignee\_ids=None*, *workload=None*, *limit=0*, *wait=True*) Add items to Task

- filters ([dtlpy.entities.filters.Filters](#page-108-0)) Filters entity or a dictionary containing filters parameters
- **items** items list for the assignment
- assignee\_ids list of assignee for the assignment
- workload the load of work
- limit limit
- wait wait for the command to finish

# **Returns**

create\_assignment(*assignment\_name*, *assignee\_id*, *items=None*, *filters=None*)

Create a new assignment

#### **Parameters**

- assignment\_name assignment name
- assignee\_id list of assignee for the assignment
- items items list for the assignment
- filters ([dtlpy.entities.filters.Filters](#page-108-0)) Filters entity or a dictionary containing filters parameters

#### **Returns**

create\_qa\_task(*due\_date*, *assignee\_ids*, *filters=None*, *items=None*, *query=None*, *workload=None*, *metadata=None*, *available\_actions=None*, *wait=True*)

Create a new QA Task

# **Parameters**

- due\_date  $(fload)$  date to when finish the task
- assignee\_ids  $(list)$  $(list)$  $(list)$  list of assignee
- filters (entities. Filters) filter to the task
- items (List [entities. Item]) item to insert to the task
- query (entities.  $Filters$ ) filter to the task
- workload  $(List[WorkloadUnit]) list WorkloadUnit$  $(List[WorkloadUnit]) list WorkloadUnit$  $(List[WorkloadUnit]) list WorkloadUnit$  for the task assignee
- metadata  $(dict)$  $(dict)$  $(dict)$  metadata for the task
- available\_actions  $(list)$  $(list)$  $(list)$  list of available actions to the task
- wait  $(bool)$  $(bool)$  $(bool)$  wait for the command to finish

#### **Returns** task object

#### **Return type** *[dtlpy.entities.task.Task](#page-113-0)*

### delete(*wait=True*)

Delete task from platform

**Parameters wait** – wait for the command to finish

## **Returns** True

get\_items(*filters=None*) Get the task items

**Parameters filters** ([dtlpy.entities.filters.Filters](#page-108-0)) – Filters entity or a dictionary containing filters parameters

#### **Returns**

open\_in\_web()

Open the task in web platform

#### **Returns**

set\_status(*status: [str](https://docs.python.org/3/library/stdtypes.html#str)*, *operation: [str](https://docs.python.org/3/library/stdtypes.html#str)*, *item\_ids: [List](https://docs.python.org/3/library/typing.html#typing.List)[\[str\]](https://docs.python.org/3/library/stdtypes.html#str)*) Update item status within task

#### **Parameters**

- status str string the describes the status
- operation str 'create' or 'delete'
- item\_ids List[str]

:return : Boolean

to\_json()

Returns platform \_json format of object

**Returns** platform json format of object

**Return type** [dict](https://docs.python.org/3/library/stdtypes.html#dict)

```
update(system_metadata=False)
     Update an Annotation Task
```
Parameters system\_metadata - True, if you want to change metadata system

# **3.8.1 Assignment**

<span id="page-115-0"></span>class Assignment(*name*, *annotator*, *status*, *project\_id*, *metadata*, *id*, *url*, *task\_id*, *dataset\_id*, *annotation\_status*, *item\_status*, *total\_items*, *for\_review*, *issues*, *client\_api*, *task=None*, *assignments=None*, *project=None*, *dataset=None*, *datasets=None*)

Bases: dtlpy.entities.base\_entity.BaseEntity

Assignment object

get\_items(*dataset=None*, *filters=None*) Get all the items in the assignment

#### **Parameters**

- dataset ([dtlpy.entities.dataset.Dataset](#page-89-0)) dataset entity
- filters ([dtlpy.entities.filters.Filters](#page-108-0)) Filters entity or a dictionary containing filters parameters

**Returns** pages of the items

**Return type** *[dtlpy.entities.paged\\_entities.PagedEntities](#page-128-0)*

#### open\_in\_web()

Open the assignment in web platform

#### **Returns**

reassign(*assignee\_id*, *wait=True*) Reassign an assignment

#### **Parameters**

- assignee\_id  $(str)$  $(str)$  $(str)$  the user that assignee the assignment to it
- wait  $(bool)$  $(bool)$  $(bool)$  wait for the command to finish

**Returns** Assignment object

**Return type** *[dtlpy.entities.assignment.Assignment](#page-115-0)*

#### redistribute(*workload*, *wait=True*)

Redistribute an assignment

#### **Parameters**

- **workload** ([dtlpy.entities.assignment.Workload](#page-116-1)) workload object that contain the assignees and the work load
- wait  $(bool)$  $(bool)$  $(bool)$  wait for the command to finish

**Returns** Assignment object

**Return type** dtlpy.entities.assignment.Assignment assignment

set\_status(*status: [str](https://docs.python.org/3/library/stdtypes.html#str)*, *operation: [str](https://docs.python.org/3/library/stdtypes.html#str)*, *item\_id: [str](https://docs.python.org/3/library/stdtypes.html#str)*)

Set item status within assignment

#### **Parameters**

- status  $(str)$  $(str)$  $(str)$  status
- operation  $(str)$  $(str)$  $(str)$  created/deleted
- item\_id  $(str)$  $(str)$  $(str)$  item id

**Returns** True id success

#### **Return type** [bool](https://docs.python.org/3/library/functions.html#bool)

### to\_json()

Returns platform \_json format of object

**Returns** platform json format of object

#### **Return type** [dict](https://docs.python.org/3/library/stdtypes.html#dict)

update(*system\_metadata=False*)

Update an assignment

**Parameters** system\_metadata ([bool](https://docs.python.org/3/library/functions.html#bool)) – True, if you want to change metadata system

**Returns** Assignment object

**Return type** dtlpy.entities.assignment.Assignment assignment

<span id="page-116-1"></span>class Workload(*workload: [list](https://docs.python.org/3/library/stdtypes.html#list) = NOTHING*)

Bases: [object](https://docs.python.org/3/library/functions.html#object)

Workload object

add(*assignee\_id*) add a assignee

#### **Parameters** assignee\_id –

## <span id="page-116-0"></span>classmethod generate(*assignee\_ids*, *loads=None*)

generate the loads for the given assignee :param assignee\_ids: :param loads:

class WorkloadUnit(*assignee\_id: [str](https://docs.python.org/3/library/stdtypes.html#str)*, *load: [float](https://docs.python.org/3/library/functions.html#float) = 0*) Bases: [object](https://docs.python.org/3/library/functions.html#object)

WorkloadUnit object

# **3.9 Package**

class Package(*id*, *url*, *version*, *created\_at*, *updated\_at*, *name*, *codebase*, *modules*, *slots: [list](https://docs.python.org/3/library/stdtypes.html#list)*, *ui\_hooks*, *creator*, *is\_global*, *type*, *service\_config*, *project\_id*, *project*, *client\_api: dtlpy.services.api\_client.ApiClient*, *revisions=None*, *repositories=NOTHING*, *artifacts=None*, *codebases=None*, *requirements=None*) Bases: dtlpy.entities.base\_entity.BaseEntity

Package object

checkout() Checkout as package

# **Returns**

delete()

Delete Package object

#### **Returns** True

deploy(*service\_name=None*, *revision=None*, *init\_input=None*, *runtime=None*, *sdk\_version=None*, *agent\_versions=None*, *verify=True*, *bot=None*, *pod\_type=None*, *module\_name=None*, *run\_execution\_as\_process=None*, *execution\_timeout=None*, *drain\_time=None*, *on\_reset=None*, *max\_attempts=None*, *force=False*, *\*\*kwargs*)

Deploy package

- service\_name  $(str)$  $(str)$  $(str)$  service name
- revision  $(str)$  $(str)$  $(str)$  package revision default=latest
- init\_input config to run at startup
- runtime  $(dict)$  $(dict)$  $(dict)$  runtime resources
- sdk\_version  $(str)$  $(str)$  $(str)$ 
	- **–** optional string sdk version
- agent\_versions  $(dict)$  $(dict)$  $(dict)$ 
	- **–** dictionary - optional -versions of sdk, agent runner and agent proxy
- bot  $(str)$  $(str)$  $(str)$  bot email
- pod\_type  $(str)$  $(str)$  $(str)$  pod type dl.InstanceCatalog
- verify  $(bool)$  $(bool)$  $(bool)$  verify the inputs
- module\_name  $(str)$  $(str)$  $(str)$  module name
- run\_execution\_as\_process ([bool](https://docs.python.org/3/library/functions.html#bool)) run execution as process
- execution\_timeout  $(int)$  $(int)$  $(int)$  execution timeout
- $\cdot$  drain\_time ([int](https://docs.python.org/3/library/functions.html#int)) drain time
- on\_reset  $(str)$  $(str)$  $(str)$  on reset
- max\_attempts ([int](https://docs.python.org/3/library/functions.html#int)) Maximum execution retries in-case of a service reset

• force  $(bool)$  $(bool)$  $(bool)$  – optional - terminate old replicas immediately

**Returns** Service object

classmethod from\_json(*\_json*, *client\_api*, *project*, *is\_fetched=True*) Turn platform representation of package into a package entity

#### **Parameters**

- $\Box$ json platform representation of package
- client\_api ApiClient entity
- project project entity
- is\_fetched is Entity fetched from Platform

**Returns** Package entity

#### open\_in\_web()

Open the package in web platform

#### **Returns**

pull(*version=None*, *local\_path=None*) Push local package

#### **Parameters**

- version version
- local\_path local path

#### **Returns**

push(*codebase: [Optional](https://docs.python.org/3/library/typing.html#typing.Optional)[\[Union\[](https://docs.python.org/3/library/typing.html#typing.Union)dtlpy.entities.codebase.GitCodebase,*

*dtlpy.entities.codebase.ItemCodebase]] = None*, *src\_path: [Optional](https://docs.python.org/3/library/typing.html#typing.Optional)[\[str\]](https://docs.python.org/3/library/stdtypes.html#str) = None*, *package\_name: [Optional](https://docs.python.org/3/library/typing.html#typing.Optional)[\[str\]](https://docs.python.org/3/library/stdtypes.html#str) = None*, *modules: [Optional](https://docs.python.org/3/library/typing.html#typing.Optional)[\[list\]](https://docs.python.org/3/library/stdtypes.html#list) = None*, *checkout: [bool](https://docs.python.org/3/library/functions.html#bool) = False*, *revision\_increment: [Optional](https://docs.python.org/3/library/typing.html#typing.Optional)[\[str\]](https://docs.python.org/3/library/stdtypes.html#str) = None*, *service\_update: [bool](https://docs.python.org/3/library/functions.html#bool) = False*, *service\_config: [Optional\[](https://docs.python.org/3/library/typing.html#typing.Optional)[dict\]](https://docs.python.org/3/library/stdtypes.html#dict) = None*)

Push local package

#### **Parameters**

- codebase (dtlpy.entities.codebase.Codebase) PackageCode object defines how to store the package code
- checkout save package to local checkout
- src\_path location of pacjage codebase folder to zip
- package\_name name of package
- modules list of PackageModule
- revision\_increment optional str version bumping method major/minor/patch default = None
- **service\_update** optional bool update the service
- service\_config optional json of service a service that have config from the main service if wanted

## **Returns**

## to\_json()

Turn Package entity into a platform representation of Package

**Returns** platform json of package

**Return type** [dict](https://docs.python.org/3/library/stdtypes.html#dict)

update()

Update Package changes to platform

**Returns** Package entity

class RequirementOperator(*value*)

Bases: [str](https://docs.python.org/3/library/stdtypes.html#str), [enum.Enum](https://docs.python.org/3/library/enum.html#enum.Enum)

An enumeration.

# **3.9.1 Package Function**

```
class PackageFunction(outputs=NOTHING, name=NOTHING, description='', inputs=NOTHING,
```
*display\_name=None*, *display\_icon=None*) Bases: dtlpy.entities.base\_entity.BaseEntity

Webhook object

class PackageInputType(*value*)

Bases: [str](https://docs.python.org/3/library/stdtypes.html#str), [enum.Enum](https://docs.python.org/3/library/enum.html#enum.Enum)

An enumeration.

# **3.9.2 Package Module**

```
class PackageModule(name=NOTHING, init_inputs=NOTHING, entry_point='main.py',
                     class_name='ServiceRunner', functions=NOTHING)
     Bases: dtlpy.entities.base_entity.BaseEntity
```
PackageModule object

add\_function(*function*)

**Parameters** function –

# **3.9.3 Slot**

```
class PackageSlot(module_name='default_module', function_name='run', display_name=None,
                     display_scopes: Optional[list] = None, display_icon=None, post_action:
                     dtlpy.entities.package_slot.SlotPostAction = NOTHING, default_inputs: Optional[list] =
                     None, input_options: Optional[list] = None)
     Bases: dtlpy.entities.base_entity.BaseEntity
```
Webhook object

# class SlotDisplayScopeResource(*value*)

Bases: [str](https://docs.python.org/3/library/stdtypes.html#str), [enum.Enum](https://docs.python.org/3/library/enum.html#enum.Enum)

An enumeration.

#### class SlotPostActionType(*value*)

Bases: [str](https://docs.python.org/3/library/stdtypes.html#str), [enum.Enum](https://docs.python.org/3/library/enum.html#enum.Enum)

An enumeration.

### class UiBindingPanel(*value*)

Bases: [str](https://docs.python.org/3/library/stdtypes.html#str), [enum.Enum](https://docs.python.org/3/library/enum.html#enum.Enum)

An enumeration.

# **3.9.4 Codebase**

# **3.10 Service**

#### class InstanceCatalog(*value*)

Bases: [str](https://docs.python.org/3/library/stdtypes.html#str), [enum.Enum](https://docs.python.org/3/library/enum.html#enum.Enum)

An enumeration.

# class KubernetesAutuscalerType(*value*)

Bases: [str](https://docs.python.org/3/library/stdtypes.html#str), [enum.Enum](https://docs.python.org/3/library/enum.html#enum.Enum)

An enumeration.

<span id="page-120-0"></span>class OnResetAction(*value*) Bases: [str](https://docs.python.org/3/library/stdtypes.html#str), [enum.Enum](https://docs.python.org/3/library/enum.html#enum.Enum)

An enumeration.

class RuntimeType(*value*) Bases: [str](https://docs.python.org/3/library/stdtypes.html#str), [enum.Enum](https://docs.python.org/3/library/enum.html#enum.Enum)

An enumeration.

# class Service(*created\_at*, *updated\_at*, *creator*, *version*, *package\_id*, *package\_revision*, *bot*, *use\_user\_jwt*, *init\_input*, *versions*, *module\_name*, *name*, *url*, *id*, *active*, *driver\_id*, *secrets*, *runtime*, *queue\_length\_limit*, *run\_execution\_as\_process: [bool](https://docs.python.org/3/library/functions.html#bool)*, *execution\_timeout*, *drain\_time*, *on\_reset:* [dtlpy.entities.service.OnResetAction,](#page-120-0) *project\_id*, *is\_global*, *max\_attempts*, *package*, *client\_api: dtlpy.services.api\_client.ApiClient*, *revisions=None*, *project=None*, *repositories=NOTHING*) Bases: dtlpy.entities.base\_entity.BaseEntity

Service object

```
activate_slots(project_id: Optional[str] = None, task_id: Optional[str] = None, dataset_id:
```
*[Optional\[](https://docs.python.org/3/library/typing.html#typing.Optional)[str\]](https://docs.python.org/3/library/stdtypes.html#str) = None*, *org\_id: [Optional](https://docs.python.org/3/library/typing.html#typing.Optional)[\[str\]](https://docs.python.org/3/library/stdtypes.html#str) = None*, *user\_email: [Optional](https://docs.python.org/3/library/typing.html#typing.Optional)[\[str\]](https://docs.python.org/3/library/stdtypes.html#str) = None*, *slots=None*, *role=None*, *prevent\_override: [bool](https://docs.python.org/3/library/functions.html#bool) = True*, *visible: [bool](https://docs.python.org/3/library/functions.html#bool) = True*, *icon: [str](https://docs.python.org/3/library/stdtypes.html#str) = 'fas fa-magic'*, *\*\*kwargs*) → [object](https://docs.python.org/3/library/functions.html#object)

Activate service slots

- project\_id  $(str)$  $(str)$  $(str)$  project id
- task\_id  $(str)$  $(str)$  $(str)$  task id
- dataset\_id  $(str)$  $(str)$  $(str)$  dataset id
- org\_id  $(str)$  $(str)$  $(str)$  org id
- user\_email  $(str)$  $(str)$  $(str)$  user email
- slots  $(list)$  $(list)$  $(list)$  list of entities. PackageSlot
- role ([str](https://docs.python.org/3/library/stdtypes.html#str)) user role MemberOrgRole.ADMIN, MemberOrgRole.OWNER, MemberOrgRole.MEMBER
- prevent\_override ([bool](https://docs.python.org/3/library/functions.html#bool)) prevent override
- visible ([bool](https://docs.python.org/3/library/functions.html#bool)) visible
- icon  $(str)$  $(str)$  $(str)$  icon
- kwargs –

**Returns** List of user setting for activated slots

checkout()

Checkout

**Returns**

#### delete()

Delete Service object

#### **Returns** True

## execute(*execution\_input=None*, *function\_name=None*, *resource=None*, *item\_id=None*, *dataset\_id=None*, *annotation\_id=None*, *project\_id=None*, *sync=False*, *stream\_logs=True*, *return\_output=True*) Execute a function on an existing service

#### **Parameters**

- execution\_input input dictionary or list of FunctionIO entities
- **function\_name** str function name to run

:param resource:dl.PackageInputType - input type. :param item\_id:str - optional - input to function :param dataset\_id:str - optional - input to function :param annotation\_id:str - optional - input to function :param project\_id:str - resource's project :param sync: bool - wait for function to end :param stream\_logs: bool prints logs of the new execution. only works with sync=True :param return\_output: bool - if True and sync is True - will return the output directly :return:

classmethod from\_json(*\_json: [dict](https://docs.python.org/3/library/stdtypes.html#dict)*, *client\_api: dtlpy.services.api\_client.ApiClient*, *package=None*,

*project=None*, *is\_fetched=True*)

Build a service entity object from a json

#### **Parameters**

- $\Box$ json platform json
- client\_api ApiClient entity
- **package** package entity
- **project** project entity
- is\_fetched is Entity fetched from Platform

#### **Returns**

- size  $(int)$  $(int)$  $(int)$  size
- checkpoint –

log(*size=None*, *checkpoint=None*, *start=None*, *end=None*, *follow=False*, *text=None*, *execution\_id=None*, *function\_name=None*, *replica\_id=None*, *system=False*, *view=True*, *until\_completed=True*) Get service logs

- start iso format time
- end iso format time
- follow keep stream future logs
- text text
- execution\_id ([str](https://docs.python.org/3/library/stdtypes.html#str)) execution id
- function\_name  $(str)$  $(str)$  $(str)$  function name
- replica\_id ([str](https://docs.python.org/3/library/stdtypes.html#str)) replica id
- system system
- view view
- until\_completed ([bool](https://docs.python.org/3/library/functions.html#bool)) wait until completed

**Returns** ServiceLog entity

## open\_in\_web()

Open the service in web platform

#### **Returns**

#### pause()

**Returns**

#### resume()

**Returns**

#### status()

Get Service status

#### **Returns** True

# to\_json()

Returns platform \_json format of object

**Returns** platform json format of object

#### **Return type** [dict](https://docs.python.org/3/library/stdtypes.html#dict)

# update(*force=False*)

Update Service changes to platform

#### **Parameters force** – force update

**Returns** Service entity

# **3.10.1 Bot**

class Bot(*created\_at*, *updated\_at*, *name*, *last\_name*, *username*, *avatar*, *email*, *role*, *type*, *org*, *id*, *project*, *client\_api=None*, *users=None*, *bots=None*, *password=None*)

Bases: [dtlpy.entities.user.User](#page-88-0)

Bot entity

delete()

Delete the bot **Returns** True

**Return type** [bool](https://docs.python.org/3/library/functions.html#bool)

classmethod from\_json(*\_json*, *project*, *client\_api*, *bots=None*) Build a Bot entity object from a json

#### **Parameters**

- $\Box$ json  $\Box$ json response from host
- **project** project entity
- client\_api ApiClient entity
- **bots** Bots repository

**Returns** User object

to\_json()

Returns platform \_json format of object

**Returns** platform json format of object

**Return type** [dict](https://docs.python.org/3/library/stdtypes.html#dict)

# **3.11 Trigger**

<span id="page-123-0"></span>class BaseTrigger(*id*, *url*, *created\_at*, *updated\_at*, *creator*, *name*, *active*, *type*, *scope*, *is\_global*, *input*, *function\_name*, *service\_id*, *webhook\_id*, *pipeline\_id*, *special*, *project\_id*, *spec*, *service*, *project*, *client\_api: dtlpy.services.api\_client.ApiClient*, *op\_type='service'*, *repositories=NOTHING*)

Bases: dtlpy.entities.base\_entity.BaseEntity

Trigger Entity

delete()

Delete Trigger object

**Returns** True

classmethod from\_json(*\_json*, *client\_api*, *project*, *service=None*) Build a trigger entity object from a json

- \_**json** platform json
- client\_api ApiClient entity
- project project entity

• service – service entity

**Returns**

to\_json()

Returns platform \_json format of object

**Returns** platform json format of object

## **Return type** [dict](https://docs.python.org/3/library/stdtypes.html#dict)

update()

Update Trigger object

**Returns** Trigger entity

class CronTrigger(*id*, *url*, *created\_at*, *updated\_at*, *creator*, *name*, *active*, *type*, *scope*, *is\_global*, *input*, *function\_name*, *service\_id*, *webhook\_id*, *pipeline\_id*, *special*, *project\_id*, *spec*, *service*, *project*, *client\_api: dtlpy.services.api\_client.ApiClient*, *op\_type='service'*,

*repositories=NOTHING*, *start\_at=None*, *end\_at=None*, *cron=None*)

Bases: [dtlpy.entities.trigger.BaseTrigger](#page-123-0)

classmethod from\_json(*\_json*, *client\_api*, *project*, *service=None*) Build a trigger entity object from a json

#### **Parameters**

- \_**json** platform json
- client\_api ApiClient entity
- project project entity
- service service entity

#### **Returns**

to\_json()

Returns platform \_json format of object

**Returns** platform json format of object

#### **Return type** [dict](https://docs.python.org/3/library/stdtypes.html#dict)

class Trigger(*id*, *url*, *created\_at*, *updated\_at*, *creator*, *name*, *active*, *type*, *scope*, *is\_global*, *input*, *function\_name*, *service\_id*, *webhook\_id*, *pipeline\_id*, *special*, *project\_id*, *spec*, *service*, *project*, *client\_api: dtlpy.services.api\_client.ApiClient*, *op\_type='service'*, *repositories=NOTHING*, *filters=None*, *execution\_mode=TriggerExecutionMode.ONCE*, *actions=TriggerAction.CREATED*, *resource=TriggerResource.ITEM*)

Bases: [dtlpy.entities.trigger.BaseTrigger](#page-123-0)

# Trigger Entity

classmethod from\_json(*\_json*, *client\_api*, *project*, *service=None*) Build a trigger entity object from a json

#### **Parameters**

- \_**json** platform json
- client\_api ApiClient entity
- project project entity
- service service entity

**Returns**

to\_json() Returns platform \_json format of object

**Returns** platform json format of object

**Return type** [dict](https://docs.python.org/3/library/stdtypes.html#dict)

class TriggerAction(*value*) Bases: [str](https://docs.python.org/3/library/stdtypes.html#str), [enum.Enum](https://docs.python.org/3/library/enum.html#enum.Enum)

An enumeration.

class TriggerExecutionMode(*value*) Bases: [str](https://docs.python.org/3/library/stdtypes.html#str), [enum.Enum](https://docs.python.org/3/library/enum.html#enum.Enum)

An enumeration.

class TriggerResource(*value*) Bases: [str](https://docs.python.org/3/library/stdtypes.html#str), [enum.Enum](https://docs.python.org/3/library/enum.html#enum.Enum)

An enumeration.

class TriggerType(*value*)

Bases: [str](https://docs.python.org/3/library/stdtypes.html#str), [enum.Enum](https://docs.python.org/3/library/enum.html#enum.Enum)

An enumeration.

# **3.12 Execution**

class Execution(*id*, *url*, *creator*, *created\_at*, *updated\_at*, *input*, *output*, *feedback\_queue*, *status*, *status\_log*, *sync\_reply\_to*, *latest\_status*, *function\_name*, *duration*, *attempts*, *max\_attempts*, *to\_terminate: [bool](https://docs.python.org/3/library/functions.html#bool)*, *trigger\_id*, *service\_id*, *project\_id*, *service\_version*, *package\_id*, *package\_name*, *client\_api: dtlpy.services.api\_client.ApiClient*, *service*, *project=None*, *repositories=NOTHING*, *pipeline: [Optional\[](https://docs.python.org/3/library/typing.html#typing.Optional)[dict\]](https://docs.python.org/3/library/stdtypes.html#dict) = None*)

Bases: dtlpy.entities.base\_entity.BaseEntity

Service execution entity

classmethod from\_json(*\_json*, *client\_api*, *project=None*, *service=None*, *is\_fetched=True*)

#### **Parameters**

- \_**json** platform json
- client\_api ApiClient entity
- **project** project entity
- service –
- is\_fetched is Entity fetched from Platform

## increment()

Increment attempts

**Returns**

logs(*follow=False*) Print logs for execution

Parameters follow – keep stream future logs

```
progress_update(status: Optional[dtlpy.entities.execution.ExecutionStatus] = None, percent_complete:
                    Optional[int] = None, message: Optional[str] = None, output: Optional[str] = None,
                   service_version: Optional[str] = None)
```
Update Execution Progress

#### **Parameters**

- status  $(str)$  $(str)$  $(str)$  ExecutionStatus
- percent\_complete  $(int)$  $(int)$  $(int)$  percent complete
- message  $(str)$  $(str)$  $(str)$  message to update the progress state
- output  $(str)$  $(str)$  $(str)$  output
- service\_version  $(str)$  $(str)$  $(str)$  service version

**Returns** Service execution object

# rerun()

Re-run

**Returns** Execution object

#### terminate()

Terminate execution

**Returns** execution object

#### to\_json()

Returns platform \_json format of object

**Returns** platform json format of object

#### **Return type** [dict](https://docs.python.org/3/library/stdtypes.html#dict)

#### update()

Update execution changes to platform

**Returns** execution entity

#### wait()

Wait for execution

**Returns** Service execution object

#### <span id="page-126-0"></span>class ExecutionStatus(*value*)

Bases: [str](https://docs.python.org/3/library/stdtypes.html#str), [enum.Enum](https://docs.python.org/3/library/enum.html#enum.Enum)

An enumeration.

# **3.13 Pipeline**

class Pipeline(*id*, *name*, *creator*, *org\_id*, *connections*, *created\_at*, *updated\_at*, *start\_nodes*, *project\_id*, *composition\_id*, *url*, *preview*, *description*, *revisions*, *info*, *project*, *client\_api: dtlpy.services.api\_client.ApiClient*, *repositories=NOTHING*) Bases: dtlpy.entities.base\_entity.BaseEntity

Package object

#### delete()

Delete pipeline object

**Returns** True

### execute(*execution\_input=None*)

execute a pipeline and return the execute

**Parameters execution\_input** – list of the dl.FunctionIO or dict of pipeline input - example {'item': 'item\_id'}

**Returns** entities.PipelineExecution object

classmethod from\_json(*\_json*, *client\_api*, *project*, *is\_fetched=True*) Turn platform representation of pipeline into a pipeline entity

## **Parameters**

- $\Box$ json platform representation of package
- client\_api ApiClient entity
- project project entity
- is\_fetched is Entity fetched from Platform

## **Returns** Package entity

## install()

install pipeline

## **Returns** Composition entity

## open\_in\_web()

Open the pipeline in web platform

#### **Returns**

#### pause()

pause pipeline

**Returns** Composition entity

## set\_start\_node(*node: dtlpy.entities.node.PipelineNode*) Set the start node of the pipeline

# Parameters node (PipelineNode) – node to be the start node

#### to\_json()

Turn Package entity into a platform representation of Package

**Returns** platform json of package

#### **Return type** [dict](https://docs.python.org/3/library/stdtypes.html#dict)

#### update()

Update pipeline changes to platform

**Returns** pipeline entity

# **3.13.1 Pipeline Execution**

class PipelineExecution(*id*, *nodes*, *executions*, *created\_at*, *updated\_at*, *pipeline\_id*, *pipeline\_execution\_id*, *pipeline*, *client\_api: dtlpy.services.api\_client.ApiClient*, *repositories=NOTHING*)

Bases: dtlpy.entities.base\_entity.BaseEntity

Package object

classmethod from\_json(*\_json*, *client\_api*, *pipeline*, *is\_fetched=True*) Turn platform representation of pipeline\_execution into a pipeline\_execution entity

**Parameters**

- $\Box$ json platform representation of package
- client\_api ApiClient entity
- pipeline Pipeline entity
- is\_fetched is Entity fetched from Platform

**Returns** Package entity

## to\_json()

Turn Package entity into a platform representation of Package

**Returns** platform json of package

**Return type** [dict](https://docs.python.org/3/library/stdtypes.html#dict)

# **3.14 Other**

# **3.14.1 Pages**

<span id="page-128-0"></span>class PagedEntities(*client\_api: dtlpy.services.api\_client.ApiClient*, *page\_offset*, *page\_size*, *filters*, *items\_repository*, *has\_next\_page=False*, *total\_pages\_count=0*, *items\_count=0*, *service\_id=None*, *project\_id=None*, *order\_by\_type=None*, *order\_by\_direction=None*, *execution\_status=None*, *execution\_resource\_type=None*, *execution\_resource\_id=None*, *execution\_function\_name=None*, *items=[]*)

Bases: [object](https://docs.python.org/3/library/functions.html#object)

Pages object

get\_page(*page\_offset=None*, *page\_size=None*) Get page

#### **Parameters**

- page\_offset page offset
- page\_size page size
- go\_to\_page(*page=0*) Brings specified page of items from host

**Parameters** page – page number

**Returns**

next\_page() Brings the next page of items from host **Returns**

## prev\_page()

Brings the previous page of items from host

# **Returns**

process\_result(*result*)

Parameters result – json object

return\_page(*page\_offset=None*, *page\_size=None*) Return page

**Parameters**

- page\_offset page offset
- page\_size page size

# **3.14.2 Base Entity**

# **3.14.3 Command**

class Command(*id*, *url*, *status*, *created\_at*, *updated\_at*, *type*, *progress*, *spec*, *error*, *client\_api: dtlpy.services.api\_client.ApiClient*, *repositories=NOTHING*) Bases: dtlpy.entities.base\_entity.BaseEntity

Com entity

abort()

abort command

# **Returns**

classmethod from\_json(*\_json*, *client\_api*, *is\_fetched=True*) Build a Command entity object from a json

#### **Parameters**

- \_json \_json response from host
- client\_api ApiClient entity
- is\_fetched is Entity fetched from Platform

#### **Returns** Command object

### in\_progress()

Check if command is still in one of the in progress statuses

**Returns** True if command still in progress

#### **Return type** [bool](https://docs.python.org/3/library/functions.html#bool)

#### to\_json()

Returns platform \_json format of object

**Returns** platform json format of object

#### **Return type** [dict](https://docs.python.org/3/library/stdtypes.html#dict)

wait(*timeout=0*, *step=5*) Wait for Command to finish **Parameters**

- timeout ([int](https://docs.python.org/3/library/functions.html#int)) int, seconds to wait until TimeoutError is raised. if 0 wait until done
- step  $(int)$  $(int)$  $(int)$  int, seconds between polling

**Returns** Command object

# class CommandsStatus(*value*)

Bases: [str](https://docs.python.org/3/library/stdtypes.html#str), [enum.Enum](https://docs.python.org/3/library/enum.html#enum.Enum)

An enumeration.

# **3.14.4 Directory Tree**

# class DirectoryTree(*\_json*)

Bases: [object](https://docs.python.org/3/library/functions.html#object)

Dataset DirectoryTree

# class SingleDirectory(*value*, *directory\_tree*, *children=None*)

Bases: [object](https://docs.python.org/3/library/functions.html#object)

DirectoryTree single directory

# **CHAPTER**

# **FOUR**

# **UTILITIES**

# **4.1 converter**

class Converter(*concurrency=6*, *return\_error\_filepath=False*) Bases: [object](https://docs.python.org/3/library/functions.html#object)

Annotation Converter

attach\_agent\_progress(*progress: dtlpy.utilities.base\_package\_runner.Progress*, *progress\_update\_frequency: [Optional](https://docs.python.org/3/library/typing.html#typing.Optional)[\[int\]](https://docs.python.org/3/library/functions.html#int) = None*)

Attach agent progress.

**Parameters**

• **progress** (*Progress*) – the progress object that follows the work

• progress\_update\_frequency  $(int)$  $(int)$  $(int)$  – progress update frequency in percentages

convert(*annotations*, *from\_format: [str](https://docs.python.org/3/library/stdtypes.html#str)*, *to\_format: [str](https://docs.python.org/3/library/stdtypes.html#str)*, *conversion\_func=None*, *item=None*) Convert annotation list or single annotation.

**Prerequisites**: You must be an *owner* or *developer* to use this method.

# **Parameters**

- item ([dtlpy.entities.item.Item](#page-95-0)) item entity
- annotations ([list](https://docs.python.org/3/library/stdtypes.html#list) or [AnnotationCollection](#page-101-0)) annotations list to convert
- from\_format ([str](https://docs.python.org/3/library/stdtypes.html#str)) AnnotationFormat to convert to AnnotationFormat.COCO, AnnotationFormat.YOLO, AnnotationFormat.VOC, AnnotationFormat.DATALOOP
- to\_format ([str](https://docs.python.org/3/library/stdtypes.html#str)) AnnotationFormat to convert to AnnotationFormat.COCO, AnnotationFormat.YOLO, AnnotationFormat.VOC, AnnotationFormat.DATALOOP
- conversion\_func (Callable) Custom conversion service

**Returns** the annotations

convert\_dataset(*dataset*, *to\_format: [str](https://docs.python.org/3/library/stdtypes.html#str)*, *local\_path: [str](https://docs.python.org/3/library/stdtypes.html#str)*, *conversion\_func=None*, *filters=None*, *annotation\_filter=None*)

Convert entire dataset.

**Prerequisites**: You must be an *owner* or *developer* to use this method.

**Parameters**

• dataset (dtlpy.entities.dataet.Dataset) – dataset entity

- to\_format ([str](https://docs.python.org/3/library/stdtypes.html#str)) AnnotationFormat to convert to AnnotationFormat.COCO, AnnotationFormat.YOLO, AnnotationFormat.VOC, AnnotationFormat.DATALOOP
- local\_path  $(str)$  $(str)$  $(str)$  path to save the result to
- conversion\_func (Callable) Custom conversion service
- filters ([dtlpy.entities.filters.Filters](#page-108-0)) Filters entity or a dictionary containing filter parameters
- annotation\_filter ([dtlpy.entities.filters.Filters](#page-108-0)) Filter entity

**Returns** the error log file path if there are errors and the coco json if the format is coco

convert\_directory(*local\_path: [str](https://docs.python.org/3/library/stdtypes.html#str)*, *to\_format: dtlpy.utilities.converter.AnnotationFormat*, *from\_format: dtlpy.utilities.converter.AnnotationFormat*, *dataset*, *conversion\_func=None*) Convert annotation files in entire directory.

**Prerequisites**: You must be an *owner* or *developer* to use this method.

#### **Parameters**

- local\_path  $(str)$  $(str)$  $(str)$  path to the directory
- to\_format ([str](https://docs.python.org/3/library/stdtypes.html#str)) AnnotationFormat to convert to AnnotationFormat.COCO, AnnotationFormat.YOLO, AnnotationFormat.VOC, AnnotationFormat.DATALOOP
- from\_format ([str](https://docs.python.org/3/library/stdtypes.html#str)) AnnotationFormat to convert from AnnotationFormat.COCO, AnnotationFormat.YOLO, AnnotationFormat.VOC, AnnotationFormat.DATALOOP
- dataset ([dtlpy.entities.dataset.Dataset](#page-89-0)) dataset entity
- conversion\_func (Callable) Custom conversion service

**Returns** the error log file path if there are errors

convert\_file(*to\_format: [str](https://docs.python.org/3/library/stdtypes.html#str)*, *from\_format: [str](https://docs.python.org/3/library/stdtypes.html#str)*, *file\_path: [str](https://docs.python.org/3/library/stdtypes.html#str)*, *save\_locally: [bool](https://docs.python.org/3/library/functions.html#bool) = False*, *save\_to: [Optional](https://docs.python.org/3/library/typing.html#typing.Optional)[\[str\]](https://docs.python.org/3/library/stdtypes.html#str) = None*, *conversion\_func=None*, *item=None*, *pbar=None*, *upload: [bool](https://docs.python.org/3/library/functions.html#bool) = False*, *\*\*\_*)

Convert file containing annotations.

**Prerequisites**: You must be an *owner* or *developer* to use this method.

#### **Parameters**

- to\_format ([str](https://docs.python.org/3/library/stdtypes.html#str)) AnnotationFormat to convert to AnnotationFormat.COCO, AnnotationFormat.YOLO, AnnotationFormat.VOC, AnnotationFormat.DATALOOP
- from\_format ([str](https://docs.python.org/3/library/stdtypes.html#str)) AnnotationFormat to convert from AnnotationFormat.COCO, AnnotationFormat.YOLO, AnnotationFormat.VOC, AnnotationFormat.DATALOOP
- file\_path  $(str)$  $(str)$  $(str)$  path of the file to convert
- **pbar**  $(tqdm)$  tqdm object that follows the work (progress bar)
- upload  $(bool)$  $(bool)$  $(bool)$  if True upload
- save\_locally  $(bool)$  $(bool)$  $(bool)$  If True, save locally
- save\_to  $(str)$  $(str)$  $(str)$  path to save the result to
- conversion\_func (Callable) Custom conversion service
- item ([dtlpy.entities.item.Item](#page-95-0)) item entity

**Returns** annotation list, errors

static custom\_format(*annotation*, *conversion\_func*, *i\_annotation=None*, *annotations=None*, *from\_format=None*, *item=None*, *\*\*\_*)

Custom convert function.

**Prerequisites**: You must be an *owner* or *developer* to use this method.

**Parameters**

- annotation ([dtlpy.entities.annotation.Annotation](#page-97-0) or  $dict$ ) annotations to convert
- conversion\_func (Callable) Custom conversion service
- **i\_annotation**  $(int)$  $(int)$  $(int)$  annotation index
- annotations  $(list)$  $(list)$  $(list)$  list of annotations

param str from\_format: AnnotationFormat to convert to – AnnotationFormat.COCO, Annotation-Format.YOLO, AnnotationFormat.VOC, AnnotationFormat.DATALOOP :param dtlpy.entities.item.Item item: item entity :return: converted Annotation

#### from\_coco(*annotation*, *\*\*kwargs*)

Convert from COCO format to DATALOOP format. Use this as conversion\_func param for functions that ask for this param.

**Prerequisites**: You must be an *owner* or *developer* to use this method.

#### **Parameters**

- **annotation** annotations to convert
- kwargs additional params

**Returns** converted Annotation entity

**Return type** *[dtlpy.entities.annotation.Annotation](#page-97-0)*

#### static from\_voc(*annotation*, *\*\*\_*)

Convert from VOC format to DATALOOP format. Use this as conversion\_func for functions that ask for this param.

**Prerequisites**: You must be an *owner* or *developer* to use this method.

**Parameters** annotation – annotations to convert

**Returns** converted Annotation entity

**Return type** *[dtlpy.entities.annotation.Annotation](#page-97-0)*

### from\_yolo(*annotation*, *item=None*, *\*\*kwargs*)

Convert from YOLO format to DATALOOP format. Use this as conversion func param for functions that ask for this param.

**Prerequisites**: You must be an *owner* or *developer* to use this method.

#### **Parameters**

- annotation annotations to convert
- item ([dtlpy.entities.item.Item](#page-95-0)) item entity
- kwargs additional params

**Returns** converted Annotation entity

**Return type** *[dtlpy.entities.annotation.Annotation](#page-97-0)*

save\_to\_file(*save\_to*, *to\_format*, *annotations*, *item=None*) Save annotations to a file.

**Prerequisites**: You must be an *owner* or *developer* to use this method.

#### **Parameters**

- save\_to  $(str)$  $(str)$  $(str)$  path to save the result to
- to\_format AnnotationFormat to convert to AnnotationFormat.COCO, Annotation-Format.YOLO, AnnotationFormat.VOC, AnnotationFormat.DATALOOP
- annotations  $(list)$  $(list)$  $(list)$  annotation list to convert
- **item** ([dtlpy.entities.item.Item](#page-95-0)) item entity

#### static to\_coco(*annotation*, *item=None*, *\*\*\_*)

Convert from DATALOOP format to COCO format. Use this as conversion\_func param for functions that ask for this param.

**Prerequisites**: You must be an *owner* or *developer* to use this method.

#### **Parameters**

- **annotation** ([dtlpy.entities.annotation.Annotation](#page-97-0) or  $dict$ ) annotations to convert
- item ([dtlpy.entities.item.Item](#page-95-0)) item entity
- \*\*\_ additional params

**Returns** converted Annotation

#### **Return type** [dict](https://docs.python.org/3/library/stdtypes.html#dict)

#### static to\_voc(*annotation*, *item=None*, *\*\*\_*)

Convert from DATALOOP format to VOC format. Use this as conversion\_func param for functions that ask for this param.

**Prerequisites**: You must be an *owner* or *developer* to use this method.

#### **Parameters**

- annotation ([dtlpy.entities.annotation.Annotation](#page-97-0) or [dict](https://docs.python.org/3/library/stdtypes.html#dict)) annotations to convert
- item ([dtlpy.entities.item.Item](#page-95-0)) item entity
- \*\*\_ additional params

**Returns** converted Annotation

#### **Return type** [dict](https://docs.python.org/3/library/stdtypes.html#dict)

#### to\_yolo(*annotation*, *item=None*, *\*\*\_*)

Convert from DATALOOP format to YOLO format. Use this as conversion\_func param for functions that ask for this param.

**Prerequisites**: You must be an *owner* or *developer* to use this method.

- annotation ([dtlpy.entities.annotation.Annotation](#page-97-0) or [dict](https://docs.python.org/3/library/stdtypes.html#dict)) annotations to convert
- item ([dtlpy.entities.item.Item](#page-95-0)) item entity
- \*\*\_ additional params

**Returns** converted Annotation

**Return type** [tuple](https://docs.python.org/3/library/stdtypes.html#tuple)

upload\_local\_dataset(*from\_format: dtlpy.utilities.converter.AnnotationFormat*, *dataset*,

*local\_items\_path: [Optional\[](https://docs.python.org/3/library/typing.html#typing.Optional)[str\]](https://docs.python.org/3/library/stdtypes.html#str) = None*, *local\_labels\_path: [Optional\[](https://docs.python.org/3/library/typing.html#typing.Optional)[str\]](https://docs.python.org/3/library/stdtypes.html#str) = None*, *local\_annotations\_path: [Optional\[](https://docs.python.org/3/library/typing.html#typing.Optional)[str\]](https://docs.python.org/3/library/stdtypes.html#str) = None*, *only\_bbox: [bool](https://docs.python.org/3/library/functions.html#bool) = False*, *filters=None*, *remote\_items=None*)

Convert and upload local dataset to dataloop platform.

**Prerequisites**: You must be an *owner* or *developer* to use this method.

## **Parameters**

- from\_format ([str](https://docs.python.org/3/library/stdtypes.html#str)) AnnotationFormat to convert to AnnotationFormat.COCO, AnnotationFormat.YOLO, AnnotationFormat.VOC, AnnotationFormat.DATALOOP
- dataset ([dtlpy.entities.dataset.Dataset](#page-89-0)) dataset entity
- local\_items\_path  $(str)$  $(str)$  $(str)$  path to items to upload
- local\_annotations\_path  $(str)$  $(str)$  $(str)$  path to annotations to upload
- local\_labels\_path  $(str)$  $(str)$  $(str)$  path to labels to upload
- only\_bbox  $(bool)$  $(bool)$  $(bool)$  only for coco datasets, if True upload only bbox
- filters ([dtlpy.entities.filters.Filters](#page-108-0)) Filters entity or a dictionary containing filter parameters
- remote\_items  $(list)$  $(list)$  $(list)$  list of the items to upload

**Returns** the error log file path if there are errors

# **CHAPTER**

# **FIVE**

# **TUTORIALS**

# **5.1 Data Management Tutorial**

Tutorials for data management

# **5.1.1 Connect Cloud Storage**

Setup integration with GCS/S3/Azure

# **5.1.1.1 Connect Cloud Storage**

If you already have your data managed and organized on a cloud storage service, such as GCS/S3/Azure, you may want to utilize that with Dataloop, and not upload the binaries and create duplicates.

# **5.1.1.1.1 Cloud Storage Integration**

Access & Permissions - Creating an integration with GCS/S2/Azure cloud requires adding a key/secret with the following permissions:

List (Mandatory) - allowing Dataloop to list all of the items in the storage. Get (Mandatory) - get the items and perform pre-process functionalities like thumbnails, item info etc. Put / Write (Mandatory) - lets you upload your items directly to the external storage from the Dataloop platform. Delete - lets you delete your items directly from the external storage using the Dataloop platform.

# **5.1.1.1.2 Create Integration With GCS**

# **5.1.1.1.2.1 Creating an integration GCS requires having JSON file with GCS configuration.**

```
import dtlpy as dl
if dl.token_expired():
   dl.login()
organization = dl.organizations.get(organization_name=org_name)
with open(r''C:\cscifile.json'', 'r') as f:
   gcs_json = json.load(f)qcs_to_string = json.dumps(qcs_json)organization.integrations.create(name='gcsintegration',
                                 integrations_type=dl.ExternalStorage.GCS,
```
(continues on next page)

(continued from previous page)

```
options={'key': '',
         'secret': '',
         'content': gcs_to_string})
```
## **5.1.1.1.2.2 Create Integration With S3**

import dtlpy as dl if dl.token\_expired(): dl.login() organization = dl.organizations.get(organization\_name='my-org') organization.integrations.create(name='S3integration', integrations\_type=dl. ˓<sup>→</sup>ExternalStorage.S3, options={'key': "my\_key", 'secret': "my\_secret"})

# **5.1.1.1.2.3 Create Integration With Azure**

```
import dtlpy as dl
if dl.token_expired():
   dl.login()
organization = dl.organizations.get(organization_name='my-org')
organization.integrations.create(name='azureintegration',
                                 integrations_type=dl.ExternalStorage.AZUREBLOB,
                                 options={'key': 'my_key',
                                           'secret': 'my_secret',
                                           'clientId': 'my_clientId',
                                           'tenantId': 'my_tenantId'})
```
# **5.1.1.1.3 Storage Driver**

Once you have an integration, you can set up a driver, which adds a specific bucket (and optionally with a specific path/folder) as a storage resource.

#### **5.1.1.1.4 Create Drivers in the Platform (browser)**

```
# param name: the driver name
# param driver_type: ExternalStorage.S3, ExternalStorage.GCS , ExternalStorage.AZUREBLOB
# param integration_id: the integration id
# param bucket_name: the external bucket name
# param project_id:
# param allow_external_delete:
# param region: relevant only for s3 - the bucket region
# param storage_class: relevant only for s3
# param path: Optional. By default, path is the root folder. Path is case sensitive.
# return: driver object
import dtlpy as dl
driver = dl.drivers.create(name='driver_name', driver_type=dl.ExternalStorage.S3,␣
˓→integration_id='integration_id', (continues on next page)
```
(continued from previous page)

```
bucket_name='bucket_name', project_id='project_id',
allow_external_delete=True,
region='eu-west-1', storage_class="", path="")
```
# **5.1.2 Manage Datasets**

Create and manage Datasets and connect them with your cloud storage

#### **5.1.2.1 Manage Datasets**

Datasets are buckets in the dataloop system that hold a collection of data items of any type, regardless of their storage location (on Dataloop storage or external cloud storage).

# **5.1.2.1.1 Create Dataset**

You can create datasets within a project. There are no limits to the number of dataset a project can have, which correlates with data versioning where datasets can be cloned and merged.

dataset = project.datasets.create\_and\_shlomi(dataset\_name='my-dataset-name')

### **5.1.2.1.2 Create Dataset With Cloud Storage Driver**

If you've created an integration and driver to your cloud storage, you can create a dataset connected to that driver. A single integration (for example: S3) can have multiple drivers (per bucket or even per folder), so you need to specify that.

```
project = dl.projects.get(project_name='my-project-name')
# Get your drivers list
project.drivers.list().print()
# Create a dataset from a driver name. You can also create by the driver ID.
dataset = project.datasets.create(driver='my_driver_name', dataset_name="my_dataset_name
˓→")
```
## **5.1.2.1.3 Retrieve Datasets**

You can read all datasets that exist in a project, and then access the datasets by their ID (or name).

```
datasets = project.datasets.list()
dataset = project.datasets.get(dataset_id='my-dataset-id')
```
# **5.1.2.1.4 Create Directory**

A dataset can have multiple directories, allowing you to manage files by context, such as upload time, working batch, source, etc.

dataset.items.make\_dir(directory="/directory/name")

# **5.1.2.1.5 Hard-copy a Folder to Another Dataset**

You can create a clone of a folder into a new dataset, but if you want to actually move between datasets a folder with files that are stored in the Dataloop system, you'll need to download the files and upload again to the destination dataset.

```
copy_annotations = Trueflat_copy = False # if true, it copies all dir files and sub dir files to the
˓→destination folder without sub directories
source_folder = '/source_folder'
destination_folder = '/destination_folder'
source_project_name = 'source_project_name'
source_dataset_name = 'source_dataset_name'
destination_project_name = 'destination_project_name'
destination_dataset_name = 'destination_dataset_name'
# Get source project dataset
project = dl.projects.get(project_name=source_project_name)
dataset_from = project.datasets.get(dataset_name=source_dataset_name)
source_folder = source_folder.rstrip('/')
# Filter to get all files of a specific folder
filters = dl. Filters()filters.add(field='filename', values=source_folder + '/**') # Get all items in folder
ightharpoonup(recursive)
pages = dataset_from.items.list(filters=filters)
# Get destination project and dataset
project = dl.projects.get(project_name=destination_project_name)
dataset_to = project.datasets.get(dataset_name=destination_dataset_name)
# Go over all projects and copy file from src to dst
for page in pages:
    for item in page:
        # Download item (without save to disk)
        buffer = item.download(save\_locally=False)# Give the item's name to the buffer
        if flat copy:
            buffer.name = item.name
        else:
            buffer.name = item.filename[len(source_folder) + 1:]
        # Upload item
        print("Going to add \{} to \{} dir".format(buffer.name, destination_folder))
        new_item = dataset_to.items.upload(local_path=buffer, remote_path=destination_
\rightarrowfolder)
        if not isinstance(new_item, dl.Item):
            print('The file \{\} could not be upload to \{\}'.format(buffer.name...
˓→destination_folder))
            continue
        print("{} has been uploaded".format(new_item.filename))
```
(continues on next page)

(continued from previous page)

if copy\_annotations: new\_item.annotations.upload(item.annotations.list())

# **5.1.3 Data Versioning**

How to manage versions

### **5.1.3.1 Data Versioning**

Dataloop's powerful data versioning provides you with unique tools for data management - clone, merge, slice & dice your files, to create multiple versions for various applications. Sample use cases include: Golden training sets management Reproducibility (dataset training snapshot) Experimentation (creating subsets from different kinds) Task/Assignment management Data Version "Snapshot" - Use our versioning feature as a way to save data (items, annotations, metadata) before any major process. For example, a snapshot can serve as a roll-back mechanism to original datasets in case of any error without losing the data.

#### **5.1.3.1.1 Clone Datasets**

Cloning a dataset creates a new dataset with the same files as the original. Files are actually a reference to the original binary and not a new copy of the original, so your cloud data remains safe and protected. When cloning a dataset, you can add a destination dataset, remote file path, and more. . .

```
dataset = project.datasets.get(dataset_id='my-dataset-id')
dataset.clone(clone_name='clone-name',
              filters=None,
              with_items_annotations=True,
              with_metadata=True,
              with_task_annotations_status=True)
```
#### **5.1.3.1.2 Merge Datasets**

Dataset merging outcome depends on how similar or different the datasets are.

- Cloned Datasets items, annotations, and metadata will be merged. This means that you will see annotations from different datasets on the same item.
- Different datasets (not clones) with similar recipes items will be summed up, which will cause duplication of similar items.
- Datasets with different recipes Datasets with different default recipes cannot be merged. Use the 'Switch recipe' option on dataset level (3-dots action button) to match recipes between datasets and be able to merge them.

```
dataset_ids = ["dataset-1-id", "dataset-2-id"]
project_ids = ["dataset-1-project-id", "dataset-2-project-id"]
dataset_merge = dl.datasets.merge(merge_name="my_dataset-merge",
                                  project_ids=project_ids,
                                  dataset_ids=dataset_ids,
                                  with_items_annotations=True,
                                  with_metadata=False,
                                  with_task_annotations_status=False)
```
# **5.1.4 Upload and Manage Data and Metadata**

Upload data items and metadata

# **5.1.4.1 Upload & Manage Data & Metadata**

# **5.1.4.1.1 Upload specific files**

When you have specific files you want to upload, you can upload them all into a dataset using this script:

```
import dtlpy as dl
if dl.token_expired():
    dl.login()
project = dl.projects.get(project_name='project_name')
dataset = project.datasets.get(dataset_name='dataset_name')
dataset.items.upload(local_path=[r'C:/home/project/images/John Morris.jpg',
                                  r'C:/home/project/images/John Benton.jpg',
                                 r'C:/home/project/images/Liu Jinli.jpg'],
                     remote_path='/folder_name') # Remote path is optional, images will␣
\rightarrowgo to the main directory by default
```
# **5.1.4.1.2 Upload all files in a folder**

If you want to upload all files from a folder, you can do that by just specifying the folder name:

```
import dtlpy as dl
if dl.token_expired():
    dl.login()
project = dl.projects.get(project_name='project_name')
dataset = project.datasets.get(dataset_name='dataset_name')
dataset.items.upload(local_path=r'C:/home/project/images',
                     remote_path='/folder_name') # Remote path is optional, images will_
\rightarrowgo to the main directory by default
```
# **5.1.4.1.3 Upload items from URL link**

You can provide Dataloop with the link to the item, and not necessarily the item itself.

```
dataset = project.datasets.get(dataset_name='dataset_name')
url_path = 'http://ww.some_website/beautiful_flower.jpg'
# Create link
link = dl.UrlLink(ref=url_path, mimetype='image', name='file_name.jpg')
# Upload link
item = dataset.items.upload(local_path=link)
```
You can open an item uploaded to Dataloop by opening it in a viewer.

show item.open\_in\_web()
#### **5.1.4.1.3.1 Additional upload options**

Additional upload options include using buffer, pillow, openCV, and NdArray - see our complete documentation for code examples.

#### **5.1.4.1.4 Upload Items and Annotations Metadata**

You can upload items as a table using a pandas data frame that will let you upload items with info (annotations, metadata such as confidence, filename, etc.) attached to it.

```
import pandas
import dtlpy as dl
dataset = dl.datasets.get(dataset_id='id') # Get dataset
to\_upload = list()# First item and info attached:
to_upload.append({'local_path': r"E:\T{ypesExamples\000000000064.jpg; jpg", # Item file path
                  'local_annotations_path': r"E:\TypesExamples\000000000776.json", #␣
˓→Annotations file path
                  'remote_path': "/first", # Dataset folder to upload the item to
                  'remote_name': 'f.jpg', # Dataset folder name
                  'item_metadata': {'user': {'dummy': 'fir'}}}) # Added user metadata
# Second item and info attached:
to_upload.append({'local_path': r"E:\TypesExamples\000000000776.jpg", # Item file path
                  'local_annotations_path': r"E:\TypesExamples\000000000776.json", #␣
˓→Annotations file path
                  'remote_path': "/second", # Dataset folder to upload the item to
                  'remote_name': 's.jpg', # Dataset folder name
                  'item_metadata': {'user': {'dummy': 'sec'}}}) # Added user metadata
df = pandas. DataFrame(to_upload) # Make data into table
items = dataset.items.upload(local_path=df,
                             overwrite=True) # Upload table to platform
```
### **5.1.5 Upload and Manage Annotations**

Upload annotations into data items

#### **5.1.5.1 Upload & Manage Annotations**

```
item = dl.items.get(item_id="")
annotation = item.annotation.get(annotation_id="")annotation .<i>metadata</i>["user"] = <b>True</b>annotation.update()
```
#### **5.1.5.1.1 Convert Annotations To COCO Format**

```
import dtlpy as dl
dataset = project.datasets.get(dataset_name='dataset_name')
converter = dl.Gonverter()converter.upload_local_dataset(
    from_format=dl.AnnotationFormat.COCO,
    dataset=dataset,
   local_items_path=r'C:/path/to/items', # Please make sure the names of the items are␣
˓→the same as written in the COCO JSON file
    local_annotations_path=r'C:/path/to/annotations/file/coco.json'
)
```
#### **5.1.5.1.2 Upload Entire Directory and their Corresponding Dataloop JSON Annotations**

```
import dtlpy as dl
if dl.token_expired():
    dl.login()
project = dl.projects.get(project_name='project_name')
dataset = project.datasets.get(dataset_name='dataset_name')
# Local path to the items folder
# If you wish to upload items with your directory tree use : r'C:/home/project/images_
ightharpoonupfolder'
local_items_path = r'C:/home/project/images_folder/*'
# Local path to the corresponding annotations - make sure the file names fit
local_annotations_path = r'C:/home/project/annotations_folder'
dataset.items.upload(local_path=local_items_path,
                        local_annotations_path=local_annotations_path)
```
#### **5.1.5.1.3 Upload Annotations To Video Item**

Uploading annotations to video items needs to consider spanning between frames, and toggling visibility (occlusion). In this example, we will use the following CSV file. In this file there is a single 'person' box annotation that begins on frame number 20, disappears on frame number 41, reappears on frame number 51 and ends on frame number 90.

[Video\\_annotations\\_example.CSV](https://cdn.document360.io/53f32fe9-1937-4652-8526-90c1bc78d3f8/Images/Documentation/video_annotation_example.csv)

```
import dtlpy as dl
import pandas as pd
project = dl.projects.get(project_name='my_project')
dataset = project.datasets.get(dataset_id='my_dataset')
# Read CSV file
df = pd.read_csv(r'C://file.csv')# Get item
item = dataset.items.get(item_id='my_item_id')
builder = item.annotations.builder()
# Read line by line from the csv file
for i row, row in df.iterrows():
# Create box annotation from csv rows and add it to a builder
   builder.add(annotation_definition=dl.Box(top=row['top'],
```
(continues on next page)

(continued from previous page)

```
left=row['left'],
                                                 bottom=row['bottom'],
                                                 right=row['right'],
                                                 label=row['label']),
                    object_visible=row['visible'], # Support hidden annotations on the␣
˓→visible row
                    object_id=row['annotation id'], # Numbering system that separates␣
˓→different annotations
                    frame_num=row['frame'])
# Upload all created annotations
item.annotations.upload(annotations=builder)
```
#### **5.1.5.2 Show Annotations Over Image**

After uploading items and annotations with their metadata, you might want to see some of them and perform visual validation.

To see only the annotations, use the annotation type *show* option.

```
# Use the show function for all annotation types
box = d1.Box()# Must provide all inputs
box.show(image='', thickness='', with_text='', height='', width='', annotation_format='',
\leftrightarrow color='')
```
To see the item itself with all annotations, use the Annotations option.

```
# Must input an image or height and width
annotation.show(image='', height='', width='', annotation_format='dl.
˓→ViewAnnotationOptions.*', thickness='', with_text='')
```
#### **5.1.5.3 Download Data, Annotations & Metadata**

The item ID for a specific file can be found in the platform UI - Click BROWSE for a dataset, click on the selected file, and the file information will be displayed in the right-side panel. The item ID is detailed, and can be copied in a single click.

#### **5.1.5.3.1 Download Items and Annotations**

Download dataset items and annotations to your computer folder in two separate folders. See all annotation options [here.](https://dataloop.ai/docs/sdk-download#annotation-options)

```
import dtlpy as dl
if dl.token_expired():
   dl.login()
project = dl.projects.get(project_name='project_name')
dataset = project.datasets.get(dataset_name='dataset_name')
dataset.download(local_path=r'C:/home/project/images', # The default value is ".dataloop
˓→" folder
                annotation_options=dl.VIEW_ANNOTATION_OPTIONS_JSON)
```
#### **5.1.5.3.2 Multiple Annotation Options**

See all annotation options [here.](https://dataloop.ai/docs/sdk-download#annotation-options)

import dtlpy as dl if dl.token\_expired(): dl.login() project = dl.projects.get(project\_name='project\_name') dataset = project.datasets.get(dataset\_name='dataset\_name') dataset.download(local\_path=r'C:/home/project/images', # The default value is ".dataloop ˓<sup>→</sup>" folder annotation\_options=[dl.VIEW\_ANNOTATION\_OPTIONS\_MASK, dl.VIEW\_ANNOTATION\_ ˓<sup>→</sup>OPTIONS\_JSON, dl.ViewAnnotationOptions.INSTANCE])

#### **5.1.5.3.3 Filter by Item and/or Annotation**

- **Items filter** download filtered items based on multiple parameters, like their directory. You can also download items based on different filters. Learn all about item filters [here.](https://dataloop.ai/docs/sdk-sort-filter)
- **Annotation filter** download filtered annotations based on multiple parameters like their label. You can also download items annotations based on different filters, learn all about annotation filters [here.](https://dataloop.ai/docs/sdk-sort-filter-annotation) This example will download items and JSONS from a dog folder of the label 'dog'.

```
import dtlpy as dl
if dl.token_expired():
   dl.login()
project = dl.projects.get(project_name='project_name')
dataset = project.datasets.get(dataset_name='dataset_name')
# Filter items from "folder_name" directory
item_filters = dl.Filters(resource='items',field='dir', values='/dog_name')
# Filter items with dog annotations
annotation_filters = dl.Filters(resource='annotations', field='label', values='dog')
dataset.download( # The default value is ".dataloop" folder
                local_path=r'C:/home/project/images',
                filters = item_filters,
                annotation_filters=annotation_filters,
                annotation_options=dl.VIEW_ANNOTATION_OPTIONS_JSON)
```
#### **5.1.5.3.4 Filter by Annotations**

• **Annotation filter** - download filtered annotations based on multiple parameters like their label. You can also download items annotations based on different filters, learn all about annotation filters [here.](https://dataloop.ai/docs/sdk-sort-filter-annotation)

```
import dtlpy as dl
if dl.token_expired():
    dl.login()
project = dl.projects.get(project_name='project_name')
dataset = project.datasets.get(dataset_name='dataset_name')
item = dataset.items.get(item_id="item_id") #Get item from dataset to be able to view
˓→the dataset colors on Mask
# Filter items with dog annotations
```
(continues on next page)

(continued from previous page)

```
annotation_filters = dl.Filters(resource='annotations', field='label', values='dog')
item.download( # the default value is ".dataloop" folder
                local_path=r'C:/home/project/images',
                annotation_filters=annotation_filters,
                annotation_options=dl.VIEW_ANNOTATION_OPTIONS_JSON)
```
#### **5.1.5.3.5 Download Annotations in COCO Format**

- **Items filter** download filtered items based on multiple parameters like their directory. You can also download items based on different filters, learn all about item filters [here.](https://dataloop.ai/docs/sdk-sort-filter)
- **Annotation filter** download filtered annotations based on multiple parameters like their label. You can also download items annotations based on different filters, learn all about annotation filters [here.](https://dataloop.ai/docs/sdk-sort-filter-annotation)

This example will download COCO from a dog items folder of the label 'dog'.

```
import dtlpy as dl
if dl.token_expired():
    dl.login()
project = dl.projects.get(project_name='project_name')
dataset = project.datasets.get(dataset_name='dataset_name')
# Filter items from "folder_name" directory
item_filters = dl.Filters(resource='items',field='dir', values='/dog_name')
# Filter items with dog annotations
annotation_filters = dl.Filters(resource='annotations', field='label', values='dog')
converter = dl.Converter()
converter.convert_dataset(dataset=dataset, to_format='coco',
                        local_path=r'C:/home/coco_annotations',
                filters = item filters.
                        annotation_filters=annotation_filters)
```
## **5.2 FaaS Tutorial**

Tutorials for FaaS

### **5.2.1 FaaS Interactive Tutorial – Using Python & Dataloop SDK**

FaaS Interactive Tutorial

#### **5.2.1.1 FaaS Interactive Tutorial – Using Python & Dataloop SDK**

#### **5.2.1.1.1 Concept**

Dataloop Function-as-a-Service (FaaS) is a compute service that automatically runs your code based on time patterns or in response to trigger events.

You can use Dataloop FaaS to extend other Dataloop services with custom logic. Altogether, FaaS serves as a super flexible unit that provides you with increased capabilities in the Dataloop platform and allows achieving any need while automating processes.

With Dataloop FaaS, you simply upload your code and create your functions. Following that, you can define a time interval or specify a resource event for triggering the function. When a trigger event occurs, the FaaS platform launches and manages the compute resources, and executes the function.

You can configure the compute settings according to your preferences (machine types, concurrency, timeout, etc.) or use the default settings.

#### **5.2.1.2 Use Cases**

**Pre annotation processing**: Resize, video assembler, video dissembler

**Post annotation processing**: Augmentation, crop box-annotations, auto-parenting

**ML models**: Auto-detection

**QA models**: Auto QA, consensus model, majority vote model

#### **5.2.2 Introduction**

Getting started with FaaS.

#### **5.2.2.1 Introduction**

This tutorial will help you get started with FaaS.

- 1. Prerequisites
- 2. Basic use case: Single function
- Deploy a function as a service
- Execute the service manually and view the output
- 1. Advance use case: Multiple functions
- Deploy several functions as a package
- Deploy a service of the package
- Set trigger events to the functions
- Execute the functions and view the output and logs

First, log in to the platform by running the following Python code in the terminal or your IDE:

```
import dtlpy as dl
if dl.token_expired():
    dl.login()
```
Your browser will open a login screen, allowing you to enter your credentials or log in with Google. Once the "Login Successful" tab appears, you are allowed to close it.

This tutorial requires a project. You can create a new project, or alternatively use an existing one:

```
# Create a new project
project = dl.projects.create(project_name='project-sdk-tutorial')
```

```
# Use an existing project
project = dl.projects.get(project_name='project_name')
```
Let's create a dataset to work with and upload a sample item to it:

```
dataset = project.datasets.create(dataset_name='dataset-sdk-tutorial')
item = dataset.items.upload(
   local_path=['https://raw.githubusercontent.com/dataloop-ai/tiny_coco/master/images/
˓→train2017/000000184321.jpg'],
   remote_path='/folder_name')
```
### **5.2.3 Run Your First Function**

Create and run your first FaaS in the Dataloop platform

#### **5.2.3.1 Basic Use Case: Single Function**

#### **5.2.3.1.1 Create and Deploy a Sample Function**

Below is an image-manipulation function in Python to use for converting an RGB image to a grayscale image. The function receives a single item, which later can be used as a trigger to invoke the function:

```
def rgb2gray(item: dl.Item):
    "''"Function to convert RGB image to GRAY
   Will also add a modality to the original item
    :param item: dl.Item to convert
    :return: None
    "''"import numpy as np
   import cv2
   buffer = item.download(save_locally=False)
   bgr = cv2.imdecode(np.frombuffer(buffer.read(), np.uint8), -1)
   gray = cv2.cvtColor(bgr, cv2.COLOR_BGR2GRAY)
   bgr_equalized_item = item.dataset.items.upload(local_path=gray,
                                                   remote_path='/gray' + item.dim.
                                                   remote_name=item.filename)
    # add modality
   item.modalities.create(name='gray',
                           ref=bgr_equalized_item.id)
   item.update(system_metadata=True)
```
You can now deploy the function as a service using Dataloop SDK. Once the service is ready, you may execute the available function on any input:

```
service = project.services.deploy(func=rgb2gray,
                                  service_name='grayscale-item-service')
```
#### **5.2.3.1.2 Execute the function**

An execution means running the function on a service with specific inputs (arguments). The execution input will be provided to the function that the execution runs.

Now that the service is up, it can be executed manually (on-demand) or automatically, based on a set trigger (time/event). As part of this tutorial, we will demonstrate how to manually run the "RGB to Gray" function.

To see the item we uploaded, run the following code:

item.open\_in\_web()

### **5.2.4 Multiple Function**

Create a Package with multiple functions and modules

#### **5.2.4.1 Advanced Use Case: Multiple Functions**

#### **5.2.4.1.1 Create and Deploy a Package of Several Functions**

First, login to the Dataloop platform:

```
import dtlpy as dl
if dl.token_expired():
   dl.login()
```
Let's define the project and dataset you will work with in this tutorial. To create a new project and dataset:

```
project = dl.projects.create(project_name='project-sdk-tutorial')
project.datasets.create(dataset_name='dataset-sdk-tutorial')
```
To use an existing project and dataset:

```
project = dl.projects.get(project_name='project-sdk-tutorial')
dataset = project.datasets.get(dataset_name='dataset-sdk-tutorial')
```
#### **5.2.4.1.2 Write your code**

The following code consists of two image-manipulation methods:

- RGB to grayscale over an image
- CLAHE Histogram Equalization over an image Contrast Limited Adaptive Histogram Equalization (CLAHE) to equalize images

To proceed with this tutorial, copy the following code and save it as a main.py file.

```
import dtlpy as dl
import cv2
import numpy as np
class ImageProcess(dl.BaseServiceRunner):
    @staticmethod
```
(continues on next page)

(continued from previous page)

```
def rgb2gray(item: dl.Item):
        "'''"Function to convert RGB image to GRAY
       Will also add a modality to the original item
       :param item: dl.Item to convert
        :return: None
       "''"buffer = item.download(save_locally=False)
       bgr = cv2.imdecode(np.frombuffer(buffer.read(), np.uint8), -1)
       gray = cv2.cvtColor(bgr, cv2.COLOR_BGR2GRAY)
       gray_item = item.dataset.items.upload(local_path=gray,
                                              remote_path='/gray' + item.dir,
                                              remote_name=item.filename)
       # add modality
       item.modalities.create(name='gray',
                               ref=gray_item.id)
       item.update(system_metadata=True)
   @staticmethod
   def clahe_equalization(item: dl.Item):
        """ ""
       Function to perform histogram equalization (CLAHE)
       Will add a modality to the original item
       Based on opencv https://docs.opencv.org/4.x/d5/daf/tutorial_py_histogram_
˓→equalization.html
       :param item: dl.Item to convert
       :return: None
        "" "" ""
       buffer = item.download(save_locally=False)
       bgr = cv2.imdecode(np.frombuffer(buffer.read(), np.uint8), -1)
       # create a CLAHE object (Arguments are optional).
       lab = cv2.cvtColor(bgr, cv2.COLOR_BGR2LAB)
       lab\_planes = cv2.split(lab)clahe = cv2.createCLAHE(clipLimit=2.0, tileGridSize=(8, 8))
       lab\_planes[0] = clahe.append(y(lab\_planes[0]))lab = cv2.merge(lab\_planes)
       bgr_equalized = cv2.cvtColor(lab, cv2.COLOR_LAB2BGR)
       bgr_equalized_item = item.dataset.items.upload(local_path=bgr_equalized,
                                                       remote_path='/equ' + item.dir,
                                                        remote_name=item.filename)
       # add modality
       item.modalities.create(name='equ',
                               ref=bgr_equalized_item.id)
       item.update(system_metadata=True)
```
#### **5.2.4.1.3 Define the module**

Multiple functions may be defined in a single package under a "module" entity. This way you will be able to use a single codebase for various services.

Here, we will create a module containing the two functions we discussed. The "main.py" file you downloaded is defined as the module entry point. Later, you will specify its directory file path.

```
modules = [dl.PackageModule(name='image-processing-module',
                              entry_point='main.py',
                              class_name='ImageProcess',
                              functions=[dl.PackageFunction(name='rgb2gray',
                                                               description='Converting RGB to␣
\rightarrowgray',
                                                               inputs=[dl.FunctionIO(type=dl.
˓→PackageInputType.ITEM,
                                                                                       name=
\rightarrow'item')]).
                                          dl.PackageFunction(name='clahe_equalization',
                                                               description='CLAHE histogram␣
˓→equalization',
                                                               inputs=[dl.FunctionIO(type=dl.
˓→PackageInputType.ITEM,
                                                                                        name=
\rightarrow'item')])
                                          ])]
```
#### **5.2.4.1.4 Push the package**

When you deployed the service in the previous tutorial ("Single Function"), a module and a package were automatically generated.

Now we will explicitly create and push the module as a package in the Dataloop FaaS library (application hub). For that, please specify the source path (src\_path) of the "main.py" file you downloaded, and then run the following code:

```
src_path = 'functions/opencv_functions'
project = dl.projects.get(project_name=project_name)
package = project.packages.push(package_name='image-processing',
                                modules=modules,
                                src_path=src_path)
```
#### **5.2.4.1.5 Deploy a service**

Now that the package is ready, it can be deployed to the Dataloop platform as a service. To create a service from a package, you need to define which module the service will serve. Notice that a service can only contain a single module. All the module functions will be automatically added to the service.

Multiple services can be deployed from a single package. Each service can get its own configuration: a different module and settings (computing resources, triggers, UI slots, etc.).

In our example, there is only one module in the package. Let's deploy the service:

```
service = package.services.deploy(service_name='image-processing',
                                  runtime=dl.KubernetesRuntime(concurrency=32),
                                  module_name='image-processing-module')
```
#### **5.2.4.1.6 Trigger the service**

Once the service is up, we can configure a trigger to automatically run the service functions. When you bind a trigger to a function, that function will execute when the trigger fires. The trigger is defined by a given time pattern or by an event in the Dataloop system.

Event based trigger is related to a combination of resource and action. A resource can be any entity in our system (item, dataset, annotation, etc.) and the associated action will define a change in the resource that will prompt the trigger (update, create, delete). You can only have one resource per trigger.

The resource object that triggered the function will be passed as the function's parameter (input).

Let's set a trigger in the event a new item is created:

```
filters = dl. Filters()filters.add(field='datasetId', values=dataset.id)
trigger = service.triggers.create(name='image-processing2',
                                  function_name='clahe_equalization',
                                  execution_mode=dl.TriggerExecutionMode.ONCE,
                                  resource=dl.TriggerResource.ITEM,
                                  actions=dl.TriggerAction.CREATED,
                                  filters=filters)
```
In the defined filters we specified a dataset. Once a new item is uploaded (created) in this dataset, the CLAHE function will be executed for this item. You can also add filters to specify the item type (image, video, JSON, directory, etc.) or a certain format (jpeg, jpg, WebM, etc.).

A separate trigger must be set for each function in your service. Now, we will define a trigger for the second function in the module rgb2gray. Each time an item is updated, invoke the rgb2gray function:

```
trigger = service.triggers.create(name='image-processing-rgb',
                                  function_name='rgb2gray',
                                  execution_mode=dl.TriggerExecutionMode.ALWAYS,
                                  resource=dl.TriggerResource.ITEM,
                                  actions=dl.TriggerAction.UPDATED,
                                  filters=filters)
```
To trigger the function only once (only on the first item update), set TriggerExecutionMode.ONCE instead of TriggerExecutionMode.ALWAYS.

#### **5.2.4.1.7 Execute the function**

Now we can upload ("create") an image to our dataset to trigger the service. The function clahe\_equalization will be invoked:

```
item = dataset.items.upload(
   local_path=['https://raw.githubusercontent.com/dataloop-ai/tiny_coco/master/images/
˓→train2017/000000463730.jpg'])
```
To see the original item, please click [here.](https://raw.githubusercontent.com/dataloop-ai/tiny_coco/master/images/train2017/000000463730.jpg)

#### **5.2.4.1.8 Review the function's logs**

You can review the execution log history to check that your execution succeeded:

```
service.log()
```
The transformed image will be saved in your dataset. Once you see in the log that the execution succeeded, you may open the item to see its transformation:

item.open\_in\_web()

#### **5.2.4.1.9 Pause the service:**

We recommend pausing the service you created for this tutorial so it will not be triggered:

service.pause()

Congratulations! You have successfully created, deployed, and tested Dataloop functions!

### **5.3 Model Management**

Tutorials for creating and managing model and snapshots

#### **5.3.1 Introduction**

Getting started with Model.

#### **5.3.1.1 Model Management**

#### **5.3.1.1.1 Introduction**

Dataloop's Model Management is here to provide Machine Learning engineers the ability to manage their research and production process.

We want to introduce Dataloop entities to create, manage, view, compare, restore, and deploy training sessions.

Our Model Management gives a separation between Model code, weights and configuration, and the data.

in Offline mode, there is no need to do any code integration with Dataloop - just create a model and snapshots entities and you can start managing your work on the platform create reproducible training:

- same configurations and dataset to reproduce the training
- view project/org models and snapshots in the platform
- view training metrics and results
- compare experiments NOTE: all functions from the codebase can be used in FaaS and pipelines only with custom functions! User must create a FaaS and expose those functions any way he'd like

Online Mode: In the online mode, you can train and deploy your models easily anywhere on the platform. All you need to do is create a Model Adapter class and expose some functions to build an API between Dataloop and your model. After that, you can easily add model blocks to pipelines, add UI slots in the studio, one-button-training etc

TODO: add more documentation in the Adapter function and maybe some example

#### **5.3.1.1.1.1 Model and Snapshot entities**

#### **5.3.1.1.1.2 Model**

The model entity is basically the algorithm, the architecture of the model, e.g Yolov5, Inception, SVM, etc.

• In online it should contain the Model Adapter to create a Dataloop API

TODO: add the module attributes

#### **5.3.1.1.1.3 Snapshot**

Using the Model (architecture), Dataset and Ontology (data and labels) and configuration (a dictionary) we can create a Snapshot of a training process. The Snapshot contains the weights and any other artifact needed to load the trained model

a snapshot can be used as a parent to another snapshot - to start for that point (fine-tune and transfer learning)

#### **5.3.1.1.1.4 Buckets and Codebase**

- 1. local
- 2. item
- 3. git
- 4. GCS

#### **5.3.1.1.1.5 The Model Adapter**

The Model Adapter is a python class to create a single API between Dataloop's platform and your Model

- 1. Train
- 2. Predict
- 3. load/save model weights
- 4. annotation conversion if needed

We enable two modes of work: in Offline mode, everything is local, you don't have to upload any model code or any weights to platform, which causes the platform integration to be minimal. For example, you cannot use the Model Management components in a pipeline, can easily create a button interface with your model's inference and more. In Online mode - once you build an Adapter, our platform can interact with your model and trained snapshots and you can connect buttons and slots inside the platform to create, train, inference etc and connect the model and any train snapshot to the UI or to add to a pipeline

### **5.3.2 Create a Model and Snapshot**

Create a Model with a Dataloop Model Adapter

#### **5.3.2.1 Create Your own Model and Snapshot**

We will create a dummy model adapter in order to build our model and snapshot entities NOTE: This is an example for a torch model adapter. This example will NOT run as-is. For working examples please refer to our models on github

The following class inherits from the dl.BaseModelAdapter, which have all the Dataloop methods for interacting with the Model and Snapshot There are four methods that are model-related that the creator must implement for the adapter to have the API with Dataloop

```
import dtlpy as dl
import torch
import os
class SimpleModelAdapter(dl.BaseModelAdapter):
    def load(self, local_path, **kwargs):
        print('loading a model')
        self.model = torch.load(os.path.join(local_path, 'model.pth'))
    def save(self, local_path, **kwargs):
        print('saving a model to \{}'.format(local_path))
        torch.save(self.model, os.path.join(local_path, 'model.pth'))
   def train(self, data_path, output_path, **kwargs):
        print('running a training session')
    def predict(self, batch, **kwargs):
        print('predicting batch of size: {}'.format(len(batch)))
        preds = self.model(batch)
        return preds
```
Now we can create our Model entity with an Item codebase.

```
project = dl.projects.get('MyProject')
codebase: dl.ItemCodebase = project.codebases.pack(directory='/path/to/codebase')
model = project.models.create(model_name='first-git-model',
                              description='Example from model creation tutorial',
                              output_type=dl.AnnotationType.CLASSIFICATION,
                              tags=['torch', 'inception', 'classification'],
                              codebase=codebase,
                              entry_point='dataloop_adapter.py',
                              \lambda
```
For creating a Model with a Git code, simply change the codebase to be a Git one:

```
project = dl.projects.get('MyProject')
codebase: dl.GitCodebase = dl.GitCodebase(git_url='github.com/mygit', git_tag='v25.6.93')
```
(continues on next page)

(continued from previous page)

```
model = project.models.create(model_name='first-model',
                               description='Example from model creation tutorial',
                               output_type=dl.AnnotationType.CLASSIFICATION,
                               tags=['torch', 'inception', 'classification'],
                               codebase=codebase,
                               entry_point='dataloop_adapter.py',
                               \lambda
```
Creating a local snapshot:

```
bucket = dl.buckets.create(dl.BucketType.ITEM)
bucket.upload('/path/to/weights')
snapshot = model.snapshots.create(snapshot_name='tutorial-snapshot',
                                  description='first snapshot we uploaded',
                                  tags=['pretrained', 'tutorial'],
                                  dataset_id=None,
                                  configuration={'weights_filename': 'model.pth'
                                                  },
                                  project_id=model.project.id,
                                  bucket=bucket,
                                  labels=['car', 'fish', 'pizza']
                                  )
```
Building to model adapter and calling one of the adapter's methods:

```
adadapter = model.build()
adapter.load_from_snapshot(snapshot=snapshot)
adapter.train()
```
### **5.3.3 Using Dataloop's Dataset Generator**

Use the SDK and the Dataset Tools to iterate, augment and serve the data to your model

#### **5.3.3.1 Dataloop Dataloader**

A dl.Dataset image and annotation generator for training and for items visualization

We can visualize the data with augmentation for debug and exploration. After that, we will use the Data Generator as an input to the training functions

```
from dtlpy.utilities import DatasetGenerator
import dtlpy as dl
dataset = dl.datasets.get(dataset_id='611b86e647fe2f865323007a')
dataloader = DatasetGenerator(data_path='train',
                              dataset_entity=dataset,
                              annotation_type=dl.AnnotationType.BOX)
```
#### **5.3.3.1.1 Object Detection Examples**

We can visualize a random item from the dataset:

for  $i$  in range $(5)$ : dataloader.visualize()

Or get the same item using it's index:

for i in range $(5)$ : dataloader.visualize(10)

Adding augmentations using imgaug repository:

```
from imgaug import augmenters as iaa
import numpy as np
augmentation = iaa.Sequential([iaa.Resize({"height": 256, "width": 256}),
    # iaa.Superpixels(p_replace=(0, 0.5), n_segments=(10, 50)),
    iaa.flip.Fliplr(p=0.5),
    iaa.flip.Flipud(p=0.5),
    iaa.GaussianBlur(sigma=(0.0, 0.8)),
])
tfs = [
    augmentation,
    np.copy,
    # transforms.ToTensor()
\mathbf{I}dataloader = DatasetGenerator(data_path='train',
                               dataset_entity=dataset,
                               annotation_type=dl.AnnotationType.BOX,
                               transforms=tfs)
dataloader.visualize()
dataloader.visualize(10)
```
All of the Data Generator options (from the function docstring):

:param dataset\_entity: dl.Dataset entity :param annotation\_type: dl.AnnotationType - type of annotation to load from the annotated dataset :param filters: dl.Filters - filtering entity to filter the dataset items :param data\_path: Path to Dataloop annotations (root to "item" and "json"). :param overwrite: :param label\_to\_id\_map: dict - {label\_string: id} dictionary :param transforms: Optional transform to be applied on a sample. list or torchvision.Transform :param num\_workers: :param shuffle: Whether to shuffle the data (default: True) If set to False, sorts the data in alphanumeric order. :param seed: Optional random seed for shuffling and transformations. :param to\_categorical: convert label id to categorical format :param class\_balancing: if True - performing random over-sample with class ids as the target to balance training data :param return\_originals: bool - If True, return ALSO images and annotations before transformations (for debug) :param ignore\_empty: bool - If True, generator will NOT collect items without annotations

The output of a single element is a dictionary holding all the relevant informtaion. the keys for the DataGen above are: ['image\_filepath', 'item\_id', 'box', 'class', 'labels', 'annotation\_filepath', 'image', 'annotations', 'orig\_image', 'orig\_annotations']

```
print(list(dataloader[0].keys()))
```
We'll add the flag to return the origin items to understand better how the augmentations look like. Let's set the flag and we can plot:

```
import matplotlib.pyplot as plt
dataloader = DatasetGenerator(data_path='train',
                              dataset_entity=dataset,
                              annotation_type=dl.AnnotationType.BOX,
                              return_originals=True,
                              shuffle=False,
                              transforms=tfs)
fig, ax = plt.subplots(2, 2)for i in range(2):
   item_element = dataloader[np.random.randint(len(dataloader))]
   ax[i, 0].imshow(item_element['image'])
   ax[i, 0].set_title('After Augmentations')
    ax[i, 1].imshow(item_element['orig_image'])
    ax[i, 1].set_title('Before Augmentations')
```
#### **5.3.3.1.2 Segmentation Examples**

First we'll load a semantic dataset and view some images and the output structure

```
dataset = dl.datasets.get(dataset_id='6197985a104eb81cb728e4ac')
dataloader = DatasetGenerator(data_path='semantic',
                              dataset_entity=dataset,
                              transforms=tfs,
                              return_originals=True,
                              annotation_type=dl.AnnotationType.SEGMENTATION)
for i in range(5):
   dataloader.visualize()
```
Visualize original vs augmented image and annotations mask:

```
fig, ax = plt.subplots(2, 4)for i in range(2):
   item_element = dataloader[np.random.randint(len(dataloader))]
   ax[i, 0].imshow(item_element['orig_image'])
   ax[i, 0].set_title('Original Image')
   ax[i, 1].imshow(item_element['orig_annotations'])
   ax[i, 1].set_title('Original Annotations')
   ax[i, 2].imshow(item_element['image'])
   ax[i, 2].set_title('Augmented Image')
   ax[i, 3].imshow(item_element['annotations'])
    ax[i, 3].set_title('Augmented Annotations')
```
Converting to 3d one-hot to visualize the binary mask per label. We will plot only 8 label (there might be more on the item):

```
item_element = dataloader[np.random.randint(len(dataloader))]
annotations = item_element['annotations']
unique_labels = np.unique(annotations)one_hot_annotations = np.arange(len(dataloader.id_to_label_map)) == annotations[...,
\rightarrowNone]
print('unique label indices in the item: \{ .format(unique_labels))
print('unique labels in the item: \{}'.format([dataloader.id_to_label_map[i] for i in<sub>ω</sub>
˓→unique_labels])) (continues on next page)
```
(continued from previous page)

```
plt.figure()
plt.imshow(item_element['image'])
fig = plt.figure()for i_label_ind, label_ind in enumerate(unique_labels[:8]):
    ax = fig.add\_subplot(2, 4, i\_label\_ind + 1)ax.imshow(one_hot_annotations[:, :, label_ind])
    ax.set_title(dataloader.id_to_label_map[label_ind])
```
### **CHAPTER**

**SIX**

# **INDICES AND TABLES**

- genindex
- modindex

### **PYTHON MODULE INDEX**

dtlpy.entities.label, [106](#page-113-0)

#### d

dtlpy.entities.annotation, [90](#page-97-0) dtlpy.entities.annotation\_collection, [94](#page-101-0) dtlpy.entities.annotation\_definitions.base\_annotation<sup>defi</sup>nition, [77](#page-84-0) [96](#page-103-0) dtlpy.entities.annotation\_definitions.box, [96](#page-103-1) dtlpy.entities.annotation\_definitions.classifi<sup>t</sup>tathynentities.package\_module,[112](#page-119-1) [97](#page-104-0) dtlpy.entities.annotation\_definitions.cube, [97](#page-104-1) dtlpy.entities.annotation\_definitions.descript<sup>d</sup>tlpy.entities.pipeline\_execution,[121](#page-128-1) [97](#page-104-2) dtlpy.entities.annotation\_definitions.ellipse, dtlpy.entities.recipe, [103](#page-110-0) [97](#page-104-3) dtlpy.entities.annotation\_definitions.note, [98](#page-105-0) dtlpy.entities.annotation\_definitions.point, [98](#page-105-1) dtlpy.entities.annotation\_definitions.polygon, dtlpy.repositories.annotations, [37](#page-44-0) [98](#page-105-2) <code>dtlpy.entities.an</code>notation\_definitions.polyline $_1^{\rm dt1}$ py.repositories.bots, $65$ [99](#page-106-0) dtlpy.entities.annotation\_definitions.pose, [99](#page-106-1) <code>dtlpy.entities.an</code>notation\_definitions.segmenta $\mathbf{d}$ t $\mathbf{b}$ ny.repositories.downloader, $75$ [99](#page-106-2) <code>dtlpy.entities.an</code>notation\_definitions.subtitl $\epsilon_i^{\tt d1}$ lpy.repositories.executions, $68$ [100](#page-107-0) dtlpy.entities.annotation\_definitions.undefinedtlpy.repqsitories.items,[32](#page-39-0) [100](#page-107-1) dtlpy.entities.assignment, [108](#page-115-0) dtlpy.entities.base\_entity, [122](#page-129-0) dtlpy.entities.bot, [116](#page-123-0) dtlpy.entities.codebase, [113](#page-120-0) dtlpy.entities.command, [122](#page-129-1) dtlpy.entities.dataset, [82](#page-89-0) dtlpy.entities.directory\_tree, [123](#page-130-0) dtlpy.entities.driver, [87](#page-94-0) dtlpy.entities.execution, [118](#page-125-0) dtlpy.entities.filters, [101](#page-108-0) dtlpy.entities.integration, [79](#page-86-0) dtlpy.entities.item, [88](#page-95-0) dtlpy.entities.links, [90](#page-97-1) dtlpy.entities.ontology, [104](#page-111-0) dtlpy.entities.package, [110](#page-117-0) dtlpy.entities.package\_function, [112](#page-119-0) dtlpy.entities.package\_slot, [112](#page-119-2) dtlpy.entities.paged\_entities, [121](#page-128-0) dtlpy.entities.pipeline, [119](#page-126-0) dtlpy.entities.project, [79](#page-86-1) dtlpy.entities.service, [113](#page-120-1) dtlpy.entities.similarity, [100](#page-107-2) dtlpy.entities.task, [106](#page-113-1) dtlpy.entities.trigger, [116](#page-123-1) dtlpy.entities.user, [81](#page-88-0) dtlpy.repositories.assignments, [48](#page-55-0) dtlpy.repositories.codebases, [57](#page-64-0) dtlpy.repositories.commands, [74](#page-81-0) dtlpy.repositories.datasets, [26](#page-33-0) dtlpy.repositories.drivers, [31](#page-38-0) dtlpy.repositories.integrations, [22](#page-29-0) dtlpy.repositories.ontologies, [42](#page-49-0) dtlpy.repositories.organizations, [19](#page-26-0) dtlpy.repositories.packages, [51](#page-58-0) dtlpy.repositories.pipeline\_executions, [73](#page-80-0) dtlpy.repositories.pipelines, [71](#page-78-0) dtlpy.repositories.projects, [23](#page-30-0) dtlpy.repositories.recipes, [40](#page-47-0) dtlpy.repositories.services, [59](#page-66-0) dtlpy.repositories.tasks, [43](#page-50-0) dtlpy.repositories.triggers, [66](#page-73-0) dtlpy.repositories.uploader, [75](#page-82-1) dtlpy.utilities.converter, [125](#page-132-0)

### **INDEX**

### A

abort() (*Command method*), [122](#page-129-2) abort() (*Commands method*), [74](#page-81-1) activate\_slots() (*Service method*), [113](#page-120-2) activate\_slots() (*Services method*), [59](#page-66-1) add() (*AnnotationCollection method*), [94](#page-101-1) add() (*Collection method*), [100](#page-107-3) add() (*Filters method*), [101](#page-108-1) add() (*Workload method*), [109](#page-116-0) add\_frame() (*Annotation method*), [90](#page-97-2) add\_frames() (*Annotation method*), [91](#page-98-0) add\_function() (*PackageModule method*), [112](#page-119-3) add\_items() (*Task method*), [106](#page-113-2) add\_items() (*Tasks method*), [43](#page-50-1) add\_join() (*Filters method*), [102](#page-109-0) add\_label() (*Dataset method*), [82](#page-89-1) add\_label() (*Ontology method*), [104](#page-111-1) add\_labels() (*Dataset method*), [82](#page-89-1) add\_labels() (*Ontology method*), [105](#page-112-0) add\_member() (*Organization method*), [77](#page-84-1) add\_member() (*Organizations method*), [19](#page-26-1) add\_member() (*Project method*), [80](#page-87-0) add\_member() (*Projects method*), [23](#page-30-1) Annotation (*class in dtlpy.entities.annotation*), [90](#page-97-2) AnnotationCollection (*class in dtlpy.entities.annotation\_collection*), [94](#page-101-1) Annotations (*class in dtlpy.repositories.annotations*), [37](#page-44-1) AnnotationStatus (*class in dtlpy.entities.annotation*), [93](#page-100-0) AnnotationType (*class in dtlpy.entities.annotation*), [93](#page-100-0) Assignment (*class in dtlpy.entities.assignment*), [108](#page-115-1) Assignments (*class in dtlpy.repositories.assignments*), [48](#page-55-1) attach\_agent\_progress() (*Converter method*), [125](#page-132-1) B BaseTrigger (*class in dtlpy.entities.trigger*), [116](#page-123-2)

#### Bot (*class in dtlpy.entities.bot*), [116](#page-123-2) Bots (*class in dtlpy.repositories.bots*), [65](#page-72-1) Box (*class in dtlpy.entities.annotation\_definitions.box*), [96](#page-103-2)

build\_requirements() (*Packages method*), [51](#page-58-1) build\_trigger\_dict() (*Packages static method*), [52](#page-59-0) builder() (*Annotations method*), [37](#page-44-1)

## C

check\_cls\_arguments() (*Packages static method*), [52](#page-59-0) checkout() (*Dataset method*), [82](#page-89-1) checkout() (*Datasets method*), [26](#page-33-1) checkout() (*Package method*), [110](#page-117-1) checkout() (*Packages method*), [52](#page-59-0) checkout() (*Project method*), [80](#page-87-0) checkout() (*Projects method*), [24](#page-31-0) checkout() (*Service method*), [114](#page-121-0) checkout() (*Services method*), [60](#page-67-0) Classification (*class in dtlpy.entities.annotation\_definitions.classification*), [97](#page-104-4) clone() (*Dataset method*), [82](#page-89-1) clone() (*Datasets method*), [27](#page-34-0) clone() (*Item method*), [88](#page-95-1) clone() (*Items method*), [32](#page-39-1) clone() (*Recipe method*), [103](#page-110-1) clone() (*Recipes method*), [40](#page-47-1) clone\_git() (*Codebases method*), [57](#page-64-1) Codebases (*class in dtlpy.repositories.codebases*), [57](#page-64-1) Collection (*class in dtlpy.entities.similarity*), [100](#page-107-3) CollectionItem (*class in dtlpy.entities.similarity*), [100](#page-107-3) CollectionTypes (*class in dtlpy.entities.similarity*), [100](#page-107-3) Command (*class in dtlpy.entities.command*), [122](#page-129-2) Commands (*class in dtlpy.repositories.commands*), [74](#page-81-1) CommandsStatus (*class in dtlpy.entities.command*), [123](#page-130-1) convert() (*Converter method*), [125](#page-132-1) convert\_dataset() (*Converter method*), [125](#page-132-1) convert\_directory() (*Converter method*), [126](#page-133-0) convert\_file() (*Converter method*), [126](#page-133-0) Converter (*class in dtlpy.utilities.converter*), [125](#page-132-1) create() (*Assignments method*), [48](#page-55-1) create() (*Bots method*), [65](#page-72-1) create() (*Datasets method*), [27](#page-34-0) create() (*Drivers method*), [31](#page-38-1) create() (*Executions method*), [68](#page-75-1) create() (*Integrations method*), [22](#page-29-1)

create() (*Ontologies method*), [42](#page-49-1) create() (*PipelineExecutions method*), [73](#page-80-1) create() (*Pipelines method*), [71](#page-78-1) create() (*Projects method*), [24](#page-31-0) create() (*Recipes method*), [40](#page-47-1) create() (*Tasks method*), [44](#page-51-0) create() (*Triggers method*), [66](#page-73-1) create\_assignment() (*Task method*), [107](#page-114-0) create\_qa\_task() (*Task method*), [107](#page-114-0) create\_qa\_task() (*Tasks method*), [44](#page-51-0) CronTrigger (*class in dtlpy.entities.trigger*), [117](#page-124-0) Cube (*class in dtlpy.entities.annotation\_definitions.cube*), [97](#page-104-4) custom\_format() (*Converter static method*), [126](#page-133-0)

### D

Dataset (*class in dtlpy.entities.dataset*), [82](#page-89-1) Datasets (*class in dtlpy.repositories.datasets*), [26](#page-33-1) delete() (*Annotation method*), [91](#page-98-0) delete() (*Annotations method*), [37](#page-44-1) delete() (*BaseTrigger method*), [116](#page-123-2) delete() (*Bot method*), [116](#page-123-2) delete() (*Bots method*), [65](#page-72-1) delete() (*Dataset method*), [83](#page-90-0) delete() (*Datasets method*), [27](#page-34-0) delete() (*Integration method*), [79](#page-86-2) delete() (*Integrations method*), [22](#page-29-1) delete() (*Item method*), [88](#page-95-1) delete() (*Items method*), [33](#page-40-0) delete() (*Ontologies method*), [42](#page-49-1) delete() (*Ontology method*), [105](#page-112-0) delete() (*Package method*), [110](#page-117-1) delete() (*Packages method*), [52](#page-59-0) delete() (*Pipeline method*), [119](#page-126-1) delete() (*Pipelines method*), [72](#page-79-0) delete() (*Project method*), [80](#page-87-0) delete() (*Projects method*), [24](#page-31-0) delete() (*Recipe method*), [103](#page-110-1) delete() (*Recipes method*), [41](#page-48-0) delete() (*Service method*), [114](#page-121-0) delete() (*Services method*), [60](#page-67-0) delete() (*Task method*), [107](#page-114-0) delete() (*Tasks method*), [45](#page-52-0) delete() (*Triggers method*), [67](#page-74-0) delete\_labels() (*Dataset method*), [83](#page-90-0) delete\_labels() (*Ontology method*), [105](#page-112-0) delete\_member() (*Organization method*), [77](#page-84-1) delete\_member() (*Organizations method*), [19](#page-26-1) deploy() (*Package method*), [110](#page-117-1) deploy() (*Packages method*), [53](#page-60-0) deploy() (*Services method*), [60](#page-67-0) deploy\_from\_file() (*Packages method*), [54](#page-61-0) deploy\_from\_local\_folder() (*Services method*), [61](#page-68-0) deploy\_pipeline() (*Services method*), [61](#page-68-0)

Description (*class in dtlpy.entities.annotation\_definitions.description*), [97](#page-104-4) directory\_tree() (*Datasets method*), [28](#page-35-0) DirectoryTree (*class in dtlpy.entities.directory\_tree*), [123](#page-130-1) download() (*Annotation method*), [91](#page-98-0) download() (*AnnotationCollection method*), [95](#page-102-0) download() (*Annotations method*), [38](#page-45-0) download() (*Dataset method*), [83](#page-90-0) download() (*Item method*), [88](#page-95-1) download() (*Items method*), [33](#page-40-0) download\_annotations() (*Dataset method*), [83](#page-90-0) download\_annotations() (*Datasets static method*), [28](#page-35-0) download\_partition() (*Dataset method*), [84](#page-91-0) Driver (*class in dtlpy.entities.driver*), [87](#page-94-1) Drivers (*class in dtlpy.repositories.drivers*), [31](#page-38-1) dtlpy.entities.annotation module, [90](#page-97-2) dtlpy.entities.annotation\_collection module, [94](#page-101-1) dtlpy.entities.annotation\_definitions.base\_annotation\_defi module, [96](#page-103-2) dtlpy.entities.annotation\_definitions.box module, [96](#page-103-2) dtlpy.entities.annotation\_definitions.classification module, [97](#page-104-4) dtlpy.entities.annotation\_definitions.cube module, [97](#page-104-4) dtlpy.entities.annotation\_definitions.description module, [97](#page-104-4) dtlpy.entities.annotation\_definitions.ellipse module, [97](#page-104-4) dtlpy.entities.annotation\_definitions.note module, [98](#page-105-3) dtlpy.entities.annotation\_definitions.point module, [98](#page-105-3) dtlpy.entities.annotation\_definitions.polygon module, [98](#page-105-3) dtlpy.entities.annotation\_definitions.polyline module, [99](#page-106-3) dtlpy.entities.annotation\_definitions.pose module, [99](#page-106-3) dtlpy.entities.annotation\_definitions.segmentation module, [99](#page-106-3) dtlpy.entities.annotation\_definitions.subtitle module, [100](#page-107-3) dtlpy.entities.annotation\_definitions.undefined\_annotation module, [100](#page-107-3) dtlpy.entities.assignment module, [108](#page-115-1) dtlpy.entities.base\_entity module, [122](#page-129-2) dtlpy.entities.bot

module, [116](#page-123-2) dtlpy.entities.codebase module, [113](#page-120-2) dtlpy.entities.command module, [122](#page-129-2) dtlpy.entities.dataset module, [82](#page-89-1) dtlpy.entities.directory\_tree module, [123](#page-130-1) dtlpy.entities.driver module, [87](#page-94-1) dtlpy.entities.execution module, [118](#page-125-1) dtlpy.entities.filters module, [101](#page-108-1) dtlpy.entities.integration module, [79](#page-86-2) dtlpy.entities.item module, [88](#page-95-1) dtlpy.entities.label module, [106](#page-113-2) dtlpy.entities.links module, [90](#page-97-2) dtlpy.entities.ontology module, [104](#page-111-1) dtlpy.entities.organization module, [77](#page-84-1) dtlpy.entities.package module, [110](#page-117-1) dtlpy.entities.package\_function module, [112](#page-119-3) dtlpy.entities.package\_module module, [112](#page-119-3) dtlpy.entities.package\_slot module, [112](#page-119-3) dtlpy.entities.paged\_entities module, [121](#page-128-2) dtlpy.entities.pipeline module, [119](#page-126-1) dtlpy.entities.pipeline\_execution module, [121](#page-128-2) dtlpy.entities.project module, [79](#page-86-2) dtlpy.entities.recipe module, [103](#page-110-1) dtlpy.entities.service module, [113](#page-120-2) dtlpy.entities.similarity module, [100](#page-107-3) dtlpy.entities.task module, [106](#page-113-2) dtlpy.entities.trigger module, [116](#page-123-2) dtlpy.entities.user

module, [81](#page-88-1) dtlpy.repositories.annotations module, [37](#page-44-1) dtlpy.repositories.assignments module, [48](#page-55-1) dtlpy.repositories.bots module, [65](#page-72-1) dtlpy.repositories.codebases module, [57](#page-64-1) dtlpy.repositories.commands module, [74](#page-81-1) dtlpy.repositories.datasets module, [26](#page-33-1) dtlpy.repositories.downloader module, [75](#page-82-2) dtlpy.repositories.drivers module, [31](#page-38-1) dtlpy.repositories.executions module, [68](#page-75-1) dtlpy.repositories.integrations module, [22](#page-29-1) dtlpy.repositories.items module, [32](#page-39-1) dtlpy.repositories.ontologies module, [42](#page-49-1) dtlpy.repositories.organizations module, [19](#page-26-1) dtlpy.repositories.packages module, [51](#page-58-1) dtlpy.repositories.pipeline\_executions module, [73](#page-80-1) dtlpy.repositories.pipelines module, [71](#page-78-1) dtlpy.repositories.projects module, [23](#page-30-1) dtlpy.repositories.recipes module, [40](#page-47-1) dtlpy.repositories.services module, [59](#page-66-1) dtlpy.repositories.tasks module, [43](#page-50-1) dtlpy.repositories.triggers module, [66](#page-73-1) dtlpy.repositories.uploader module, [75](#page-82-2) dtlpy.utilities.converter module, [125](#page-132-1)

### E

Ellipse (*class in dtlpy.entities.annotation\_definitions.ellipse*), [97](#page-104-4) execute() (*Pipeline method*), [119](#page-126-1) execute() (*Pipelines method*), [72](#page-79-0) execute() (*Service method*), [114](#page-121-0)

execute() (*Services method*), [62](#page-69-0) Execution (*class in dtlpy.entities.execution*), [118](#page-125-1) Executions (*class in dtlpy.repositories.executions*), [68](#page-75-1) ExecutionStatus (*class in dtlpy.entities.execution*), [119](#page-126-1) ExpirationOptions (*class in dtlpy.entities.dataset*), [87](#page-94-1) ExportMetadata (*class in dtlpy.entities.item*), [88](#page-95-1) ExportVersion (*class in dtlpy.entities.annotation*), [93](#page-100-0) ExternalStorage (*class in dtlpy.entities.driver*), [87](#page-94-1)

### F

Filters (*class in dtlpy.entities.filters*), [101](#page-108-1) FiltersKnownFields (*class in dtlpy.entities.filters*), [103](#page-110-1) FiltersMethod (*class in dtlpy.entities.filters*), [103](#page-110-1) FiltersOperations (*class in dtlpy.entities.filters*), [103](#page-110-1) FiltersOrderByDirection (*class in dtlpy.entities.filters*), [103](#page-110-1) FiltersResource (*class in dtlpy.entities.filters*), [103](#page-110-1) FrameAnnotation (*class in dtlpy.entities.annotation*), [93](#page-100-0) from\_boxes\_and\_angle() (*Cube class method*), [97](#page-104-4) from\_coco() (*Converter method*), [127](#page-134-0) from\_instance\_mask() (*AnnotationCollection method*), [95](#page-102-0) from\_json() (*Annotation class method*), [91](#page-98-0) from\_json() (*BaseTrigger class method*), [116](#page-123-2) from\_json() (*Bot class method*), [116](#page-123-2) from\_json() (*Command class method*), [122](#page-129-2) from\_json() (*CronTrigger class method*), [117](#page-124-0) from\_json() (*Dataset class method*), [84](#page-91-0) from\_json() (*Driver class method*), [87](#page-94-1) from\_json() (*Execution class method*), [118](#page-125-1) from\_json() (*Integration class method*), [79](#page-86-2) from\_json() (*Item class method*), [89](#page-96-0) from\_json() (*Ontology class method*), [105](#page-112-0) from\_json() (*Organization class method*), [77](#page-84-1) from\_json() (*Package class method*), [111](#page-118-0) from\_json() (*Pipeline class method*), [120](#page-127-0) from\_json() (*PipelineExecution class method*), [121](#page-128-2) from\_json() (*Project class method*), [80](#page-87-0) from\_json() (*Recipe class method*), [104](#page-111-1) from\_json() (*Service class method*), [114](#page-121-0) from\_json() (*Trigger class method*), [117](#page-124-0) from\_json() (*User class method*), [81](#page-88-1) from\_polygon() (*Segmentation class method*), [99](#page-106-3) from\_segmentation() (*Box class method*), [96](#page-103-2) from\_segmentation() (*Polygon class method*), [98](#page-105-3) from\_snapshot() (*FrameAnnotation class method*), [93](#page-100-0) from\_voc() (*Converter static method*), [127](#page-134-0) from\_vtt\_file() (*AnnotationCollection method*), [95](#page-102-0) from\_yolo() (*Converter method*), [127](#page-134-0)

# G

generate() (*Packages static method*), [54](#page-61-0) generate() (*Workload class method*), [109](#page-116-0) generate\_url\_query\_params() (*Filters method*), [102](#page-109-0) get() (*Annotations method*), [38](#page-45-0) get() (*Assignments method*), [48](#page-55-1) get() (*Bots method*), [66](#page-73-1) get() (*Codebases method*), [57](#page-64-1) get() (*Commands method*), [74](#page-81-1) get() (*Datasets method*), [29](#page-36-0) get() (*Drivers method*), [32](#page-39-1) get() (*Executions method*), [69](#page-76-0) get() (*Integrations method*), [23](#page-30-1) get() (*Items method*), [34](#page-41-0) get() (*Ontologies method*), [42](#page-49-1) get() (*Organizations method*), [20](#page-27-0) get() (*Packages method*), [54](#page-61-0) get() (*PipelineExecutions method*), [74](#page-81-1) get() (*Pipelines method*), [72](#page-79-0) get() (*Projects method*), [25](#page-32-0) get() (*Recipes method*), [41](#page-48-0) get() (*Services method*), [62](#page-69-0) get() (*Tasks method*), [45](#page-52-0) get() (*Triggers method*), [67](#page-74-0) get\_all\_items() (*Items method*), [34](#page-41-0) get\_annotation\_template\_id() (*Recipe method*), [104](#page-111-1) get\_current\_version() (*Codebases static method*), [57](#page-64-1) get\_field() (*LocalServiceRunner method*), [51](#page-58-1) get\_frame() (*AnnotationCollection method*), [95](#page-102-0) get\_items() (*Assignment method*), [108](#page-115-1) get\_items() (*Assignments method*), [48](#page-55-1) get\_items() (*Task method*), [107](#page-114-0) get\_items() (*Tasks method*), [45](#page-52-0) get\_mainpy\_run\_service() (*LocalServiceRunner method*), [51](#page-58-1) get\_page() (*PagedEntities method*), [121](#page-128-2) get\_partitions() (*Dataset method*), [85](#page-92-0) get\_recipe\_ids() (*Dataset method*), [85](#page-92-0) go\_to\_page() (*PagedEntities method*), [121](#page-128-2)

### H

has\_field() (*Filters method*), [102](#page-109-0)

## I

in\_progress() (*Command method*), [122](#page-129-2) increment() (*Execution method*), [118](#page-125-1) increment() (*Executions method*), [69](#page-76-0) install() (*Pipeline method*), [120](#page-127-0) install() (*Pipelines method*), [72](#page-79-0) InstanceCatalog (*class in dtlpy.entities.service*), [113](#page-120-2) Integration (*class in dtlpy.entities.integration*), [79](#page-86-2) Integrations (*class in dtlpy.repositories.integrations*), [22](#page-29-1) Item (*class in dtlpy.entities.item*), [88](#page-95-1) Items (*class in dtlpy.repositories.items*), [32](#page-39-1)

items (*MultiView property*), [101](#page-108-1)

items (*Similarity property*), [101](#page-108-1) ItemStatus (*class in dtlpy.entities.item*), [90](#page-97-2)

## K

KubernetesAutuscalerType (*class in dtlpy.entities.service*), [113](#page-120-2)

## L

labels\_to\_roots() (*Ontologies static method*), [42](#page-49-1) LinkTypeEnum (*class in dtlpy.entities.links*), [90](#page-97-2) list() (*Annotations method*), [38](#page-45-0) list() (*Assignments method*), [49](#page-56-0) list() (*Bots method*), [66](#page-73-1) list() (*Codebases method*), [58](#page-65-0) list() (*Commands method*), [75](#page-82-2) list() (*Datasets method*), [29](#page-36-0) list() (*Drivers method*), [32](#page-39-1) list() (*Executions method*), [70](#page-77-0) list() (*Integrations method*), [23](#page-30-1) list() (*Items method*), [35](#page-42-0) list() (*Ontologies method*), [42](#page-49-1) list() (*Organizations method*), [20](#page-27-0) list() (*Packages method*), [54](#page-61-0) list() (*PipelineExecutions method*), [74](#page-81-1) list() (*Pipelines method*), [73](#page-80-1) list() (*Projects method*), [25](#page-32-0) list() (*Recipes method*), [41](#page-48-0) list() (*Services method*), [63](#page-70-0) list() (*Tasks method*), [46](#page-53-0) list() (*Triggers method*), [68](#page-75-1) list\_groups() (*Organization method*), [78](#page-85-0) list\_groups() (*Organizations method*), [20](#page-27-0) list\_integrations() (*Organizations method*), [20](#page-27-0) list\_members() (*Organization method*), [78](#page-85-0) list\_members() (*Organizations method*), [21](#page-28-0) list\_members() (*Project method*), [80](#page-87-0) list\_members() (*Projects method*), [25](#page-32-0) list\_versions() (*Codebases method*), [58](#page-65-0) LocalServiceRunner (*class in dtlpy.repositories.packages*), [51](#page-58-1) log() (*Service method*), [114](#page-121-0) log() (*Services method*), [63](#page-70-0) logs() (*Execution method*), [118](#page-125-1) logs() (*Executions method*), [70](#page-77-0)

## M

make\_dir() (*Items method*), [35](#page-42-0) MemberOrgRole (*class in dtlpy.entities.organization*), [77](#page-84-1) MemberRole (*class in dtlpy.entities.project*), [79](#page-86-2) merge() (*Datasets method*), [29](#page-36-0) Message (*class in dtlpy.entities.annotation\_definitions.note*), [98](#page-105-3) ModalityRefTypeEnum (*class in dtlpy.entities.item*), [90](#page-97-2) ModalityTypeEnum (*class in dtlpy.entities.item*), [90](#page-97-2)

module dtlpy.entities.annotation, [90](#page-97-2) dtlpy.entities.annotation\_collection, [94](#page-101-1) dtlpy.entities.annotation\_definitions.base\_annotation\_ [96](#page-103-2) dtlpy.entities.annotation\_definitions.box, [96](#page-103-2) dtlpy.entities.annotation\_definitions.classification, [97](#page-104-4) dtlpy.entities.annotation\_definitions.cube, [97](#page-104-4) dtlpy.entities.annotation\_definitions.description, [97](#page-104-4) dtlpy.entities.annotation\_definitions.ellipse, [97](#page-104-4) dtlpy.entities.annotation\_definitions.note, [98](#page-105-3) dtlpy.entities.annotation\_definitions.point, [98](#page-105-3) dtlpy.entities.annotation\_definitions.polygon, [98](#page-105-3) dtlpy.entities.annotation\_definitions.polyline, [99](#page-106-3) dtlpy.entities.annotation\_definitions.pose, [99](#page-106-3) dtlpy.entities.annotation\_definitions.segmentation, [99](#page-106-3) dtlpy.entities.annotation\_definitions.subtitle, [100](#page-107-3) dtlpy.entities.annotation\_definitions.undefined\_annota [100](#page-107-3) dtlpy.entities.assignment, [108](#page-115-1) dtlpy.entities.base\_entity, [122](#page-129-2) dtlpy.entities.bot, [116](#page-123-2) dtlpy.entities.codebase, [113](#page-120-2) dtlpy.entities.command, [122](#page-129-2) dtlpy.entities.dataset, [82](#page-89-1) dtlpy.entities.directory\_tree, [123](#page-130-1) dtlpy.entities.driver, [87](#page-94-1) dtlpy.entities.execution, [118](#page-125-1) dtlpy.entities.filters, [101](#page-108-1) dtlpy.entities.integration, [79](#page-86-2) dtlpy.entities.item, [88](#page-95-1) dtlpy.entities.label, [106](#page-113-2) dtlpy.entities.links, [90](#page-97-2) dtlpy.entities.ontology, [104](#page-111-1) dtlpy.entities.organization, [77](#page-84-1) dtlpy.entities.package, [110](#page-117-1) dtlpy.entities.package\_function, [112](#page-119-3) dtlpy.entities.package\_module, [112](#page-119-3) dtlpy.entities.package\_slot, [112](#page-119-3) dtlpy.entities.paged\_entities, [121](#page-128-2) dtlpy.entities.pipeline, [119](#page-126-1) dtlpy.entities.pipeline\_execution, [121](#page-128-2)

```
dtlpy.entities.project, 79
    dtlpy.entities.recipe, 103
    dtlpy.entities.service, 113
    dtlpy.entities.similarity, 100
    dtlpy.entities.task, 106
    dtlpy.entities.trigger, 116
    dtlpy.entities.user, 81
    dtlpy.repositories.annotations, 37
    dtlpy.repositories.assignments, 48
    dtlpy.repositories.bots, 65
    dtlpy.repositories.codebases, 57
    dtlpy.repositories.commands, 74
    dtlpy.repositories.datasets, 26
    dtlpy.repositories.downloader, 75
    dtlpy.repositories.drivers, 31
    dtlpy.repositories.executions, 68
    dtlpy.repositories.integrations, 22
    dtlpy.repositories.items, 32
    dtlpy.repositories.ontologies, 42
    dtlpy.repositories.organizations, 19
    dtlpy.repositories.packages, 51
    dtlpy.repositories.pipeline_executions,
        73
    dtlpy.repositories.pipelines, 71
    dtlpy.repositories.projects, 23
    dtlpy.repositories.recipes, 40
    dtlpy.repositories.services, 59
    dtlpy.repositories.tasks, 43
    dtlpy.repositories.triggers, 66
    dtlpy.repositories.uploader, 75
    dtlpy.utilities.converter, 125
move() (Item method), 89
move_items() (Items method), 35
MultiView (class in dtlpy.entities.similarity), 101
MultiViewItem (class in dtlpy.entities.similarity), 101
```
## N

name\_validation() (*Services method*), [63](#page-70-0) name\_validation() (*Triggers method*), [68](#page-75-1) new() (*Annotation class method*), [92](#page-99-0) new() (*FrameAnnotation class method*), [94](#page-101-1) next\_page() (*PagedEntities method*), [121](#page-128-2) Note (*class in dtlpy.entities.annotation\_definitions.note*), [98](#page-105-3)

# $\Omega$

OnResetAction (*class in dtlpy.entities.service*), [113](#page-120-2) Ontologies (*class in dtlpy.repositories.ontologies*), [42](#page-49-1) Ontology (*class in dtlpy.entities.ontology*), [104](#page-111-1) open\_in\_web() (*Assignment method*), [108](#page-115-1) open\_in\_web() (*Assignments method*), [49](#page-56-0) open\_in\_web() (*Dataset method*), [85](#page-92-0) open\_in\_web() (*Datasets method*), [30](#page-37-0) open\_in\_web() (*Item method*), [89](#page-96-0)

open\_in\_web() (*Items method*), [35](#page-42-0) open\_in\_web() (*Organization method*), [78](#page-85-0) open\_in\_web() (*Package method*), [111](#page-118-0) open\_in\_web() (*Packages method*), [55](#page-62-0) open\_in\_web() (*Pipeline method*), [120](#page-127-0) open\_in\_web() (*Pipelines method*), [73](#page-80-1) open\_in\_web() (*Project method*), [80](#page-87-0) open\_in\_web() (*Projects method*), [25](#page-32-0) open\_in\_web() (*Recipe method*), [104](#page-111-1) open\_in\_web() (*Recipes method*), [41](#page-48-0) open\_in\_web() (*Service method*), [115](#page-122-0) open\_in\_web() (*Services method*), [63](#page-70-0) open\_in\_web() (*Task method*), [108](#page-115-1) open\_in\_web() (*Tasks method*), [46](#page-53-0) Organization (*class in dtlpy.entities.organization*), [77](#page-84-1) Organizations (*class in dtlpy.repositories.organizations*), [19](#page-26-1) OrganizationsPlans (*class in dtlpy.entities.organization*), [78](#page-85-0)

## P

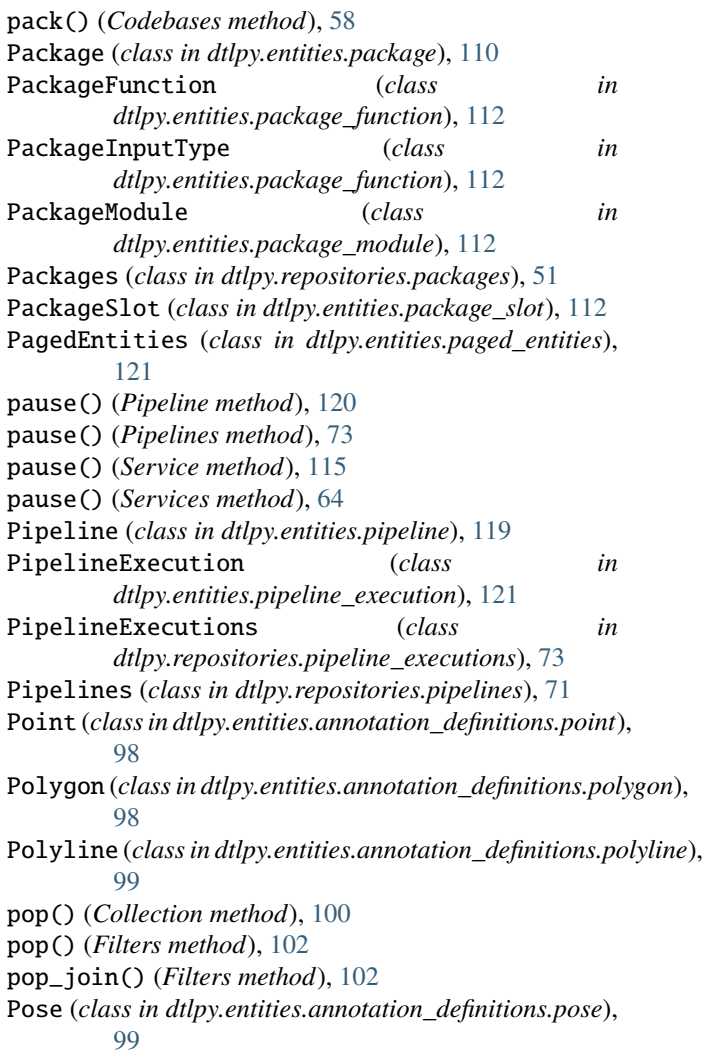

prepare() (*Filters method*), [102](#page-109-0) prev\_page() (*PagedEntities method*), [122](#page-129-2) print() (*AnnotationCollection method*), [95](#page-102-0) process\_result() (*PagedEntities method*), [122](#page-129-2) progress\_update() (*Execution method*), [118](#page-125-1) progress\_update() (*Executions method*), [70](#page-77-0) Project (*class in dtlpy.entities.project*), [79](#page-86-2) Projects (*class in dtlpy.repositories.projects*), [23](#page-30-1) pull() (*Package method*), [111](#page-118-0) pull() (*Packages method*), [55](#page-62-0) pull\_git() (*Codebases method*), [58](#page-65-0) push() (*Package method*), [111](#page-118-0) push() (*Packages method*), [55](#page-62-0)

# Q

query() (*Tasks method*), [47](#page-54-0)

# R

reassign() (*Assignment method*), [108](#page-115-1) reassign() (*Assignments method*), [49](#page-56-0) Recipe (*class in dtlpy.entities.recipe*), [103](#page-110-1) Recipes (*class in dtlpy.repositories.recipes*), [40](#page-47-1) redistribute() (*Assignment method*), [109](#page-116-0) redistribute() (*Assignments method*), [50](#page-57-0) remove\_member() (*Project method*), [80](#page-87-0) remove\_member() (*Projects method*), [25](#page-32-0) RequirementOperator (*class in dtlpy.entities.package*), [112](#page-119-3) rerun() (*Execution method*), [119](#page-126-1) rerun() (*Executions method*), [70](#page-77-0) resource\_information() (*Triggers method*), [68](#page-75-1) resume() (*Service method*), [115](#page-122-0) resume() (*Services method*), [64](#page-71-0) return\_page() (*PagedEntities method*), [122](#page-129-2) revisions() (*Packages method*), [56](#page-63-0) revisions() (*Services method*), [64](#page-71-0) run\_local\_project() (*LocalServiceRunner method*), [51](#page-58-1) RuntimeType (*class in dtlpy.entities.service*), [113](#page-120-2)

# S

save\_to\_file() (*Converter method*), [127](#page-134-0) Segmentation (*class in* dtlpy.entities.annotation\_definitions.segmentation<sub>,</sub> ear\_down() (*Services method*), [65](#page-72-1) [99](#page-106-3) serialize\_labels() (*Dataset static method*), [85](#page-92-0) Service (*class in dtlpy.entities.service*), [113](#page-120-2) ServiceLog (*class in dtlpy.repositories.services*), [59](#page-66-1) Services (*class in dtlpy.repositories.services*), [59](#page-66-1) set\_description() (*Item method*), [89](#page-96-0) set\_frame() (*Annotation method*), [92](#page-99-0) set\_items\_entity() (*Items method*), [36](#page-43-0) set\_partition() (*Dataset method*), [85](#page-92-0) set\_readonly() (*Dataset method*), [85](#page-92-0) Task (*class in dtlpy.entities.task*), [106](#page-113-2) to\_json() (*Annotation method*), [93](#page-100-0) to\_json() (*Bot method*), [116](#page-123-2)

set\_readonly() (*Datasets method*), [30](#page-37-0) set\_start\_node() (*Pipeline method*), [120](#page-127-0) set\_status() (*Assignment method*), [109](#page-116-0) set\_status() (*Assignments method*), [50](#page-57-0) set\_status() (*Task method*), [108](#page-115-1) set\_status() (*Tasks method*), [47](#page-54-0) show() (*Annotation method*), [92](#page-99-0) show() (*AnnotationCollection method*), [95](#page-102-0) show() (*Annotations method*), [39](#page-46-0) show() (*Box method*), [96](#page-103-2) show() (*Classification method*), [97](#page-104-4) show() (*Cube method*), [97](#page-104-4) show() (*Ellipse method*), [97](#page-104-4) show() (*FrameAnnotation method*), [94](#page-101-1) show() (*Point method*), [98](#page-105-3) show() (*Polygon method*), [98](#page-105-3) show() (*Polyline method*), [99](#page-106-3) show() (*Pose method*), [99](#page-106-3) show() (*Segmentation method*), [99](#page-106-3) show() (*UndefinedAnnotationType method*), [100](#page-107-3) Similarity (*class in dtlpy.entities.similarity*), [101](#page-108-1) SimilarityItem (*class in dtlpy.entities.similarity*), [101](#page-108-1) SimilarityTypeEnum (*class in dtlpy.entities.similarity*), [101](#page-108-1) SingleDirectory (*class in dtlpy.entities.directory\_tree*), [123](#page-130-1) SlotDisplayScopeResource (*class in dtlpy.entities.package\_slot*), [112](#page-119-3) SlotPostActionType (*class in dtlpy.entities.package\_slot*), [112](#page-119-3) sort\_by() (*Filters method*), [103](#page-110-1) status() (*Service method*), [115](#page-122-0) status() (*Services method*), [64](#page-71-0) Subtitle (*class in dtlpy.entities.annotation\_definitions.subtitle*), [100](#page-107-3) switch\_recipe() (*Dataset method*), [85](#page-92-0) sync() (*Dataset method*), [86](#page-93-0)

## T

target (*Similarity property*), [101](#page-108-1) Tasks (*class in dtlpy.repositories.tasks*), [43](#page-50-1) terminate() (*Execution method*), [119](#page-126-1) terminate() (*Executions method*), [70](#page-77-0) test\_local\_package() (*Packages method*), [56](#page-63-0) to\_box() (*Segmentation method*), [100](#page-107-3) to\_coco() (*Converter static method*), [128](#page-135-0) to\_json() (*AnnotationCollection method*), [96](#page-103-2) to\_json() (*Assignment method*), [109](#page-116-0) to\_json() (*BaseTrigger method*), [117](#page-124-0)

sync() (*Datasets method*), [30](#page-37-0)

to\_json() (*Collection method*), [100](#page-107-3) to\_json() (*Command method*), [122](#page-129-2) to\_json() (*CronTrigger method*), [117](#page-124-0) to\_json() (*Dataset method*), [86](#page-93-0) to\_json() (*Driver method*), [87](#page-94-1) to\_json() (*Execution method*), [119](#page-126-1) to\_json() (*Integration method*), [79](#page-86-2) to\_json() (*Item method*), [89](#page-96-0) to\_json() (*MultiView method*), [101](#page-108-1) to\_json() (*Ontology method*), [105](#page-112-0) to\_json() (*Organization method*), [78](#page-85-0) to\_json() (*Package method*), [111](#page-118-0) to\_json() (*Pipeline method*), [120](#page-127-0) to\_json() (*PipelineExecution method*), [121](#page-128-2) to\_json() (*Project method*), [80](#page-87-0) to\_json() (*Recipe method*), [104](#page-111-1) to\_json() (*Service method*), [115](#page-122-0) to\_json() (*Similarity method*), [101](#page-108-1) to\_json() (*Task method*), [108](#page-115-1) to\_json() (*Trigger method*), [117](#page-124-0) to\_json() (*User method*), [81](#page-88-1) to\_voc() (*Converter static method*), [128](#page-135-0) to\_yolo() (*Converter method*), [128](#page-135-0) Trigger (*class in dtlpy.entities.trigger*), [117](#page-124-0) TriggerAction (*class in dtlpy.entities.trigger*), [118](#page-125-1) TriggerExecutionMode (*class in dtlpy.entities.trigger*), [118](#page-125-1) TriggerResource (*class in dtlpy.entities.trigger*), [118](#page-125-1) Triggers (*class in dtlpy.repositories.triggers*), [66](#page-73-1) TriggerType (*class in dtlpy.entities.trigger*), [118](#page-125-1)

## U

UiBindingPanel (*class in dtlpy.entities.package\_slot*), [113](#page-120-2) UndefinedAnnotationType (*class in*

dtlpy.entities.annotation\_definitions.undefined\_an**noteuti**@n\ServiceLog method), [59](#page-66-1) [100](#page-107-3) unpack() (*Codebases method*), [58](#page-65-0) update() (*Annotation method*), [93](#page-100-0) update() (*Annotations method*), [39](#page-46-0) update() (*Assignment method*), [109](#page-116-0) update() (*Assignments method*), [50](#page-57-0) update() (*BaseTrigger method*), [117](#page-124-0) update() (*Dataset method*), [86](#page-93-0) update() (*Datasets method*), [30](#page-37-0) update() (*Execution method*), [119](#page-126-1) update() (*Executions method*), [71](#page-78-1) update() (*Integration method*), [79](#page-86-2) update() (*Integrations method*), [23](#page-30-1) update() (*Item method*), [89](#page-96-0) W

update() (*Items method*), [36](#page-43-0)

update() (*Ontologies method*), [43](#page-50-1) update() (*Ontology method*), [105](#page-112-0)

update() (*Organization method*), [78](#page-85-0)

update() (*Organizations method*), [21](#page-28-0) update() (*Package method*), [112](#page-119-3) update() (*Packages method*), [56](#page-63-0) update() (*Pipeline method*), [120](#page-127-0) update() (*Pipelines method*), [73](#page-80-1) update() (*Project method*), [81](#page-88-1) update() (*Projects method*), [26](#page-33-1) update() (*Recipe method*), [104](#page-111-1) update() (*Recipes method*), [41](#page-48-0) update() (*Service method*), [115](#page-122-0) update() (*Services method*), [65](#page-72-1) update() (*Task method*), [108](#page-115-1) update() (*Tasks method*), [47](#page-54-0) update() (*Triggers method*), [68](#page-75-1) update\_label() (*Dataset method*), [86](#page-93-0) update\_label() (*Ontology method*), [106](#page-113-2) update\_labels() (*Dataset method*), [86](#page-93-0) update\_labels() (*Ontology method*), [106](#page-113-2) update\_member() (*Organization method*), [78](#page-85-0) update\_member() (*Organizations method*), [21](#page-28-0) update\_member() (*Project method*), [81](#page-88-1) update\_member() (*Projects method*), [26](#page-33-1) update\_status() (*Annotation method*), [93](#page-100-0) update\_status() (*Annotations method*), [39](#page-46-0) update\_status() (*Item method*), [89](#page-96-0) update\_status() (*Items method*), [36](#page-43-0) upload() (*Annotation method*), [93](#page-100-0) upload() (*Annotations method*), [40](#page-47-1) upload() (*Items method*), [36](#page-43-0) upload\_annotations() (*Dataset method*), [86](#page-93-0) upload\_annotations() (*Datasets method*), [31](#page-38-1) upload\_local\_dataset() (*Converter method*), [129](#page-136-0) User (*class in dtlpy.entities.user*), [81](#page-88-1)

## V

ViewAnnotationOptions (*class in dtlpy.entities.annotation*), [94](#page-101-1) wait() (*Command method*), [122](#page-129-2)

wait() (*Commands method*), [75](#page-82-2) wait() (*Execution method*), [119](#page-126-1) wait() (*Executions method*), [71](#page-78-1) Workload (*class in dtlpy.entities.assignment*), [109](#page-116-0) WorkloadUnit (*class in dtlpy.entities.assignment*), [109](#page-116-0)